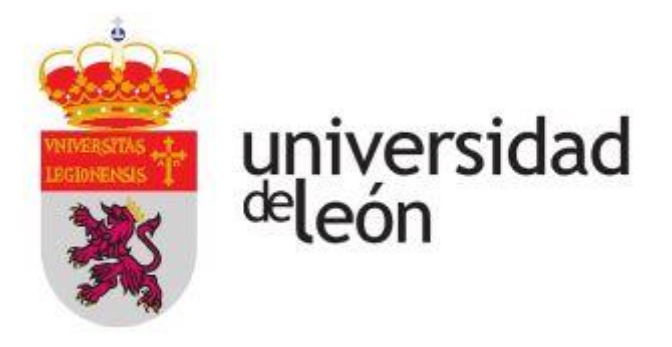

## ESCUELA DE INGENIERÍA AGRARIA Y FORESTAL

## **TRABAJO FIN DE MÁSTER**

# MÁSTER UNIVERSITARIO EN ENERGÍAS RENOVABLES

**ESTUDIO PARA LA IMPLANTACIÓN DE UN SISTEMA DE CALEFACCIÓN CENTRALIZADA (***DISTRICT HEATING***) POR BIOMASA EN 108 VIVIENDAS EN SALVATIERRA-AGURAIN (ÁLAVA)**

*STUDY FOR THE IMPLEMENTATION OF A CENTRALIZED HEATING SYSTEM (DISTRICT HEATING) BY BIOMASS IN 108 HOUSES IN SALVATIERRA-AGURAIN (ÁLAVA)*

Tutor: Luis Fernando Calvo Prieto **Autor: Amagoia Azpiroz Arrese** 

León, septiembre de 2020

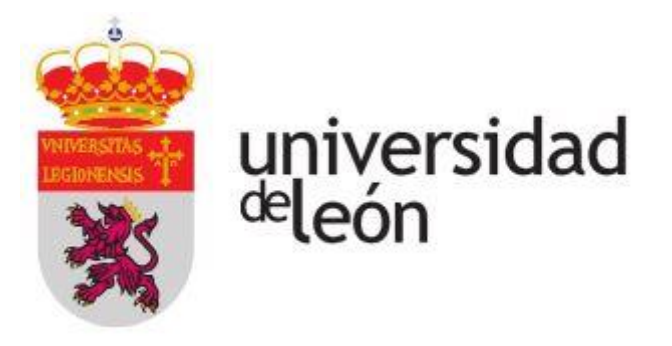

## ESCUELA DE INGENIERÍA AGRARIA Y FORESTAL

## **TRABAJO FIN DE MÁSTER**

# MÁSTER UNIVERSITARIO EN ENERGÍAS RENOVABLES

**ESTUDIO PARA LA IMPLANTACIÓN DE UN SISTEMA DE CALEFACCIÓN CENTRALIZADA (DISTRICT HEATING) POR BIOMASA EN 108 VIVIENDAS EN SALVATIERRA-AGURAIN (ÁLAVA)** 

*STUDY FOR THE IMPLEMENTATION OF A CENTRALIZED HEATING SYSTEM (DISTRICT HEATING) BY BIOMASS IN 108 HOUSES IN SALVATIERRA-AGURAIN (ÁLAVA)* 

CALVO PRIETO, LUIS FERNANDO (AUTENTICACIÓN) Fecha: 2020.09.02 19:59:37

Firmado digitalmente por CALVO PRIETO, LUIS FERNANDO (AUTENTICACIÓN) +02'00'

**SERIES** 

Tutor: Luis Fernando Calvo Prieto **Autor: Amagoia Azpiroz Arrese** 

León, septiembre de 2020

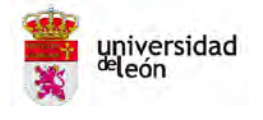

Escuela de Ingeniería Agraria y Forestal

## **HOJA DE CONFORMIDAD TRABAJOS DE CARÁCTER CIENTÍFICO O TÉCNICO**

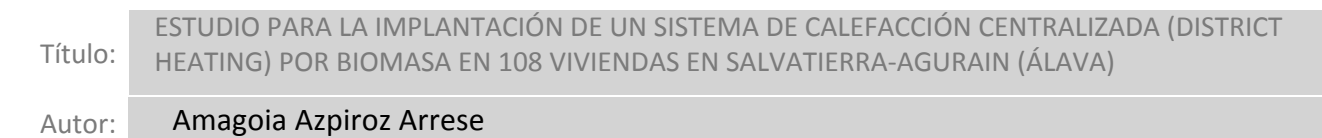

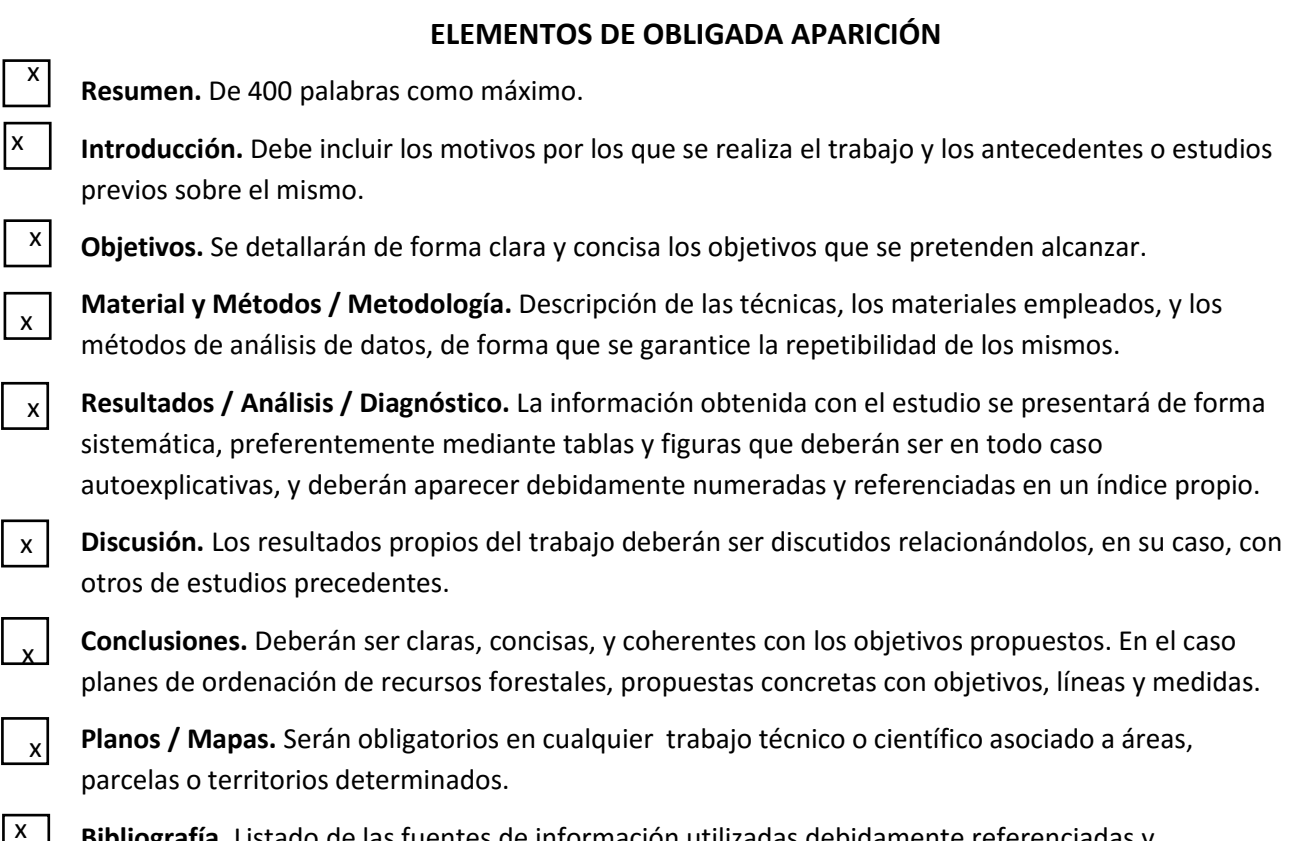

**Bibliografía.** Listado de las fuentes de información utilizadas debidamente referenciadas y ordenadas.

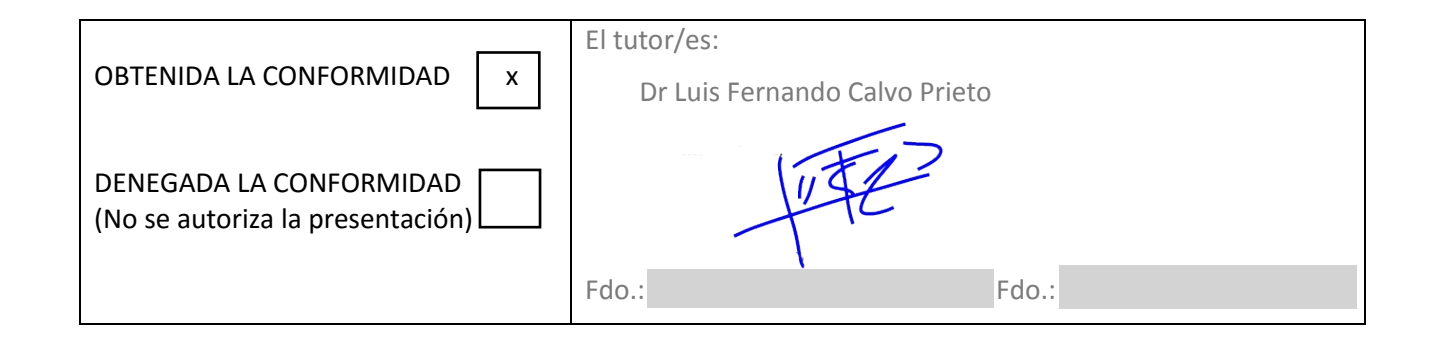

#### **RESUMEN**

En el presente proyecto ha sido estudiada la viabilidad de implantar una red de distribución de calor (*district heating*) en 108 viviendas, englobadas en 4 edificios, de la zona más nueva de Salvatierra-Agurain (Álava-Araba).

El proceso seguido ha sido el siguiente. Primero, ha sido estudiada la demanda energética de los edificios usando del programa *CE3X*. Este es reconocido por las autoridades competentes para la certificación energética de edificios existentes. Segundo, ha sido estudiada la disponibilidad de biomasa en la zona. La biomasa evaluada corresponde al monte del municipio y a la de 2 *parzonerías* sobre las que la localidad tiene participación. Tercero, han sido diseñadas y dimensionadas las 3 partes más importantes que componen una red de distrito: las subestaciones, la red de distribución y la central térmica.

Finalmente, conocida la demanda térmica de los edificios y el rendimiento del sistema, ha sido comprobado si la biomasa disponible alcanza a cubrir la demanda del proyecto. Para asegurar el suministro de biomasa a la planta, un plan de extracción y aprovechamiento ha sido elaborado.

### **ABSTRACT**

In this project, the viability of implementing a heat distribution network (*district heating*) in 108 homes contained in 4 buildings in the newest area of Salvatierra-Agurain (Álava-Araba) has been studied.

The process followed has been as follows. First, the energy demand of buildings has been studied using the *CE3X* program. This program is recognized by the competent authorities for the energy certification of existing buildings. Second, the availability of biomass in the area has been studied. The biomass evaluated is that of the mountain that belongs to the municipality and that of 2 *parzonerías* that the locality shares. Third, the 3 most important parts that make up a district network have been designed and measured: the substations, the distribution network and the thermal power plant.

Finally, knowing the thermal demand of the buildings and the performance of the system, it has been verified whether the available biomass can cover the demand of the project. To ensure the supply of biomass to the plant, an extraction and explotation plan has been drawn up.

## ÍNDICE DE CONTENIDOS

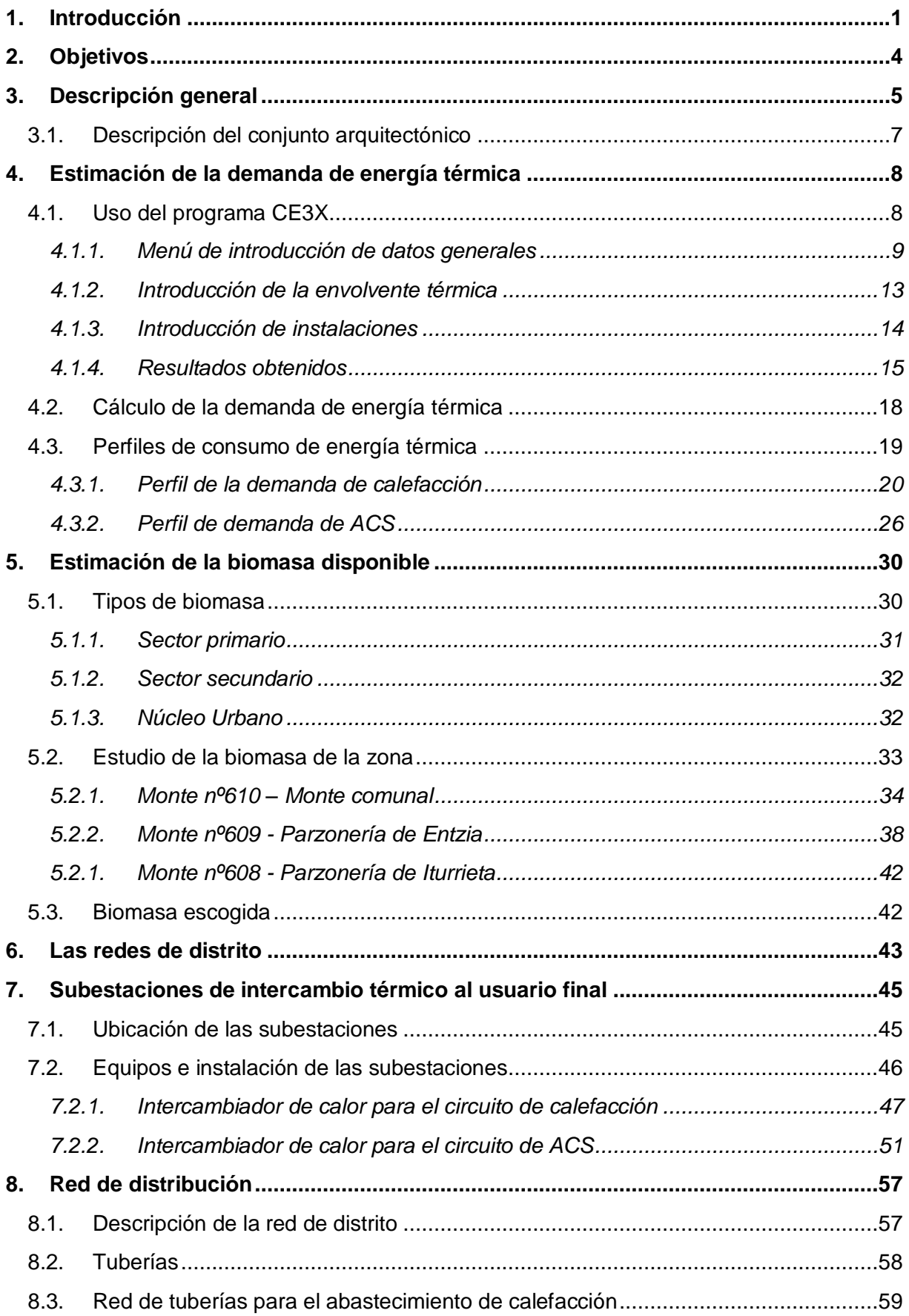

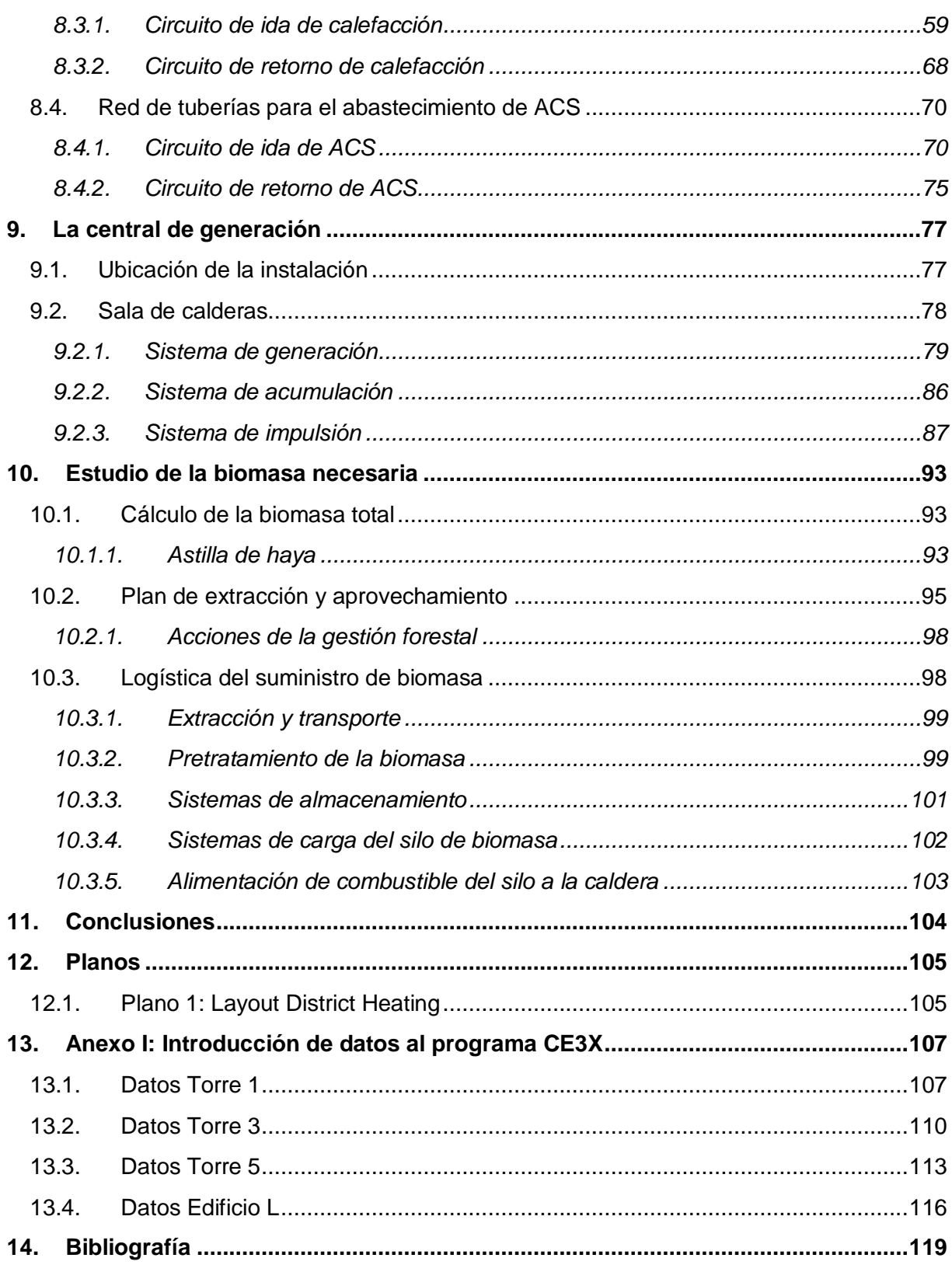

## **ÍNDICE DE FIGURAS**

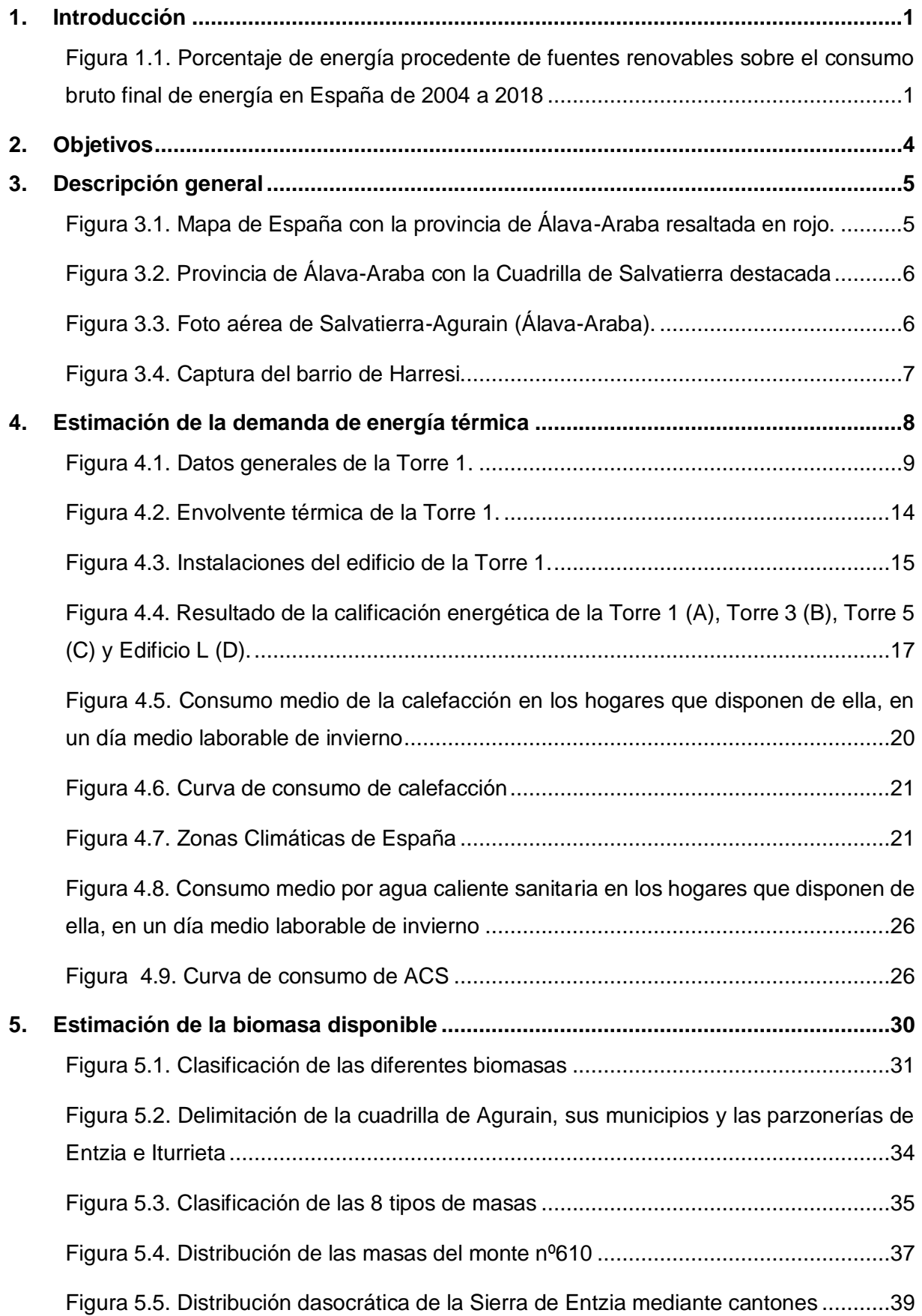

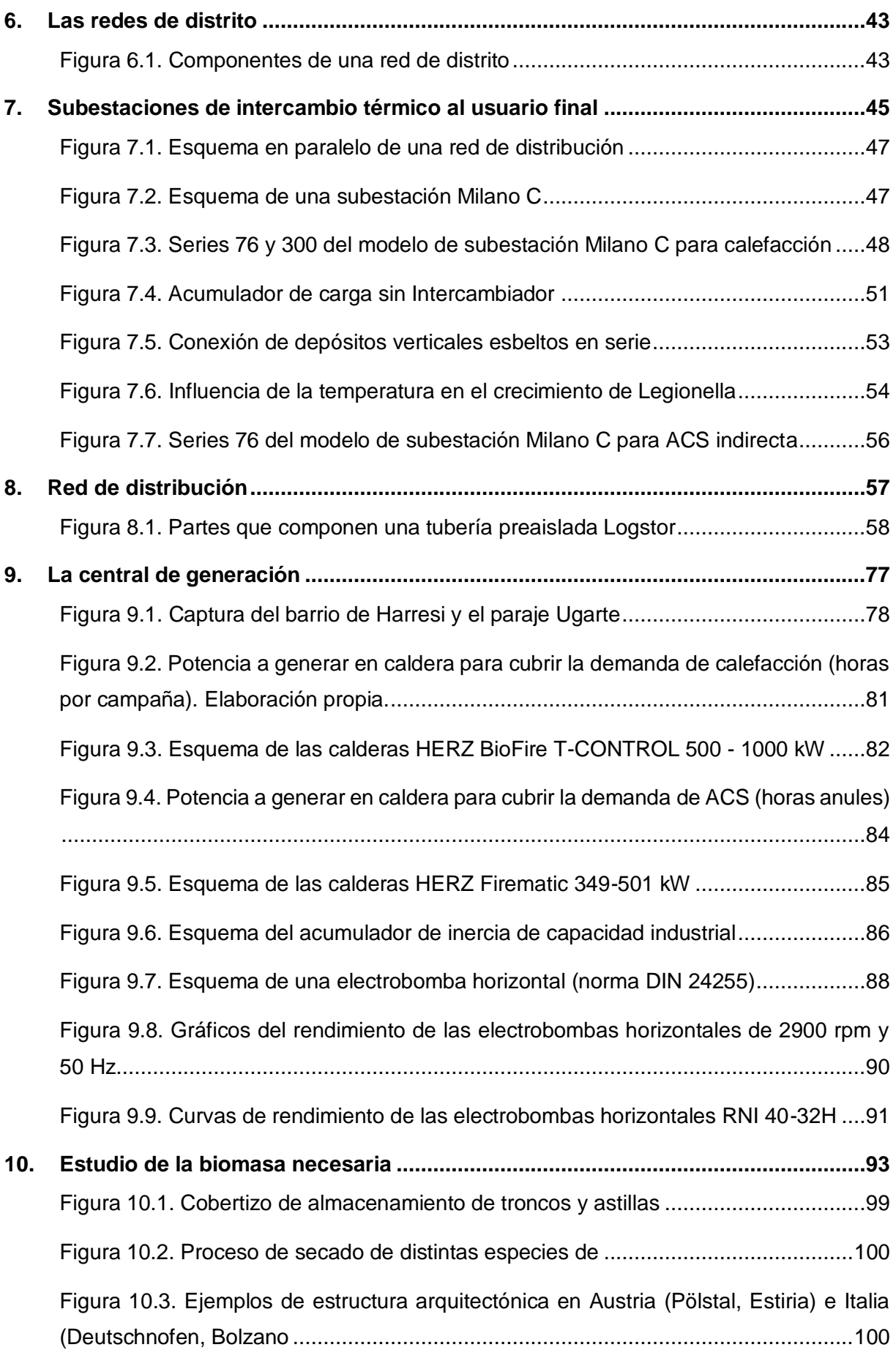

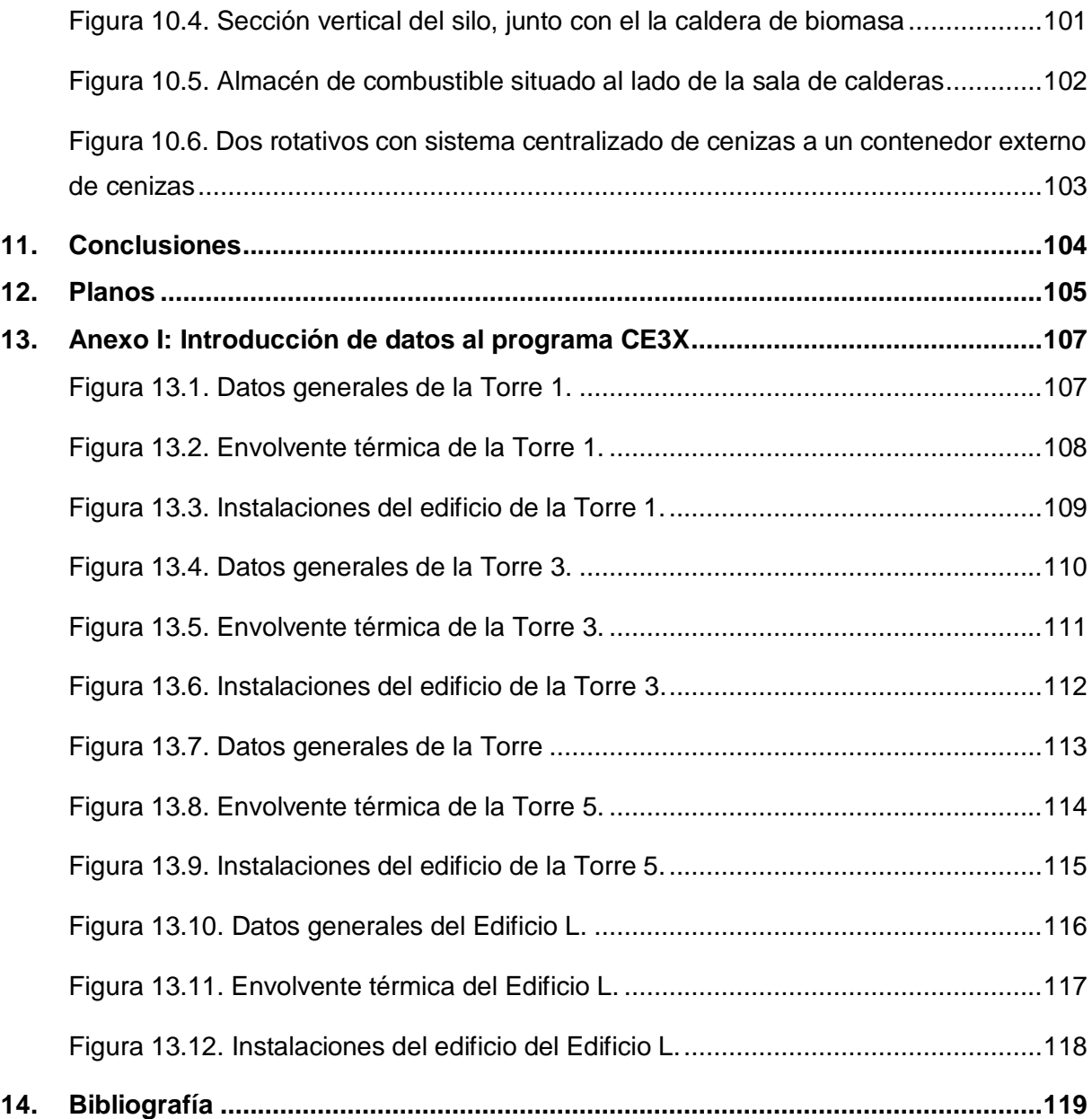

## **ÍNDICE DE TABLAS**

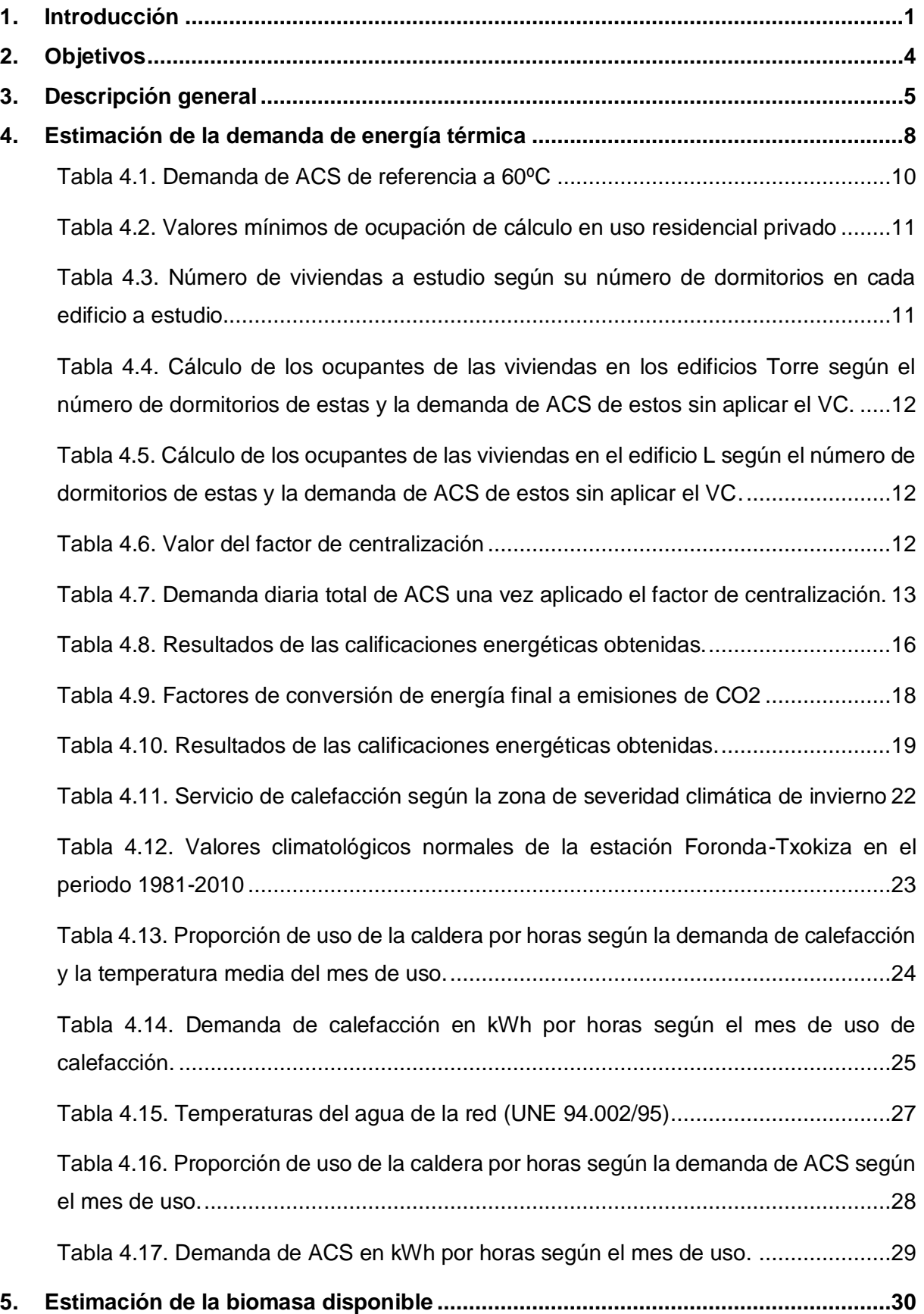

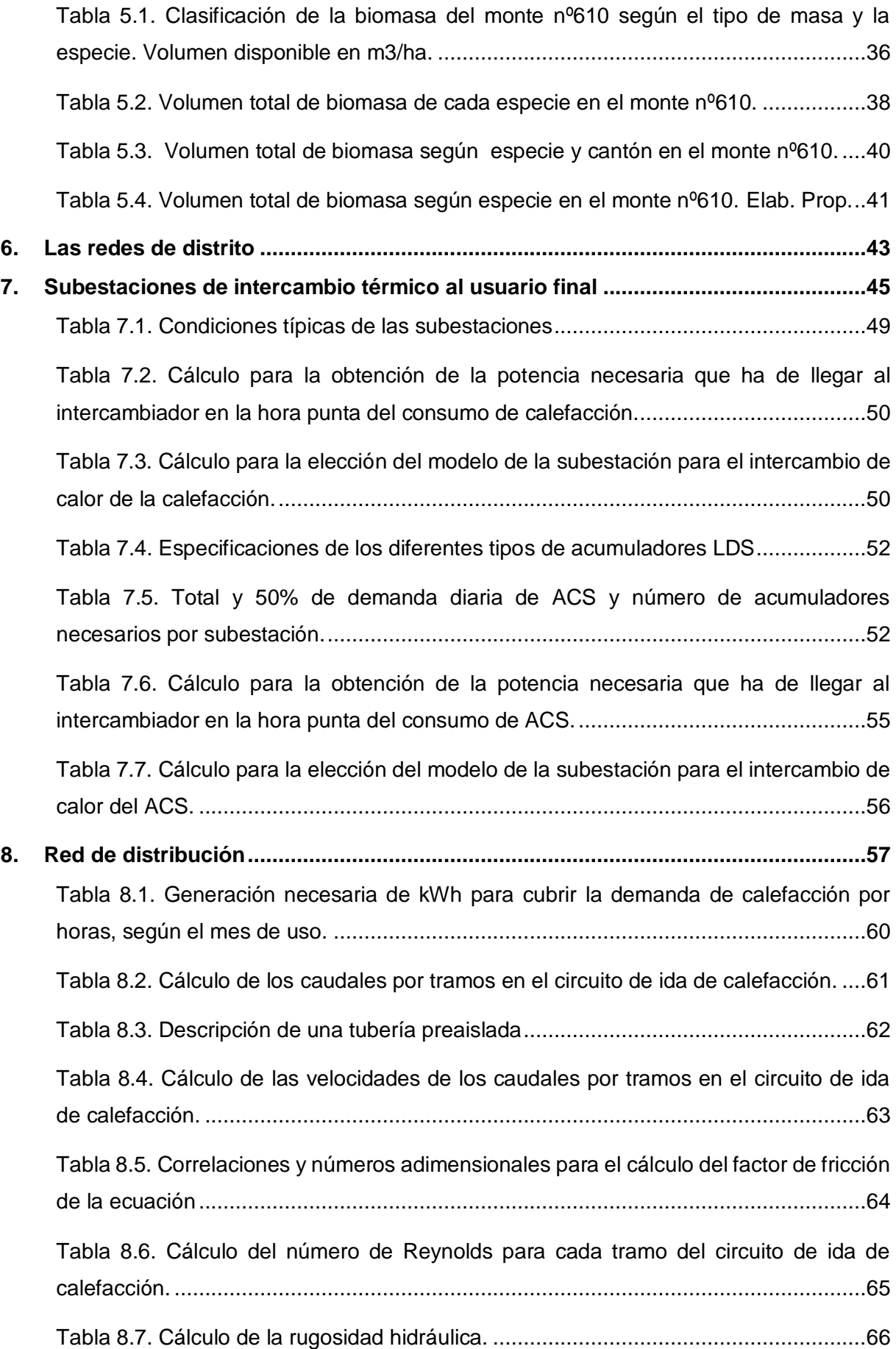

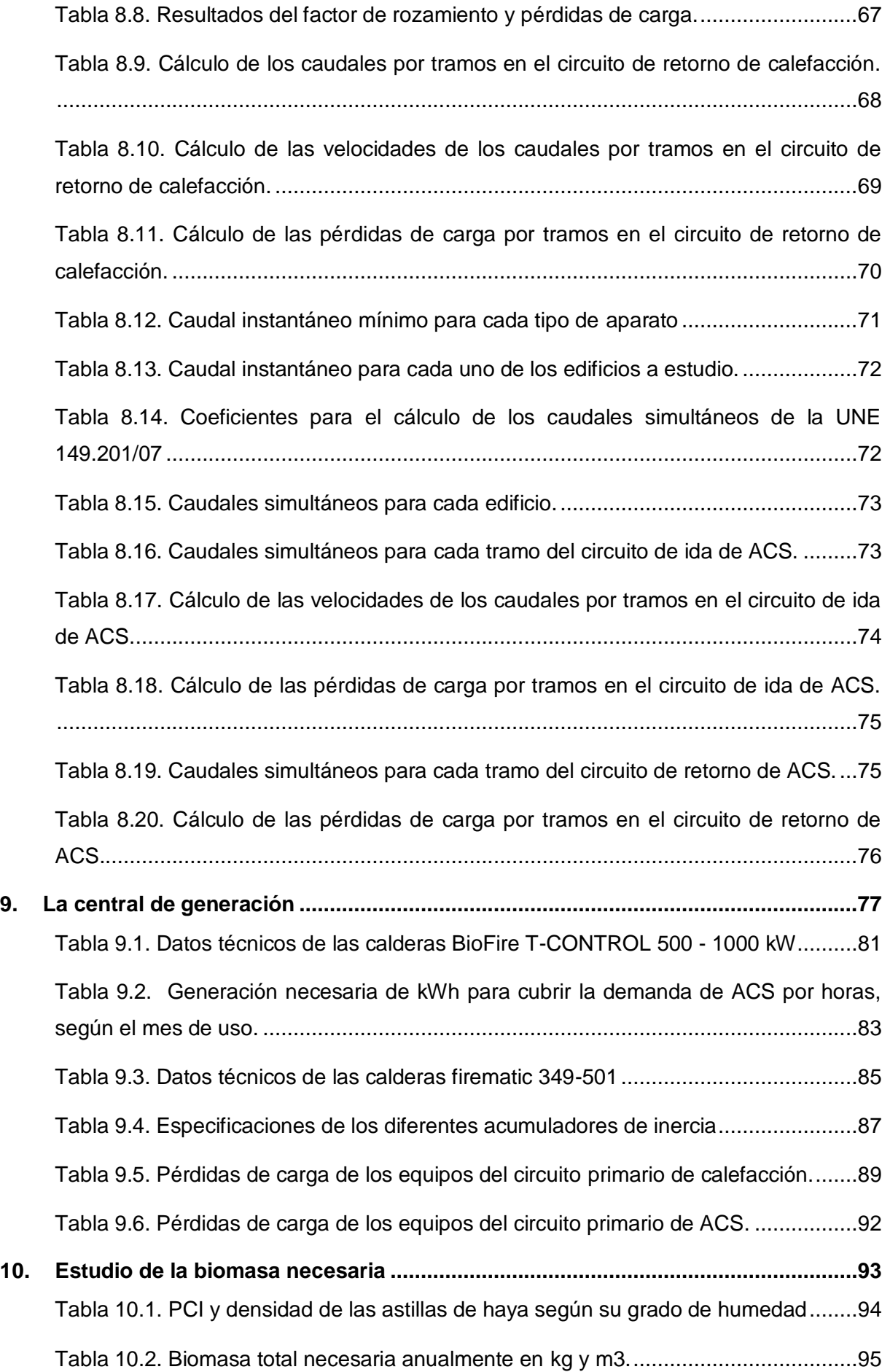

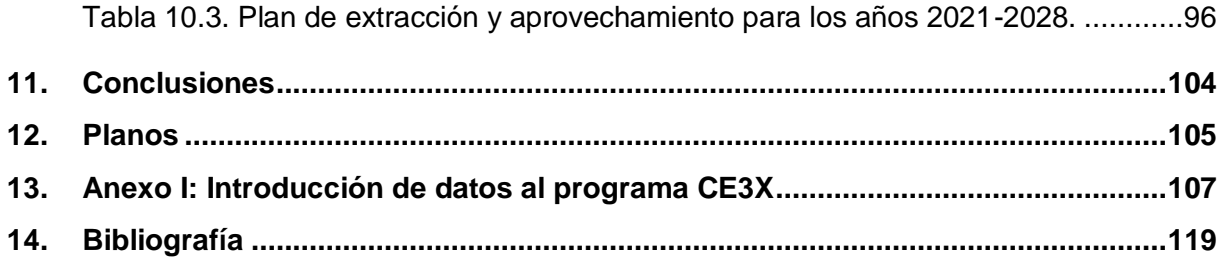

## <span id="page-15-0"></span>**1. INTRODUCCIÓN**

El presente proyecto ha sido realizado como Trabajo de Fin de Máster para la obtención del título del Máster Universitario en Energías Renovables, impartido en la Escuela de Ingeniería Agraria y Forestal de la Universidad de León.

El proyecto surge de la creciente necesidad de implantar las llamadas energías renovables en nuestra forma de vida y de reducir la dependencia de los combustibles fósiles, de acuerdo a lo marcado en el Plan de Energías Renovables (PER) 2011-2020. En el documento se abordan diferentes vías de actuación para lograr que, para 2020 la participación de las energías renovables en el consumo final bruto de energía en España, sea mínimo del 20% (AIGUASOL, 2011). Como podemos ver en el gráfico de la figura 1.1, desde que se aprobó el plan en 2011 el porcentaje ha crecido anualmente, salvo en el año 2018, cuándo retrocedió ligeramente.

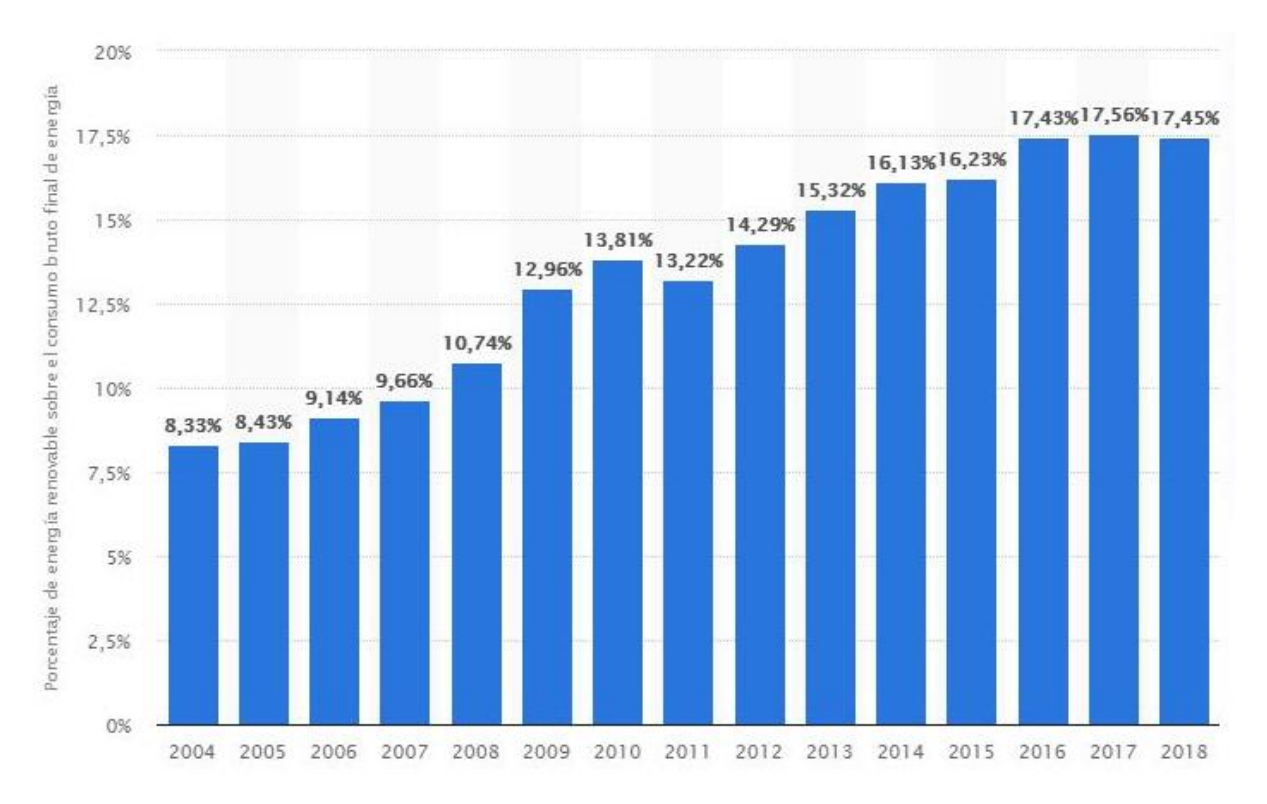

<span id="page-15-1"></span>*Figura 1.1. Porcentaje de energía procedente de fuentes renovables sobre el consumo bruto final de energía en España de 2004 a 2018 (Statista, 2020)*

Este objetivo del 20% se recoge a nivel europeo en la Directiva Europea 2009/28/CE relativa al fomento del uso de energía procedente de fuentes renovables y en el ámbito estatal, en la Ley 2/2011 de Economía Sostenible.

Como consecuencia de las necesidades sociales, económicas, políticas y medioambientales, se está legislando para guiarnos por un camino dónde se desarrolle la eficiencia energética, que a su vez traerá una reducción de emisiones de  $CO<sub>2</sub>$ . Para ello, las redes de distrito son una solución viable técnica y económicamente (COFELY GDF SUEZ, 2012).

El uso de las redes de distrito como solución para la calefacción, agua caliente sanitaria (ACS) y la climatización de los edificios, se conoce desde tiempos remotos, teniendo constancia de su utilización en tiempos del Imperio Romano, en la ciudad de Pompeya (Asociación de Empresas de Redes de Calor y Frío (ADHAC), 2013). Sin embargo, es en 1332, en la ciudad francesa de Chaudes-Aigues, dónde se atribuye la primera red de calefacción urbana. Emanaba agua a 80ºC y a día de hoy los conductos del distrito siguen siendo de madera (Red Española de Ciudades por el Clima, 2015).

Los primeros sistemas comerciales se dieron a finales del siglo XIX. En 1877 en la ciudad de Lockport (Estados Unidos de América), la empresa *Birdsill Holly* comenzó suministrando a 14 clientes y, 3 años después, el sistema contaba con 4,8 km de longitud y abastecía también a varias fábricas. En 1893 en Hamburgo (Alemania), el ayuntamiento de la ciudad calefactó el edificio de la institución aprovechando el calor residual de una central eléctrica. Sin embargo, no fue hasta después de la Segunda Guerra Mundial, en las décadas 60 y 70, cuando los sistemas comerciales de *district heating* realmente comenzaron a aflorar. Además, fue en los 70 cuando Suecia y Dinamarca comenzaron a buscar alternativas energéticas al petróleo, abriendo camino a la incineración de residuos, el uso del calor residual y las energías renovables. Este cambio de rumbo fue consecuencia de los recortes de petróleo que se sufrieron a principios y finales de la década. En aquel momento los sistemas de redes de distrito de Suecia y Dinamarca dependían del petróleo en un 90% (Bloomquist, citado en AIGUASOL, 2011).

En el caso concreto de España, los proyectos desarrollados antes de los años 90 son muy escasos, siendo en 1985 cuando se construyeron las primeras redes de distrito (Red Española de Ciudades por el Clima, 2015). De hecho, las pautas de construcción hace 30 o 40 años, de cara al abastecimiento de ACS y calefacción, era disponer de una instalación térmica centralizada por edificio de viviendas. Durante el boom inmobiliario se generalizó el uso de equipos individuales por parte de cada uno de los usuarios y, debido a la situación actual del sector de la construcción en España, que no ha terminado de despegar desde la crisis inmobiliaria de 2008, la expansión urbanística del país se encuentra en pausa (AIGUASOL, 2011). Es por ello, que la implantación de redes de distrito en España se centra en la sustitución de sistemas que utilizan combustibles fósiles, sean equipos centralizados o individuales.

Sin embargo, este tipo de proyectos requieren de una alta inversión inicial, por lo que, hace falta obtener financiación. A fin de conseguir los objetivos marcados para el 2020, se han establecido diferentes apoyos públicos por parte de la Administración General del Estado. Se han llevado a cabo programas de financiación de pequeñas redes de calor y frío (importe máximo 3,5 millones de euros por proyecto) aplicables a proyectos de biomasa, solar y geotermia (AIGUASOL, 2011). Actualmente, la implantación de redes urbanas de climatización se lleva a cabo mediante la actuación conjunta de empresas mixtas y entidades públicas y privadas que se encargan de solicitar tales ayudas (Red Española de Ciudades por el Clima, 2015).

Si se realizan actuaciones de este calibre desde la Administración General del Estado es porque las energías renovables presentan ciertos beneficios respecto a las energías fósiles. Si bien, el impacto ambiental de estas no es nulo, se presenta como una herramienta con la que luchar contra la degradación del medio ambiente. Esto se debe a que reduce el impacto ambiental del ciclo energético y, en el caso del cambio climático, la contribución de las energías renovables es determinante. El uso de biomasa para calefacción y refrigeración evitó 515.762 t de  $CO<sub>2</sub>$  en el año 2010 por el incremento de fuentes renovables entre el periodo 2005-2010 (AIGUASOL, 2011).

Además, si nos centramos en el caso de las redes de distrito, estas producen niveles significativamente inferiores de emisiones de efecto invernadero en comparación con los combustibles fósiles, ya que una red produce menos emisiones que la suma de pequeñas calderas descentralizadas equivalentes. Esto se da gracias al factor escala, que las hace más eficientes. Además, retribuyen beneficios económicos y técnicos a los usuarios, ya que reducen los gastos de funcionamiento y mantenimiento relacionados con los equipos. (COFELY GDF SUEZ, 2012).

Otros beneficios que presentan las energías renovables son la creación de puestos de trabajo, directos o indirectos, como consecuencia de la actividad. Concretamente, el sector de la biomasa presenta una mayor intensidad de creación de empleo, quedando ésta concentrada en zonas rurales. Esto a su vez evita la despoblación de estas zonas, lo que puede mejorar los servicios que reciben, o al menos evitar la reducción de los mismos. El aprovechamiento de la biomasa también contribuye a la mejora y mantenimiento de las masas forestales (AIGUASOL, 2011).

### <span id="page-18-0"></span>**2. OBJETIVOS**

El objetivo principal de este trabajo es demostrar la viabilidad de implantar una central de calor y red de distribución (*District Heating*) para uso residencial, en el municipio de Salvatierra-Agurain (Álava), haciendo uso de la biomasa forestal de los montes propios de la localidad. En líneas generales estos han carecido de gestión y aprovechamiento, por lo que, demostrando que el proyecto es viable, se abriría una línea de actuación para que las administraciones inviertan en energías renovables, reduciendo así el consumo de combustibles fósiles y los costes energéticos de los vecinos del pueblo.

Para poder cumplir con el objetivo general, deberemos alcanzar una serie de hitos a lo largo del proyecto.

- Estudiar la demanda térmica del proyecto.
- Dimensionar las instalaciones del *District Heating* para cubrir dicha demanda.
- Gestionar de manera correcta los datos obtenidos para realizar un estudio de la biomasa forestal y resolver si el proyecto es viable.

## <span id="page-19-0"></span>**3. DESCRIPCIÓN GENERAL**

El proyecto se sitúa en la provincia de Álava-Araba, ubicada al norte de España como se puede ver en la figura 3.1. Es una de las 3 provincias que forman la comunidad autónoma del País Vaso. Debido a la cercanía con el mar Atlántico las precipitaciones son abundantes y están bien distribuidas, aunque con máximos presentes en invierno.

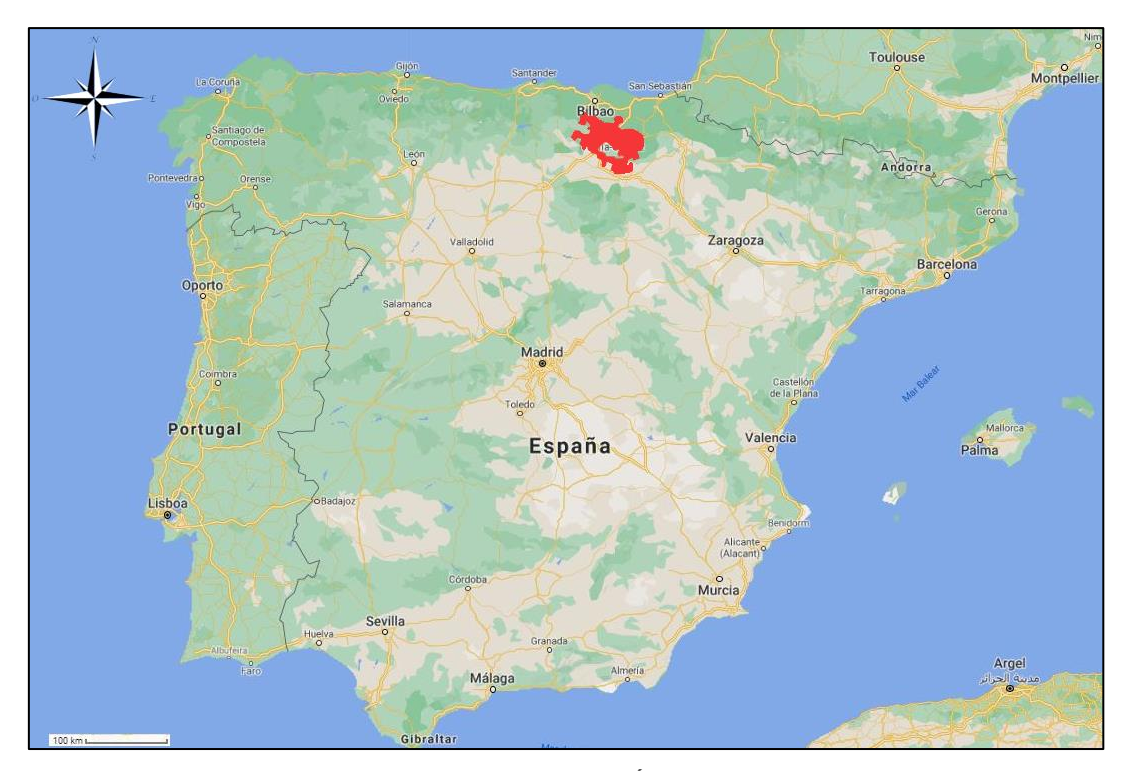

*Figura 3.1. Mapa de España con la provincia de Álava-Araba resaltada en rojo. Fuente: Google maps.*

<span id="page-19-1"></span>Concretamente, ubicaremos el proyecto en el municipio de Salvatierra-Agurain. Este cuenta con 5.062 habitantes según el censo de 2019 del *Instituto Nacional de Estadística* (INE), siendo la cuarta localidad más poblada de la provincia después de Vitoria-Gasteiz, Llodio y Amurrio.

En la figura 3.2 podemos observar la provincia de Álava-Araba y en ella, resaltada en amarillo, la *cuadrilla de Salvatierra* de la que Salvatierra-Agurain es capital. En ella también se encuentran las localidades de Alangua, Arrizala, Egileor y Opakua. *Cuadrilla* es el término con el que se conocen las divisiones administrativas en la provincia alavesa. Es importante destacar este hecho, ya que, como veremos más adelante, las cuadrillas comparten el uso y aprovechamiento de los montes.

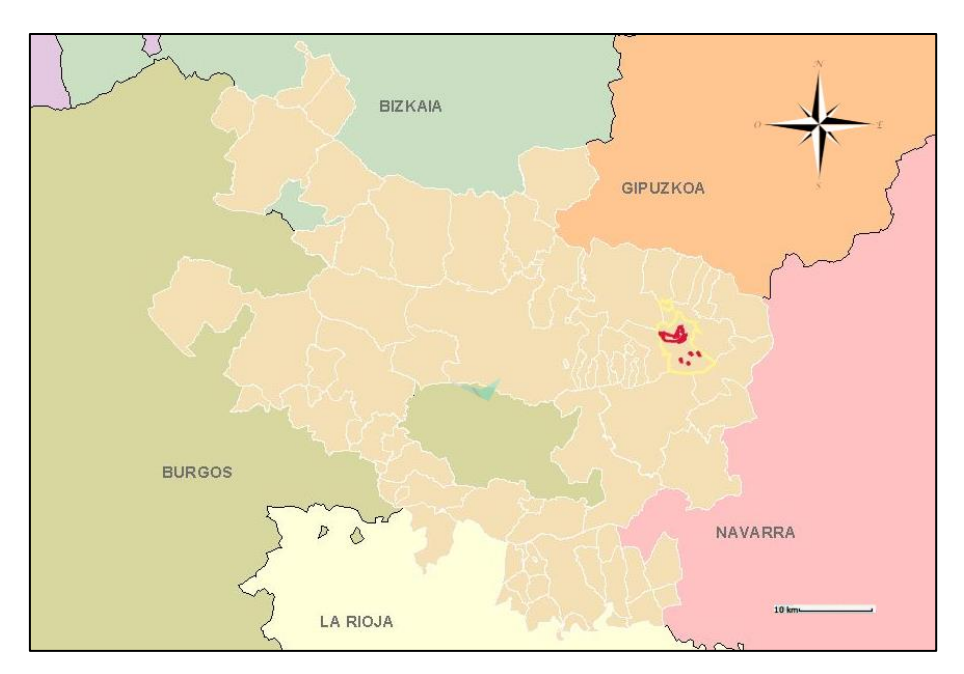

<span id="page-20-0"></span>*Figura 3.2. Provincia de Álava-Araba con la Cuadrilla de Salvatierra destacada*. *Fuente: Catastro alavés.*

En la figura 3.3 podemos observar la extensión de Salvatierra-Agurain a vista de pájaro. La foto, obtenida de *Google maps,* delimita el contorno del casco urbano de la localidad. Además, hemos redondeado el área dónde se encuentran los edificios a estudio. Aproximadamente abarca 100.000 m<sup>2</sup> y se ubica en la zona más nueva del municipio.

Al barrio se lo conoce como *Harresi*, por la promotora *Harresi Parkea, S.A*., que fue quien proyectó la construcción del mismo entre los años 2006 y 2010. Hacemos mención a ello, ya que desde la empresa se nos han proporcionado datos y documentación relativos a los edificios gracias a los cuales hemos podido realizar este proyecto.

<span id="page-20-1"></span>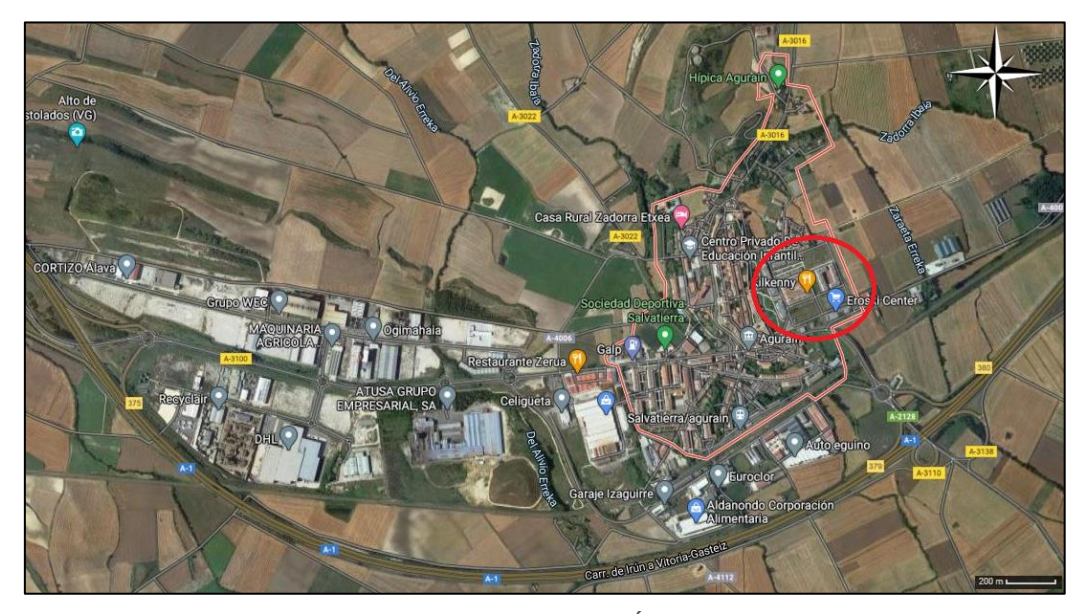

*Figura 3.3. Foto aérea de Salvatierra-Agurain (Álava-Araba). En rojo el barrio de Harresi. Fuente: Google maps*

#### **3.1. Descripción del conjunto arquitectónico**

<span id="page-21-0"></span>Como hemos adelantado, el proyecto abarca 4 edificios del barrio de *Harresi*, los cuales podemos ver marcados en la figura 3.4 que presentamos a continuación.

El más grande de ellos, construido en forma de L, conformado por 60 viviendas de protección oficial (VPO), fue terminado en el año 2010 y a partir de ahora nos referiremos a el como *Edificio L*. Este edificio cuenta con calefacción central de gas natural con la que se suministra tanto calefacción como ACS. La sala de calderas se ubica en la azotea.

Los otros 3 edificios son conocidos en la localidad como las *Torres grises*, por su gran parecido a estas. Cada una de las torres cuenta con 16 viviendas. Su construcción concluyó en 2008. Para diferenciar las torres entre sí, nos referiremos a ellas según el número de portal, por tanto obtenemos las referencias; *Torre 1, Torre 3* y *Torre 5*. Estas viviendas cuentan con calderas de gas individual.

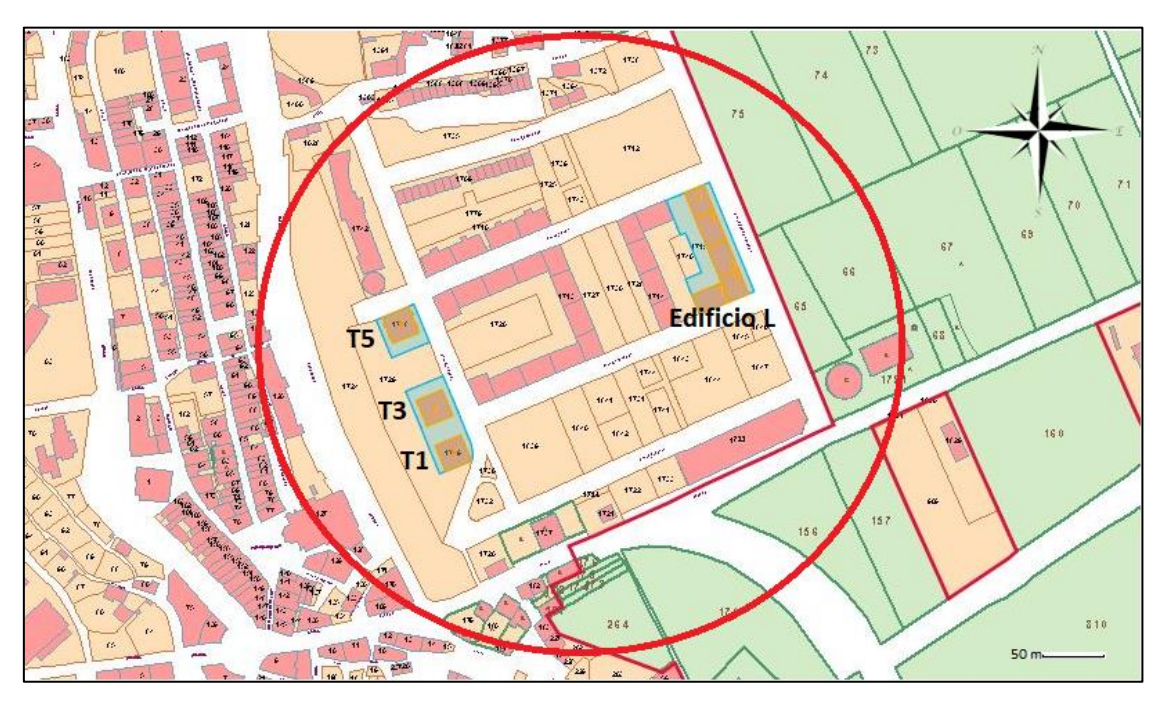

<span id="page-21-1"></span>*Figura 3.4. Captura del barrio de Harresi. En azul los edificios incluidos en el proyecto. Fuente: Catastro alavés*

Debido que los edificios cuentan con poco más de 10 años y a que han sido bien mantenidos, *a priori*, asumimos que las viviendas no presentan carencias de aislamiento térmico. Es por ello por lo que el proyecto se centra directamente en plantear dar servicio de calefacción y ACS a las 108 viviendas mediante la sustitución del sistema.

De todas formas, a continuación evaluemos la demanda energética de cada edificio y podremos confirmar o desmentir nuestra suposición.

## <span id="page-22-0"></span>**4. ESTIMACIÓN DE LA DEMANDA DE ENERGÍA TÉRMICA**

El cálculo de la demanda de energía térmica se ha llevado a cabo en cada edificio de forma independiente. Para ello, como hemos adelantado, se han utilizado datos de las memorias de calidades facilitadas por la promotora que llevó a cabo la construcción de los mismos, *Harresi Parkea*.

Para el cálculo de la demanda térmica de los edificios a estudio se ha decidido utilizar el programa CE3X versión 2.3 del año 2016. Se trata del *Documento Reconocido para la Certificación Energética de Edificios Existentes* y está adecuado conforme a la normativa actual de edificación (CTE DB-HE 2013). Este programa ha sido desarrollado por *Efinovatic y el Centro Nacional de Energías Renovables* (CENER), pero es propiedad del *Instituto para la Diversificación y Ahorro de la Energía* (IDAE) y su distribución es gratuita.

El programa permite certificar de forma simplificada cualquier tipo de edificio, ya sea residencial, pequeño terciario o gran terciario. Las calificaciones obtenidas pueden variar desde la letra A (edificio más eficiente) a la letra G (edificio menos eficiente).

Una de las ventajas que presenta frente a otros métodos desarrollados para el mismo uso, es que permite distintas posibilidades para la entrada de los datos del edificio, siendo estos valores conocidos, estimados o por defecto.

### **4.1. Uso del programa CE3X**

<span id="page-22-1"></span>El programa informático CE3X nos ayuda en la obtención de la calificación energética del edificio mediante la comparación del edifico objeto de la certificación y la base de datos del programa, la cual ha sido elaborada para cada una de las ciudades representativas de las zonas climáticas

La base de datos es lo suficientemente amplia para cubrir cualquier caso del parque edificatorio español. Cuando el usuario introduce los datos del edificio objeto, el programa parametriza dichas variables y las compara con las características de los casos recogidos en la base de datos. De esta forma, el software busca las simulaciones con características más similares a las del edificio objeto e interpola respecto a ellas las demandas de calefacción y refrigeración, obteniendo así a las propias del edificio objeto.

El procedimiento simplificado de certificación energética CE3X comienza con la recogida de datos que definen el comportamiento térmico del edificio existente y la eficiencia de sus instalaciones térmicas. Para ello se deben introducir valores por defecto, estimados o conocidos. En este trabajo hemos tratado de usar valores conocidos o en su caso, tratar de estimarlos con los datos que disponemos. Hemos tratado, en la medida de lo posible, de no usar valores por defecto.

El programa divide la introducción de datos en tres grupos: datos generales, envolvente térmica e instalaciones.

#### *4.1.1. Menú de introducción de datos generales*

<span id="page-23-0"></span>En la pantalla de introducción de los datos generales, tal como podemos ver en la imagen 4.1, entre los datos más destacables que se solicitan, está la ubicación del edificio, es decir, la localidad. Mediante ella, el programa nos indica de forma automática en qué zona climática nos encontramos. En este caso, en la zona E1, que más adelante detallaremos.

En este apartado, cuando presentemos imágenes del programa CE3X, a fin de hacer la presentación más amena, incluiremos únicamente imágenes de los datos correspondientes la Torre 1, pero las explicaciones harán referencia a los 4 edificios a estudio. Del mismo modo, en el apartado *4.1.4. Resultados obtenidos*, presentaremos los resultados completos. Al final del trabajo, en el Anexo I, se encontrará recogida la información de todos los edificios.

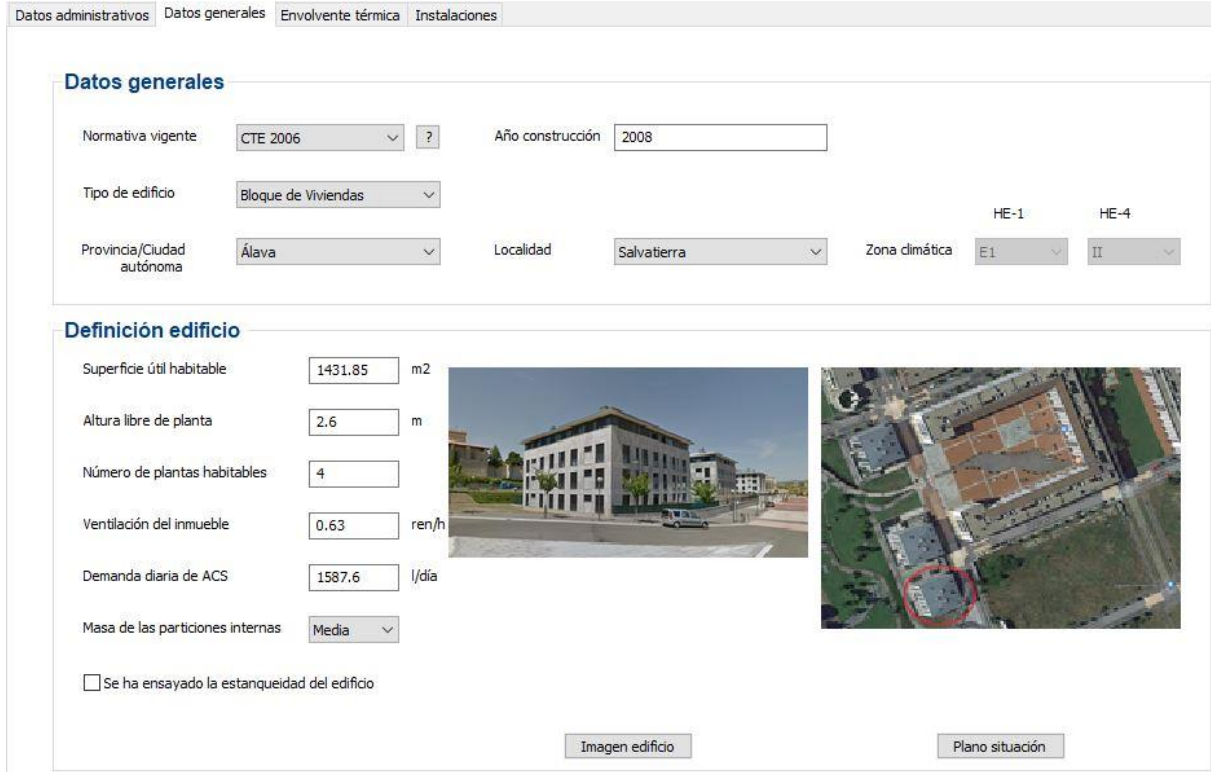

<span id="page-23-1"></span>*Figura 4.1. Datos generales de la Torre 1. Fuente: Programa informático CE3X*

Se debe indicar el año de construcción de los edificios, ya que de esta manera el programa tendrá en cuenta la normativa vigente en el momento de construcción, de cara al uso de la biblioteca en relación a materiales y aislamientos. Ya hemos avanzado que las tres torres datan del 2008 y el Edificio L del 2010.

La documentación obtenida relativa a la memoria de calidades de los edificios nos facilita gran parte de los datos que necesitamos para el uso del programa, entre ellos la altura libre de planta, el número de plantas habitables y la superficie habitable total del edificio.

Otro dato a destacar, es la demanda diaria de ACS, la cual hemos estimado mediante el *Documento Básico HE Ahorro de energía* del *Código Técnico de Edificabilidad* (CTE), el cual, como puede verse en la tabla 4.1, indica que el consumo medio de litros por día y persona en una vivienda asciende a 28.

| Criterio de demanda           | Litros/día·unidad | unidad<br>Por persona |  |
|-------------------------------|-------------------|-----------------------|--|
| Vivienda                      | 28                |                       |  |
| Hospitales y clínicas         | 55                | Por persona           |  |
| Ambulatorio y centro de salud | 41                | Por persona           |  |
| Hotel *****                   | 69                | Por persona           |  |
| Hotel ****                    | 55                | Por persona           |  |
| Hotel ***                     | 41                | Por persona           |  |
| Hotel/hostal **               | 34                | Por persona           |  |
| Camping                       | 21                | Por persona           |  |
| Hostal/pensión *              | 28                | Por persona           |  |
| Residencia                    | 41                | Por persona           |  |
| Centro penitenciario          | 28                | Por persona           |  |
| Albergue                      | 24                | Por persona           |  |
| Vestuarios/Duchas colectivas  | 21                | Por persona           |  |
| Escuela sin ducha             | $\overline{4}$    | Por persona           |  |
| Escuela con ducha             | 21                | Por persona           |  |
| Cuarteles                     | 28                | Por persona           |  |
| Fábricas y talleres           | 21                | Por persona           |  |
| Oficinas                      | 2                 | Por persona           |  |
| Gimnasios                     | 21                | Por persona           |  |
| <b>Restaurantes</b>           | 8                 | Por persona           |  |
| Cafeterías                    | 1                 | Por persona           |  |

<span id="page-24-0"></span>*Tabla 4.1. Demanda de ACS de referencia a 60ºC del "Documento Básico HE Ahorro de energía con comentarios del Ministerio de Fomento (Ministerio de Fomento, 2014, p.62)*

Es por ello que debemos conocer el nivel de ocupación de los edificios. Ante la imposibilidad de realizar una consulta a los vecinos, nos hemos basado en las directrices que marca para ello el CTE. El criterio seguido, según el código, se basa en la obtención del valor mínimo de ocupación de las viviendas, según los dormitorios que encontremos en las mismas. Presentamos estos valores en la tabla 4.2 a continuación:

<span id="page-25-0"></span>*Tabla 4.2. Valores mínimos de ocupación de cálculo en uso residencial privado del "Documento Básico HE Ahorro de energía con comentarios del Ministerio de Fomento (Ministerio de Fomento, 2014, p.63)*

| Número de dormitorios   1 2 3 4 5 6 ≥6 |  |  |  |  |
|----------------------------------------|--|--|--|--|
| Número de Personas   1,5 3 4 5 6 6     |  |  |  |  |

Hemos mencionado anteriormente que las torres son similares, todas con 16 viviendas, distribuidas entre la planta baja y tres alturas. Cada una cuenta con su portal. El edificio L cuenta con 3 plantas que se extienden en toda su superficie y, zonas más reducidas, pero habitadas, tanto en la azotea, como en la planta baja. Cuenta con 5 portales entre los que se reparten las 60 viviendas que conforman el edificio.

Siguiendo lo explicado hasta ahora, clasificamos las viviendas según su número de dormitorios para obtener el total de cada grupo. Vemos en la tabla 4.3 que obtenemos resultados con una clara tendencia dónde predominan las viviendas con 3 dormitorios.

| <b>Edificio</b>   |    | V. 2 dormitorios   V. 3 dormitorios   V. 4 dormitorios   V. 5 dormitorios |  |
|-------------------|----|---------------------------------------------------------------------------|--|
| Torre 1           | 15 |                                                                           |  |
| Torre 3           | 15 |                                                                           |  |
| Torre 5           | 15 |                                                                           |  |
| <b>Edificio L</b> |    |                                                                           |  |

<span id="page-25-1"></span>*Tabla 4.3. Número de viviendas a estudio según su número de dormitorios en cada edificio a estudio. Elaboración propia.*

Multiplicamos los valores obtenidos con el valor de ocupación mínimo presentado anteriormente. Mantenemos los cálculos individualizados para cada edificio, ya que no sólo debemos obtener la demanda total de ACS del proyecto, si no que para la utilización del programa CE3X, necesitamos saber la demanda propia de cada edificio.

Al mismo tiempo multiplicamos los ocupantes obtenidos por la correspondiente demanda de ACS a 60ºC en viviendas, recordamos que según la tabla 4.1 es de 28 l/día, y obtenemos la demanda total, sin el *valor de centralización* (VC), término que explicaremos a continuación, aplicado. Observamos los resultados en las tablas 4.4 y 4.5:

<span id="page-26-0"></span>*Tabla 4.4. Cálculo de los ocupantes de las viviendas en los edificios Torre según el número de dormitorios de estas y la demanda de ACS de estos sin aplicar el VC. Elaboración propia.*

| <b>Torres</b>        | N <sup>2</sup> | <b>Valor</b><br>$\overline{\phantom{a}}$ viviendas $\overline{\phantom{a}}$ ocupación $\overline{\phantom{a}}$ | <b>Total</b><br>ocupantes | <b>Demanda ACS</b><br>diaria a 60ºC | Total demanda<br>(sin VC) |
|----------------------|----------------|----------------------------------------------------------------------------------------------------|---------------------------|-------------------------------------|---------------------------|
| 2 Dormitorios        |                |                                                                                                    | 3                         | 28                                  | 84                        |
| <b>3 Dormitorios</b> | 15             | 4                                                                                                    | 60                        | 28                                  | 1.680                     |
|                      |                |                                                                                                    |                           |                                     | 1.764                     |

<span id="page-26-1"></span>*Tabla 4.5. Cálculo de los ocupantes de las viviendas en el edificio L según el número de dormitorios de estas y la demanda de ACS de estos sin aplicar el VC. Elaboración propia.*

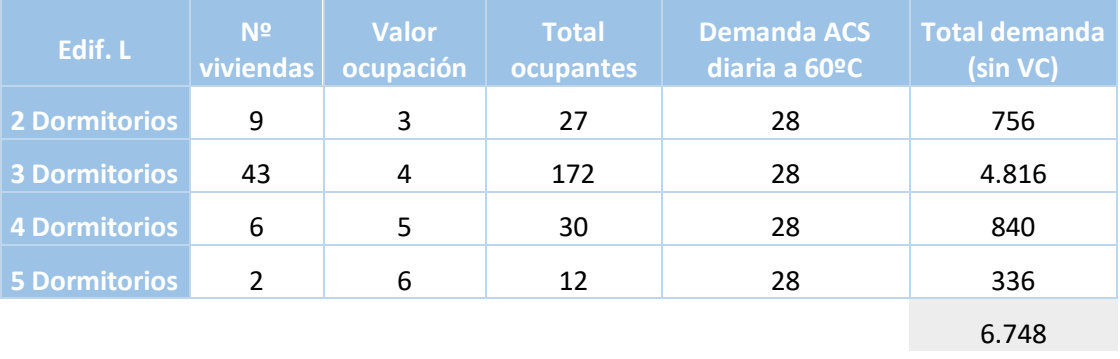

Como hemos anticipado, en este punto no hemos aplicado el valor del factor de centralización. En el CTE se indica que al cálculo realizado ha de multiplicarse un factor de centralización cuando se trate de viviendas multifamiliares como las de este proyecto. El valor del factor se indica en el CTE según el número de viviendas por edificio, como puede verse en la tabla 4.6.

<span id="page-26-2"></span>*Tabla 4.6. Valor del factor de centralización del "Documento Básico HE Ahorro de energía con comentarios del Ministerio de Fomento (Ministerio de Fomento, 2014, p.63)*

| Nº viviendas                                |  |      |      |      | N≤3 4≤N≤10 11≤N≤20 21≤N≤50 51≤N≤75 76≤N≤100 N≥101 |      |
|---------------------------------------------|--|------|------|------|---------------------------------------------------|------|
| <i>Factor de</i><br>centralización   1 0,95 |  | 0.90 | 0.85 | 0.80 | 0.75                                              | 0.70 |

Vemos que a las torres, al tener 16 viviendas, debemos aplicarles un factor de centralización del 0,9 y al Edificio L, al contar con 60 viviendas, le corresponde un valor de 0,8. Hacemos la multiplicación correspondiente y finalmente obtenemos la demanda total de ACS diaria de los 4 edificios. En la tabla 4.7, podemos ver las demandas diarias de ACS tanto de los edificios, como la total del proyecto. Esta última asciende a 10.161,20 litros.

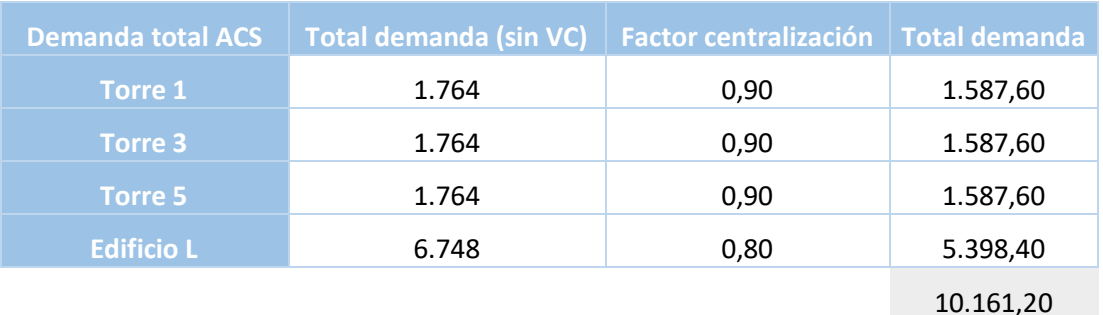

<span id="page-27-1"></span>*Tabla 4.7. Demanda diaria total de ACS una vez aplicado el factor de centralización. Elaboración propia.*

### *4.1.2. Introducción de la envolvente térmica*

<span id="page-27-0"></span>La envolvente térmica de la vivienda está constituida por las fachadas, con sus huecos, el suelo, la cubierta y los puentes térmicos. En este punto, el programa solicita un resumen de las dimensiones de los cerramientos y de sus propiedades térmicas, tal como podemos ver en la imagen 4.2.

Las torres, en las fachadas (muros) este y oeste cuentan con aislamiento térmico de *poliestireno extrusionado danopen 30*. Las fachadas norte y sur por el contrario, se aislaron con *poliuretano proyectado*. Ambos de un espesor de 3 cm. La cubierta está aislada con *lana de arena* de un espesor de 3 cm.

El edificio en L cuenta en todas sus fachadas con una capa de 3 cm de *poliuretano proyectado*. En la cubierta cuenta con *poliestireno extruido*, 5 cm de espesor.

En ambos casos los cerramientos (ventanas) son del mismo modelo. De aluminio lacado negro, cuentan con doble acristalamiento y rotura de puente térmico.

Ninguno de los edificios hace contacto directo con suelo, ya que todos cuentan con una planta sótano dónde se encuentra el garaje y los trasteros, las cuales son consideradas zonas cerradas no habitadas.

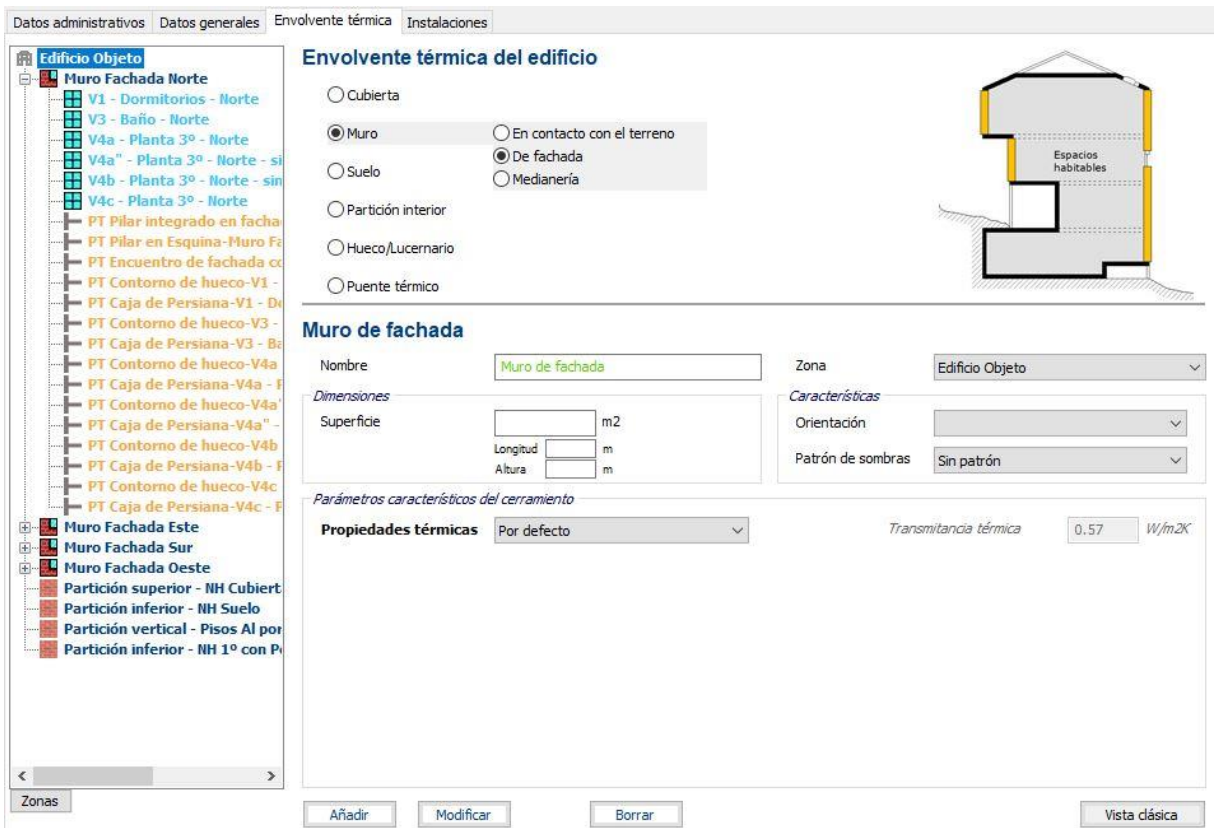

<span id="page-28-1"></span>*Figura 4.2. Envolvente térmica de la Torre 1. Fuente: Programa informático CE3X*

### *4.1.3. Introducción de instalaciones*

<span id="page-28-0"></span>Actualmente, las viviendas de las tres torres cuentan con calderas de gas individual, mientras que el Edificio L dispone de un sistema centralizado de calefacción con caldera de condensación con acumulación, alimentado al igual que las torres por gas natural. Presentamos la introducción de tales datos en el programa CE3X en la figura 4.3.

Observamos que este apartado solicita relacionar la demanda que se cubre con la superficie habitable del edificio en cuestión. También requiere de datos relacionados directamente con la caldera, como la potencia y el estado de conservación de la misma.

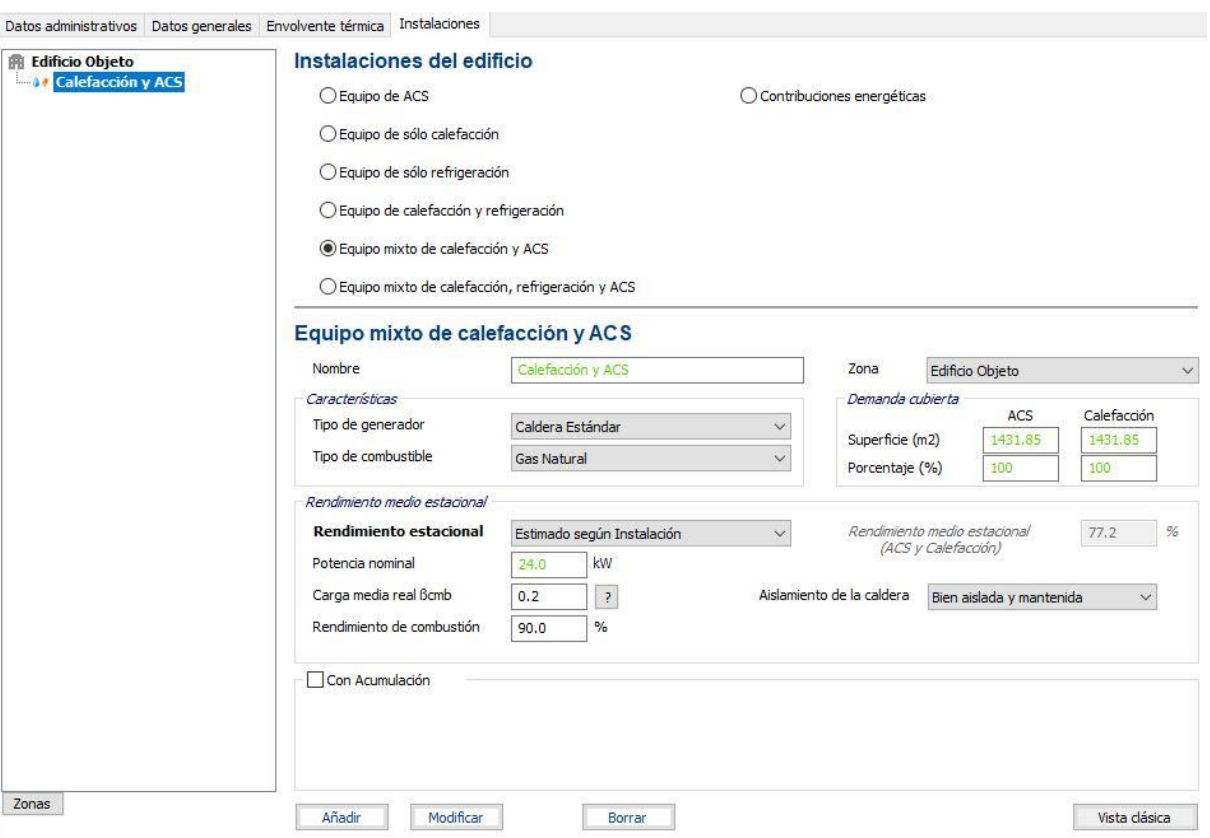

<span id="page-29-1"></span>*Figura 4.3. Instalaciones del edificio de la Torre 1. Fuente: Programa informático CE3X*

#### *4.1.4. Resultados obtenidos*

<span id="page-29-0"></span>Una vez insertados todos los datos que el programa solicita, se obtiene la calificación energética del edificio a estudio. El programa, al estar pensado para su uso por parte de los profesionales del sector, requiere de la acreditación de los mismos para emitir un informe completo. En este se detallan mejoras que llevar a cabo en la vivienda para mejorar la calificación obtenida.

Al no poseer tal acreditación, nos limitaremos a presentar los datos de una forma más sencilla, ya que el propio programa da la posibilidad de emitir el resultado de la calificación sin expedir informe alguno.

Los resultados numéricos se presentan resumidos en la tabla número 4.8 que presentamos a continuación. Mientras que podemos observar los gráficos en la figura 4.4 en la página siguiente.

| <b>Calificación</b><br>energética de<br>edificios | <b>Calificación</b><br>obtenida | <b>Demanda</b><br>calefacción<br>(kWh/m <sup>2</sup> ) | <b>Emisiones de</b><br>calefacción<br>(kgCO2/m <sup>2</sup> ) | <b>Emisiones ACS</b><br>(kgCO2/m <sup>2</sup> ) |
|---------------------------------------------------|---------------------------------|--------------------------------------------------------|---------------------------------------------------------------|-------------------------------------------------|
| <b>Torre 1</b>                                    | 31,20 D                         | 70.30                                                  | 22,90                                                         | 7,50                                            |
| <b>Torre 3</b>                                    | 31,30 D                         | 70.60                                                  | 23.00                                                         | 7,50                                            |
| Torre 5                                           | 31,60 D                         | 69,80                                                  | 22.80                                                         | 7,30                                            |
| Edif. L                                           | 32,80 D                         | 86,30                                                  | 25,30                                                         | 7,10                                            |

<span id="page-30-0"></span>*Tabla 4.8. Resultados de las calificaciones energéticas obtenidas. Elaboración propia.*

Los resultados obtenidos corresponden a edificios con un aislamiento térmico óptimo, como habíamos anticipado.

Por un lado, observamos que los resultados obtenidos en las torres son muy similares. No es de extrañar, ya que las diferencias que pueden hacer que el programa dé valores significativamente diferentes en los resultados, no pueden venir de los materiales utilizados en la construcción o los metros cuadrados útiles a calefactar, ya que son los mismos para los 3 edificios. En cuanto a las distribuciones interiores, son prácticamente idénticas. Las diferencias que puede detectar el programa vendrían, por tanto, del número de huecos (ventanas) y la orientación de las mismas. Nuevamente, estas diferencias resultan mínimas.

En cuanto a la demanda de calefacción del Edificio L, a pesar de ser mínima, se observa una mayor demanda. Esto se debe a que este edificio presenta más metros a calefactar, junto con un mayor número de huecos. Además, creemos que también pueda afectar el hecho de que las viviendas de este edificio sean de VPO, las cuales suele ser habitual que hayan sido construidas con materiales de menor calidad.

Por otro lado, debe hacerse mención a la forma y unidades en las que el programa emite los resultados. Obtenemos, por un lado, la calificación definitiva, pero también la misma desglosada. Son estos últimos datos los que nos interesan. Para calcular la demanda térmica total del proyecto, usaremos, por un lado, la demanda de calefacción que nos viene dada en  $kWh/m^2$  y, por otra lado, las emisiones de  $CO<sub>2</sub>$  como consecuencia de la producción de ACS, que nos vienen dadas en kg  $CO_2/m^2$ . Los datos obtenidos hacen referencia a la demanda anual.

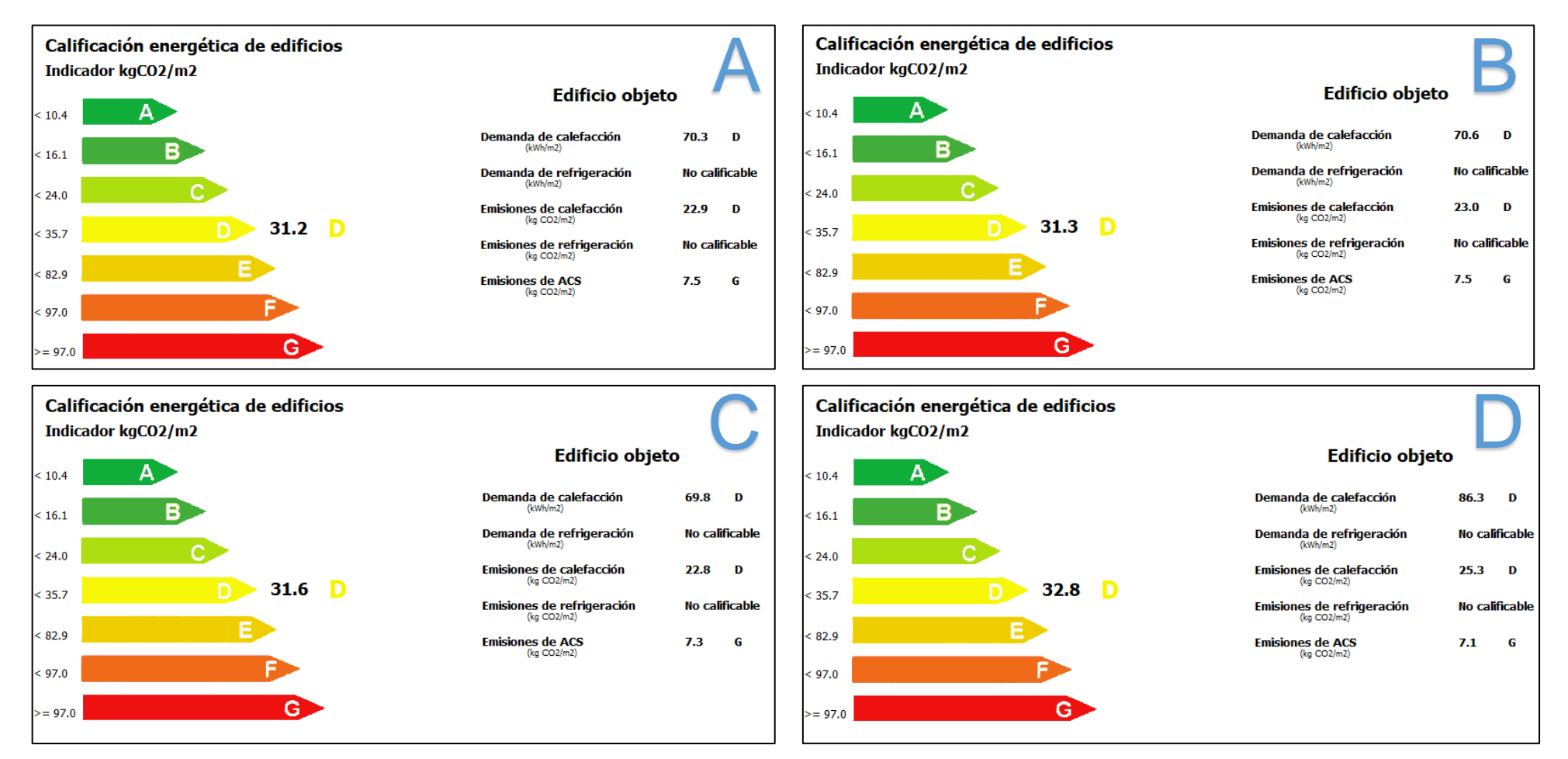

<span id="page-31-0"></span>*Figura 4.4. Resultado de la calificación energética de la Torre 1 (A), Torre 3 (B), Torre 5 (C) y Edificio L (D). Fuente: Programa informático CE3X*

### **4.2. Cálculo de la demanda de energía térmica**

<span id="page-32-0"></span>Gracias al programa CE3X se ha obtenido la demanda térmica de cada edificio. Sin embargo, ya hemos adelantado que es necesaria la unificación de los datos y distribuir estos a en una escala de consumo anual.

En cuanto al ACS, hemos consultado el documento reconocido por el *Reglamento de Instalaciones Térmicas en los Edificios* (RITE) sobre los *Factores de emisión de CO<sup>2</sup> y coeficientes de paso a energía primaria de diferentes fuentes de energía final consumidas en el sector de edificios en España*. En el documento, como su propio título indica, se establecen coeficientes de paso a energía primaria y factores de emisión de CO<sub>2</sub>. Observando la Tabla 4.9, podemos comprobar que para el Gas Natural, el valor aprobado es de  $0.252 \text{ kgCO}_2/\text{kWh}$ de Energía final.

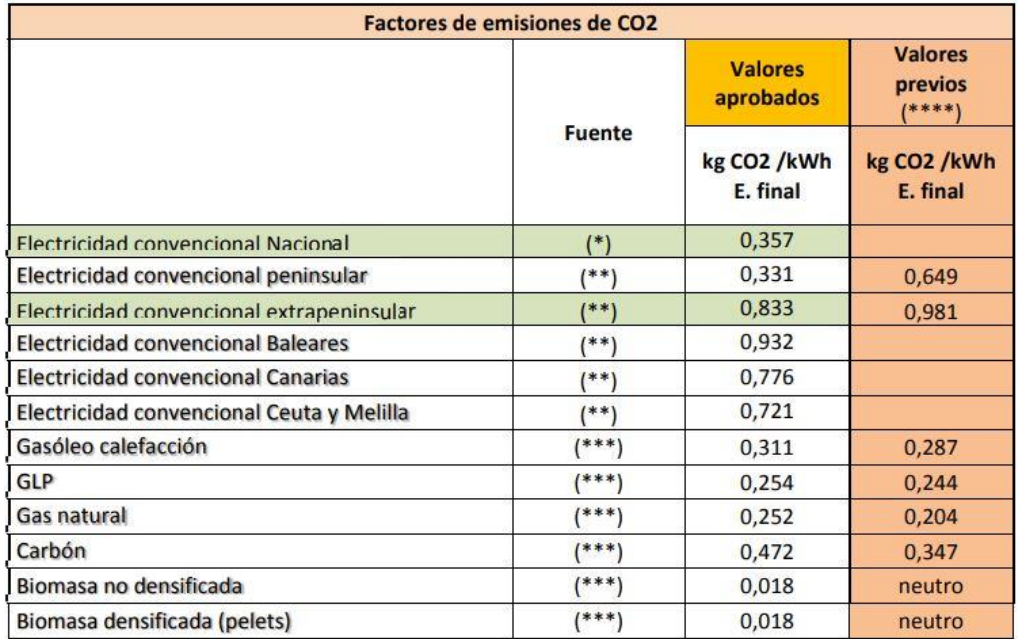

<span id="page-32-1"></span>*Tabla 4.9. Factores de conversión de energía final a emisiones de CO2 de "Factores de emisión de CO2 y coeficientes de paso a energía primaria" (IDAE, 2014, p.17)*

(\*) Valor obtenido de la Propuesta de Documento Reconocido: Valores aprobados en Comisión Permanente de Certificación Energética de Edificios de 27 de Junio de 2013, actualizado al periodo considerado.

(\*\*) Según cálculo del apartado 5 de este documento.

(\*\*\*) Basado en el informe "Well to tank Report, versión 4.0" del Joint Research Intitute.

(\*\*\*\*) Valores utilizados, a fecha de redacción del informe, en CALENER, CE3 y CEX según Documento reconocido "Escala de calificación energética para edificios existentes"

Multiplicamos el valor de las emisiones de ACS obtenido con la superficie de los edificios correspondiente y dividimos con el factor de conversión, obteniendo así los valores que pueden observarse en la tabla 4.10 que presentamos a continuación.

En el caso de la demanda de calefacción, sólo hemos de multiplicar el valor obtenido con la superficie útil del edificio. Incluimos los resultados en tabla 4.10 anteriormente citada.

De esta manera sólo debemos sumar los valores totales de las demandas anuales tanto de calefacción como de ACS de cada edificio para obtener los totales que debe abastecer nuestro proyecto de *District Heating*.

<span id="page-33-1"></span>

| <b>Edificio</b> | <b>Demanda</b><br>calefacción<br>(kWh/m <sup>2</sup> ) | <b>Emisiones</b><br>de ACS<br>(kgCO <sub>2</sub> /m <sup>2</sup> ) | Sup. Útil<br>edificio<br>(m <sup>2</sup> ) | <b>Demanda anual</b><br>de calefacción<br>(kWh) | <b>Factor de</b><br>conversión del<br><b>GN</b> | <b>Demanda</b><br>anual de ACS<br>(kWh) |
|-----------------|--------------------------------------------------------|--------------------------------------------------------------------|--------------------------------------------|-------------------------------------------------|-------------------------------------------------|-----------------------------------------|
| <b>Torre 1</b>  | 70,30                                                  | 7,50                                                               | 1.431,85                                   | 100.659,06                                      | 0,252                                           | 42.614,58                               |
| <b>Torre 3</b>  | 70,60                                                  | 7,50                                                               | 1.431,85                                   | 101.088,61                                      | 0,252                                           | 42.614,58                               |
| Torre 5         | 69,80                                                  | 7,30                                                               | 1.472,35                                   | 102.770,03                                      | 0,252                                           | 42.651,41                               |
| Edif. L         | 86,30                                                  | 7,10                                                               | 4.648,85                                   | 401.195,76                                      | 0,252                                           | 130.979,50                              |
| <b>Total</b>    | $\overline{\phantom{0}}$                               | ۰                                                                  |                                            | 705.713,45                                      |                                                 | 258.860,08                              |

*Tabla 4.10. Resultados de las calificaciones energéticas obtenidas. Elaboración propia.*

Demanda total de energía térmica del sistema = 705.713,45 kWh + 258.860,08 kWh Demanda total de energía térmica del sistema = **964.573,53 kWh / anuales**

### **4.3. Perfiles de consumo de energía térmica**

<span id="page-33-0"></span>A falta de estudios más recientes, hemos usado el documento *Proyecto INDEL. Atlas de la demanda eléctrica española* elaborado por *Red Eléctrica Española* (REE), para obtener los perfiles de consumo diarios tanto de calefacción como de ACS. A pesar de estar publicado en 1998, cuenta con una amplia base de datos.

El capítulo referente a la demanda residencial del documento contaba con un grupo representativo de la población de 1.500 hogares. El consumo horario fue medido por el sistema de registro ARPO durante el periodo 1991-1997.

#### *4.3.1. Perfil de la demanda de calefacción*

<span id="page-34-0"></span>En la guía se indica que el consumo residencial varía en función de distintos tipos de días. Las diferencias vienen dadas, sobre todo, por los niveles de ocupación del hogar. Los días en los que son más notorias las diferencias de consumo son los postfestivos, los puentes y Navidad. Otros factores que también pueden afectar a la evolución del consumo residencial son los diferentes niveles de renta, la composición por edades de las familias (sobre todo si hay niños) y el tamaño del hogar a calefactar.

Sin embargo, el estudio revela que a pesar de la heterogeneidad de usos y costumbres que el conjunto del sector residencial engloba, este, es bastante homogéneo en su comportamiento o patrón de consumo diario. Es por ello, que para la elaboración del trabajo nos vamos a guiar por la curva de consumo diario que podemos ver en la figura 4.5.

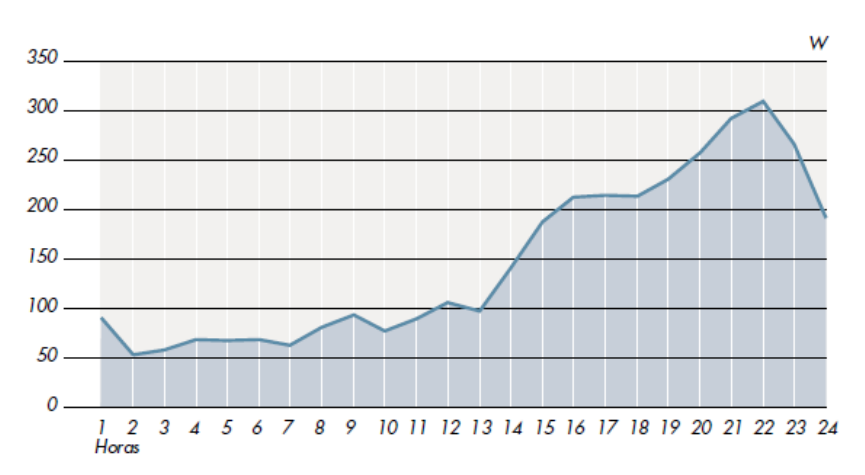

<span id="page-34-1"></span>*Figura 4.5. Consumo medio de la calefacción en los hogares que disponen de ella, en un día medio laborable de invierno de "Proyecto INDEL. Atlas de la demanda eléctrica española" (REE, 1998, p.73)*

Como podemos comprobar en la imagen, durante el invierno, los hogares utilizan la calefacción a lo largo de todas las horas del día. A partir de la una del mediodía se produce un aumento en el consumo, el cual se mantiene hasta las cuatro de la tarde. A partir de las seis de la tarde, la calefacción dispara su consumo hasta alcanzar la punta de uso a las diez de la noche. La curva presenta un valle durante las horas de la madrugada.

Así pues, tomando la curva que presenta el proyecto INDEL como referencia para crear nuestro propio perfil de consumo, hemos extrapolado los datos de la misma para crear el gráfico que mostramos a continuación en la figura 4.6. Como se puede ver en el mismo, hemos mantenido las horas del día y, el consumo por en W, lo hemos igualado a una proporción de uso de 1.

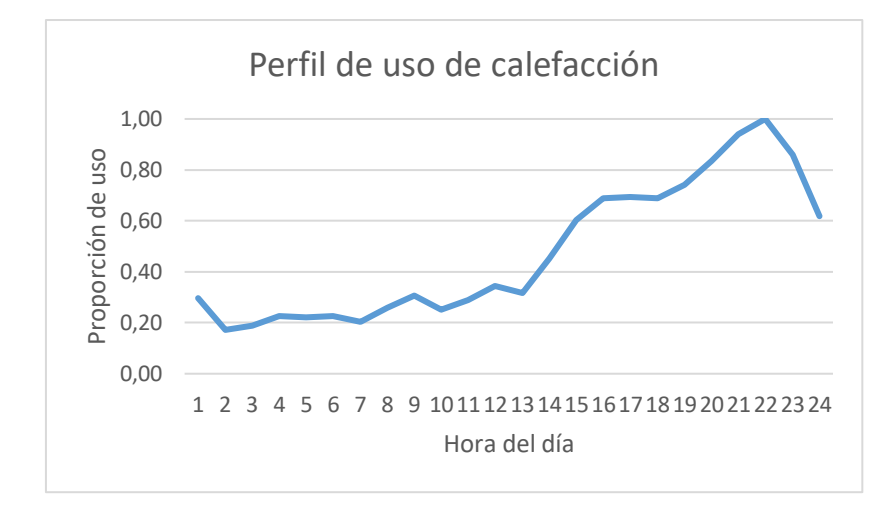

<span id="page-35-0"></span>*Figura 4.6. Curva de consumo de calefacción*. *Datos extrapolados de la figura 4.5.*

La curva de consumo diario de los hogares puede homogeneizarse en cierta manera y, de hecho, para este trabajo aceptaremos tal estimación. Asumiremos la curva de la figura 4.6 igual para todos los hogares en los días que exista demanda de calefacción. Sin embargo, la demanda de calor que se realiza en las viviendas depende de la temperatura exterior.

Es decir, el uso de la calefacción está determinado por la severidad climática del invierno. El municipio a estudio, Salvatierra/Agurain, se encuentra según la aplicación CE3X, anteriormente usada, en la zona climática E1 – Zona II, la más severa de las cinco zonas en las que se divide España. El programa se rige por la zonificación climática de España que plantea el CTE en el *Documento Básico HE Ahorro de Energía,* anteriormente usado, y el cual presentamos a continuación en la figura 4.7.

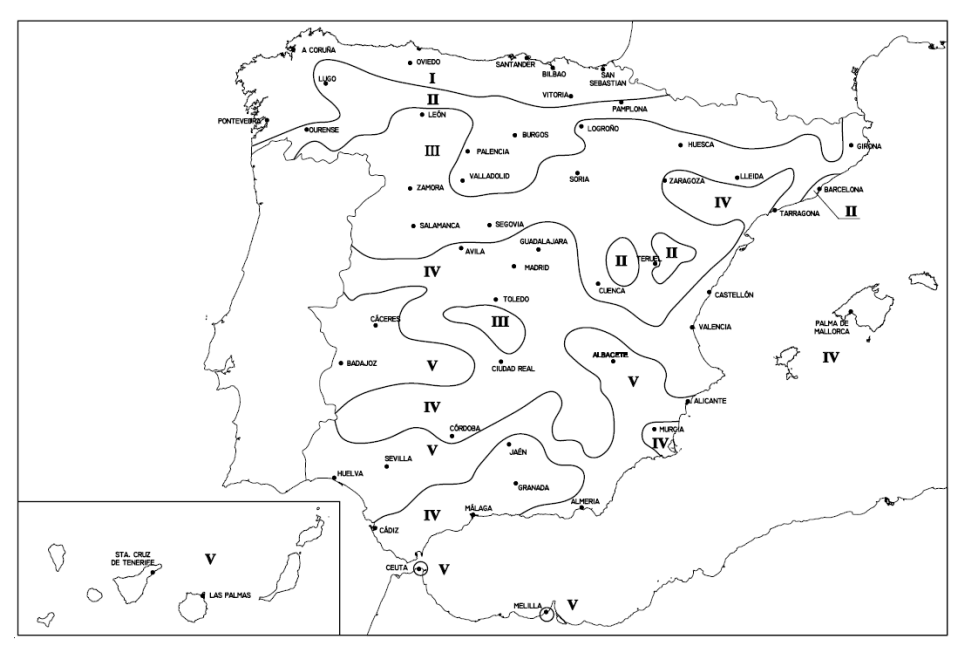

<span id="page-35-1"></span>*Figura 4.7. Zonas Climáticas de España del "Documento Básico HE Ahorro de energía" (Ministerio de Fomento, 2006, p.6)*
Según, la *Guía práctica sobre instalaciones centralizadas de calefacción y agua caliente sanitaria (ACS) en edificios de viviendas*, para una zona climática E1, el uso de calefacción se recomienda que sea para 8 meses al año. Concretamente del 15 de octubre al 15 de mayo, tal como se puede observar en la tabla 4.11. De estos, los meses de diciembre, enero y febrero concentran el mayor uso de este equipo.

Debemos hacer mención, que esta demanda se ha calculado según la recomendación de que la temperatura de confort interior de la vivienda sea de 21ºC entre las horas estimadas de uso (IDAE y ATECYR, 2008). En la tabla 4.11 también se indican las horas de funcionamiento de las calderas y la parada de las bombas. El proyecto no se seguirá este esquema, ya que se aprovecharán las horas nocturnas para generar calor de forma continua. Explicaremos este punto en el apartado 9.

| <b>Servicio</b>                  | Zona de severidad climática de invierno |                |                |                |                |  |  |  |  |  |
|----------------------------------|-----------------------------------------|----------------|----------------|----------------|----------------|--|--|--|--|--|
| de calefacción                   | A                                       | B              | $\mathsf{C}$   | D              | Ε              |  |  |  |  |  |
| Inicio campaña                   | 1 Nov.                                  | 1 Nov.         | 15 Oct.        | 15 Oct.        | 15 Oct.        |  |  |  |  |  |
| Fin campaña                      | 15 Marzo                                | 31 Marzo       | 30 Abril       | 15 Mayo        | 15 Mayo        |  |  |  |  |  |
| Hora inicio                      | 7 h.                                    | $7h$ .         | 7 h.           | 6 h.           | 6 h.           |  |  |  |  |  |
| Parada calderas                  | $21h$ .                                 | $21h$ .        | $22h$ .        | 23 h.          | 23 h.          |  |  |  |  |  |
| Parada bombas                    | 22 h.                                   | 22 h.          | 23 h.          | 24 h.          | 24 h.          |  |  |  |  |  |
| T <sup>ª</sup> exterior marcha   | $8^{\circ}$ C                           | $5^{\circ}C$   | $5^{\circ}C$   | $5^{\circ}C$   | $5^{\circ}$ C  |  |  |  |  |  |
| T <sup>ª</sup> exterior paro     | $15^{\circ}$ C                          | $15^{\circ}$ C | $18^{\circ}$ C | $18^{\circ}$ C | $18^{\circ}$ C |  |  |  |  |  |
| $Ta$ interior normal             | $21^{\circ}$ C                          | $21^{\circ}$ C | $21^{\circ}$ C | $21^{\circ}$ C | $21^{\circ}$ C |  |  |  |  |  |
| T <sup>ª</sup> interior reducida | $18^{\circ}$ C                          | $18^{\circ}$ C | $18^{\circ}$ C | $18^{\circ}$ C | $18^{\circ}$ C |  |  |  |  |  |

*Tabla 4.11. Servicio de calefacción según la zona de severidad climática de invierno de "Guía práctica sobre instalaciones centralizadas de calefacción y agua caliente sanitaria (ACS) en edificios de viviendas" (IDEA y ATECYR, 2008, p 75)*

Por todo lo indicado hasta ahora, determinaremos que la curva de consumo obtenida será la representativa del mes más frío del año basándonos en los datos históricos obtenidos de la *Agencia Estatal de Meteorología* (*AEMET*). Dichos datos pertenecen a la estación *Foronda-Txokiza*, a 35 km del punto de estudio y se presentan en la tabla 4.12. La única gran diferencia entre ambas ubicaciones viene dada por la altura, ya que la estación climatológica está a una altitud de 513 metros según la propia información facilitada por la AEMET, cuando Salvatierra-Agurain está a 605 metros, según la aplicación *Google Earth*.

*Tabla 4.12. Valores climatológicos normales de la estación Foronda-Txokiza en el periodo 1981- 2010 de "página web de AEMET" (AEMET)*

Periodo: 1981-2010 - Altitud (m): 513 Latitud: 42° 52' 55" N - Longitud: 2° 44' 6" Q - Posición: Ver localización

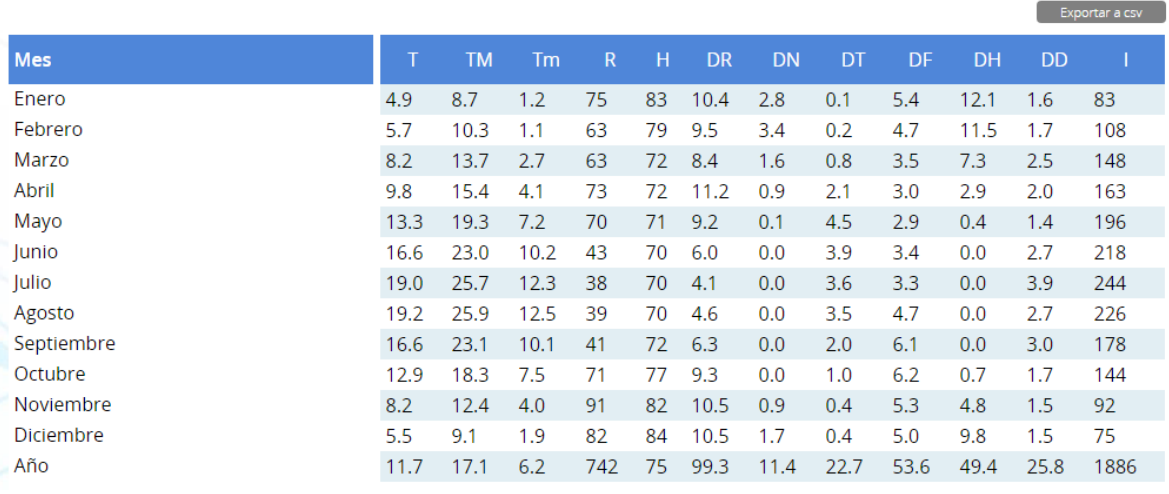

#### Levenda

T Temperatura media mensual/anual (°C)

- TM Media mensual/anual de las temperaturas máximas diarias (°C)
- Tm Media mensual/anual de las temperaturas mínimas diarias (°C)
- R Precipitación mensual/anual media (mm)
- H Humedad relativa media (%)
- DR Número medio mensual/anual de días de precipitación superior o igual a 1 mm
- DN Número medio mensual/anual de días de nieve
- DT Número medio mensual/anual de días de tormenta
- DF Número medio mensual/anual de días de niebla
- DH Número medio mensual/anual de días de helada
- DD Número medio mensual/anual de días despejados
- I Número medio mensual/anual de horas de sol

Como podemos comprobar en los datos de la tabla 4.12, la temperatura media mensual menor, es decir, la más adversa, la encontramos en el mes de enero, con 4,9ºC de media. Es por ello que usaremos el mes de enero como el mes de referencia y le asignaremos los valores del perfil de uso para la calefacción que hemos elaborado anteriormente (figura 4.6). Así lo presentamos en la tabla 4.13 dónde tomamos como referencia la temperatura media de cada mes y manteniendo la forma de la curva de consuno, realizamos los cálculos obteniendo así la proporción de uso (en proporción de a 1) para cada día de los diferentes meses en los que la calefacción estará en funcionamiento.

Para realizar los cálculos, debemos recordar que la campaña de calefacción dura 213 días que se reparten entre los meses de uso de la siguiente manera: enero 31 días, febrero 28, marzo 31, abril 30, mayo 15 (fin campaña), octubre 17 (inicio nueva campaña), noviembre 30 y diciembre 31.

**(213 días)**

| Hora día                                 | Prop.<br>Enero<br>$(4,9^{\circ}C)$ | Prop.<br><b>Febrero</b><br>(5,7°C) | Prop.<br><b>Marzo</b><br>(8,2ºC) | Prop.<br><b>Abril</b><br>(9,8ºC) | Prop.<br><b>Mayo</b><br>$(13, 3^{\circ}C)$ | Prop.<br><b>Octubre</b><br>$(12, 9^{\circ}C)$ | Prop.<br><b>Noviembre</b><br>$(8,2^{\circ}C)$ | Prop.<br><b>Diciembre</b><br>(5,5ºC) |
|------------------------------------------|------------------------------------|------------------------------------|----------------------------------|----------------------------------|--------------------------------------------|-----------------------------------------------|-----------------------------------------------|--------------------------------------|
| 01:00                                    | 0,30                               | 0,25                               | 0,18                             | 0,15                             | 0,11                                       | 0,11                                          | 0,18                                          | 0,26                                 |
| 02:00                                    | 0,17                               | 0,15                               | 0,10                             | 0,09                             | 0,06                                       | 0,07                                          | 0,10                                          | 0,15                                 |
| 03:00                                    | 0,19                               | 0,16                               | 0,11                             | 0,09                             | 0,07                                       | 0,07                                          | 0,11                                          | 0,17                                 |
| 04:00                                    | 0,23                               | 0,19                               | 0,13                             | 0,11                             | 0,08                                       | 0,09                                          | 0,13                                          | 0,20                                 |
| 05:00                                    | 0,22                               | 0,19                               | 0,13                             | 0,11                             | 0,08                                       | 0,08                                          | 0,13                                          | 0,20                                 |
| 06:00                                    | 0,23                               | 0,19                               | 0,13                             | 0,11                             | 0,08                                       | 0,09                                          | 0,13                                          | 0,20                                 |
| 07:00                                    | 0,20                               | 0,18                               | 0,12                             | 0,10                             | 0,08                                       | 0,08                                          | 0,12                                          | 0,18                                 |
| 08:00                                    | 0,26                               | 0,22                               | 0,15                             | 0,13                             | 0,10                                       | 0,10                                          | 0,15                                          | 0,23                                 |
| 09:00                                    | 0,31                               | 0,26                               | 0,18                             | 0,15                             | 0,11                                       | 0,12                                          | 0,18                                          | 0,27                                 |
| 10:00                                    | 0,25                               | 0,22                               | 0,15                             | 0,13                             | 0,09                                       | 0,10                                          | 0,15                                          | 0,23                                 |
| 11:00                                    | 0,29                               | 0,25                               | 0,17                             | 0,15                             | 0,11                                       | 0,11                                          | 0,17                                          | 0,26                                 |
| 12:00                                    | 0,34                               | 0,30                               | 0,21                             | 0,17                             | 0,13                                       | 0,13                                          | 0,21                                          | 0,31                                 |
| 13:00                                    | 0,32                               | 0,27                               | 0,19                             | 0,16                             | 0,12                                       | 0,12                                          | 0,19                                          | 0,28                                 |
| 14:00                                    | 0,45                               | 0,39                               | 0,27                             | 0,23                             | 0,17                                       | 0,17                                          | 0,27                                          | 0,40                                 |
| 15:00                                    | 0,60                               | 0,52                               | 0,36                             | 0,30                             | 0,22                                       | 0,23                                          | 0,36                                          | 0,54                                 |
| 16:00                                    | 0,69                               | 0,59                               | 0,41                             | 0,34                             | 0,25                                       | 0,26                                          | 0,41                                          | 0,61                                 |
| 17:00                                    | 0,69                               | 0,60                               | 0,41                             | 0,35                             | 0,26                                       | 0,26                                          | 0,41                                          | 0,62                                 |
| 18:00                                    | 0,69                               | 0,59                               | 0,41                             | 0,34                             | 0,25                                       | 0,26                                          | 0,41                                          | 0,61                                 |
| 19:00                                    | 0,74                               | 0,64                               | 0,44                             | 0,37                             | 0,27                                       | 0,28                                          | 0,44                                          | 0,66                                 |
| 20:00                                    | 0,83                               | 0,72                               | 0,50                             | 0,42                             | 0,31                                       | 0,32                                          | 0,50                                          | 0,74                                 |
| 21:00                                    | 0,94                               | 0,81                               | 0,56                             | 0,47                             | 0,35                                       | 0,36                                          | 0,56                                          | 0,84                                 |
| 22:00                                    | 1,00                               | 0,86                               | 0,60                             | 0,50                             | 0,37                                       | 0,38                                          | 0,60                                          | 0,89                                 |
| 23:00                                    | 0,86                               | 0,74                               | 0,51                             | 0,43                             | 0,32                                       | 0,33                                          | 0,51                                          | 0,77                                 |
| 24:00                                    | 0,62                               | 0,53                               | 0,37                             | 0,31                             | 0,23                                       | 0,23                                          | 0,37                                          | 0,55                                 |
| Proporción de<br>uso diario              | 11,42                              | 9,82                               | 6,82                             | 5,71                             | 4,21                                       | 4,34                                          | 6,82                                          | 10,17                                |
| Proporción<br>total de uso<br>en campaña | 1.668,63                           |                                    |                                  |                                  |                                            |                                               |                                               |                                      |

*Tabla 4.13. Proporción de uso de la caldera por horas según la demanda de calefacción y la temperatura media del mes de uso. Elaboración propia*

Igualando la proporción de uso total, 1.668,63, a la demanda anual de calefacción anteriormente calculada (705.713,45 kWh), hacemos una sencilla regla de tres y con la proporción de uso por hora de cada día, calculamos la demanda de calefacción para cada hora de día de los meses en los que se ha programado que el equipo calefactor estará en funcionamiento. Podemos ver los resultados en la Tabla 4.14.

| Hora día   | <b>Enero</b><br>(kWh) | <b>Febrero</b><br>(kWh)                            | <b>Marzo</b><br>(kWh) | <b>Abril</b><br>(kWh) | <b>Mayo</b><br>(kWh) | <b>Octubre</b><br>(kWh) | <b>Noviembre</b><br>(kWh) | <b>Diciembre</b><br>(kWh) |
|------------|-----------------------|----------------------------------------------------|-----------------------|-----------------------|----------------------|-------------------------|---------------------------|---------------------------|
| 01:00      | 125,06                | 107,51                                             | 74,73                 | 62,53                 | 46,07                | 47,50                   | 74,73                     | 111,42                    |
| 02:00      | 72,76                 | 62,55                                              | 43,48                 | 36,38                 | 26,81                | 27,64                   | 43,48                     | 64,82                     |
| 03:00      | 79,58                 | 68,41                                              | 47,56                 | 39,79                 | 29,32                | 30,23                   | 47,56                     | 70,90                     |
| 04:00      | 95,50                 | 82,10                                              | 57,07                 | 47,75                 | 35,18                | 36,28                   | 57,07                     | 85,08                     |
| 05:00      | 93,23                 | 80,14                                              | 55,71                 | 46,61                 | 34,35                | 35,41                   | 55,71                     | 83,06                     |
| 06:00      | 95,50                 | 82,10                                              | 57,07                 | 47,75                 | 35,18                | 36,28                   | 57,07                     | 85,08                     |
| 07:00      | 86,40                 | 74,28                                              | 51,63                 | 43,20                 | 31,83                | 32,82                   | 51,63                     | 76,98                     |
| 08:00      | 109,14                | 93,82                                              | 65,22                 | 54,57                 | 40,21                | 41,46                   | 65,22                     | 97,24                     |
| 09:00      | 129,61                | 111,42                                             | 77,45                 | 64,80                 | 47,75                | 49,23                   | 77,45                     | 115,47                    |
| 10:00      | 106,87                | 91,87                                              | 63,86                 | 53,43                 | 39,37                | 40,59                   | 63,86                     | 95,21                     |
| 11:00      | 122,79                | 105,55                                             | 73,37                 | 61,39                 | 45,24                | 46,64                   | 73,37                     | 109,39                    |
| 12:00      | 145,52                | 125,10                                             | 86,96                 | 72,76                 | 53,61                | 55,28                   | 86,96                     | 129,65                    |
| 13:00      | 134,15                | 115,33                                             | 80,17                 | 67,08                 | 49,43                | 50,96                   | 80,17                     | 119,52                    |
| 14:00      | 191,00                | 164,19                                             | 114,13                | 95,50                 | 70,37                | 72,55                   | 114,13                    | 170,16                    |
| 15:00      | 254,67                | 218,92                                             | 152,18                | 127,33                | 93,82                | 96,73                   | 152,18                    | 226,89                    |
| 16:00      | 291,05                | 250,20                                             | 173,92                | 145,52                | 107,23               | 110,55                  | 173,92                    | 259,30                    |
| 17:00      | 293,32                | 252,15                                             | 175,28                | 146,66                | 108,07               | 111,42                  | 175,28                    | 261,32                    |
| 18:00      | 291,05                | 250,20                                             | 173,92                | 145,52                | 107,23               | 110,55                  | 173,92                    | 259,30                    |
| 19:00      | 313,79                | 269,75                                             | 187,51                | 156,89                | 115,61               | 119,19                  | 187,51                    | 279,55                    |
| 20:00      | 352,44                | 302,98                                             | 210,60                | 176,22                | 129,85               | 133,87                  | 210,60                    | 313,99                    |
| 21:00      | 397,92                | 342,07                                             | 237,78                | 198,96                | 146,60               | 151,15                  | 237,78                    | 354,51                    |
| 22:00      | 422,93                | 363,57                                             | 252,73                | 211,46                | 155,82               | 160,65                  | 252,73                    | 376,79                    |
| 23:00      | 363,81                | 312,75                                             | 217,40                | 181,90                | 134,04               | 138,19                  | 217,40                    | 324,12                    |
| 24:00      | 261,49                | 224,79                                             | 156,26                | 130,74                | 96,34                | 99,33                   | 156,26                    | 232,96                    |
| D. mes     | 149.716,87            | 116.248,75 89.464,96 72.443,65 26.689,76 31.186,34 |                       |                       |                      |                         | 86.578,99                 | 133.384,12                |
| D. campaña | 705.713,45            |                                                    |                       |                       |                      |                         |                           |                           |

*Tabla 4.14. Demanda de calefacción en kWh por horas según el mes de uso de calefacción. Elab. propia.*

## *4.3.2. Perfil de demanda de ACS*

No disponemos de los datos reales de consumo diarios de ACS de los edificios a estudio. Por ello, calcularemos el perfil de consumo de la misma forma que hemos hecho para con la calefacción, usando los datos que obtenemos del Proyecto INDEL.

Como podemos ver en la figura 4.8, el consumo de agua caliente comienza a aumentar a partir de las 7 horas. A lo largo del día tiene dos puntas máximas, a las 9 y a las 17 horas. A partir de esa hora, el consumo desciende con un ligero repunte en el periodo posterior de las 23 horas.

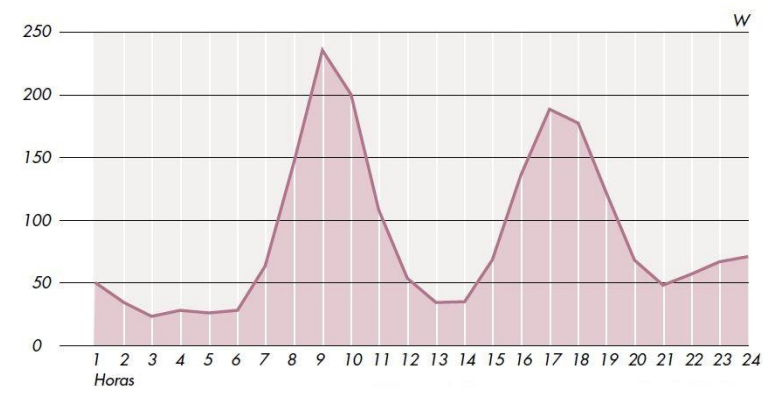

*Figura 4.8. Consumo medio por agua caliente sanitaria en los hogares que disponen de ella, en un día medio laborable de invierno de "Proyecto INDEL. Atlas de la demanda eléctrica española" (REE, 1998, p.110)*

Como hemos visto, la demanda de ACS diaria se distribuye a lo largo del día según un patrón concreto, en diferentes horas, un consumo diferente. Para la elaboración del proyecto definiremos un consumo de ACS igual para todos los edificios tipo.

Del mismo modo que hemos hecho con la calefacción, extrapolamos los datos de consumo de la figura 4.8, los igualamos a una proporción de a 1 y creamos el perfil de uso de ACS que vamos a usar para todos los edificios tipo (ver gráfico en la figura 4.9).

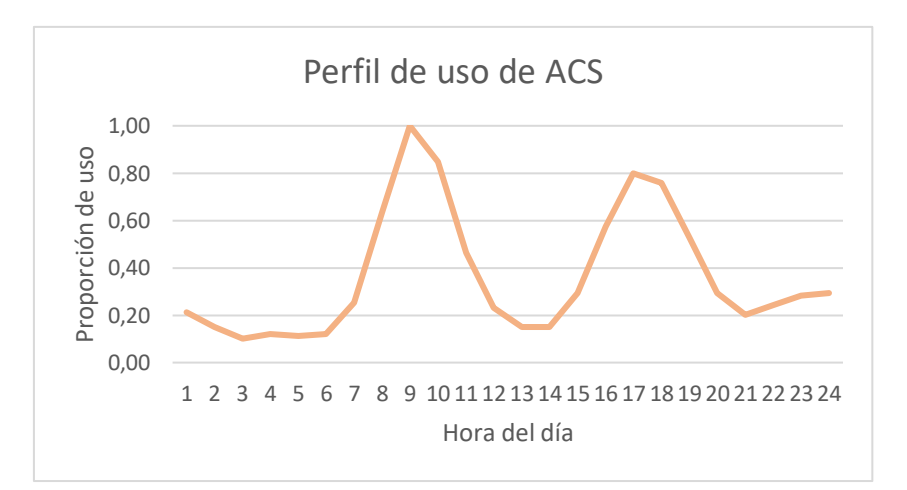

*Figura 4.9. Curva de consumo de ACS*. *Datos extrapolados de la figura 4.8.*

Sin embargo, sí que tendremos en cuenta el efecto de la temperatura en el agua de red, ya que puede suponer un aumento en la energía necesaria para calentar el agua. Para calcular las diferencias en la demanda de kWh según el mes de consumo, utilizaremos los datos sobre la temperatura del agua de la red para la ciudad de Vitoria según la *norma UNE 94.002/95* que se presentan citados en la *Guía técnica de agua caliente sanitaria central*. Estos datos se pueden observar en la tabla 4.15 a continuación.

|                   |                |                |                 |                 | Temperatura del agua de la red (°C) |     |     |                         |            |            |            |                | <b>Media</b> |
|-------------------|----------------|----------------|-----------------|-----------------|-------------------------------------|-----|-----|-------------------------|------------|------------|------------|----------------|--------------|
| <b>Mínimas</b>    | 5              | 6              | 7               | 9               | 11                                  | 13  | 15  | $\overline{\mathbf{2}}$ | 14         | 11         | 7          | 6              | 10           |
| <b>Máximas</b>    | 15             | 15             | 16              | 16              | 17                                  | 19  | 21  | 21                      | 20         | 18         | 17         | 16             | 17           |
| Ciudad            | <b>Ene</b>     | Feb            | Mar             | Abr             | May                                 | Jun | Jul | Ago                     | <b>Sep</b> | <b>Oct</b> | <b>Nov</b> | <b>Dic</b>     | Anual        |
| Lérida            | 7              | 9              | 10              | 12              | 15                                  | 17  | 20  | 19                      | 17         | 14         | 10         | 7              | 13           |
| Logroño           | 7              | 8              | 10 <sub>o</sub> | 11              | 13                                  | 16  | 18  | 18                      | 16         | 13         | 10         | 8              | 12           |
| Lugo              | $\overline{7}$ | 8              | 9               | 10              | 11                                  | 13  | 15  | 15                      | 14         | 12         | 9          | 8              | 11           |
| Tarragona         | 10             | 11             | 12              | 14              | 16                                  | 18  | 20  | 20                      | 19         | 16         | 12         | 11             | 15           |
| S. C. de Tenerife | 15             | 15             | 16              | 16              | 17                                  | 18  | 20  | 20                      | 20         | 18         | 17         | 16             | 17           |
| <b>Teruel</b>     | 6              | $\overline{7}$ | 8               | 10 <sub>1</sub> | 12                                  | 15  | 18  | 17                      | 15         | 12         | 8          | 6              | 11           |
| <b>Toledo</b>     | 8              | 9              | 11              | 12              | 15                                  | 18  | 21  | 20                      | 18         | 14         | 11         | 8              | 14           |
| Valencia          | 10             | 11             | 12              | 13              | 15                                  | 17  | 19  | 20                      | 18         | 16         | 13         | 11             | 15           |
| Valladolid        | 6              | 8              | 9               | 10 <sub>1</sub> | 12                                  | 15  | 18  | 18                      | 16         | 12         | 9          | $\overline{7}$ | 12           |
| <b>Vitoria</b>    | 7              | 7              | 8               | 10              | 12                                  | 14  | 16  | 16                      | 14         | 12         | 8          | 7              | 11           |
| Zamora            | 6              | 8              | 9               | 10 <sub>1</sub> | 13                                  | 16  | 18  | 18                      | 16         | 12         | 9          | 7              | 12           |
| Zaragoza          | 8              | 9              | 10              | 12              | 15                                  | 17  | 20  | 19                      | 17         | 14         | 10         | 8              | 13           |
|                   |                |                |                 |                 | Datos Norma UNE 94.002/95           |     |     |                         |            |            |            |                |              |

*Tabla 4.15. Temperaturas del agua de la red (UNE 94.002/95) de "Guía técnica de agua caliente sanitaria central" (Asociación Técnica Española de Climatización y Refrigeración (ATECYR), 2010, p. 74)*

Como se puede observar en la tabla 4.15, los meses de enero, febrero y diciembre son en los que la temperatura del agua de red es la más fría con 7ºC. Por ello, la proporción de uso de energía será mayor, comparado con el resto de meses, haciendo punta de consumo a las 9:00 horas de la mañana, esto último indiferentemente del mes.

Igualamos la curva de consumo de la figura 4.9 a las proporciones de uso por horas de los meses de enero, febrero y diciembre. Calculamos las proporciones de uso por horas que corresponden al resto de meses según la temperatura de la red obteniendo la tabla 4.15.

Una vez obtenida la proporción de uso total del año, en este caso de 2.272.20, la igualamos a la demanda térmica anual de ACS (258.860,08 kWh) y obtenemos la demanda térmica de cada mes según el perfil de uso estipulado.

El uso del ACS es continuo a lo largo de todo el año, por lo que, para los cálculos realizados, se han tenido en cuenta los días de cada mes en su totalidad.

*Tabla 4.16. Proporción de uso de la caldera por horas según la demanda de ACS según el mes de uso. Elaboración propia.*

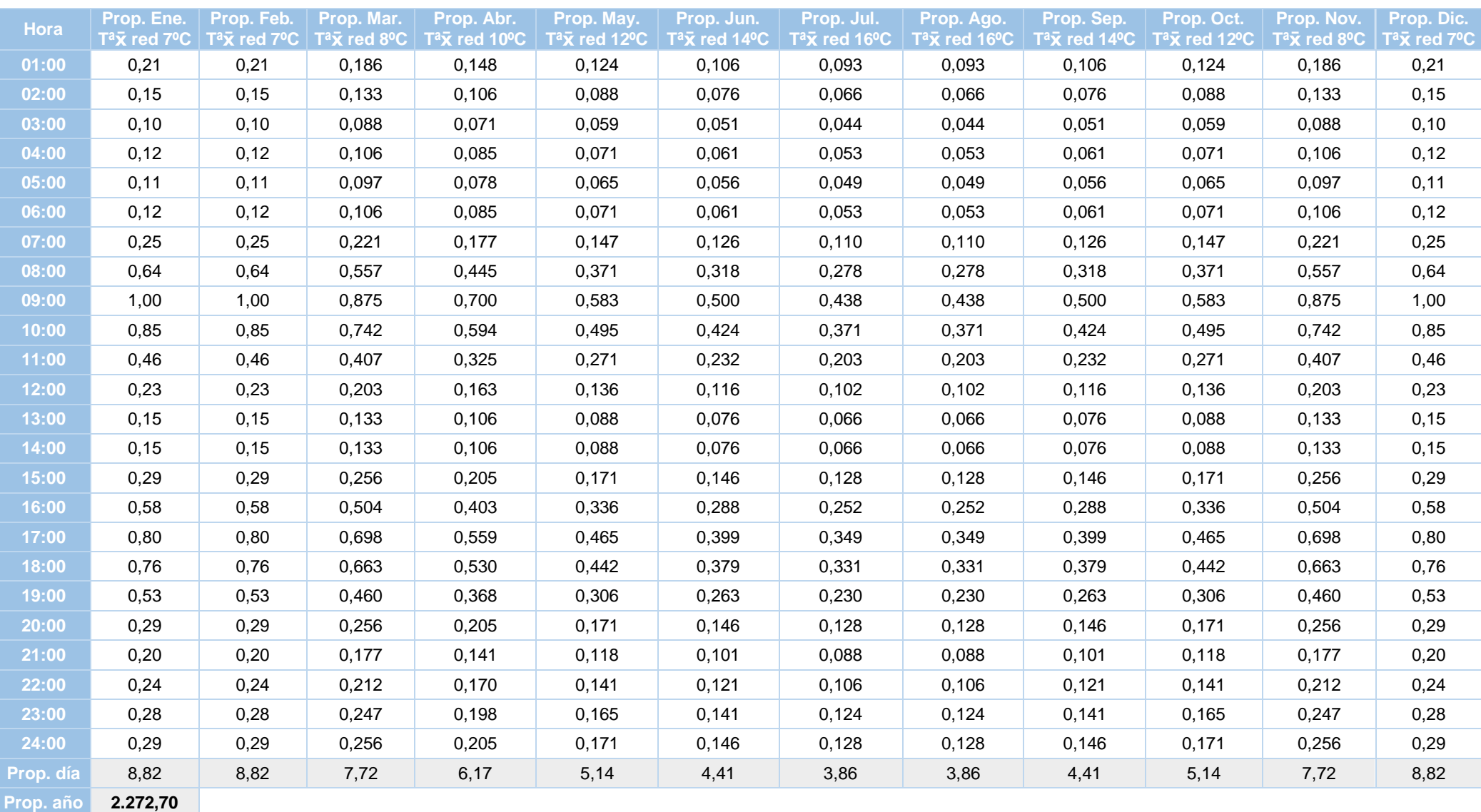

| <b>Hora</b>      | <b>Enero</b><br>(kWh) | <b>Febrero</b><br>(kWh) | <b>Marzo</b><br>(kWh) | <b>Abril</b><br>(kWh) | <b>Mayo</b><br>(kWh) | Junio<br>(kWh) | <b>Julio</b><br>(kWh) | <b>Agosto</b><br>(kWh) | <b>Septiembre</b><br>(kWh) | <b>Octubre</b><br>(kWh) | <b>Noviembre</b><br>(kWh) | <b>Diciembre</b><br>(kWh) |
|------------------|-----------------------|-------------------------|-----------------------|-----------------------|----------------------|----------------|-----------------------|------------------------|----------------------------|-------------------------|---------------------------|---------------------------|
| 01:00            | 24,16                 | 24,16                   | 21,14                 | 16,91                 | 14,09                | 12,08          | 10,57                 | 10,57                  | 12,08                      | 14,09                   | 21,14                     | 24,16                     |
| 02:00            | 17,26                 | 17,26                   | 15,10                 | 12,08                 | 10,07                | 8,63           | 7,55                  | 7,55                   | 8,63                       | 10,07                   | 15,10                     | 17,26                     |
| 03:00            | 11,51                 | 11,51                   | 10,07                 | 8,05                  | 6,71                 | 5,75           | 5,03                  | 5,03                   | 5,75                       | 6,71                    | 10,07                     | 11,51                     |
| 04:00            | 13,81                 | 13,81                   | 12,08                 | 9,66                  | 8,05                 | 6,90           | 6,04                  | 6,04                   | 6,90                       | 8,05                    | 12,08                     | 13,81                     |
| 05:00            | 12,66                 | 12,66                   | 11,07                 | 8,86                  | 7,38                 | 6,33           | 5,54                  | 5,54                   | 6,33                       | 7,38                    | 11,07                     | 12,66                     |
| 06:00            | 13,81                 | 13,81                   | 12,08                 | 9,66                  | 8,05                 | 6,90           | 6,04                  | 6,04                   | 6,90                       | 8,05                    | 12,08                     | 13,81                     |
| 07:00            | 28,76                 | 28,76                   | 25,17                 | 20,13                 | 16,78                | 14,38          | 12,58                 | 12,58                  | 14,38                      | 16,78                   | 25,17                     | 28,76                     |
| 08:00            | 72,48                 | 72,48                   | 63,42                 | 50,74                 | 42,28                | 36,24          | 31,71                 | 31,71                  | 36,24                      | 42,28                   | 63,42                     | 72,48                     |
| 09:00            | 113,90                | 113,90                  | 99,66                 | 79,73                 | 66,44                | 56,95          | 49,83                 | 49,83                  | 56,95                      | 66,44                   | 99,66                     | 113,90                    |
| 10:00            | 96,64                 | 96,64                   | 84,56                 | 67,65                 | 56,37                | 48,32          | 42,28                 | 42,28                  | 48,32                      | 56,37                   | 84,56                     | 96,64                     |
| 11:00            | 52,92                 | 52,92                   | 46,31                 | 37,05                 | 30,87                | 26,46          | 23,15                 | 23,15                  | 26,46                      | 30,87                   | 46,31                     | 52,92                     |
| 12:00            | 26,46                 | 26,46                   | 23,15                 | 18,52                 | 15,44                | 13,23          | 11,58                 | 11,58                  | 13,23                      | 15,44                   | 23,15                     | 26,46                     |
| 13:00            | 17,26                 | 17,26                   | 15,10                 | 12,08                 | 10,07                | 8,63           | 7,55                  | 7,55                   | 8,63                       | 10,07                   | 15,10                     | 17,26                     |
| 14:00            | 17,26                 | 17,26                   | 15,10                 | 12,08                 | 10,07                | 8,63           | 7,55                  | 7,55                   | 8,63                       | 10,07                   | 15,10                     | 17,26                     |
| 15:00            | 33,36                 | 33,36                   | 29,19                 | 23,36                 | 19,46                | 16,68          | 14,60                 | 14,60                  | 16,68                      | 19,46                   | 29,19                     | 33,36                     |
| 16:00            | 65,58                 | 65,58                   | 57,38                 | 45,91                 | 38,25                | 32,79          | 28,69                 | 28,69                  | 32,79                      | 38,25                   | 57,38                     | 65,58                     |
| 17:00            | 90,89                 | 90,89                   | 79,53                 | 63,62                 | 53,02                | 45,44          | 39,76                 | 39,76                  | 45,44                      | 53,02                   | 79,53                     | 90,89                     |
| 18:00            | 86,29                 | 86,29                   | 75,50                 | 60,40                 | 50,33                | 43,14          | 37,75                 | 37,75                  | 43,14                      | 50,33                   | 75,50                     | 86,29                     |
| 19:00            | 59,83                 | 59,83                   | 52,35                 | 41,88                 | 34,90                | 29,91          | 26,17                 | 26,17                  | 29,91                      | 34,90                   | 52,35                     | 59,83                     |
| 20:00            | 33,36                 | 33,36                   | 29,19                 | 23,36                 | 19,46                | 16,68          | 14,60                 | 14,60                  | 16,68                      | 19,46                   | 29,19                     | 33,36                     |
| 21:00            | 23,01                 | 23,01                   | 20,13                 | 16,11                 | 13,42                | 11,51          | 10,07                 | 10,07                  | 11,51                      | 13,42                   | 20,13                     | 23,01                     |
| 22:00            | 27,61                 | 27,61                   | 24,16                 | 19,33                 | 16,11                | 13,81          | 12,08                 | 12,08                  | 13,81                      | 16,11                   | 24,16                     | 27,61                     |
| 23:00            | 32,21                 | 32,21                   | 28,19                 | 22,55                 | 18,79                | 16,11          | 14,09                 | 14,09                  | 16,11                      | 18,79                   | 28,19                     | 32,21                     |
| 24:00            | 33,36                 | 33,36                   | 29,19                 | 23,36                 | 19,46                | 16,68          | 14,60                 | 14,60                  | 16,68                      | 19,46                   | 29,19                     | 33,36                     |
| <b>Total día</b> | 1004,39               | 1004,39                 | 878,84                | 703,07                | 585,89               | 502,19         | 439,42                | 439,42                 | 502,19                     | 585,89                  | 878,84                    | 1004,39                   |
| <b>Total año</b> | 258.860,08            |                         |                       |                       |                      |                |                       |                        |                            |                         |                           |                           |

*Tabla 4.17. Demanda de ACS en kWh por horas según el mes de uso. Elaboración propia.*

# **5. ESTIMACIÓN DE LA BIOMASA DISPONIBLE**

Encontramos que en la *Especificación Técnica Europea CEN/TS 14588* se define *biomasa* como "todo material de origen biológico excluyendo aquellos que han sido englobados en formaciones geológicas sufriendo un proceso de mineralización" (Asociación Española de Normalización y Certificación (AENOR), 2003). Esta definición, aunque concreta, puede resultar poco específica.

En la *Directiva 2009/28/CE relativa al fomento del uso de la energía procedente de fuentes renovables* se especifica como biomasa a la fracción biodegradable de los productos, desechos y residuos de origen biológico procedentes de actividades agrarias (incluidas las sustancias de origen vegetal y de origen animal), de la silvicultura y de las industrias conexas, incluidas la pesca y la acuicultura, así como la fracción biodegradable de los residuos industriales y municipales (Comisión Europea, 2009).

Queda claro en ambas definiciones que el sector de la biomasa engloba toda la materia orgánica susceptible de ser aprovechada energéticamente, siendo evidente la diversidad y heterogeneidad de las mismas. Debido a esta diversidad, en la medida que las tecnologías disponibles lo permiten (mientras otras nuevas se desarrollan), los productos energéticos obtenidos (en forma de combustible sólido, líquido o gaseoso), pueden implementarse en los campos que tradicionalmente venían usándose energías convencionales. Ya sea para usos térmicos o eléctricos (IDAE, 2011).

## **5.1. Tipos de biomasa**

Debido a heterogeneidad de los diferentes tipos de biomasas, a fin de clasificarlas de forma clara, en la figura 5.1 presentamos un gráfico que sigue lo descrito en la definición presentada de la Comisión Europea.

Podemos ver que se dividen 3 grupos principales que recogen las biomasas producidos en su respectivo sector, siendo estos, el sector primario, el secundario y el sector urbano. Describiremos brevemente los tipos de biomasa que se engloba en cada sector.

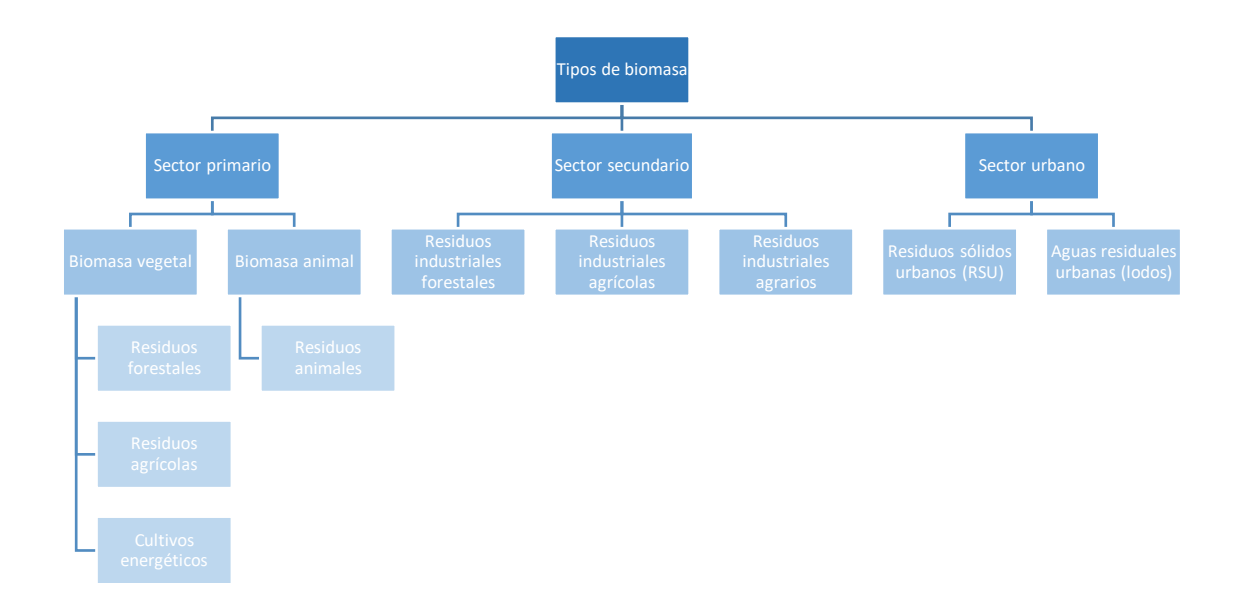

*Figura 5.1. Clasificación de las diferentes biomasas*. *Elaboración propia*

# *5.1.1. Sector primario*

Dentro de este primer grupo encontramos aquella biomasa que se produce como consecuencia de las actividades agrarias y ganaderas del sector primario.

- **Residuos forestales**: vinculado directamente con el sector forestal y sus actividades en los montes, se trata de biomasa generada en tratamientos y aprovechamientos de las masas vegetales (Valter Francescato y Zuccoli Bergomi, 2008)
- **Residuos agrícolas**: vinculado directamente con el sector agrícola y sus actividades, la biomasa se genera en las labores de cultivos agrícolas, sean leñosos o herbáceos, tanto en las labores de poda de árboles como en la cosecha y las actividades de recogida de productos finales (Valter Francescato y Zuccoli Bergomi, 2008). Su disponibilidad depende de la época de recolección y de la variación de la producción agrícola (IDAE, 2005).
- **Cultivos energéticos**: sector productor de biomasa a partir de cultivos y/o aprovechamientos (árbol completo) de especies vegetales destinados específicamente a la producción para uso energético. Vinculado tanto con el sector forestal como con el sector agrícola. (Valter Francescato y Zuccoli Bergomi, 2008)
- **Residuos animales**: recoge gran cantidad y diversidad de residuos orgánicos biodegradables, susceptibles de ser empleados para la producción de biogás,

como son el estiércol, los purines, la gallinaza, el material de la cama del ganado, los animales muertos y los restos de piscifactorías y acuicultura (De Lucas Herguedas, 2012).

#### *5.1.2. Sector secundario*

Sector productor de biomasa a partir de los productos, subproductos y residuos generados en las actividades industriales forestales, agrícolas y agrarias.

- **Residuos industriales forestales:** transformación secundaria de la madera en forma de cortezas, serrines, virutas, polvo lijado, etc. También puede considerarse en este apartado, la biomasa de parte de la madera recuperada. (Unión General de Trabajadores (UGT), 2016)
- **Residuos industriales agrícolas**: las industrias del sector agroalimentario como son las productoras de aceite de oliva, conserveras, distribuidoras de frutos secos, etc. (UGT, 2016)
- **Residuos industriales agrarios:** biomasa generada principalmente por la actividad del sector de los mataderos. Los desechos o subproductos de origen animal, principalmente grasas animales, son tratados para la obtención de biocarburantes y, en ocasiones también, de biodiesel (Observatorio de la Energía de Castilla y León (OBTEN), 2012).

#### *5.1.3. Núcleo Urbano*

Se trata de la fracción biodegradable de los residuos municipales.

- **Los residuos sólidos urbanos y asimilables (RSU)**: aquellos generados en los domicilios particulares, comercios, oficinas y servicios, así como los residuos procedentes de la limpieza viaria, zonas verdes y áreas recreativas (OBTEN, 2012).
- **Aguas residuales urbanas**: Aguas pluviales de desechos.

# **5.2. Estudio de la biomasa de la zona**

La heterogeneidad que presenta la biomasa hace necesario que acotemos el estudio de la misma a un único tipo.

Descartamos los residuos agrícolas debido a que las plantaciones de la zona corresponden a diferentes cereales, por lo que obtendríamos paja de cereal como producto, lo que trae consigo problemas de *fouling* en las calderas. En el caso del sector ganadero, en la zona se lleva a cabo esta práctica de forma extensiva, por lo que la producción de residuos no se realiza en cantidades que pudieran asumir un proyecto de esta envergadura. El sector industrial no resulta apropiado para el estudio debido a que las principales empresas de la zona pertenecen al sector metalúrgico. En cuanto al núcleo urbano, los RSU del municipio resultarían escasos debido a las dimensiones del mismo y las aguas residuales no es posible estudiarlas, ya que en estos momentos la planta depuradora se encuentra sobrepasada. Se ha proyectado la construcción de una nueva EDAR.

Por tanto, escogemos los residuos forestales debido a que es una biomasa disponible en abundancia en la zona a estudio y su extracción resulta relativamente económica. Realizaremos un análisis específico de disponibilidad, extracción, transporte y distribución de la misma.

Antes de presentar sobre qué montes tiene propiedad y derechos el municipio de Agurain, debemos recordad que, este, forma parte y es capital de la *cuadrilla de Salvatierra*. Ya hemos mencionado que en la cuadrilla también se encuentran las localidades de Alangua, Arrizala, Egileor y Opakua. Es importante destacar este hecho, ya que la propiedad y los derechos de los montes son compartidos por toda la cuadrilla.

En la figura 5.2 podemos observar la delimitación de la cuadrilla de Salvatierra, resaltada en naranja, y sus localidades en el interior indicadas en rojo. De arriba abajo e izquierda a derecha encontramos Salvatierra-Agurain, Arrizala, Opakua, Egileor y Alangua. Dentro de los mismos límites, en la zona sur, encontramos el monte comunal nº610.

Delimitado en morado indicamos, con el número 608, la *Sierra de Iturrieta* y resaltado en azul, con el número 609 la de *Entzia*. Estos dos montes se conocen como *Parzonerías*. Estas dos *Parzonerías* son entidades locales de la Provincia de Álava que no poseen el estatuto jurídico de municipio y que no están integradas en ningún término municipal. Se trata de un territorio de monte sobre el que ejercen su condominio (derecho compartido), desde la Edad Media, diferentes municipios entre los que la cuadrilla de Salvatierra ostenta un porcentaje de participación.

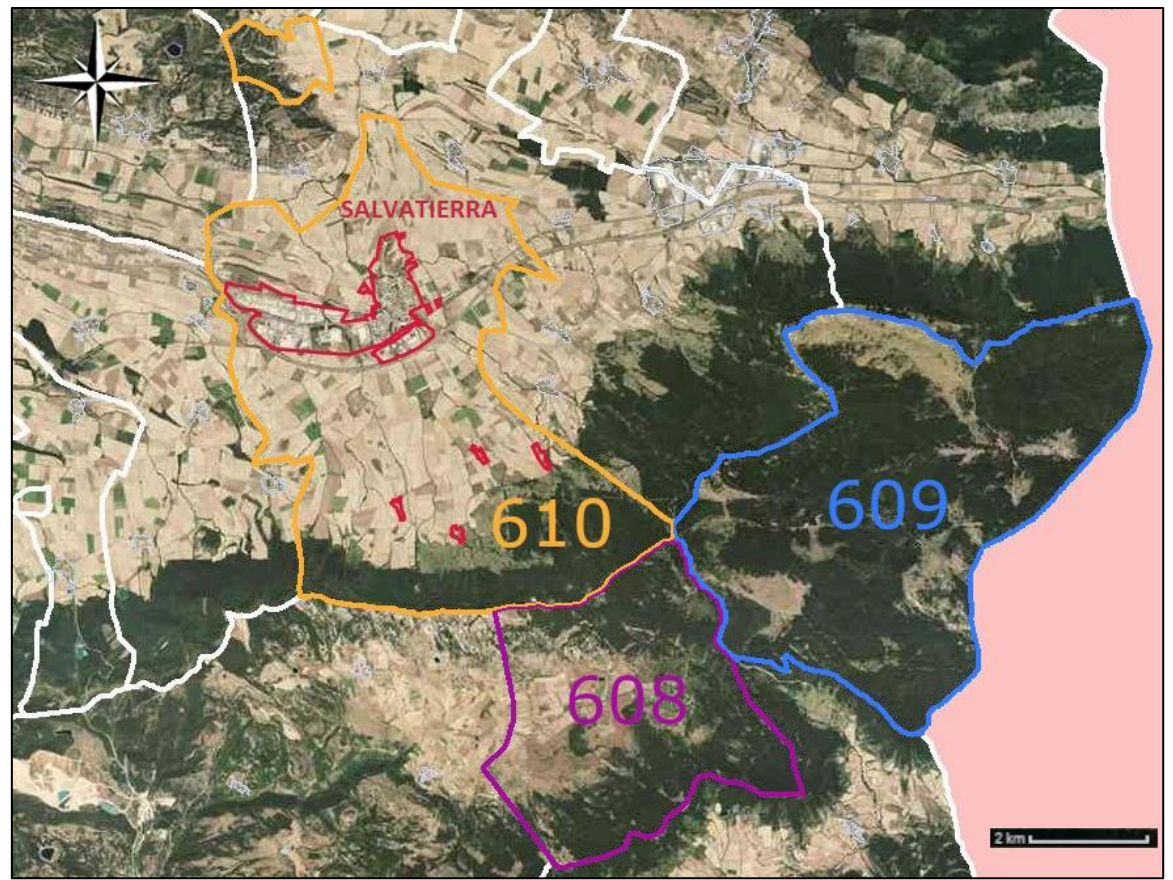

*Figura 5.2. Delimitación de la cuadrilla de Agurain, sus municipios y las parzonerías de Entzia e Iturrieta. Fuente: Catastro alavés*

# *5.2.1. Monte nº610 – Monte comunal*

Según las mediciones del *Proyecto de Ordenación del monte comunal nº 610 "Sotos y Vargas" del Ayuntamiento de Agurain* elaborado por *Basartea*, el monte cuenta con 822,6 hectáreas, de las cuales 588,1 ha corresponden con superficie arbolada.

Se han diferenciado 8 tipos de masas según los diámetros predominantes en la masa tal como se puede apreciar en la figura 5.3. Las masas han sido clasificadas siguiendo la estructura, es decir, el diámetro de los troncos, pudiendo ser MMD: masa muy delgada (10- 15 cm), MD: masa delgada (20-25 cm), MM: masa media (30-45 cm) o MG: masa gruesa (+50 cm). Los términos homogéneo y heterogéneo hacen referencia a si predomina una estructura o por el contrario no lo hace.

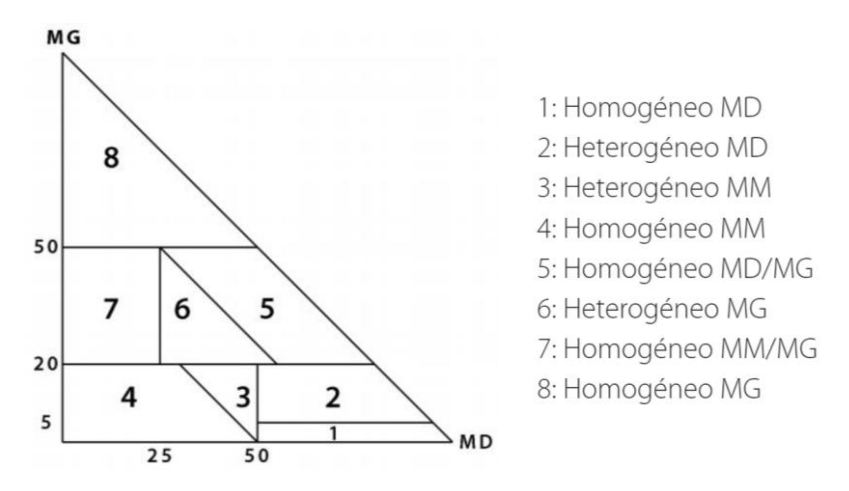

*Figura 5.3. Clasificación de las 8 tipos de masas de "Proyecto de Ordenación del monte comunal nº 610 "Sotos y Vargas" del Ayuntamiento de Agurain" (Basartea, sin fecha, p. 30)*

El volumen maderable de la masa forestal ha sido calculado mediante las tarifas Schaeffer. En el plan de ordenación se explica que debido a que las herramientas de cubicación disponibles para este monte son muy escasas, han simplificado y homogeneizado los cálculos de cubicación, empleado las tarifas Schaeffer para todas las especies del monte. Y, en vez de aplicar las variables diámetro y altura, han utilizado únicamente la primera, quedando la fórmula de la siguiente manera (Basartea, sin fecha):

$$
V = \left(\frac{5}{70.000}\right) * (N + 8) * D * (D - 5)
$$

Dónde: *V* es la *cubicación* (m<sup>3</sup>), *D* es el diámetro (cm) y *N* es el *número de tarifa* o tabla de cubicación (m<sup>3</sup>)

Tanto la a obtención de los diámetros como la de las tarifas se logra realizando un muestreo exhaustivo en la masa forestal. En el caso de las tarifas es necesario obtener una cubicación precisa de una muestra de árboles representativos de la masa forestal a cubicar.

En la tabla 5.1 podemos observar el número de masas sobre las que predomina cada tipo de masa definida, qué superficie ocupa, la especie más abundante en cada una y el volumen estimado de biomasa por hectárea. Son 4 las especies vegetales principales en el monte; haya (*Fagus sylvatica*), robles (*Querqus* sp.), arce común (*Hacer campestre*) y pino laricio (*Pinus nigra salzmannii*). En la figura 5.4 se puede ver la ubicación de cada una de las masas.

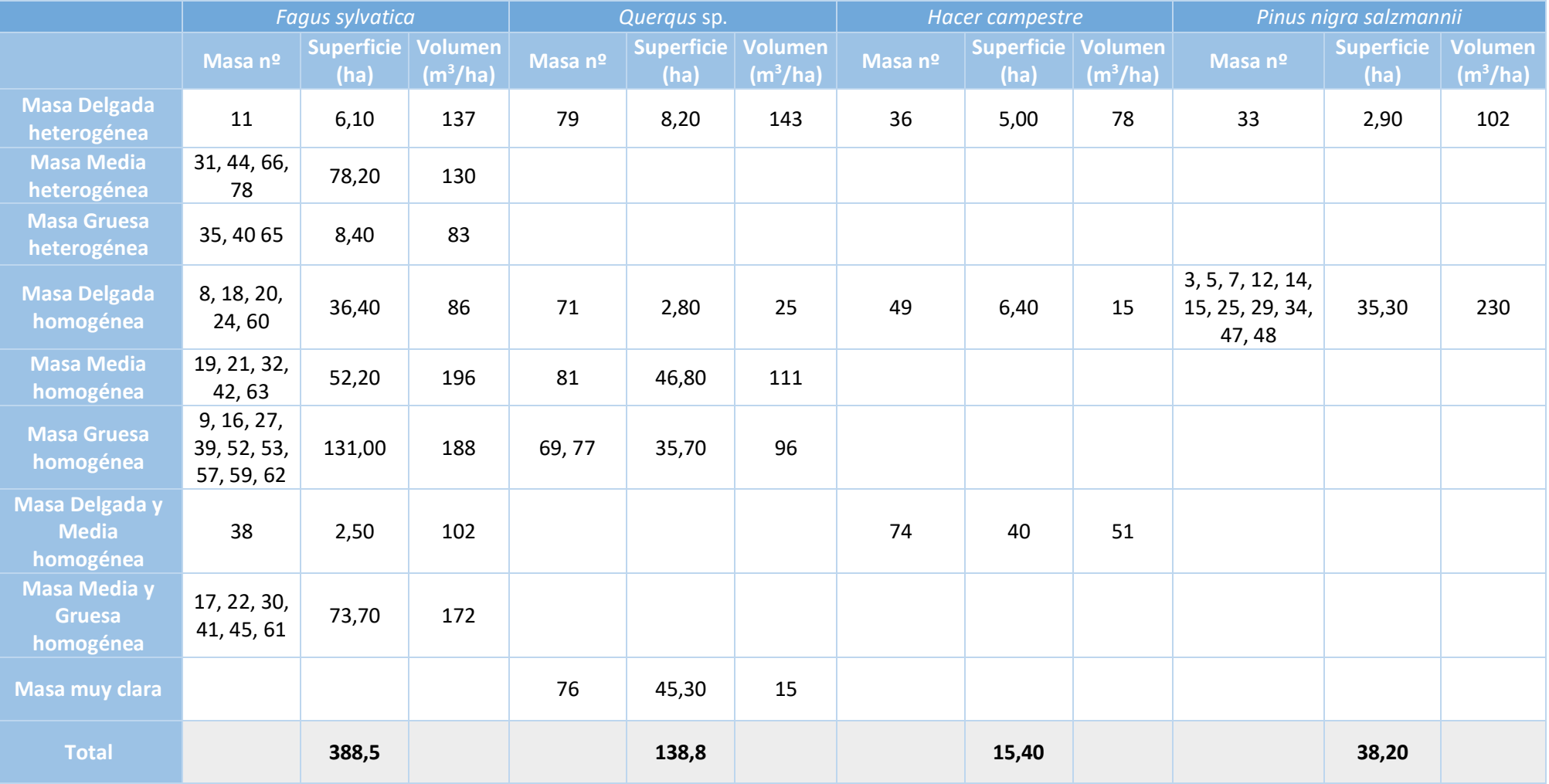

# *Tabla 5.1. Clasificación de la biomasa del monte nº610 según el tipo de masa y la especie. Volumen disponible en m3/ha. Elaboración propia*

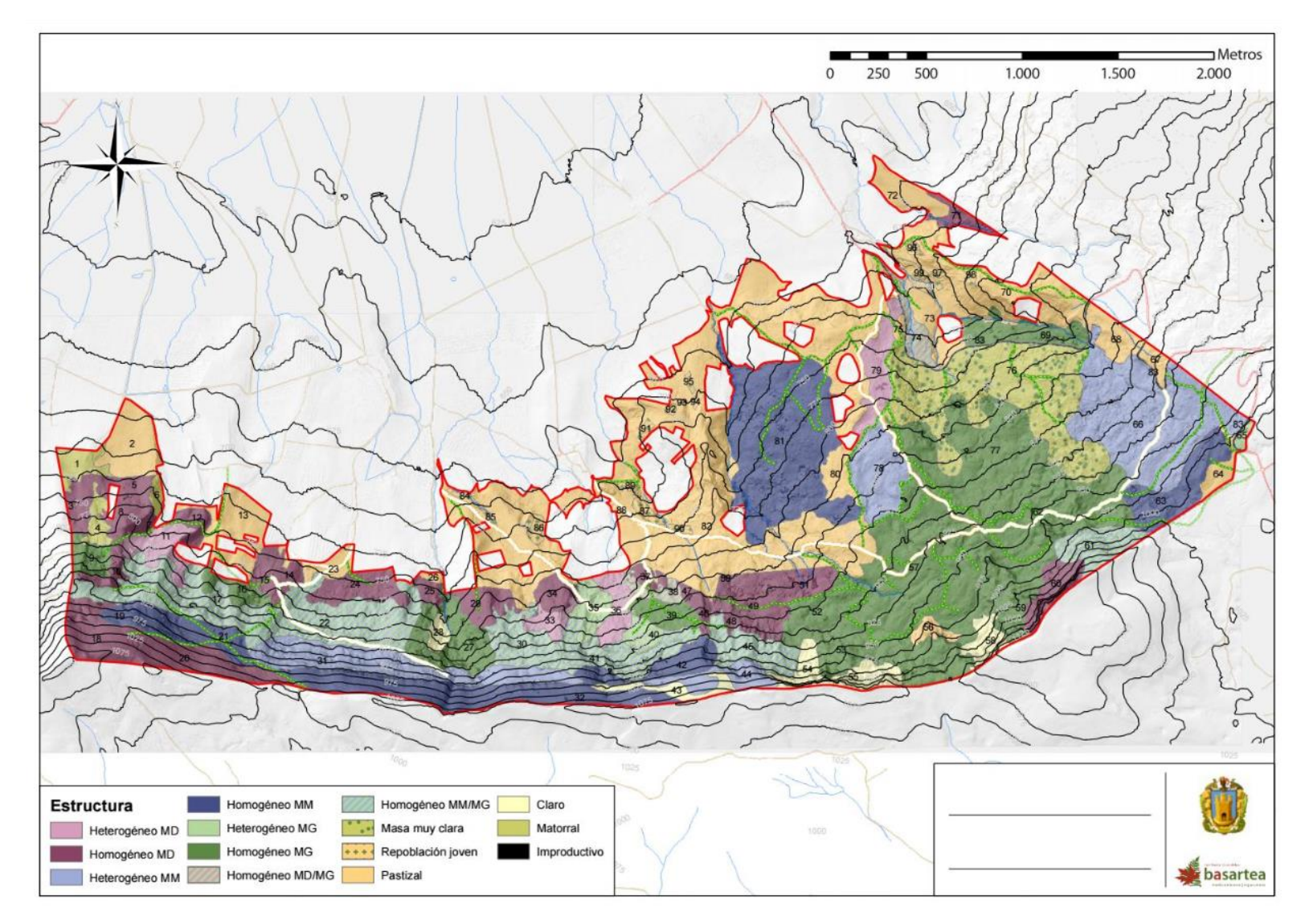

*Figura 5.4. Distribución de las masas del monte nº610 de "Proyecto de Ordenación del monte comunal nº 610 "Sotos y Vargas" del Ayuntamiento de Agurain" (Basartea, sin fecha, p. 111)*

A continuación presentamos un resumen de los datos de la tabla 5.1 y realizamos los cálculos para obtener el volumen total de biomasa de cada una de las especies diferenciadas. Presentamos los resultados en la tabla 5.2 dónde se evidencia que el haya es la especie con mayor volumen. Sextuplica el volumen total de los robles, siendo estos el siguiente grupo con más metros cúbicos.

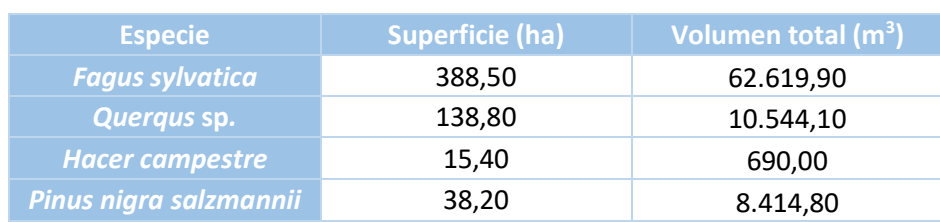

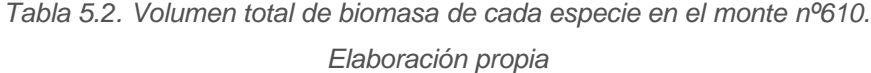

Estos datos corresponden a la biomasa disponible, pero no debemos confundirlos con los correspondientes a la biomasa aprovechable.

La obtención del volumen maderable se ha llevado a cabo en el plan de ordenación, multiplicando los resultados de cubicación obtenidos mediante las tarifas Schaeffer, con el coeficiente, único para todas las especies, de 0,7. El resultado obtenido es una estimación de volumen extraíble de **870 m<sup>3</sup> /año** a fin de mantener una densidad de 20 m<sup>3</sup> por hectárea (Basartea, sin fecha).

Por el momento reservaremos el dato para más adelante, cuando hayamos calculado el rendimiento de la instalación y podamos calcular la necesidad de biomasa total.

#### *5.2.2. Monte nº609 - Parzonería de Entzia*

Es en 1987 cuando a Parzonería de Entzia aprueba los Estatutos por los que se rige. Funciona mediante Asamblea General, formada por los municipios de Salvatierra, Asparrena, San Millán y la Parzonería de Arriba (otro conjunto de 7 localidades más pequeñas). En el *Plan de Ordenación de la "Sierra de Entzia" MUP nº609 de Álava,* elaborado nuevamente por *Basartea*, acordaron dividir las 3.285 ha que ocupa el monte en 4 partes o cuarteles.

A la cuadrilla de Salvatierra le corresponde el cuartel C, con un 38% de la superficie total, es decir, 1.253 ha. Podemos observar la división en la figura 5.5 dónde, además del cuartel C, vemos que este, a su vez, está dividido en cantones. Se trata de unidades más pequeñas de gestión. Las numeradas desde el nº24 hasta el nº50 corresponden al cuartel C y será las que estudiemos.

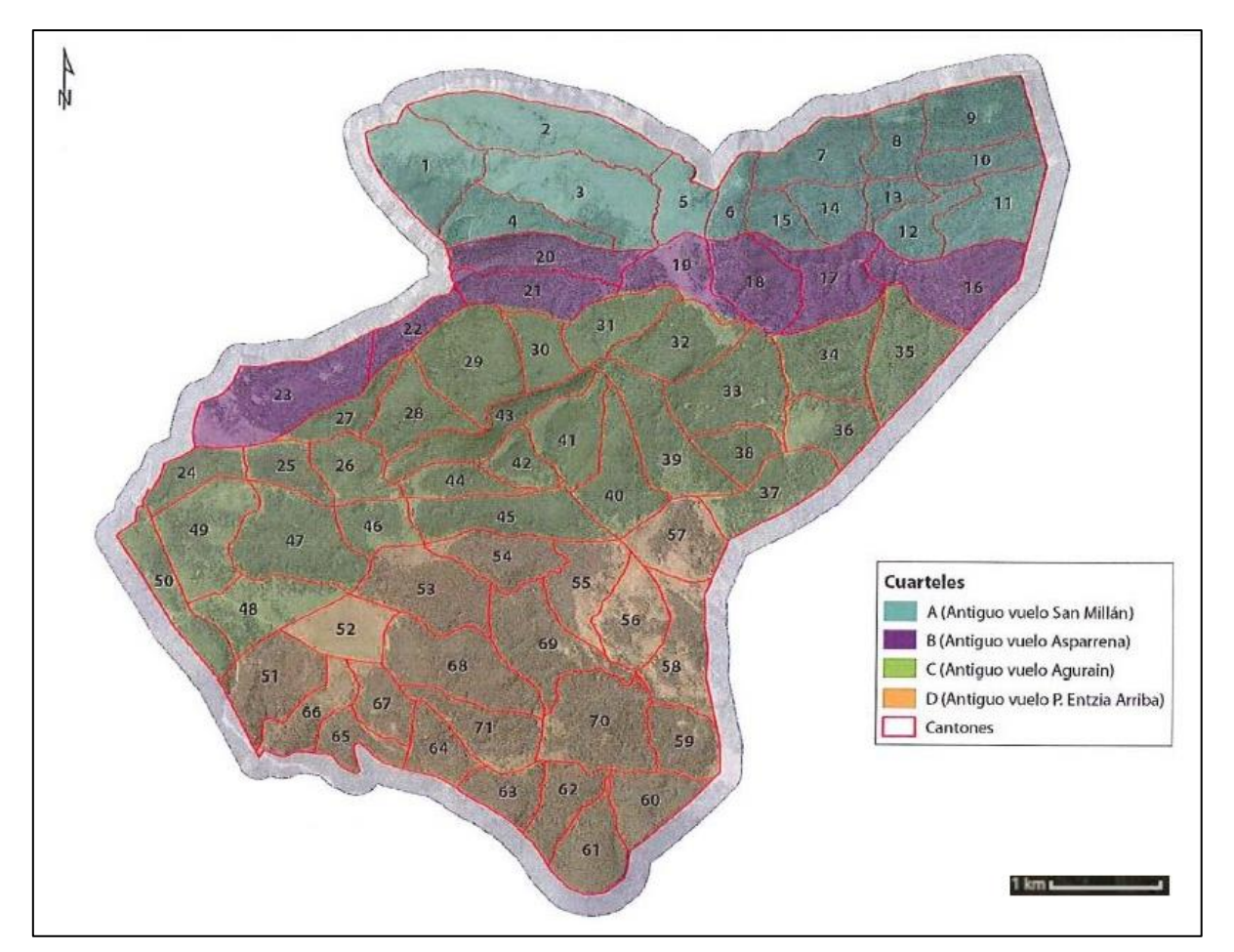

*Figura 5.5. Distribución dasocrática de la Sierra de Entzia mediante cantones de "Plan de Ordenación de la "Sierra de Entzia" MUP nº609 de Álava" (Basartea, sin fecha, p. 55)*

Es en la tabla 5.3 dónde especificamos el volumen (m<sup>3</sup>) correspondiente a cada especie vegetal arbórea presente en cada cantón. En este caso las especies presentes son el falso ciprés de Lawson (*Chamaecyparis lawsoniana*), el haya (*Fagus sylvatica*), el alerce del Japón (*Larix kaempferi*), la pícea común (*Picea abies*), la pícea de Sitka (*Picea sitchensis*), el pino negral (Pinus nigra nigra), el pino laricio (*Pinus nigra salzmannii*), el pino albar (*Pinus sylvestris*) y el abeto de Douglas (*Pseudotsuga menziesii*). Vemos que tanto el haya y el pino laricio se repiten con respecto al monte nº610, sin embargo, los robles y arces han desaparecido o han pasado a ser poco representativos como para incluirlos en el estudio.

*Máster en Energías Renovables 40*

*Tabla 5.3. Volumen total de biomasa según especie y cantón en el monte nº610. Elaboración propia*

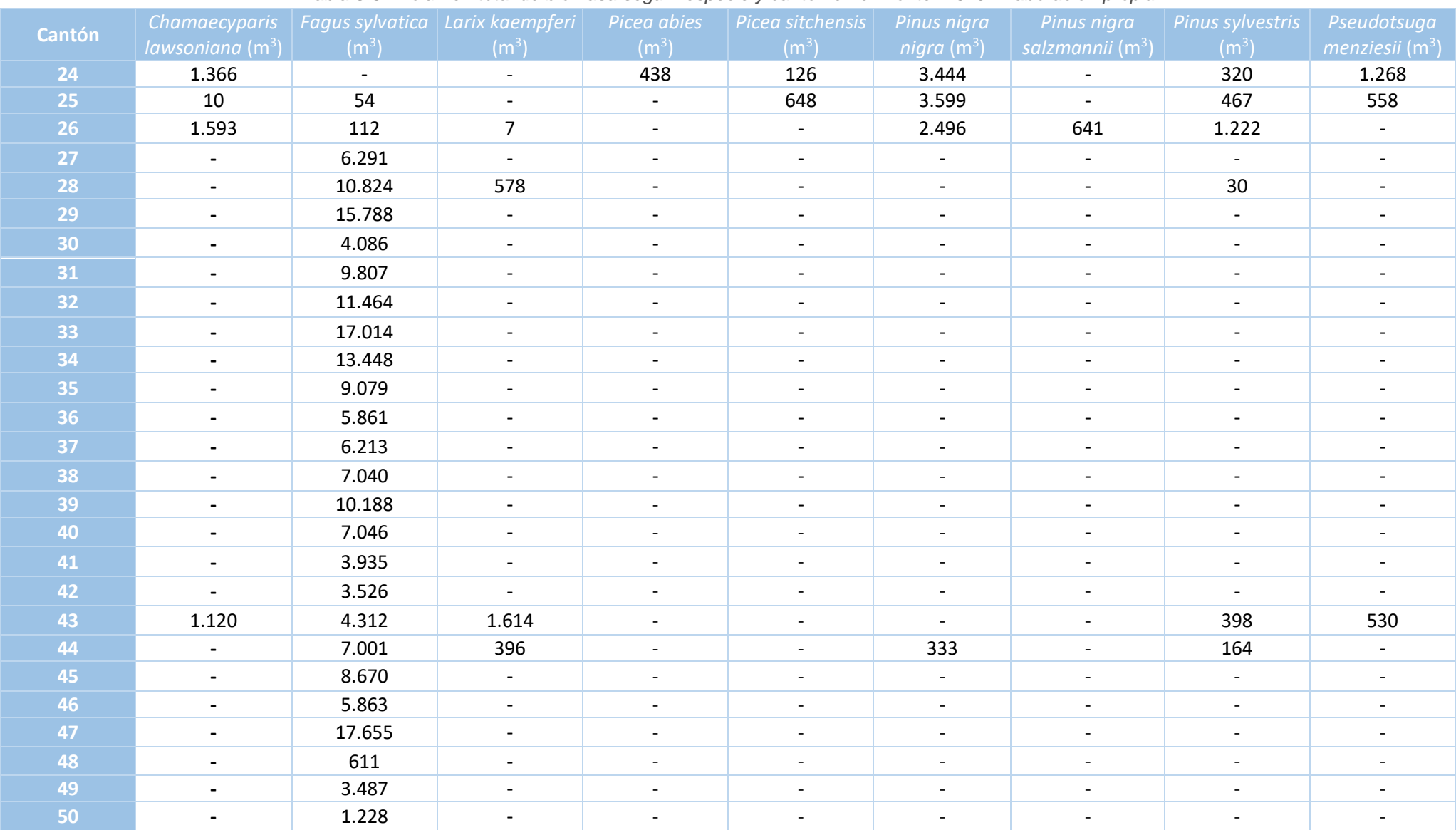

A continuación, resumimos los datos de la tabla 5.3 de forma que veamos los volúmenes totales que presenta cada especie en los cantones a estudio. Los datos se encuentran a continuación en la tabla 5.4 dónde una vez más el haya es la especie con mayor volumen total con 190.603m<sup>3</sup> seguido en segunda posición por el pino negral con 9.872m<sup>3</sup>.

| <b>Especie</b>           | Volumen total $(m^3)$ |
|--------------------------|-----------------------|
| Chamaecyparis lawsoniana | 4.089                 |
| Fagus sylvatica          | 190.603               |
| Larix kaempferi          | 2.595                 |
| Picea abies              | 438                   |
| Picea sitchensis         | 774                   |
| Pinus nigra nigra        | 9.872                 |
| Pinus nigra salzmannii   | 641                   |
| Pinus sylvestris         | 2.601                 |
| Pseudotsuga menziesii    | 2.356                 |

*Tabla 5.4. Volumen total de biomasa según especie en el monte nº610. Elab. Prop.*

Nuevamente indicamos que estos datos corresponden al volumen de biomasa presente en la masa forestal. Los cálculos llevados a cabo en el plan de ordenación para la estimación de la posibilidad teórica anual de regeneración, han sido mediante el método de tramos. Este método se basa en que la posibilidad de regeneración será la correspondiente a la liquidación de las existencias en el tramo de regeneración durante el periodo de aplicación (Arosa Gómez, 1996). Para su cálculo se aplica la fórmula:

$$
P = \frac{V}{T} + \frac{C}{2}
$$

Dónde:

*P* es la *posibilidad anual de regeneración* en m<sup>3</sup> /ha\*año

V son las existencias del tramo a regenerar en el periodo a estudio en m<sup>3</sup>/ha

*T* es el *periodo a estudio* en años

*C* es el *crecimiento medio estimado* en m<sup>3</sup> /ha\*año

Para el cálculo de la extracción de biomasa se han aplicado los datos obtenidos del estudio de las masas y estimando un crecimiento medio de 2,5 m<sup>3</sup>/ha\*año (considerando los árboles de más de 20 cm de diámetro). Lo que nos deja una posibilidad silvícola para la Sierra de Entzia de 6.229 m<sup>3</sup> anuales en los hayedos, 6.407 m<sup>3</sup> considerando también las coníferas. Manteniendo la proporción, para el cuartel C, esto equivale a una extracción de **2.376 m<sup>3</sup> anuales** de biomasa de haya (Basartea, sin fecha). Volvemos a guardar el dato para más adelante.

# *5.2.1. Monte nº608 - Parzonería de Iturrieta*

El estudio realizado para determinar la biomasa disponible, como hemos visto hasta ahora, se ha llevado a cabo guiándonos en los planes de ordenación de los montes a estudio. En el caso de la sierra de Iturrieta, según consulta realizada en el Ayuntamiento de Salvatierra-Agurain en febrero de 2020, se está tratando de llevar a cabo un plan de ordenación y aprovechamiento. Según se nos informó, la gestión forestal realizada hasta el momento es inespecífica y se adecua a las necesidades del momento, sin presentar objetivos.

Debido a la falta de información y de registro, no hemos incluido en monte nº608 en el estudio.

## **5.3. Biomasa escogida**

Una vez estudiada la disponibilidad de biomasa del monte de Agurain y de la Sierra de Entzia, escogemos la madera de haya para usar como combustible en el proyecto. Concretamente usaremos la astilla de haya, pero será más adelante cuando definamos las características de estas.

Esta decisión ha sido tomada debido principalmente a que esta biomasa cuenta con un poder calorífico inferior (PCI) de 13,14 MJ/kg con humedades del 30% y, como veremos más adelante, con mano de obra reducida y únicamente con inversión inicial, podemos obtener humedades inferiores a esta. En consecuencia el PCI aumentará.

Otro motivo de peso para tomar esta decisión es la disponibilidad. La presencia de la especie en las masas forestales estudiadas es dominante. También es reseñable que el porcentaje de cenizas que presenta esta madera, el 5%, no supone un trabajo excesivo de obra.

La gestión de la biomasa se estudiará en profundidad en el apartado 10, una vez que la instalación esté diseñada y conozcamos el rendimiento de los equipos.

# **6. LAS REDES DE DISTRITO**

Se denomina climatización urbana a los sistemas centralizados de calor y/o frío, basados en redes de distrito, compuestas de un conjunto de tuberías aisladas, que conecta varios puntos generadores con varios puntos de usuario a los que dar servicio de calefacción y agua caliente sanitaria (redes de distrito de calor o *District Heating*) o refrigeración (redes de distrito de frío o *District Cooling*) (Red Española del Clima, 2015).

En el caso que nos concierne hablaremos únicamente sobre las redes de distrito de calor y dejaremos de lado las redes de distrito de frío. De forma sencilla podríamos decir que un *district heating* se divide en 3 partes principales, tal como podemos ver en la figura 6.1; la central de producción, la red de distribución y las subestaciones.

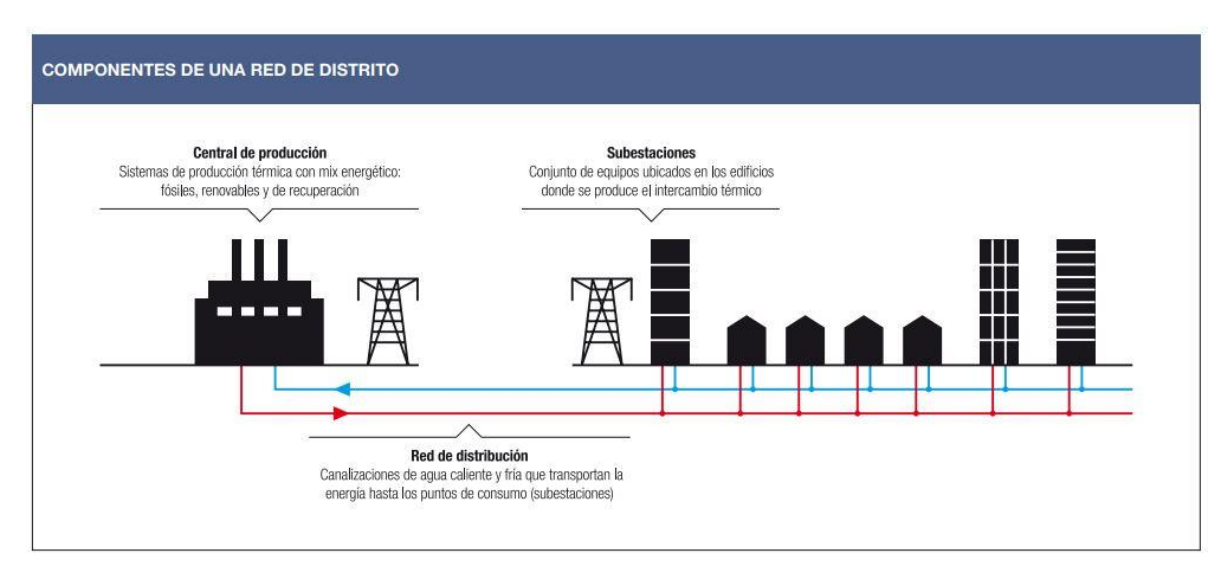

*Figura 6.1. Componentes de una red de distrito de "Climatización Urbana en las Ciudades Españolas" (Red Española del Clima, 2015, p.18)*

La central de generación térmica es el punto inicial de la red de distrito. Es diseñada para abastecer el total de la demanda de calefacción, de agua caliente sanitaria y de refrigeración, si bien esta última no está siendo estudiada en el proyecto. Para generar la energía térmica en forma de calor pueden utilizarse desde calderas, hasta equipos de cogeneración, obteniendo menores cantidades de gases de efecto invernadero cuando el combustible utilizado es biomasa, energías renovables o calor residual (AIGUASOL, 2011).

En la central se ubica la sala de calderas, dónde se disponen los equipos generadores (calderas de biomasa en nuestro caso), los sistemas de acumulación y el sistema de bombeo (Red Española del Clima, 2015).

Es ante la demanda del usuario cuando comienza la producción de calor que viajará a través de la red de distribución. Ese calor viaja en el interior de tuberías aisladas en lo que se denomina fluido de trabajo, que suele ser agua en estado líquido o de vapor. En nuestro caso usaremos el elemento en su fase líquida (Red Española del Clima, 2015).

La red está formada por dos tuberías: una de impulsión y otra de retorno. La extensión y ramificación de las mismas depende de la situación, el número de usuarios finales y las pérdidas que sufre la red (AIGUASOL, 2011). Es por ello que las tuberías se aíslan, para reducir al máximo las pérdidas de calor en esta parte del sistema. Actualmente la gran mayoría de tuberías son pre-aisladas, dado sus bajas pérdidas térmicas y su gran durabilidad y facilidad de instalación, respecto de lo que sería la instalación por separado de las tuberías y el aislamiento (COFELY GDF SUEZ, 2012)

Finalmente, encontramos las subestaciones, que son el punto de unión del sistema de distribución de la energía con los consumidores. Disponen de un equipo de regulación y control, uno de contaje y, en función del tipo de subestación, cuenta con intercambiares de calor y/o equipos de almacenaje del mismo, este último para dar frente a los picos de consumo más rápidamente. Las subestaciones adecuan la presión y la temperatura de la red de distribución a las condiciones necesarias para el consumo del edificio (ADHAC, 2013).

En la elaboración del proyecto realizaremos el viaje en dirección opuesta al descrito, ya que partiremos de la demanda requerida en los puntos de consumo.

# **7. SUBESTACIONES DE INTERCAMBIO TÉRMICO AL USUARIO FINAL**

Las subestaciones que presentamos en este proyecto serán las llamadas *indirectas*. Es decir, cumplen con su función realizando la transferencia de calor del circuito primario y al secundario mediante intercambiadores de calor. Estos extraen el calor para que llegue al consumidor final.

Escogemos esta opción frente a la disposición de las subestaciones directas debido a que consideramos que aporta más ventajas que desventajas al conjunto de la instalación. Entre las ventajas que presenta impera la presencia de dos circuitos, el primario y el secundario. La separación de fluidos a diferentes temperaturas y presiones, reduce el riesgo de contaminación de la red del usuario. Los aparatos emisores (radiadores principalmente) no han de dimensionarse para soportar las altas presiones que presenta la red primaria. En caso de fuga, esta afecta únicamente a su propio circuito y los equipos finales tienen menor riesgo de corrosión. En definitiva, ayuda al buen funcionamiento y mantenimiento de la instalación.

Sin embargo, sí que trae consigo unas pequeñas desventajas que sobre todo cobran importancia a la hora de dimensionar la instalación, ya que se deben tener en cuenta las pérdidas de carga, que se añaden al circuito debido a la superficie del intercambiador, y las pérdidas térmicas, que se dan en él como consecuencia del salto térmico. Se debe tener en cuenta también que estos aparatos reducen la temperatura de uso y suponen un coste adicional al proyecto.

## **7.1. Ubicación de las subestaciones**

Las subestaciones deben situarse cerca de los puntos de consumo, es por ello que descartamos la opción de incluir únicamente 2 subestaciones en el proyecto. La idea era reducir las dimensiones de la instalación, pero esta se complicaba debido a la disposición constructiva que presentan los edificios. Presentamos, por tanto, en el *Plano 1* (ver página 106 del documento) las 3 ubicaciones escogidas para la colocación de las subestaciones.

La primera subestación (S1) se ubicará en la azotea del Edificio L. Actualmente ahí es donde se encuentra la sala de calderas que abastece, mediante gas natural y de forma centralizada, calefacción y ACS a todo el edificio. Se trata de una estancia rectangular de 5,39x7,92 metros, más que suficiente para el correcto funcionamiento y trabajos de mantenimiento de los equipos.

La segunda subestación (S2) abastecerá a las Torres 1 y 3. Ubicaremos la posición de la misma junto a la toma de agua de la red de distribución general, en la parte norte del edificio. La tercera subestación (S3) se ubicará al sur de la Torre 5, edificio al que abastecerá.

Ambas subestaciones se ubicaran sobre terreno público propiedad del Ayuntamiento de Salvatierra-Agurain. Se dispondrán para ello estancias con espacio suficiente para el buen funcionamiento y mantenimiento de los equipos, al igual que en la S1. Las dimensiones serán de 5x2x3 metros para la S2 y de 4x2x3 metros para la S3. Contarán con las medidas de seguridad pertinentes para que no resulten vandalizadas, al encontrarse a pie de calle.

#### **7.2. Equipos e instalación de las subestaciones**

Cada subestación dispondrá de 2 equipos, uno para el intercambio de calor de la red de calefacción y otro para el del ACS. Estos equipos se dispondrán según la configuración en paralelo.

Se trata de una de las 3 configuraciones que se presentan en el *Informe sobre Climatización Urbana en las Ciudades Españolas* elaborado por Red Española de Ciudades por el Clima. Tradicionalmente las subestaciones se configuraban en dos etapas, pero este esquema se encuentra en desuso en favor del esquema en paralelo. Por su parte, el esquema alemán requiere de más componentes que el esquema en paralelo, que si bien, al contar con los sistemas de radiador y ACS conectados, hace que la fatiga térmica del intercambiador de calor del ACS se reduzca (Red Española del Clima, 2015).

Por tanto, principalmente por su sencillez y eficacia probada, sin olvidar que resulta robusto y económico, hemos elegido el formato paralelo. Podemos observar en la figura 7.1 la disposición de la misma. Vemos que la configuración es simple; la red primaria alimenta al mismo tiempo todos los intercambiadores de calor, pero estos abastecen por separado el suministro de calefacción y ACS.

La única diferencia entre el esquema en paralelo y el proyecto, como veremos cuando definamos las redes de distribución, es que los circuitos primarios de calefacción y ACS serán independientes. Esta decisión se toma debido a la temporalidad del suministro de calefacción y a que definiremos diferentes temperaturas de trabajo para cada circuito.

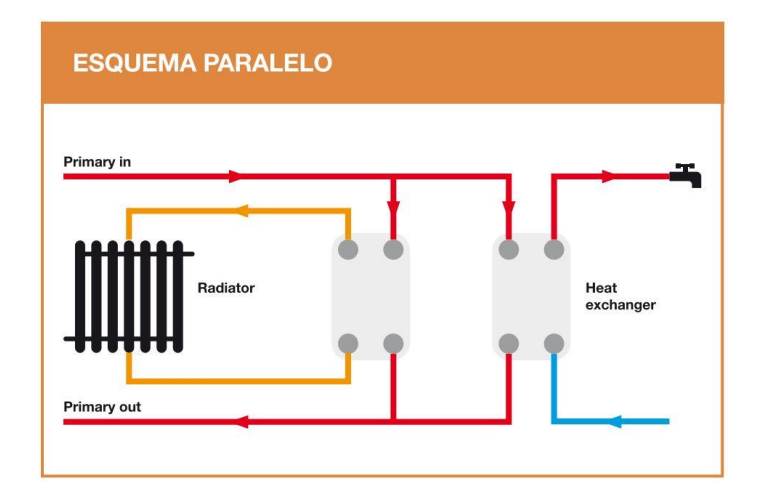

*Figura 7.1. Esquema en paralelo de una red de distribución de "Climatización Urbana en las Ciudades Españolas" (Red Española de Ciudades por el Clima, 2015, p.28)*

#### *7.2.1. Intercambiador de calor para el circuito de calefacción*

La subestación escogida para la transmisión de calor del circuito de calefacción, la cual podemos ver en la figura 7.2, será una subestación base con intercambiador de calor de placas soldadas, similar al modelo *Milano C* que presentamos a continuación. Este tipo de equipos disponen de amplios rangos de potencias que pueden oscilar desde los 50 hasta los 5.000 kW. Escogeríamos, por tanto, una potencia que se ajustase a las necesidades de la subestación.

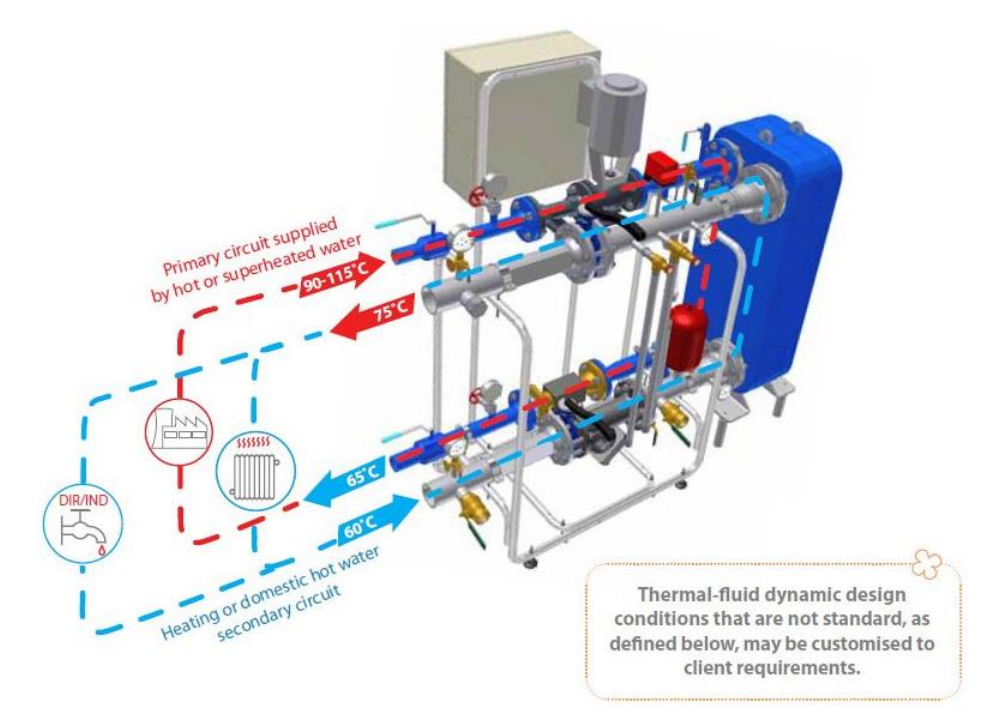

*Figura 7.2. Esquema de una subestación Milano C de "Catalogo de Milano C-S-D" (Amarc DHS, 2012, p.6)*

Este tipo de equipos, en potencias inferiores a 500 kW, presentan tamaños notablemente compactos, tal como se puede observar en el ejemplo de la figura 7.3, dónde presentamos parte del catálogo de la subestación Milano C ya mencionada. También podemos observar las potencias máximas de trabajo, condiciones de trabajo, el peso de los equipos y para qué suministro están diseñados, calefacción, ACS directa o indirecta.

Las subestaciones integran en un único software las necesidades y funciones de la red para que esta resulte óptima en su uso y rentabilidad. Esto se traduce para el usuario en que la subestación permite una lectura y control remotos, así como control de las unidades de bombeo, del almacenamiento térmico e integración de todo el sistema. Suelen presentar un sistema de construcción modular, por lo que, cuentan con una instalación y transporte fáciles.

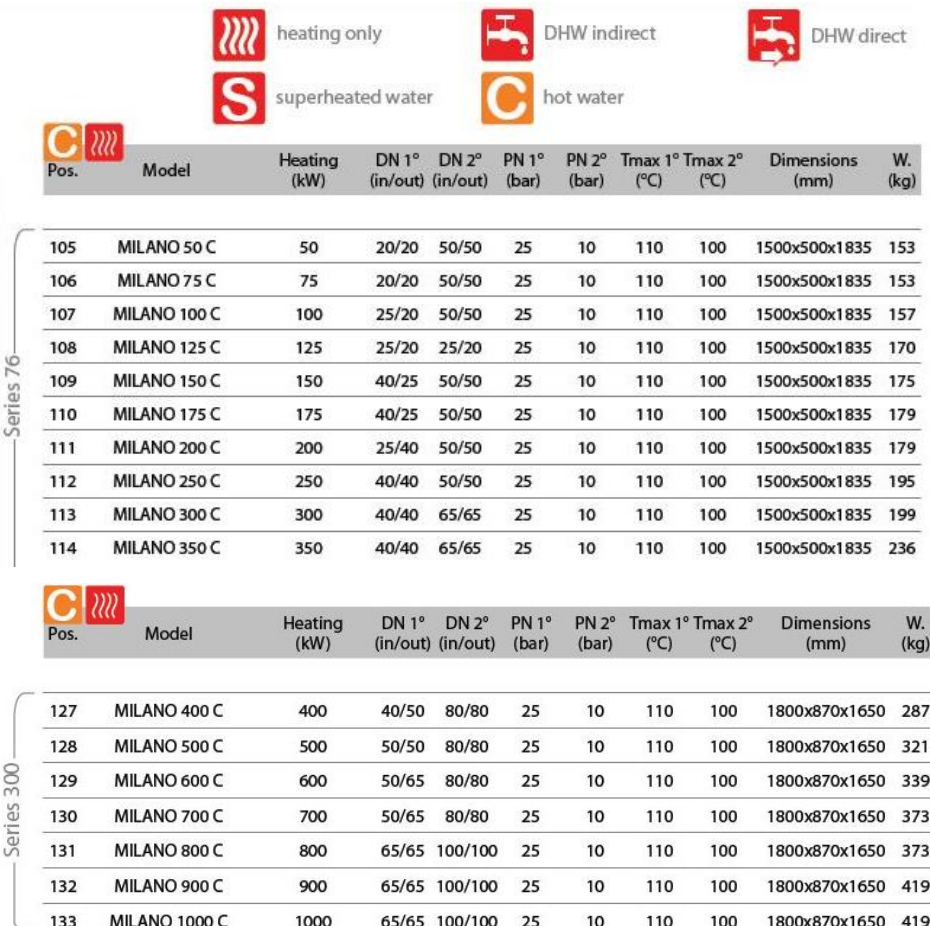

*Figura 7.3. Series 76 y 300 del modelo de subestación Milano C para calefacción de "Catalogo de Milano C-S-D" (Amarc DHS, 2012, p.7)*

Hemos presentado la parte del catálogo con los modelos de potencias más bajas debido a que estas serían las que pudieran adaptarse a nuestro proyecto.

A continuación, definiremos las condiciones de trabajo según las cuales se dimensionan los equipos. Es decir, los rendimientos se ajustan a las necesidades del cliente. Para la elección de las temperaturas de trabajo del circuito primario de calefacción nos hemos guiado por los rangos orientativos que se muestran en la *Guía de Microrredes de Distrito de Calor y Frío* para las condiciones típicas de las subestaciones. Podemos ver los datos en la tabla 7.1.

La tabla presenta temperaturas mínimas y máximas recomendadas para cada parte de ambos circuitos. Nosotros plantearemos un salto térmico de 35ºC. La temperatura del circuito primario será de 95/60ºC y la del secundario de 55/80ºC.

| <b>CALOR</b>        | Primario<br>(sistema centralizado de distrito) | Secundario<br>(usuario) |
|---------------------|------------------------------------------------|-------------------------|
| Temperatura entrada | Mínimo 90 °C                                   | Máximo 55 °C            |
| Temperatura salida  | Máximo 60 °C                                   | Máximo 85 °C            |
| <b>FRÍO</b>         |                                                |                         |
| Temperatura entrada | Máximo 5,5 °C                                  | Mínimo 7 °C             |
| Temperatura salida  | Mínimo 14 °C                                   | Mínimo 15,5 °C          |

*Tabla 7.1. Condiciones típicas de las subestaciones de "Guía de Microrredes de Distrito de Calor y Frío" (Asociación de Empresas de Redes de Calor y Frío (ADHAC), 2013, p.31)*

Como podemos observar, tras indicar las temperaturas de trabajo, la transferencia de calor presenta pérdidas. Esto hace que el rendimiento de nuestro intercambiador sea del 71%. Es un dato imprescindible para calcular la potencia requerida en cada intercambiador. También es un dato que necesitaremos a la hora de dimensionar el circuito primario. Con ese mismo fin, indicar que las pérdidas de carga que asumiremos, que supone el intercambiador al circuito primario, serán de < 10 metros de columna de agua (mca) (tomado del fabricante de las subestaciones presentadas como ejemplo).

Por lo tanto, para calcular la potencia de los intercambiadores, tomamos como referencia la energía demandada (kWh) en la hora más desfavorable del año, es decir, las 22:00 horas del mes de enero. Cuando se da la mayor demanda de calefacción. Al tratarse de la energía demandada en un periodo de tiempo concreto, una hora, podemos igualarlo a la potencia (kW) que presentan las subestaciones.

Es aquí cuando tenemos que aplicar el factor de corrección debido al rendimiento del intercambiador, ya que para abastecer la demanda requerida, el calor que debe llegar al intercambiador debe de ser 1,29 mayor que el que nos marca la demanda energética calculada hasta ahora.

Recuperamos por tanto los datos de la tabla 4.10 dónde presentábamos los cálculos de la demanda anual de calefacción, si bien, agrupamos los datos de las Torres 1 y 3, ya que ambas serán abastecidas por la misma subestación. Corregimos la cifra teniendo en cuenta el rendimiento del intercambiador y lo multiplicamos por la proporción de uso de las 22:00 horas del mes de enero, el cual recuperamos de la tabla 4.13. Obtenemos así el calor que ha de llegar al intercambiador en la hora punta del uso de la calefacción.

Presentamos los datos en la tabla 7.2. Vemos que obtenemos valores de energía bajos, que igualamos a potencia, debido a que es la demanda requerida en una hora.

| <b>Edificio</b>       | Demanda anual de   Rendimiento<br>calefacción (kWh) | <b>71%</b> | <b>Proporción</b><br>de uso | Energía necesaria en<br>la hora punta de<br>calefacción (kWh) |
|-----------------------|-----------------------------------------------------|------------|-----------------------------|---------------------------------------------------------------|
| <b>Torre 1-3 (S2)</b> | 201.747,67                                          | 1.29       | 1/1.668,63                  | 155,97                                                        |
| <b>Torre 5 (S3)</b>   | 102.770,03                                          | 1.29       | 1/1.668,63                  | 79.45                                                         |
| <b>Edif. L (S1)</b>   | 401.195,76                                          | 1.29       | 1/1.668,63                  | 310,16                                                        |

*Tabla 7.2. Cálculo para la obtención de la potencia necesaria que ha de llegar al intercambiador en la hora punta del consumo de calefacción. Elaboración propia.*

Recopilamos los datos obtenidos y en forma de potencia elaboramos la siguiente tabla 7.3 dónde sobredimensionamos el valor obtenido en un 20% como medida de seguridad y protección del equipo. Escogeremos la potencia de un intercambiador seguidamente superior a la potencia obtenida.

Como ejemplo, realizamos la elección de la subestación con los equipos Milano C. En este caso escogeríamos un intercambiador de la serie 300 Milano de 400 kW para la subestación 1 y dos intercambiadores de la serie 76 Milano, uno de 200 y el otro de 100 kW para las subestaciones 2 y 3 respectivamente.

*Tabla 7.3. Cálculo para la elección del modelo de la subestación para el intercambio de calor de la calefacción. Elaboración propia.*

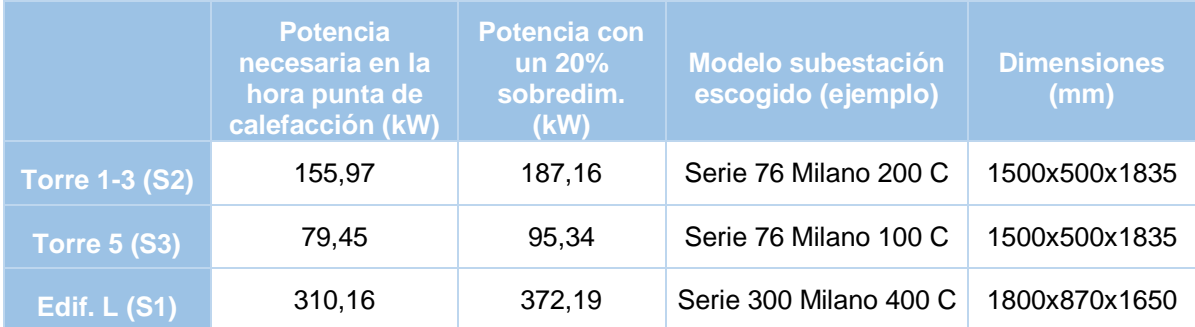

#### *7.2.2. Intercambiador de calor para el circuito de ACS*

En este caso el método escogido para el intercambio de calor del circuito de ACS será un conjunto de 2 equipos; dispondremos de un intercambiador de placas exterior y de *acumuladores* de 1.000 L. El agua caliente del interior de los depósitos corresponderá al circuito secundario.

Volvemos a presentar como ejemplo de los intercambiadores de placas las subestaciones Milano C y para los acumuladores nos valdremos del ejemplo del *Acumulador de carga sin intercambiador LDS*. En la figura 7.4 se puede observar el esquema de un acumulador de depósito vertical recomendado para el almacenamiento de agua de consumo según la norma DIN 4753 T3 y T6. Ciertos distribuidores indican que sus equipos consiguen igualar las temperaturas en la parte baja y alta del depósito, si bien seremos cuidadosos con tal afirmación.

El equipo escogido será de acero y contará con 100 mm de aislamiento térmico para evitar al máximo las pérdidas de calor. Además, su temperatura máxima de funcionamiento deberá soportar las temperaturas de diseño.

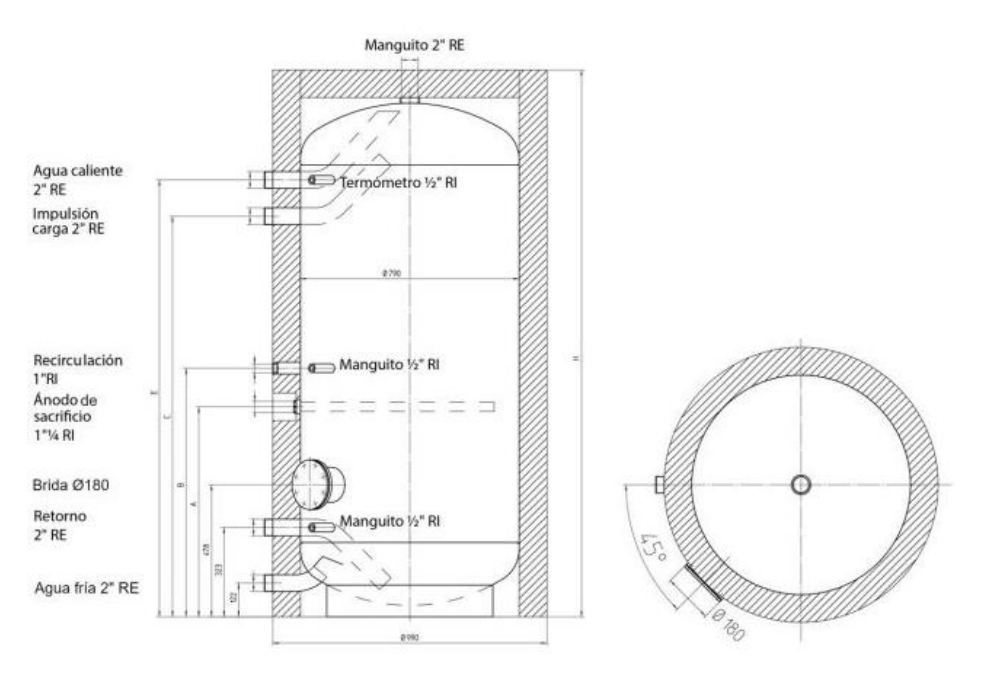

*Figura 7.4. Acumulador de carga sin Intercambiador de "Catalogo técnico de la empresa Austria Email, versión 20-01" (Austria Email, 2020, p.46)*

Los acumuladores aptos para el consumo de agua sanitaria cuentan con diferentes volúmenes de capacidad. El ejemplo de acumulador presentado cuenta con unidades de 800, 1.000, 1.500 y 2.000 litros de capacidad tal como podemos observar en la tabla 7.4.

A mayor volumen de depósito, mayores serán sus medidas en altura (H) y diámetro (ØD). Son datos relevantes, ya que según estos, las dimensiones de la estancia dónde se ubicarán los equipos puede variar. Las subestaciones deben contar con el espacio necesario para llevar a cabo las labores de mantenimiento con comodidad y seguridad.

*Tabla 7.4. Especificaciones de los diferentes tipos de acumuladores LDS de "Catalogo técnico de la empresa Austria Email, versión 20-01" (Austria Email, 2020, p.46)*

|                 | Vol. | <b>ETF1</b><br>(mm) | Peso<br>(kg) | Medidas con ECO SKIN (mm)         |      |     |                    |    |   |            |
|-----------------|------|---------------------|--------------|-----------------------------------|------|-----|--------------------|----|---|------------|
| <b>Tipo</b>     | (0)  |                     |              | Alto                              | А    | в   | C                  | ØD | Е | $\sqrt{3}$ |
| <b>LDS 800</b>  | 750  | 180/810             | 200          | 2000                              | 760. | 900 | 1450 990 1580 1960 |    |   |            |
| LDS 1000        | 1000 | 180/810             | 270          | 2350 1106 1246 1774 990 1904 2300 |      |     |                    |    |   |            |
| <b>LDS 1500</b> | 1500 | 240                 | 490          |                                   |      |     |                    |    |   |            |
| <b>LDS 2000</b> | 2000 | 240                 | 360          |                                   |      |     |                    |    |   |            |

'ETF: Diámetro de la brida/Profundidad de montaje 3/: Medida de Inclinación

Al principio del apartado hemos indicado que los depósitos serán de 1.000 L de volumen. Para saber el número de los mismos que necesitamos que haya en cada subestación, seguiremos las instrucciones que obtenemos de la Guía técnica elaborada por el IDAE, *Agua caliente sanitaria central*, que ya hemos utilizado anteriormente en este trabajo. En esta guía presentan la problemática existente a la hora de conocer el caudal punta, tanto en volumen, como en duración. Al no existir datos oficiales o normas publicadas para el cálculo, nos decantamos por implantar una hipótesis conservadora que no presenta problemas de funcionamiento. Esta indica que se tome como consumo de la hora punta, el 50% del consumo medio diario en edificios de viviendas y hoteles.

A la hora de estimar la demanda energética de los edificios mediante el programa *CE3X* tuvimos que calcular la demanda diaria total de ACS de cada edificio. Recuperamos los datos obtenidos y los presentamos en la tabla 7.5, junto con el valor de los mismos al 50%.

| <b>Demanda total</b><br><b>ACS</b> | Demanda diaria<br>(L) | 50% del consumo<br>diario (L) | Número de acumuladores |
|------------------------------------|-----------------------|-------------------------------|------------------------|
| <b>Edificio L (S1)</b>             | 5.398,40              | 2.699,20                      | Acumulador 1000 L (x3) |
| <b>Torre 1 y 3 (S2)</b>            | 3.175,20              | 1.587,60                      | Acumulador 1000 L (x2) |
| <b>Torre 5 (S3)</b>                | 1.587,60              | 793,80                        | Acumulador 1000 L (x1) |

*Tabla 7.5. Total y 50% de demanda diaria de ACS y número de acumuladores necesarios por subestación. Elaboración propia.*

Al optar por utilizar acumuladores de un mismo volumen, 1.000 L, vemos que al escoger el número de equipos presente en cada subestación pudiera parecer que hemos sobredimensionado el sistema, cuando previamente, ya partíamos de una hipótesis conservadora. Sin embargo, debemos diferenciar entre el volumen real del acumulador y la cantidad de litros de ACS extraíbles. Esta variación se debe a que en cada acumulador existe una zona de mezcla que reduce el aprovechamiento del volumen acumulado.

A fin de reducir la zona de mezcla, mejorar la estratificación y aumentar el volumen de ACS extraíble, en las subestaciones dónde dispongamos de más de un acumulador, conectaremos estos en serie. Podemos ver cómo se realiza este tipo de conexión en la figura 7.5. La entrada de agua desde el intercambiador se debe producir desde la parte inferior del primer depósito y la salida será por la parte superior de este e irá hasta la entrada en el depósito siguiente por la parte inferior. Para cuando se precise realizar operaciones de mantenimiento en los depósitos de forma independiente, es necesario disponer de las conexiones necesarias para que el sistema no se detenga.

 Se debe tener en cuenta que las conexiones hidráulicas de este formato son más complicadas y aumentan las pérdidas de carga del circuito secundario, ya que el agua de consumo debe pasar por el conjunto de depósitos.

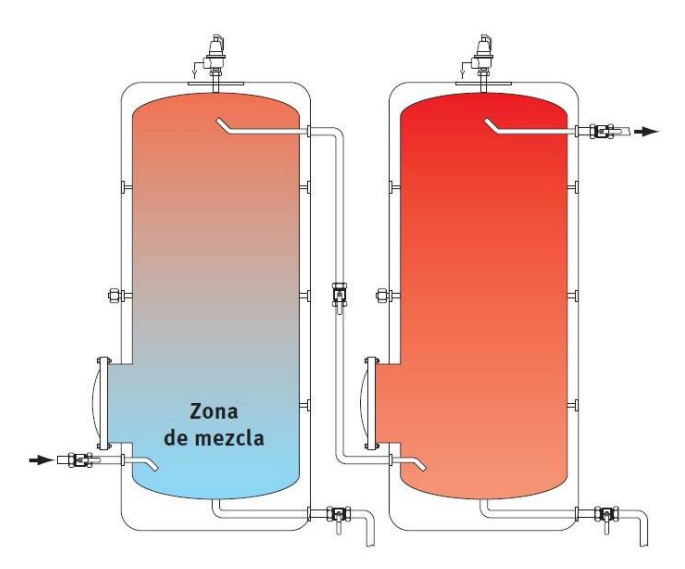

*Figura 7.5. Conexión de depósitos verticales esbeltos en serie de "Guía técnica de agua caliente sanitaria central" (ATECYR, 2010, p. 27)*

Podríamos haber simplificado la instalación escogiendo depósitos interacumuladores, ya que estos, para dimensiones relativamente pequeñas, como son volúmenes de hasta 1.000 L son aceptados. Así se indica en las guías de *Microrredes de Distrito de Calor y Frío* y de *agua caliente sanitaria central*. No obstante, hemos preferido descartar esta opción, ya que, este tipo de equipos no permite su conexión en serie y consideramos que este es un requisito fundamental para aumentar la producción de ACS.

Además, la conexión en serie reduce el riesgo de desarrollo de la legionelosis, pero siempre que la temperatura de acumulación sea la adecuada. El Ministerio de Sanidad, Consumo y Bienestar Social en capítulo 3 de la *Guía técnica para la Prevención y Control de la Legionelosis en instalaciones* recomienda que en depósitos de acumulación la temperatura sea de 60ºC.

Pudiera parecernos que esto supone sobrecalentar el ACS dado que la temperatura de consumo por el usuario final será de 45ºC. Sin embargo, como vemos en la figura 7.6, la temperatura de crecimiento óptimo para esta bacteria son los 37ºC, por lo que, una temperatura de acumulación de 45ºC supondría un riesgo para la salud al favorecer la proliferación de esta bacteria.

Como medida de seguridad adicional, el sistema debe poder alcanzar la temperatura de 70ºC durante al menos dos horas, ya que a partir de esa temperatura la bacteria muere instantáneamente.

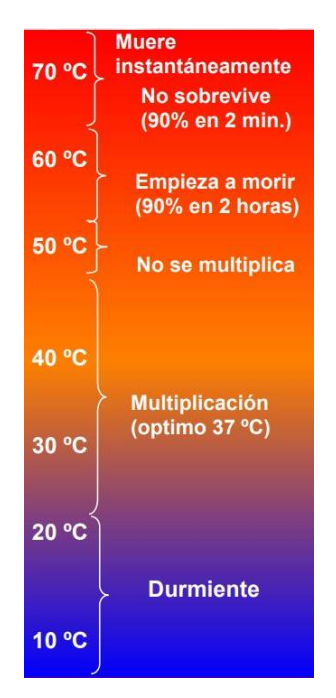

*Figura 7.6. Influencia de la temperatura en el crecimiento de Legionella de "Prevención y tratamiento de la legionelosis en instalaciones de A.C.S" (Lapesa, sin fecha, p. 3)*

Una vez terminado el dimensionamiento de los acumuladores, debemos realizar lo propio para el cálculo de las potencias de los intercambiadores de placas. Procederemos de la misma forma que cuando los dimensionamos para el intercambio entre los circuitos de calefacción.

Por tanto, primero escogeremos las temperaturas de trabajo de los circuitos. Para la elección de estas nos hemos guiado por las necesidades de la temperatura de acumulación. Planteamos un salto térmico de 20ºC. En el circuito primario tendremos temperaturas de 85/65ºC y en el secundario 45ºC/60ºC. Nuevamente, la transferencia de calor presenta pérdidas, pero en este caso el rendimiento del intercambiador será del 75%.

Siguiendo con el proceso, para calcular la potencia de los intercambiadores tomamos como referencia la energía demandada (kWh) en la hora más desfavorable del año, es decir, las 09:00 horas de los meses de enero, febrero y diciembre, cuando se da la mayor demanda de ACS. Igualamos el dato de la demanda en energía a potencia, debido a que esa energía se consume en un periodo de tiempo, lo que hace que podamos igualarla a potencia.

Aplicamos el factor de corrección debido al rendimiento del intercambiador de placas, que en este caso será de 1,25. Así aumentará el calor que llega al intercambiador y que, a pesar de las perdidas térmicas de este, seguirá cumpliendo con la demanda del usuario final.

Para poder realizar los cálculos, recuperamos los datos de la tabla 4.10 dónde presentábamos los cálculos de la demanda anual de ACS y agrupamos los datos de las Torres 1 y 3, ambas abastecidas por la subestación 2. Corregimos la cifra teniendo en cuenta el rendimiento del intercambiador y lo multiplicamos por la proporción de uso de las 09:00 horas de los meses de más demanda, dato que recuperamos de la tabla 4.16. De esta forma obtenemos el calor que ha de llegar al intercambiador en la hora punta del uso de la calefacción. Presentamos los datos obtenidos en la tabla 7.6 dónde podemos notar que los valores obtenidos son menores que en el caso de la calefacción.

| <b>Edificio</b> | Demanda anual de<br><b>ACS (kWh)</b> | <b>Rendimiento</b><br><b>75%</b> | <b>Proporción</b><br>de uso | Energía necesaria en la<br>hora punta de ACS (kWh) |
|-----------------|--------------------------------------|----------------------------------|-----------------------------|----------------------------------------------------|
| Torre 1-3       | 85.229,17                            | 1,25                             | 1/2.272,70                  | 46.88                                              |
| Torre 5         | 42.651,41                            | 1,25                             | 1/2.272,70                  | 23.46                                              |
| Edif. L         | 130.979,50                           | 1,25                             | 1/2.272,70                  | 72.04                                              |

*Tabla 7.6. Cálculo para la obtención de la potencia necesaria que ha de llegar al intercambiador en la hora punta del consumo de ACS. Elaboración propia.*

Recopilamos estos datos en forma de potencia y los sobredimensionamos un 20% como medida de seguridad y protección del equipo. El intercambiador escogido debiera de ser el que presente una potencia seguidamente superior a la obtenida. Como ejemplo, presentamos en la figura 7.7 intercambiadores con potencias similares a las obtenidas.

|      | heating only<br>DHW indirect |                    |                   |                                     |                            | DHW direct              |     |                                                                  |                           |            |
|------|------------------------------|--------------------|-------------------|-------------------------------------|----------------------------|-------------------------|-----|------------------------------------------------------------------|---------------------------|------------|
|      |                              | S                  | superheated water |                                     | hot water                  |                         |     |                                                                  |                           |            |
| Pos. | Model                        | <b>DHW</b><br>(kW) | DN1°              | $DN 2^{\circ}$<br>(in/out) (in/out) | PN 1 <sup>°</sup><br>(bar) | $PN 2^{\circ}$<br>(bar) | (C) | $T$ max 1 $\textdegree$ $T$ max 2 $\textdegree$<br>$(^{\circ}C)$ | <b>Dimensions</b><br>(mm) | W.<br>(kg) |
| 121  | MILANO 50 CACS I             | 50                 | 20/20             | 50/50                               | 25                         | 10                      | 110 | 100                                                              | 1500x500x1835             | 153        |
| 122  | MILANO 75 CACS I             | 75                 | 20/20             | 50/50                               | 25                         | 10                      | 110 | 100                                                              | 1500x500x1835             | 157        |
| 123  | MILANO 100 C ACS I           | 100                | 25/20             | 50/50                               | 25                         | 10                      | 110 | 100                                                              | 1500x500x1835             | 157        |
| 124  | MILANO 150 C ACS I           | 150                | 40/25             | 50/50                               | 25                         | 10                      | 110 | 100                                                              | 1500x500x1835             | 175        |
| 125  | MILANO 200 C ACS I           | 200                | 25/40             | 50/50                               | 25                         | 10                      | 110 | 100                                                              | 1500x500x1835             | 184        |
| 126  | MILANO 300 C ACS I           | 300                | 40/40             | 65/65                               | 25                         | 10                      | 110 | 100                                                              | 1500x500x1835             | 204        |

*Figura 7.7. Series 76 del modelo de subestación Milano C para ACS indirecta de "Catalogo de Milano C-S-D" (Amarc DHS, 2012, p.7)*

Presentamos los resultados de los cálculos en la tabla 7.7. También incluimos, como ejemplo, los intercambiadores que escogeríamos si optásemos por usar el modelo presentado. Debido a la escasa potencia necesaria, todos los equipos pertenecerían a la Serie 76 del modelo Milano C. En el caso de la subestación 1, escogeríamos un intercambiador de 100 kW, para la subestación 2, uno de 75 kW y, para la subestación 3, uno de 50 kW.

*Tabla 7.7. Cálculo para la elección del modelo de la subestación para el intercambio de calor del ACS. Elaboración propia.*

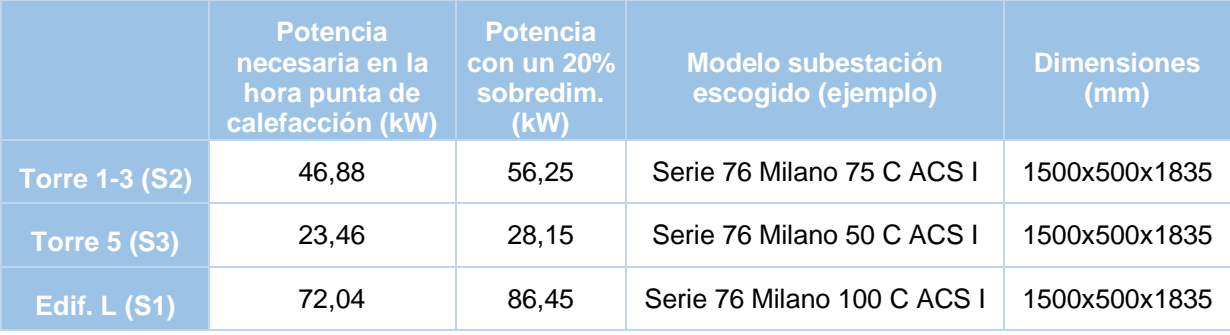

# **8. RED DE DISTRIBUCIÓN**

La red de distribución es una red de tuberías aisladas que distribuyen la energía térmica entre la central de generación y los usuarios. Como ya hemos comentado, la mayoría de redes utilizan como fluido de trabajo el agua, en estado líquido o de vapor. En nuestra instalación utilizaremos la primera opción.

Este fluido se calienta hasta una temperatura máxima de salida de entre 100-110ºC y retorna entre 20-60ºC por debajo. Cuanto mayor sea el salto térmico, los caudales serán más reducidos, lo que reducirá tanto el gasto en tuberías, como en la energía consumida por la bomba de los sistemas de distribución.

Las tuberías irán enterradas, como es tendencia actual, por razones visuales y de seguridad principalmente, pero también para reducir pérdidas energéticas, ya que de toda la instalación es ahí donde más se producen.

La red de distribución contará con dos recorridos independientes entre sí, pero dispuestos en paralelo. Es decir, tendremos por un lado la red de distribución de calefacción y, paralelo a ella, la red de ACS. Agrupando las redes de distribución en disposición geográfica se reducen las pérdidas de calor.

# **8.1. Descripción de la red de distrito**

Según se indica en el *Informe sobre Climatización Urbana en las Ciudades Españolas*  elaborado por Red Española de Ciudades por el Clima, los tipos de redes se pueden clasificar según cuatro puntos de vista diferentes; el sector que abastecen, la demanda cubierta, el tipo de circuito o el tipo de trazado.

En nuestro caso la red abastecerá únicamente edificios cuyas demandas conocemos del sector *residencial*. El circuito será mediante un *sistema de 4 tubos*, el más caro, que dispone de dos tubos para la red de calor y otros dos para la red de frío. La disposición de la red será en *estructura de árbol* dónde cada subestación se conecta a una central generadora mediante una rama.

Volviendo a la página 106 del documento, podemos ver el *Plano 1* dónde presentamos el trazado de la red de distribución. La línea roja representa las 2 tuberías de ida desde las que se transporta el calor de la central a las subestaciones y la línea azul representa las 2 tuberías de vuelta con el fluido enfriado.
## **8.2. Tuberías**

Las tuberías a escoger deben ser específicas para instalaciones de calefacción a distancia. En España, todos los componentes del sistema de tubería deben cumplir, como mínimo, los requisitos técnicos indicados en las siguientes normas: *UNE-EN 253:2009+A2:2015 (Ratificada), UNE-EN 448:2019 (Ratificada) y UNE-EN 489-1:2019 (Ratificada).*

Según las exigencias de los requerimientos de la norma *UNE-EN 253:2009+A2:2015 (Ratificada)*, para una temperatura máxima de servicio continua, estas tuberías soportan temperaturas de hasta 120ºC y en intervalos excepcionales de tiempo, sin que excedan de las 300 horas al año, pueden alcanzar los 140ºC. Por tanto, con las temperaturas de trabajo escogidas para el circuito principal, no tendremos problemas.

El tiempo de vida de las tuberías, siempre que se cumpla con las especificaciones del fabricante, se estima en un mínimo de 30 años y las presiones operativas para tuberías de acero, que serían las que recomendamos escoger, rondan los 25 bares.

Presentamos como ejemplo en la imagen 8.1 el esquema de una tubería Logstor de la gama *The bonded pipe system*, modelo *District heating pipes –Insulation Series 1,* que cumpliría con los requisitos mencionados. Podemos ver las diferentes partes que forman una tubería. El tubo interno está hecho de acero (1), cuenta con aislamiento de espuma de poliuretano inyectado en continuo, barrera de anti-difusión de aluminio (2) y la cubierta exterior está compuesta por polietileno de alta densidad (3). Dentro de la espuma de aislamiento las tuberías cuentan con dos cables de cobres de control (4), uno de ellos estañado. Los cables de cobre integrados son la columna vertebral de los sistemas de vigilancia electrónica. Todas las tuberías llevan en su cubierta etiqueta identificativa (5).

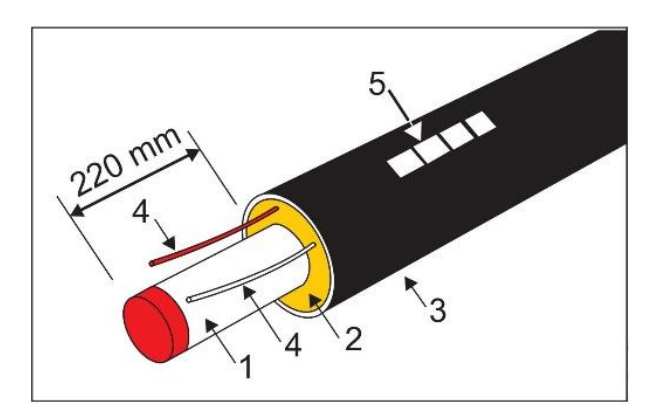

*Figura 8.1. Partes que componen una tubería preaislada Logstor de "Catálogo de productos de calefacción urbana, versión 04.2020" (Logstor, 2020, p.15)*

Dentro de los modelos de tuberías, existen las preparadas para climas adversos, pensadas para países nórdicos con inviernos más duros que a los que se enfrentará nuestro proyecto. En nuestro caso debiéramos escoger un modelo que pueda ser utilizado para instalaciones dónde no sea necesario tener en cuenta la influencia de las temperaturas exteriores.

## **8.3. Red de tuberías para el abastecimiento de calefacción**

La red de tuberías para la distribución de calefacción será un circuito cerrado que recordamos, impulsará el agua caliente a 95ºC y retornará a 60ºC a la central de generación. Debemos calcular qué caudal ha de circular por la red para hacer llegar al intercambiador la energía necesaria para cubrir la demanda, qué diámetro han de tener esas tuberías y las pérdidas de carga que se producirán en consecuencia.

## *8.3.1. Circuito de ida de calefacción*

El circuito de ida de calefacción contará con 5 tramos de diversas longitudes y diámetros, los cuales conectan el punto de generación con los puntos de suministro.

### *Caudales máximos*

El caudal a trasegar por cada tramo de tubería viene dado por la potencia a transportar y por el salto de temperaturas. Realizaremos este cálculo con la siguiente fórmula, la cual viene explicada en la Guía técnica del IDAE *Selección de equipos de transporte de fluidos*.

$$
\mathbf{P} = \dot{\mathbf{m}} \cdot \mathbf{c_p} \cdot \Delta \mathbf{t}
$$

Dónde:

*P* es la *potencia a disparar por la caldera en cada tramo* (KW) *ṁ* es el *gasto másico* (kg/s). Coincide con el caudal en litros/s. *c<sup>p</sup>* es el *calor específico del agua* (4,18 kJ/kg.K) *∆t* es el *salto de temperatura del circuito,* en este caso, 35 K

Sin embargo, en este momento carecemos de la potencia de la caldera, pero disponemos de la demanda máxima de los usuarios, la cual se da a lo largo de una hora, durante las 22:00 y las 22:59 horas del mes de enero, siendo de 422,93kWh/1h. Al encontrarnos en el circuito primario, aplicamos el factor de corrección para tener en cuenta las pérdidas de calor del intercambiador de placas de la subestación. Recordamos que el rendimiento de este era del 71%, por lo que recuperamos la tabla 4.13 *Demanda de calefacción en kWh por horas según el mes de uso de calefacción* y aplicamos el factor de corrección, obteniendo la tabla 8.1.

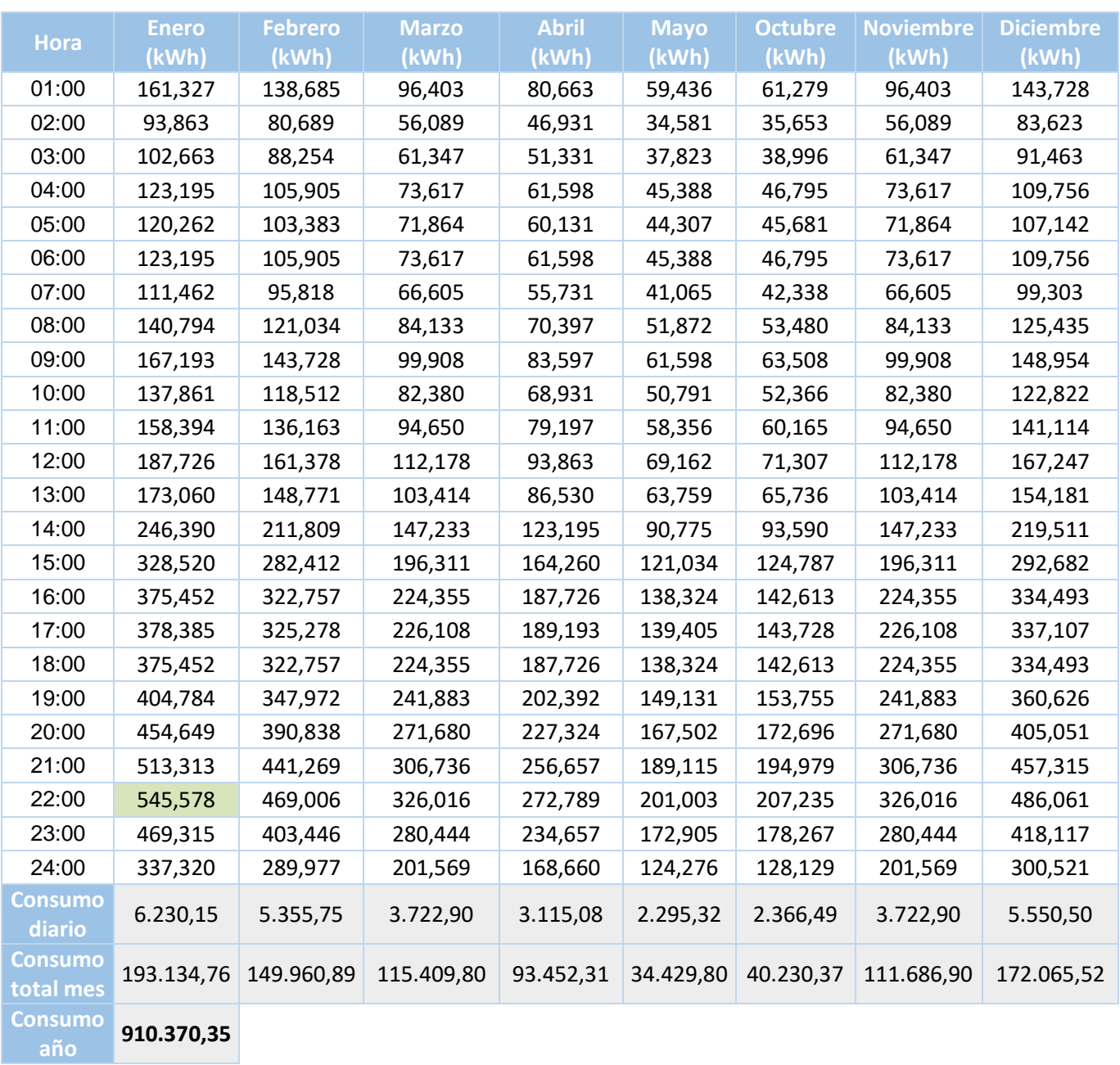

*Tabla 8.1. Generación necesaria de kWh para cubrir la demanda de calefacción por horas, según el mes de uso. Elaboración propia*

Observamos entonces que la necesidad de energía real en el circuito primario en la hora punta de consumo de calefacción no es 422,93kWh/1h, si no 545,58kWh/1h. Igualaremos esta potencia a KJ/s para poder igualar unidades y obtener un caudal como resultado.

También incluiremos en el cálculo la densidad del agua a 95°C (961,62 kg/m<sup>3</sup>).

Aplicamos la fórmula para el primer tramo A-B de tuberías como ejemplo, pero presentaremos los datos del resto de tramos en la tabla 8.2 incluida a continuación:

$$
Q = \frac{545,578 \text{ KJ/s}}{\frac{4,18 \text{ KJ}}{kg \text{ K}} \cdot 35 \text{ K} \cdot \frac{961,62 \text{ kg}}{m3}} = 0,003878011 \text{ m}^3/\text{s}
$$

Finalmente, realizamos un pequeño cambio de unidades a fin de obtener el caudal en litros segundo, ya que para el cálculo de tuberías y de las pérdidas de carga lo necesitaremos en estas unidades.

| <b>Tramo</b><br>ida | <b>Número</b><br><b>Viviendas</b> | Longitud (m) | <b>Caudal calefacción</b><br>(m <sup>3</sup> /s) | <b>Caudal</b><br>calefacción (I/s) |
|---------------------|-----------------------------------|--------------|--------------------------------------------------|------------------------------------|
| $A - B$             | 108                               | 245          | 0,003878                                         | 3,878                              |
| B-C                 | 60                                | 64           | 0,002154                                         | 2,154                              |
| $B-D$               | 48                                | 290          | 0,001723                                         | 1,723                              |
| $D - E$             | 32                                | 10           | 0,001149                                         | 1,149                              |
| D-F                 | 16                                | 35           | 0,000574                                         | 0,574                              |

*Tabla 8.2. Cálculo de los caudales por tramos en el circuito de ida de calefacción. Elaboración propia.*

### *Cálculo de tuberías*

Dentro de un mismo modelo de tubería, se presentan diferentes diámetros del tubo interno y del aislamiento, tal como podemos comprobar en el ejemplo de la tabla 8.3. Según las indicaciones de los fabricantes, para tuberías flexibles la velocidad recomendada no debe exceder los 2 m/s en los acoplamientos.

Como antes hemos mencionado, la tubería a escoger será de acero, por lo que entraría dentro del grupo de las tuberías rígidas. En este caso, a falta de más indicaciones por parte de los fabricantes, trataremos de que las velocidades máximas de cada tramo del circuito ronden los 2m/s, si bien, al ser tuberías rígidas la velocidad pudiera llegar a los 2,5m/s. Sin

embargo, trataremos de evitarlo para que las bombas que dimensionemos más adelante no deban vencer resistencias muy grandes, lo que se traduce en un ahorro de energía.

Se trata, por tanto, de encontrar el punto de equilibrio entre la velocidad del caudal de cada tramo y el diámetro de las tuberías, ya que cuanto más pequeñas sean estas, menores pérdidas de calor presentan y más económicas resultan.

|        | Steel pipe   |                   |              | Outer casing      |              |                         |                         | Pipe           | Water content |
|--------|--------------|-------------------|--------------|-------------------|--------------|-------------------------|-------------------------|----------------|---------------|
| ø nom. | ø out.<br>mm | Wall thick.<br>mm | ø out.<br>mm | Wall thick.<br>mm | 6m<br>pipe   | 12 <sub>m</sub><br>pipe | 16 <sub>m</sub><br>pipe | Weight<br>kg/m | Um            |
| 20     | 26.9         | 2.6               | 90           | 3.0               | $\mathsf{x}$ | $\mathsf{x}$            |                         | 2.9            | 0.4           |
| 25     | 33.7         | 2.6               | 90           | 3.0               | X            | X                       |                         | 3.3            | 0.6           |
| 32     | 42.4         | 2.6               | 110          | 3.0               | X            | X.                      |                         | 4.2            | 1.1           |
| 40     | 48.3         | 2.6               | 110          | 3.0               | X            | $\mathsf X$             |                         | 4.6            | 1.5           |
| 50     | 60.3         | 2.9               | 125          | 3.0               | X            | $\mathsf X$             |                         | 6.1            | 2.3           |
| 65     | 76.1         | 2.9               | 140          | 3.0               | X            | X                       |                         | 7.5            | 3.9           |
| 80     | 88.9         | 3.2               | 160          | 3.0               | X            | X                       |                         | 9.4            | 5.3           |
| 100    | 114.3        | 3.6               | 200          | 3.2               | X            | ×                       | $\overline{\mathsf{x}}$ | 14             | 9.0           |
| 125    | 139.7        | 3.6               | 225          | 3.4               | X            | $\mathsf X$             | X                       | 16             | 14            |
| 150    | 168.3        | 4.0               | 250          | 3.6               | X            | X                       | X                       | 21             | 20            |
| 200    | 219.1        | 4.5               | 315          | 4.1               | X            | X                       | X                       | 31             | 35            |
| 250    | 273          | 5.0               | 400          | 4.8               | X            | X                       | X                       | 45             | 54            |
| 300    | 323.9        | 5.6               | 450          | 5.2               |              | $\mathsf X$             | X                       | 58             | 77            |
| 350    | 355.6        | 5.6               | 500          | 5.6               |              | $\mathsf{x}$            | X                       | 66             | 93            |
| 400    | 406.4        | 6.3               | 560          | 6.0               |              | ×                       | X                       | 81             | 120           |
| 450    | 457          | 6.3               | 630          | 6.6               |              | X                       | ×                       | 93             | 160           |
| 500    | 508          | 6.3               | 710          | 7.2               |              | X                       | X                       | 108            | 190           |
| 600    | 610          | 7.1               | 800          | 7.9               |              | $\mathsf{X}$            | X                       | 142            | 280           |
| 700    | 711          | 8.0               | 900          | 8.7               |              | $\mathsf X$             | $\mathsf{\tilde{X}}$    | 180            | 380           |
| 800    | 813          | 8.8               | 1000         | 9.4               |              | X                       | ×                       | 230            | 500           |
| 900    | 914          | 10.0              | 1100         | 10.2              |              | X                       | X                       | 280            | 630           |
| 1000   | 1016         | 11.0              | 1200         | 11.0              |              | ×                       | $\times$                | 340            | 780           |
| 1100   | 1118         | 11.0              | 1300         | 11.8              |              | $\mathsf{x}$            | X                       | 378            | 943           |
| 1200   | 1219         | 12.5              | 1400         | 12.5              |              | $\times$                | $\times$                | 460            | 1120          |

*Tabla 8.3. Descripción de una tubería preaislada de "Catálogo de productos de calefacción urbana, versión 04.2020" (Logstor, 2020, p.19)*

Usando los diámetros de tubería disponibles en el ejemplo, junto con los caudales máximos calculados y sabiendo la velocidad máxima que el caudal no debe superar, nos valdremos de la fórmula *Q = v \* s*, para obtener el diámetro óptimo para cada tramo:

$$
V = \frac{Q}{\pi * (\frac{d}{2})^2}
$$

### Dónde:

*v* es la *velocidad del fluido en cada tramo* (m/s) *Q* es el *caudal en cada tramo* (m<sup>3</sup> /s) *d* es el *diámetro interior de cada tubería disponible* (m)

En la tabla 8.4 podemos observar los resultados del cálculo. Los diámetros obtenidos se mantienen entre los más pequeños de la gama presentada, siendo el de 50 mm el mayor obtenido. En el caso de los tramos B-D y D-E hemos optado por escoger la tubería con un diámetro superior, a fin de reducir la velocidad del fluido y con ello las pérdidas de carga que va a generar.

*Tabla 8.4. Cálculo de las velocidades de los caudales por tramos en el circuito de ida de calefacción. Elaboración propia.*

| <b>Tramo</b><br>ida | <b>Caudal</b><br>(m <sup>3</sup> /s) | <b>Diámetro</b><br>$0,02 \, m$ | <b>Diámetro</b><br>$0,025$ m | <b>Diámetro</b><br>$0,032 \, m$ | <b>Diámetro</b><br>$0,04 \, m$ | <b>Diámetro</b><br>$0,05$ m |
|---------------------|--------------------------------------|--------------------------------|------------------------------|---------------------------------|--------------------------------|-----------------------------|
| $A-B$               | 0,003878                             | 12,34                          | 7,90                         | 4,82                            | 3,08                           | 1,97                        |
| $B-C$               | 0,002154                             | 6,85                           | 4,38                         | 2,67                            | 1,71                           | 1,09                        |
| $B-D$               | 0,001723                             | 5,48                           | 3,51                         | 2,14                            | 1,37                           | 0,87                        |
| $D-E$               | 0,001149                             | 3,65                           | 2,34                         | 1,42                            | 0,91                           | 0,58                        |
| $D-F$               | 0,000574                             | 1,82                           | 1,17                         | 0,71                            | 0,45                           | 0,29                        |

### *Cálculo de las pérdidas de carga*

Las pérdidas de carga se definen como la pérdida de presión de un fluido al producirse fricción entre las propias partículas del fluido y con las paredes del conductor y los obstáculos en la conducción. Es decir, el fluido a transportar presenta pérdida de energía por el rozamiento continuo, tanto de la tubería por la que discurre, como por la fricción que ocurre en el paso por los accesorios o dispositivos que también forman la red de distribución. La primera es conocida como pérdida de carga por fricción, pérdida lineal o continua, y la segunda es conocida como, pérdida de carga localizada, singular o en accesorios.

Para el cálculo de las pérdidas de carga, expresadas en unidad de presión como metros de columna de agua (mca), usaremos la *fórmula de Darcy-Weisbach*, la cual se conoce de la siguiente forma:

$$
h_f = f \cdot \frac{L \cdot V^2}{D \cdot 2 \cdot g}
$$

Dónde:

*hf* es la *pérdida de carga debida a la fricción*, calculada a partir de (f), (mca)

*f* es el *factor de fricción de Darcy-Weisbach*, adimensional

*L/D* es la *relación entre la longitud (m) y el diámetro de la tubería* (m)

*v* es la *velocidad media del flujo* (m<sup>2</sup>/s)

**g** es la *aceleración debida a la gravedad* (9,81 m/s<sup>2</sup>)

En el cálculo de tuberías realizado en el apartado anterior hemos obtenido todos los datos necesarios para calcular las pérdidas de carga mediante la fórmula de *Darcy-Weisbach*, salvo por el *factor de fricción*. El factor de fricción varía de acuerdo a los parámetros de la tubería y el tipo de flujo y se calcula mediante la correlación de *Colebrook-White*.

Como podemos observar en la tabla 8.5 si nos encontramos ante un tipo de flujo laminar, entonces, el factor de fricción es independiente de la rugosidad y sólo depende del número de Reynolds.

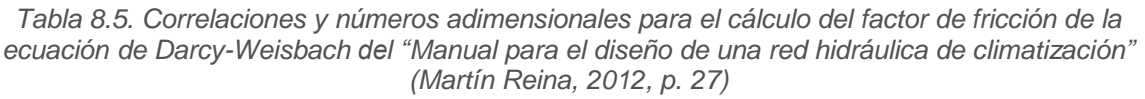

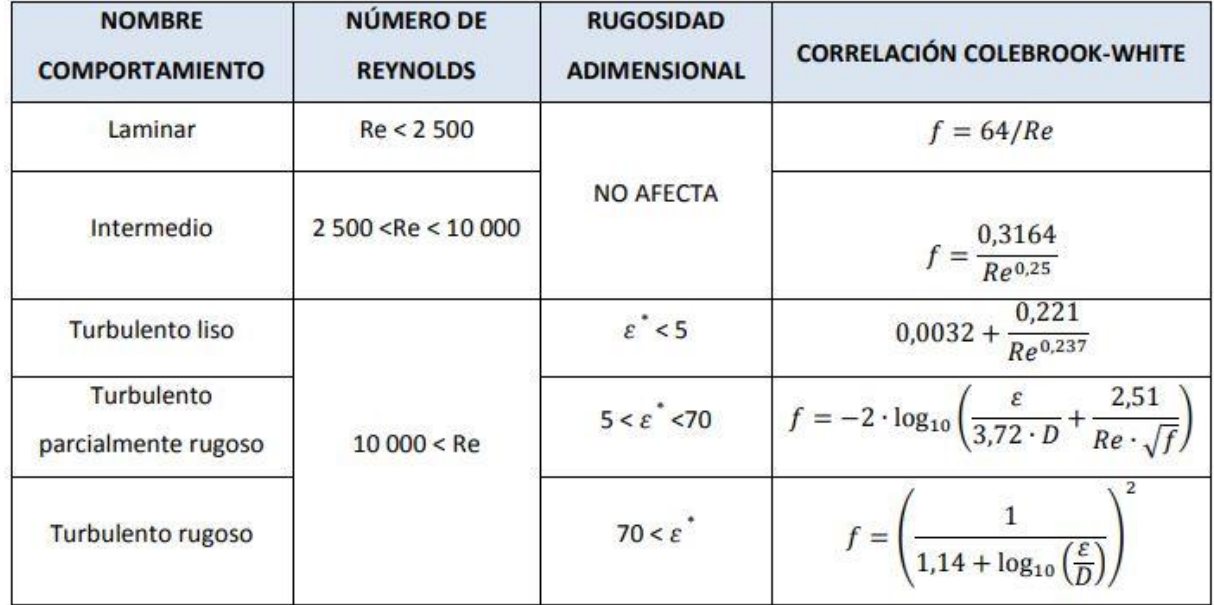

Es por ello, que el siguiente paso que daremos será calcular el número de Reynolds, también adimensional. Este varía según el tipo de fluido, agua en este caso, y la temperatura de este, 95ºC en el circuito de ida de calefacción. Su cálculo viene dado por la expresión:

$$
Re = \frac{\rho * V * D}{\mu}
$$

Dónde:

*Re* es el *número de Reynolds*, adimensional *ρ* es la *densidad del fluido*. A 95ºC será 961,62 kg/m<sup>3</sup> *V* es la *velocidad media del fluido en la sección* (m/s) *D* es el *diámetro del conducto* (m) *µ* es la *viscosidad dinámica del fluido* (kg/(m.s)), la cual depende de la temperatura.

La viscosidad dinámica del agua a  $95^{\circ}$ C es de 0,298.10 $^{\circ}$ kg/(m $\cdot$ s). El resto de datos necesarios para el cálculo los presentamos en la tabla 8.6, junto con el valor ya calculado para el número de Reynolds.

| <b>Tramo</b><br>ida | <b>Velocidad</b><br>(m/s) | <b>Diámetro del</b><br>conducto (m) | Número de<br><b>Reynolds</b> |
|---------------------|---------------------------|-------------------------------------|------------------------------|
| $A-B$               | 1,97                      | 0.05                                | 318.666,47                   |
| $B-C$               | 1,71                      | 0.04                                | 221.296,16                   |
| $B-D$               | 1,37                      | 0.04                                | 177.036,92                   |
| $D - E$             | 1,42                      | 0,032                               | 147.530,77                   |
| $D-F$               | 1,82                      | 0,02                                | 118.024,61                   |

*Tabla 8.6. Cálculo del número de Reynolds para cada tramo del circuito de ida de calefacción. Elaboración propia.*

Al obtener valores para el número de Reynolds mayores que 4.000, sabemos que nuestros caudales presentan régimen turbulento, pero además, al ser mayores que 10.000, recordando lo presentado en la tabla 8.5, el factor de fricción dependerá de la rugosidad. Debemos saber entonces qué tipo de rugosidad hidráulica presenta la instalación. Para ello, usaremos la siguiente expresión:

Rugosidad hidráulica =  $\frac{\rho * \nu * \varepsilon}{\mu}$ 

Dónde:

*ρ* es la *densidad del fluido*. A 95ºC será 961,62 kg/m<sup>3</sup>

*V* es la *velocidad media del fluido en la sección* (m/s)

 $\epsilon$  es la rugosidad del material de la tubería (m)

*µ* es la viscosidad dinámica del fluido (kg/(m.s)), la cual depende de la temperatura.

El material de la tubería escogida, como ya hemos comentado, será de acero. La rugosidad del acero estirado es de 0,0024 mm. El resto de factores son conocidos, por lo que, procedemos al cálculo de la rugosidad hidráulica de cada tramo y presentamos los resultados en la tabla 8.7.

| <b>Tramo ida</b> | $\mid$ Velocidad (m/s) $\mid$ | Rugosidad hidráulica |
|------------------|-------------------------------|----------------------|
| $A-B$            | 1,97                          | 15,29                |
| B-C              | 1,71                          | 13,27                |
| $B-D$            | 1,37                          | 10,62                |
| D-F              | 1,42                          | 11,06                |
| D-F              | 1,82                          | 14,16                |

*Tabla 8.7. Cálculo de la rugosidad hidráulica. Elaboración propia.*

Como se expone en la tabla 8.7, la rugosidad hidráulica se mantiene entre valores de 10 a 16, los que según la tabla 8.5 anteriormente consultada, corresponden al rango de valores de 5 a 70, por lo que nos encontramos ante un flujo *turbulento parcialmente rugoso*. Aplicamos entonces la fórmula que nos presentan para el cálculo de las pérdidas de carga.

$$
f = -2 \cdot \log_{10} \left( \frac{\varepsilon}{3.72 \cdot D} + \frac{2.51}{Re \cdot \sqrt{f}} \right)
$$

Dónde:

*f* es el *factor de fricción de Darcy-Weisbach*, adimensional /Des la *rugosidad relativa material de la tubería*, adimensional *Re* es el *número de Reynolds,* adimensional

Como podemos observar, el factor de fricción es variable en ambos lados de la ecuación, por lo que, ante la dificultad de la ecuación y considerando que un cálculo de estas características trasciende al área de estudio de este trabajo, hemos optado por usar dos aplicaciones on-line, a fin de poder contrastar los resultados.

La primera, *Hidráulica fácil*, es una página creada por un grupo de ingenieros mexicanos con el fin de facilitar la elaboración de diseños hidráulicos. La segunda, *Michael Maley's Engineering Site*, es una página creada por Michael Robert Maley, ingeniero mecánico, para facilitar el cálculo de diferentes procesos mediante herramientas de ingeniería informatizadas.

Así pues, habiendo obtenido los mismos resultados en ambas aplicaciones, los presentamos en la tabla 8.8, junto con el cálculo ya realizado de las pérdidas de carga, habiendo aplicando la fórmula presentada. La suma total de las pérdidas de cada tramo resulta 35,62 mca y podemos observar que las pérdidas que se dan en cada tramo no presentan valores extremos de unos a otros.

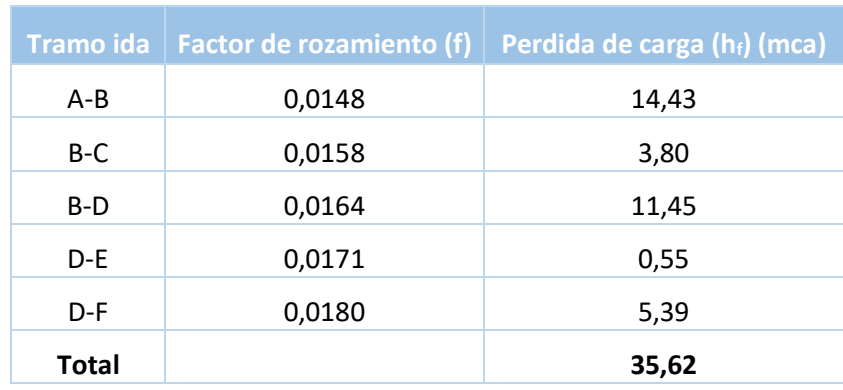

## *Tabla 8.8. Resultados del factor de rozamiento y pérdidas de carga. Elaboración propia.*

### *8.3.2. Circuito de retorno de calefacción*

En este caso presentaremos los mismos tramos de red, salvo que en esta ocasión los nombraremos a la inversa, siguiendo la dirección del flujo.

### *Caudales máximos*

Para el cálculo de los caudales usaremos el mismo método presentado para el circuito de ida. En este caso, los datos de potencia, calor específico y salto de temperatura serán los mismos. Variará será la densidad del agua, ya que en el circuito de retorno la temperatura del fluido será de 60ºC, por lo que la densidad del agua pasará a ser mayor tomando el valor de 983,13 kg/m<sup>3</sup>. En los cálculos esto supone que el caudal será menor. Los resultados obtenidos los presentamos en la tabla 8.9 de a continuación:

| <b>Tramo</b><br><b>Retorno</b> | <b>Número</b><br><b>Viviendas</b> | Longitud<br>(m) | <b>Caudal calefacción</b><br>(m <sup>3</sup> /s) | <b>Caudal</b><br>calefacción (I/s) |
|--------------------------------|-----------------------------------|-----------------|--------------------------------------------------|------------------------------------|
| $F-D$                          | 16                                | 35              | 0,00056                                          | 0,56                               |
| $E-D$                          | 32                                | 10              | 0,00112                                          | 1,12                               |
| $D-B$                          | 48                                | 290             | 0,00168                                          | 1,68                               |
| C-B                            | 60                                | 64              | 0,00210                                          | 2,10                               |
| B-A                            | 108                               | 245             | 0,00379                                          | 3,79                               |

*Tabla 8.9. Cálculo de los caudales por tramos en el circuito de retorno de calefacción. Elaboración propia.*

Como podemos comprobar, los caudales han sufrido una pequeña disminución respecto al circuito de ida. Esto se debe al cambio de temperatura.

#### *Cálculo de tuberías*

Este cálculo, en principio, también lo realizaremos como en la primera parte de la red de distribución de calor, obteniendo diámetros de tubería por los que el fluido discurra a una velocidad aproximada de 2 m/s.

Los resultados los presentamos en la tabla 8.10, dónde podemos ver que las velocidades de todos los tramos disminuyen ligeramente, aunque sin representar ningún cambio significativo respecto a la red de ida.

| <b>Tramo</b><br><b>Retorno</b> | Caudal $(m^3/s)$ | <b>Diámetro</b><br>$0,02 \, m$ | <b>Diámetro</b><br>$0,025$ m | <b>Diámetro</b><br>$0,032 \, m$ | <b>Diámetro</b><br>$0,04 \, m$ | <b>Diámetro</b><br>$0,05$ m |
|--------------------------------|------------------|--------------------------------|------------------------------|---------------------------------|--------------------------------|-----------------------------|
| $F-D$                          | 0,00056          | 1,78                           | 1,14                         | 0,69                            | 0.44                           | 0,28                        |
| $E-D$                          | 0,00112          | 3,57                           | 2,28                         | 1,39                            | 0,89                           | 0,57                        |
| $D - B$                        | 0,00168          | 5,36                           | 3,43                         | 2,09                            | 1,34                           | 0,85                        |
| $C-B$                          | 0,00210          | 6,70                           | 4.29                         | 2,62                            | 1,67                           | 1,07                        |
| $B-A$                          | 0,00379          | 12,07                          | 7,72                         | 4,71                            | 3,01                           | 1,93                        |

*Tabla 8.10. Cálculo de las velocidades de los caudales por tramos en el circuito de retorno de calefacción. Elaboración propia.*

Nuevamente, debido a la velocidad que presentan los tramos B-D y D-E, podríamos haber escogido un diámetro de tubería menor. Sin embargo, por los mismos motivos que en el circuido de ida, escogemos un diámetro mayor.

Además, en caso de que el intercambiador de calor de la subestación falle, podemos considerar que disponer en ambos recorridos de los mismos diámetros de tubería, es una medida de seguridad. Esto se debe a que el volumen del fluido a 95ºC será mayor que el del mismo fluido a 60ºC, lo que en una tubería más estrecha pudiera provocar un aumento de presión que preferimos evitar.

### *Cálculo de las pérdidas de carga*

Como hemos explicado anteriormente, para obtener las pérdidas de carga, primero calcularemos el número de Reynolds, la rugosidad hidráulica y el factor de fricción. Presentamos todos los datos de los mismos en la tabla 8.11 a continuación.

Recordar que en este recorrido del circuito primario la densidad del fluido cambia (a 60°C será 983,13 kg/m<sup>3</sup>) y también la de la viscosidad dinámica del fluido (a 60°C será 0,000467 (kg/(m.s)).

Podemos observar que como consecuencia de que tanto la temperatura como la velocidad del fluido hayan disminuido, en comparación con el circuito de ida, esto ha hecho que tengamos valores menores para el número de Reynolds y la rugosidad hidráulica. El primero de ellos ha hecho aumentar el factor de rozamiento y este, junto con la velocidad reducida de los tramos, trae como consecuencia un ligero aumento en las pérdidas de carga. Obtenemos un total de 36,91 mca.

| <b>Tramo</b><br><b>Retorno</b> | <b>Velocidad</b><br>(m/s) | <b>Diámetro</b><br>del<br>conducto<br>(m) | Número de<br><b>Reynolds</b> | <b>Rugosidad</b><br>hidráulica | <b>Factor de</b><br>rozamiento<br>(f) | Pérdida de<br>carga $(h_f)$<br>(mca) |
|--------------------------------|---------------------------|-------------------------------------------|------------------------------|--------------------------------|---------------------------------------|--------------------------------------|
| $F-D$                          | 1,78                      | 0,02                                      | 75.313,35                    | 9,03                           | 0,0196                                | 5,61                                 |
| $E-D$                          | 1,39                      | 0,032                                     | 94.141,69                    | 7,06                           | 0,0186                                | 0,58                                 |
| $D - B$                        | 1,34                      | 0,04                                      | 112.970,03                   | 6,77                           | 0,0178                                | 11,90                                |
| $C-B$                          | 1,67                      | 0,04                                      | 141.212,54                   | 8,47                           | 0,0171                                | 3,93                                 |
| $B-A$                          | 1,93                      | 0,05                                      | 203.346.06                   | 9,76                           | 0,0159                                | 14,89                                |
| Total                          |                           |                                           |                              |                                |                                       | 36,91                                |

*Tabla 8.11. Cálculo de las pérdidas de carga por tramos en el circuito de retorno de calefacción. Elaboración propia.*

## **8.4. Red de tuberías para el abastecimiento de ACS**

El circuito para el abastecimiento de ACS también será un circuito cerrado, a fin de evitar los problemas que un circuito abierto puede traer de cara a las variaciones de presión, pero sobre todo a fin de evitar los golpes de ariete. Otro motivo que nos ha hecho tomar esta decisión ha sido el evitar los posibles peligros derivados de la bacteria de la *legionella* en la red de distribución.

Recordamos que las temperaturas de trabajo de este circuito serán las siguientes: en el circuito de ida se transportará el fluido a 85ºC y tras pasar por la subestación retornará a la central a 65ºC.

### *8.4.1. Circuito de ida de ACS*

En este caso también debemos calcular qué demanda máxima de ACS debemos abastecer mediante la red de distribución, qué dimensiones debe tener está y las pérdidas de carga que va a presentar. Sin embargo, como veremos a continuación, el pico de demanda lo calcularemos de forma diferente a la usada para el circuito de calefacción.

### *Caudales máximos*

El caudal máximo para el consumo de ACS se calcula para poder abastecer el peor escenario posible, aquel en el que se produzca la mayor demanda de agua caliente simultánea. Por razones obvias, esta situación es harto improbable y en caso de darse sería por un periodo breve de tiempo. No obstante, la instalación debe de ser capaz de dar

suministro incluso en la situación más adversa. Es por ello que procedemos a calcular ese caudal máximo.

La obtención de este caudal vendrá de la suma de los caudales de todos los aparatos de los edificios a estudio, lo que también se denomina caudal instantáneo. A este caudal se le aplica un coeficiente de simultaneidad de uso, al ser improbable el uso de todos los aparatos de un mismo edificio sean activados al mismo tiempo. Para ello nos valdremos de la siguiente fórmula, la cual se presenta en la *Guía técnica, Agua caliente sanitaria central* presentada por el IDAE:

$$
Q_c = A \cdot (Q_T)^B + C
$$

Dónde *Q<sup>C</sup>* representa el *caudal simultáneo de cálculo* en l/s y *Q<sup>T</sup>* es la *suma de todos los aparatos del edificio*, también en l/s. *A, B* y *C* son *coeficientes* que dependen del tipo de edificio y de los caudales máximos por aparato.

Los caudales que deben llegar a cada aparato de las viviendas vienen estipulados por el CTE en su *Documento HS4 Instalaciones de Salubridad: Suministro de agua*. En la tabla 8.12 podemos ver los caudales mínimos tanto para agua fría, como para ACS. Será esta segunda columna con la que trabajemos.

| Tipo de aparato                        | Caudal instantáneo míni-<br>mo de agua fría<br>$\text{[dm}^3\text{/s]}$ | Caudal instantáneo míni-<br>mo de ACS<br>$\text{[dm}^3\text{/s]}$ |
|----------------------------------------|-------------------------------------------------------------------------|-------------------------------------------------------------------|
| Lavamanos                              | 0,05                                                                    | 0.03                                                              |
| Lavabo                                 | 0,10                                                                    | 0.065                                                             |
| Ducha                                  | 0,20                                                                    | 0,10                                                              |
| Bañera de 1,40 m o más                 | 0,30                                                                    | 0,20                                                              |
| Bañera de menos de 1,40 m              | 0,20                                                                    | 0.15                                                              |
| Bidé                                   | 0,10                                                                    | 0,065                                                             |
| Inodoro con cisterna                   | 0,10                                                                    |                                                                   |
| Inodoro con fluxor                     | 1,25                                                                    |                                                                   |
| Urinarios con grifo temporizado        | 0,15                                                                    |                                                                   |
| Urinarios con cisterna (c/u)           | 0.04                                                                    |                                                                   |
| Fregadero doméstico                    | 0,20                                                                    | 0,10                                                              |
| Fregadero no doméstico                 | 0.30                                                                    | 0,20                                                              |
| Lavavajillas doméstico                 | 0,15                                                                    | 0, 10                                                             |
| Lavavajillas industrial (20 servicios) | 0.25                                                                    | 0.20                                                              |
| Lavadero                               | 0,20                                                                    | 0, 10                                                             |
| Lavadora doméstica                     | 0.20                                                                    | 0,15                                                              |
| Lavadora industrial (8 kg)             | 0,60                                                                    | 0.40                                                              |
| Grifo aislado                          | 0,15                                                                    | 0, 10                                                             |
| Grifo garaje                           | 0,20                                                                    |                                                                   |
| Vertedero                              | 0,20                                                                    |                                                                   |

*Tabla 8.12. Caudal instantáneo mínimo para cada tipo de aparato de "Documento básico HS, Salubridad con comentarios" (CTE, 2019, p.94)*

Realizamos la suma correspondiente de caudales instantáneos mínimos de ACS para cada edificio, ya que consideramos acertado mantenerlos como unidades independientes para este cálculo. Presentamos los datos obtenido en la tabla 8.13.

*Tabla 8.13. Caudal instantáneo para cada uno de los edificios a estudio. Elaboración propia.*

| <b>Edificios</b> | Caudal aparatos (I/s) |
|------------------|-----------------------|
| Torre 1          | 13,355                |
| Torre 3          | 13,355                |
| Torre 5          | 13,355                |
| Edif. L          | 50,245                |

Una vez calculados los caudales instantáneos mínimos y siguiendo las instrucciones de la guía técnica citada, nos valemos de la tabla 8.14 dónde se indican los criterios a seguir para la obtención de los valores de los coeficientes A, B y C.

*Tabla 8.14. Coeficientes para el cálculo de los caudales simultáneos de la UNE 149.201/07 de "Guía técnica, Agua caliente sanitaria central" (ATECYR, 2010, p. 71)*

|                                  | Caudales (l/s) |                |       | <b>Coeficientes</b> |          |
|----------------------------------|----------------|----------------|-------|---------------------|----------|
| Tipo de edificio                 | $Q_{\rm u}$    | $\mathbf{Q}_r$ | A     | В                   | C        |
|                                  | < 0.5          | $\leq 20$      | 0,682 | 0,450               | $-0,140$ |
| <b>Viviendas</b>                 | $\geq 0.5$     | $\leq 1$       | 1,000 | 1,000               | 0,000    |
|                                  | $\ge 0,5$      | $\leq 20$      | 1,700 | 0,210               | $-0,700$ |
|                                  | Sin Límite     | > 20           | 1,700 | 0,210               | $-0,700$ |
|                                  | < 0.5          | $\leq 20$      | 0,682 | 0,450               | $-0,140$ |
| Oficinas,                        | $\geq 0.5$     | $\leq 1$       | 1,000 | 1,000               | 0,000    |
| estaciones,<br>aeropuertos, etc. | $\geq 0.5$     | $\leq 20$      | 1,700 | 0,210               | $-0,700$ |
|                                  | Sin Límite     | > 20           | 0,400 | 0,540               | 0,480    |

Siguiendo la tabla, en el tipo de edificio *viviendas*, buscamos en la columna  $Q<sub>T</sub>$  dónde encajarían los caudales obtenidos. En el caso de las Torres, el caudal instantáneo mínimo recoge un valor inferior a 20 l/s. Por ello, les corresponden los siguientes coeficientes de cálculo;  $A = 0.682$ ,  $B = 0.45$  y  $C = -0.14$ . Sin embargo, en el Edificio L, la suma de todos los aparatos de ACS del edificio es superior a 20 l/s, obtenemos por tanto, los siguientes valores para los coeficientes buscados;  $A = 1,700$ ,  $B = 0,210$  y  $C = -0,700$ 

Resolvemos la ecuación inicialmente presentada usando como ejemplo el cálculo del Edificio L y obtenemos el caudal máximo simultáneo.

$$
Q_c (1/s) = 1.7 \cdot (50.245)^{0.21} - 0.7 = 3.170
$$

De la misma forma, resolvemos la ecuación para obtener el caudal simultáneo de la Torres, sólo que aplicando los coeficientes de cálculo que les corresponden y mostramos los resultados en la tabla 8.15.

| <b>Edifico</b> | Caudal aparatos (I/s) | Caudal máximo simultáneo (I/s) |
|----------------|-----------------------|--------------------------------|
| Torre 1        | 13,355                | 2.049                          |
| Torre 3        | 13,355                | 2.049                          |
| Torre 5        | 13,355                | 2.049                          |
| Edif. L        | 50,245                | 3,170                          |

*Tabla 8.15. Caudales simultáneos para cada edificio. Elaboración propia.*

Ahora bien, estos caudales son los que serán consumidos por los usuarios finales. Es por ello, que debemos aplicarles el factor de corrección para compensar las pérdidas térmicas del intercambiador de placas de cada subestación. Recordamos que el rendimiento de estos en la red de ACS era del 75%, es por ello que aplicamos un factor de corrección del 1,25.

En la tabla 8.16 presentamos estos cálculos, con la novedad de que ya disponemos los caudales a trasegar según el recorrido que tenemos establecido. Presentamos los caudales tanto en l/s como en m<sup>3</sup>/s porque necesitaremos el caudal en ambas unidades para los próximos cálculos. Como vemos, los caudales son mayores que los que vimos en la red de calefacción, por lo que, suponemos que obtendremos diámetros de tubería mayores.

| <b>Tramo</b><br>ida | <b>Número</b><br><b>Viviendas</b> | Longitud<br>(m) | <b>Caudal máximo</b><br>simultáneo<br>(1/s) | <b>Caudal</b><br>necesario para<br>cubrir la<br>demanda (I/s) | <b>Caudal</b><br>necesario<br>para cubrir la<br>demanda<br>(m <sup>3</sup> /s) | <b>Potencia</b><br>necesaria para<br>general los<br>caudales (kW) |
|---------------------|-----------------------------------|-----------------|---------------------------------------------|---------------------------------------------------------------|--------------------------------------------------------------------------------|-------------------------------------------------------------------|
| $A-B$               | 108                               | 245             | 9,318                                       | 11,647                                                        | 0,011647                                                                       | 942,94                                                            |
| $B-C$               | 60                                | 64              | 3,170                                       | 3,962                                                         | 0,003962                                                                       | 320,76                                                            |
| $B-D$               | 48                                | 290             | 6,148                                       | 7,685                                                         | 0,007685                                                                       | 622,17                                                            |
| $D-E$               | 32                                | 10              | 4,099                                       | 5,123                                                         | 0,005123                                                                       | 414,78                                                            |
| $D-F$               | 16                                | 35              | 2,049                                       | 2,562                                                         | 0,002562                                                                       | 207,39                                                            |

*Tabla 8.16. Caudales simultáneos para cada tramo del circuito de ida de ACS. Elaboración propia.*

Además, presentamos el cálculo de la potencia requerida para generar estos caudales. El cálculo se ha realizado con la fórmula P=ṁ.cp.∆t anteriormente presentada. En consecuencia, debemos mencionar que debido a los picos de consumo que pueden producirse en la demanda de ACS, será necesario añadir un equipo extra para el intercambio de calor en cada subestación. En caso contrario, los equipos dimensionados para un consumo estándar se verían sobrepasados y no se podría cubrir la demanda.

Debiera añadirse un intercambiador de placas de una potencia superior a los 320 kW en la S1, uno de más de 414 kW en la S2 y un último equipo de más de 207 kW en la S3.

### *Cálculo de tuberías*

Nuevamente usaremos la fórmula  $Q = v * s$ , para, mediante el método de prueba ya usado, poder obtener el diámetro de tubería óptimo, preferiblemente, para una velocidad del fluido menor a 2 m/s. Sin embargo, como vemos en los resultados en la tabla 8.17, en 4 de los 5 tramos hemos optado por una velocidad de fluido superior a fin de reducir el diámetro de la tubería. No obstante, ninguna de las velocidades supera el límite de los 2,5 m/s de velocidad anteriormente marcado, por lo tanto, consideramos que la elección realizada sigue siendo óptima.

Como habíamos anticipado, comparando con el circuito de calefacción, obtenemos diámetros de tubería mayores, de entre 40 y 80 mm.

| <b>Tramo</b><br>ida | <b>Caudal</b><br>(m <sup>3</sup> /s) | <b>Diámetro</b><br>$0,04 \, m$ | <b>Diámetro</b><br>$0,05$ m | <b>Diámetro</b><br>$0,065$ m | <b>Diámetro</b><br>$0,08$ m | <b>Diámetro</b><br>$0,1$ m |
|---------------------|--------------------------------------|--------------------------------|-----------------------------|------------------------------|-----------------------------|----------------------------|
| $A-B$               | 0,011647                             | 9,26                           | 5,93                        | 3,51                         | 2,31                        | 1,48                       |
| $B-C$               | 0,003962                             | 3,15                           | 2,01                        | 1,19                         | 0.78                        | 0,50                       |
| $B-D$               | 0,007685                             | 6,11                           | 3,91                        | 2,31                         | 1,52                        | 0,97                       |
| $D-E$               | 0,005123                             | 4,07                           | 2,60                        | 1,54                         | 1,01                        | 0,65                       |
| $D-F$               | 0,002561                             | 2,03                           | 1,30                        | 0,77                         | 0,50                        | 0,32                       |

*Tabla 8.17. Cálculo de las velocidades de los caudales por tramos en el circuito de ida de ACS. Elaboración propia.*

### *Cálculo de las pérdidas de carga*

Realizaremos los mismos cálculos llevados a cabo en el apartado anterior para los cálculos de la red de calefacción. Podemos observar los mismos en la tabla 8.18. Vemos que la rugosidad hidráulica se mantiene entre los valores 5 y 70, por lo que usamos la misma

correlación de *Colebrook-White* presentada anteriormente. Obtenemos unas pérdidas totales de 35,46 mca.

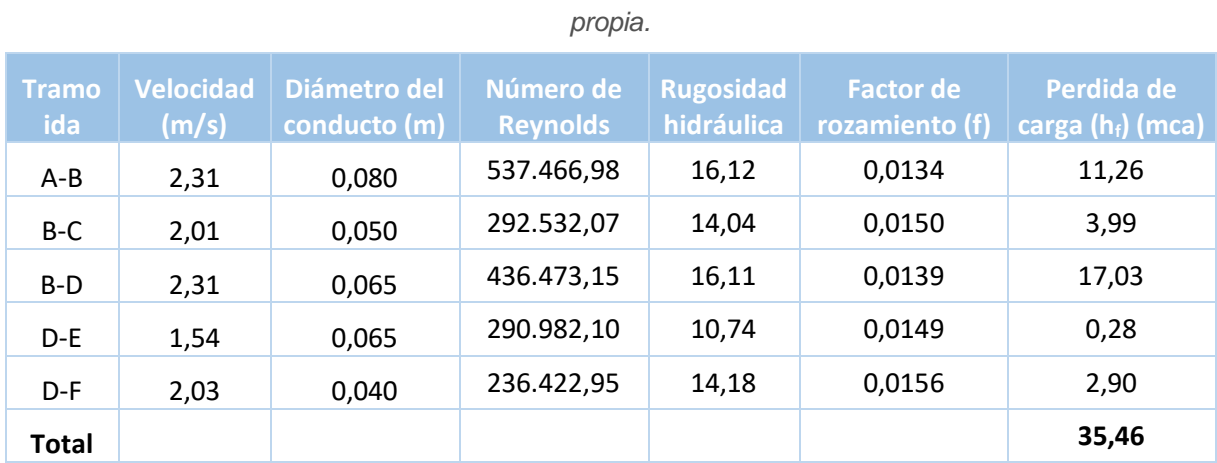

*Tabla 8.18. Cálculo de las pérdidas de carga por tramos en el circuito de ida de ACS. Elaboración* 

## *8.4.2. Circuito de retorno de ACS*

Realizamos los mismos pasos que los llevados a cabo en el apartado *8.4.1. Circuito de ida de ACS*.

### *Caudales máximos*

Dado que el método de cálculo utilizado para el cálculo de los caudales instantáneos del ACS no tiene en cuenta las diferencias de temperatura del fluido a trasegar, obtenemos exactamente los mismos caudales de vuelta. Así lo podemos observar en la tabla 8.19 presentada a continuación.

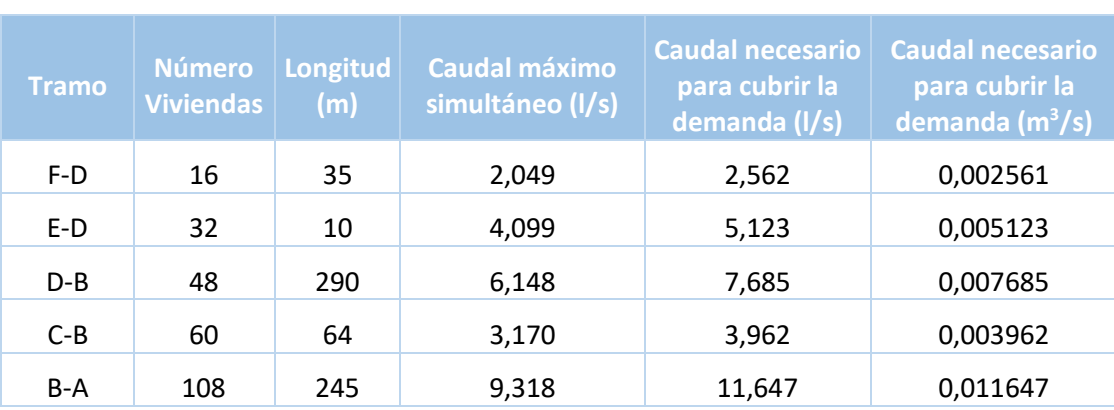

## *Tabla 8.19. Caudales simultáneos para cada tramo del circuito de retorno de ACS. Elaboración propia.*

### *Cálculo de tuberías*

Debido a que los caudales son los mismos que en circuito de ida, los diámetros necesarios para cada tramo también lo serán y por tanto la velocidad por la que discurre el fluido por los mismos. Presentamos los valores correspondientes a continuación, en la tabla 8.20 del apartado del cálculo de las pérdidas de carga.

### *Cálculo de las pérdidas de carga*

En este último apartado de cálculos del circuito de retorno del ACS sí que observaremos discrepancias con el circuito de ida debido al cambio de temperatura del fluido, que en los cálculos de las pérdidas de carga cobran importancia.

La temperatura, hace que la densidad y la viscosidad, tanto cinemática como dinámica varíen, y obtengamos valores inferiores en el cálculo del número de Reynolds (a pesar de que seguimos teniendo un flujo turbulento) y la rugosidad absoluta (la cual sigue manteniéndose entre los valores 5 y 70).

Mientras, obtenemos valores mayores del factor de rozamiento y de las pérdidas de carga. La suma total de estas asciende a 36,92 mca. Podemos observar todo lo comentado en la tabla 8.20 que presentamos a continuación.

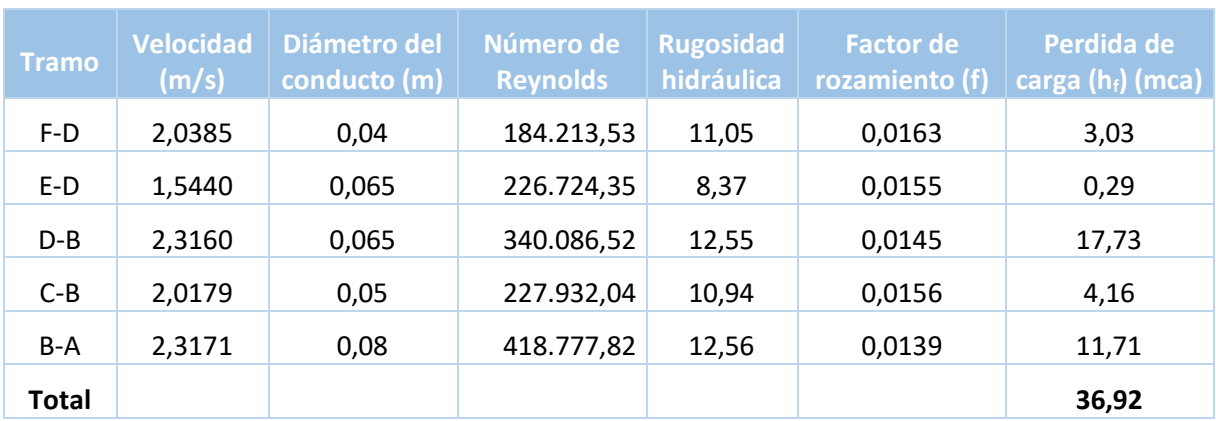

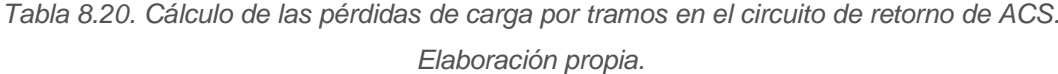

Por ahora dejaremos los resultados obtenidos a un lado. A la hora del dimensionamiento de las bombas, recuperaremos las pérdidas de carga obtenidas en ambas redes de distribución.

# **9. LA CENTRAL DE GENERACIÓN**

La central de generación es el núcleo principal de una red de distrito, ya que es dónde se genera la energía térmica que se distribuirá a los usuarios mediante la red de distribución. Se sitúa en un edificio construido para la función exclusiva de producción y bombeo de agua caliente.

En su interior se ubican tanto los elementos generadores de energía, como los sistemas de bombeo y acumulación. Las instalaciones serán capaces de almacenar la biomasa a quemar de al menos una campaña. En este apartado describiremos y dimensionaremos todo ello. Debemos tener en cuenta que un sistema de calefacción con biomasa tiene unas exigencias de espacio mayores que un sistema convencional. Es necesario disponer de espacio suficiente para la caldera, el sistema de almacenamiento de combustible y el acceso para el suministro de este, que en nuestro caso será un rotativo con tornillo *sinfin*.

Mencionar que la central debe funcionar con un alto grado de automatización a fin de regular, mediante un sistema de control que tome datos de los puntos de consumo, para saber cuándo poner en marcha la generación de calor. Si bien, estas instalaciones requieren de mayor vigilancia y mantenimiento que las centrales basadas en combustibles fósiles.

### **9.1. Ubicación de la instalación**

La central de producción de calor se pretende localizar en las parcelas del paraje *Ugarte* números 68, 67B y en parte suroeste de la 67A, las cuales se pueden ver señaladas en la figura 9.1, dónde al mismo tiempo se aprecia la cercanía respecto a los edificios a abastecer. Tanto la parcela 68 como la 67A actualmente se destinan a cultivo de secano, mientras que en la parcela 67B encontramos pastos. Las parcelas se ubican junto al parque de bomberos que da servicio a este y a los municipios de la zona.

El terreno escogido debiera comprarse o en su defecto expropiarse. La forma de la parcela, 50x52,54 metros, resulta prácticamente cuadrada, con irregularidades despreciables. De orografía plana. Esto hace que sea sencilla la implantación de las diferentes edificaciones según se requiera. Se tratará de ubicar el edificio de producción lo más cercano al municipio y en la parte más alejada ubicar los elementos para el proceso de astillamiento y almacenamiento.

La superficie total de la parcela planteada es de 2.627 m<sup>2</sup>. La central de generación contará con 576 m2 distribuidos en dos plantas. La planta baja contará con 320 m<sup>2</sup> y albergará la entrada, la sala de calderas, los silos y el acceso a la primera planta. En esa primera planta, de 256 m<sup>2</sup>, se dispondrán las siguientes estancias: sala eléctrica, sala de mantenimiento, sala de control, recepción, aseos, vestuarios, despacho y sala de reuniones.

El acceso a la parcela es casi inmediato desde la *carretera A-2128* que recorre todo el camino desde el monte y *parzonerías,* hasta la misma central.

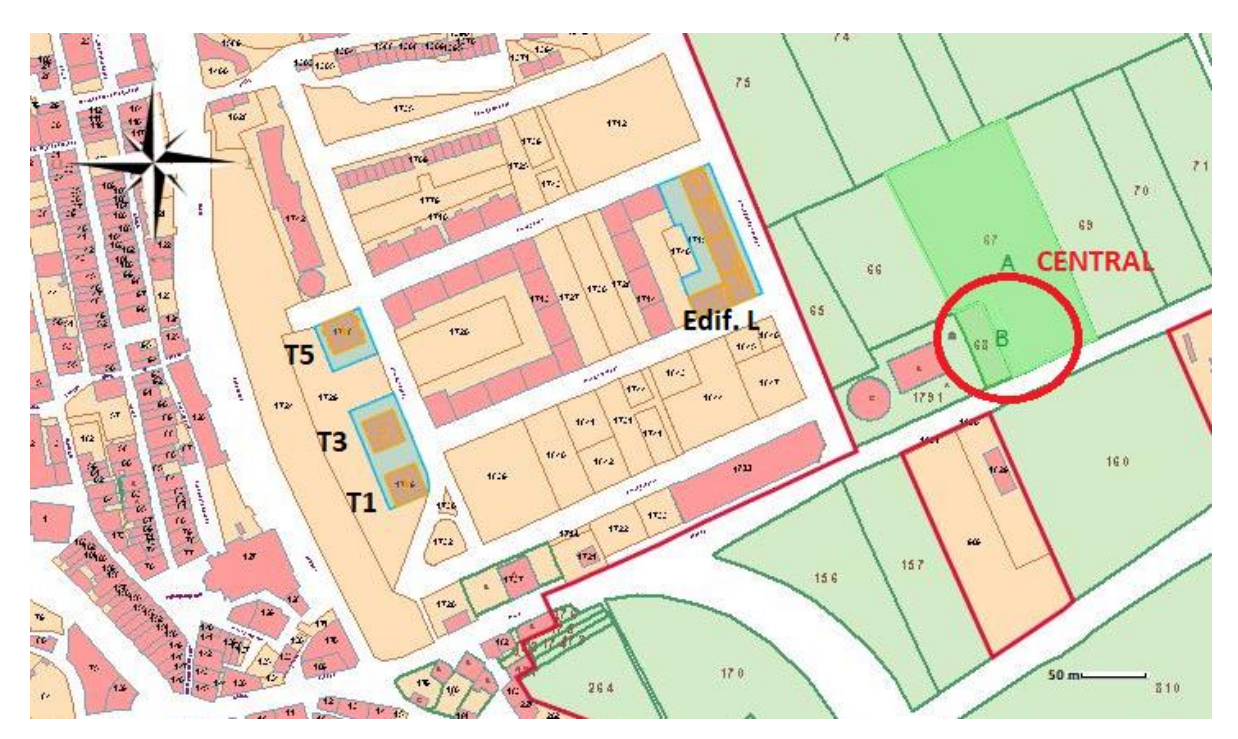

*Figura 9.1. Captura del barrio de Harresi y el paraje Ugarte*. *Fuente: Catastro alavés*

### **9.2. Sala de calderas**

Se considera sala de máquinas a los recintos con calderas o equipos auxiliares, cuando la suma de todas sus potencias es mayor de 70kW. Se consideran parte de la sala de máquinas los locales a los que se acceda desde la misma sala, que comuniquen con el resto del edificio o con el exterior (IDAE, 2009). Como veremos más adelante, el proyecto sobrepasa esa potencia.

Es imprescindible que la sala de calderas no sea utilizada para otros fines, ni se realicen en ellas trabajos ajenos a los propios de la instalación. Por ello, en el exterior de la puerta se colocará un cartel con la inscripción: *Sala de Máquinas. Prohibida la entrada a toda persona ajena al servicio*.

El acceso se realizara a través de una puerta en la pared vertical que comunicará con un vestíbulo. La puerta de acceso tendrá las dimensiones necesarias para permitir el movimiento sin riesgo o daño de aquellos equipos que deban ser reparados fuera de la sala de máquinas. Aunque la puerta se encuentre cerrada con llave desde el exterior, a fin de evitar que nadie quede atrapado dentro de la estancia, esta debe estar provista de apertura desde el interior.

Como hemos mencionado, este tipo de instalaciones requieren de más espacio. Como norma básica, se indica que las calderas y los equipos auxiliares deben ser accesibles en todas sus partes (incluso en su parte superior) de forma que puedan realizarse adecuadamente y sin peligro todas las operaciones de mantenimiento, vigilancia y conducción. Se recomienda mantener una distancia de mínimo 80 cm entre las calderas y los muros, tanto laterales como de fondo. En cuanto a la altura de la estancia, dispondremos de 5,5 metros de altura y el espacio aéreo de encima de los aparatos estará libre de tuberías y obstáculos.

Es importante que la conexión entre generadores de calor y chimeneas sea perfectamente accesible. La evacuación de humos se realizará mediante un conducto por la cubierta del edificio. Los valores máximos de las emisiones contaminantes que se deben cumplir vienen indicados en la norma europea *UNE-EN 303-5:2013: Calderas de calefacción.*

La iluminación de la estancia debe ser adecuada para poder realizar los trabajos de conducción e inspección. La normativa indica que se requiere una iluminancia mínima de 200 lux, con una uniformidad media de 0,5.

Finalmente, indicar que la estancia debe de estar ventilada. Se recomienda que la ventilación sea natural, por lo que, al situarse la sala de calderas en la planta baja del edificio, no presenta problemas para que así sea. Se dispondrán 2 aberturas de 50 cm que se situaran en lados opuestos de la estancia, en la zona del techo, para que de esta forma no sean accesibles desde la calle, previniendo que se obstruyan o entre agua. En el caso de que esta última suposición llegase a darse, la sala estará dispuesta con un eficaz sistema de desagüe por gravedad. Además, las tomas de ventilación se protegerán mediante un enrejado que impida el paso de insectos o cuerpos extraños.

### *9.2.1. Sistema de generación*

De acuerdo con la Guía técnica sobre *Instalaciones de biomasa térmica en edificios* elaborada por el IDAE, existen varios factores determinantes para la elección de una caldera. La primera es que la caldera debe adaptarse al tipo y calidad de combustible con el que se

pretende alimentar. En nuestro caso deberá de ser una caldera óptima para la quema de astillas, que pueda trabajar mínimo con un 25% humedad.

Al mismo tiempo, debe de presentar un alto rendimiento (>90%) y bajas emisiones. Un alto nivel de automatización también es recomendable, si bien este tipo de calderas tienen un mayor coste que aquellas que requieren de más trabajo de mantenimiento. Dentro de la automatización, también se recomienda la inclusión de sistemas de telecontrol de los parámetros de la caldera por el mantenedor y la inclusión de sistemas modulantes que permitan la variación de la potencia para adecuarla en todo momento a la demanda.

Otra de las ventajas del alto nivel de automatización que presentan las calderas de biomasa es que reducen significativamente las labores de limpieza que de otra manera debieran realizarse a mano, tanto en el interior de la caldera, como a la hora de la extracción de cenizas. Optaremos por escoger un modelo que cuente con un tornillo sinfín que transporte la ceniza directamente hasta depósitos con ruedas, para un vaciado rápido y cómodo sin apenas necesidad de limpieza manual.

### *Calderas para el circuito de calefacción*

Según la guía sobre *Instalaciones de biomasa térmica en edificios* antes mencionada, se elegirá la caldera de potencia inmediatamente superior a la potencia que precisa la instalación. En nuestro caso incluiremos dos calderas, de la misma potencia escogida, por dos motivos. El primero, poder hacer frente al servicio en caso de avería o mantenimiento en la caldera principal y, el segundo, poder dar frente a la excepcionalidad de una demanda superior a la estimada.

Como podemos observar en la figura 9.2, presentamos el gráfico que recoge los datos de la potencia requerida a lo largo de una campaña, en rangos. Para la elaboración de esta gráfica hemos usado los datos de la tabla 8.1 dónde calculamos los kWh que debía general la caldera teniendo en cuenta las pérdidas que más tarde ocurrirían en el intercambiador de placas de la subestación. La razón de presentar de esta manera los datos, en rangos, se debe a la dificultad que suponía la elaboración de un gráfico representativo con los datos disponibles.

Como podemos ver el en gráfico, la mayor parte de las horas de campaña requieren de 240 kW o menos, salvo un pequeño despunte en el rango de los 320-340 kW. Siendo 545,578 kW la mayor potencia requerida.

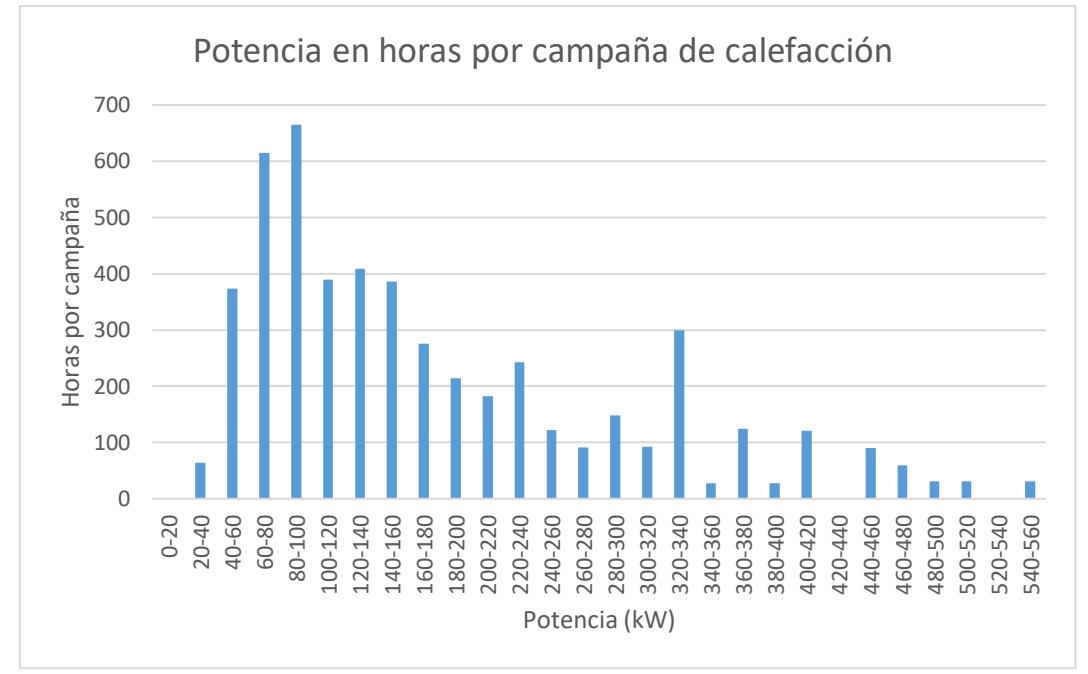

*Figura 9.2. Potencia a generar en caldera para cubrir la demanda de calefacción (horas por campaña). Elaboración propia.*

Para poder hacer frente a esta demanda, deberíamos escoger una caldera con una potencia superior como el *modelo BioFire T-CONTROL P45S 600 kW* que presentamos a continuación en la tabla 9.1. De este modo, escogiendo una caldera con una potencia mayor, como la del ejemplo, logramos que la caldera trabaje al máximo de su rendimiento menos de 100 horas al año. Además, en caso de que ocurriese una demanda mayor a la estimada, la segunda caldera entraría en funcionamiento y así esa demanda excepcional quedaría cubierta.

|                       | <b>BioFire T-CONTROL P45S</b>                                              | 500     | 600     | 800     | 1000<br>300-1000 |  |
|-----------------------|----------------------------------------------------------------------------|---------|---------|---------|------------------|--|
|                       | Rango de potencia con astillas (kW)<br>Potencia nominal al 25 % de humedad | 150-500 | 180-600 | 240-800 |                  |  |
|                       | Dimensiones (mm)                                                           |         |         |         |                  |  |
| A1                    | Longitud - total                                                           | 4485    | 4980    | 4980    | 5285             |  |
| C <sub>1</sub>        | Altura                                                                     | 1975    | 1990    | 1990    | 2190             |  |
| <b>B1</b>             | Ancho total                                                                | 2425    | 2425    | 2425    | 2425             |  |
| <b>B4</b>             | Anchura - caldera                                                          | 1375    | 1375    | 1375    | 1375             |  |
|                       | <b>Datos técnicos</b>                                                      |         |         |         |                  |  |
| Peso de la caldera kg |                                                                            | 5317    | 5915    | 5915    | 6796             |  |

*Tabla 9.1. Datos técnicos de las calderas BioFire T-CONTROL 500 - 1000 kW de "Catalogo Grandes proyectos" (HERZ y Termosun Energías, 2019, p. 27)*

Para poder hacernos una idea de las dimensiones que puede llegar a alcanzar una caldera con potencia superior a los 545 kW, incluimos la figura 9.3, dónde se puede ver un boceto de una caldera de 500-1.000 kW. Las cotas corresponderían a los datos de la tabla 9.1. Para una caldera de 600 kW presenta unas dimensiones aproximadas de 2,4x5x2 m.

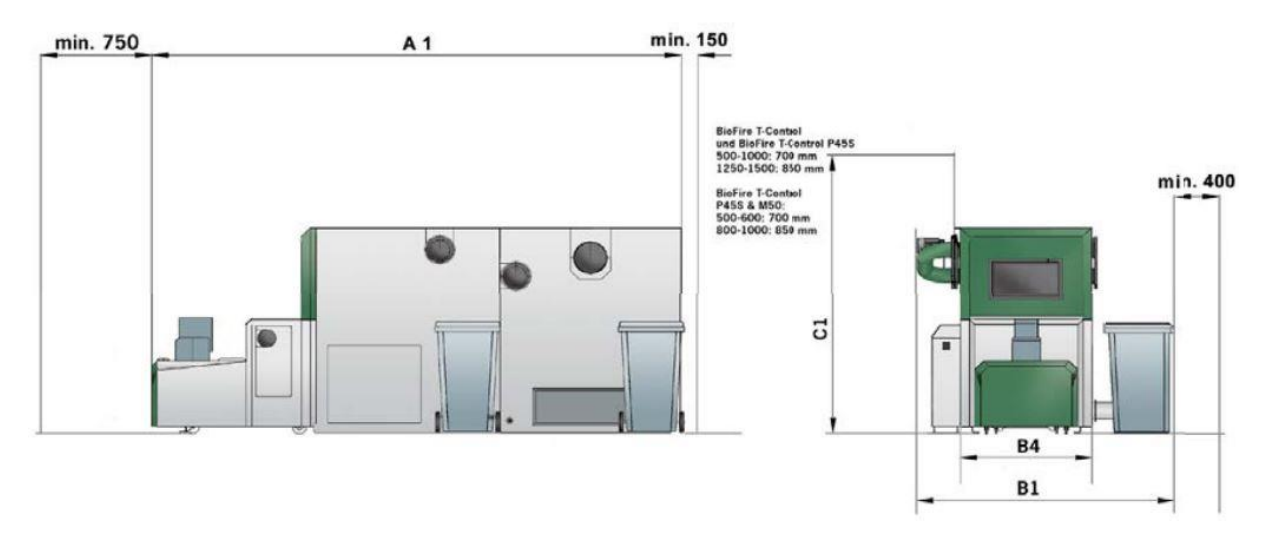

*Figura 9.3. Esquema de las calderas HERZ BioFire T-CONTROL 500 - 1000 kW de "Catalogo Grandes proyectos" (HERZ y Termosun Energías, 2019, p. 27)*

### *Calderas para el circuito de ACS*

A la hora de escoger la caldera para el circuito de ACS nos encontramos con una complicación. Como recordaremos, en el apartado anterior calculamos el caudal máximo simultáneo y la potencia requerida para generarlo, dato que presentamos en la tabla 8.16 y que ascendía a 942,94 kW.

Si siguiésemos la misma línea de actuación y escogiésemos 2 calderas según la potencia máxima requerida por el sistema, estaríamos sobredimensionando las calderas de ACS casi un 100%. Es por ello que intentaremos buscar una solución intermedia con la que no sobredimensionemos tanto las calderas, pero al mismo tiempo la instalación fuese capaz de cubrir la demanda que se puede dar de estos picos excepcionales.

Recuperando los datos presentados en la tabla 4.16 presentábamos la demanda de ACS en kWh por horas según el mes de uso. Si aplicamos el factor de corrección a esta demanda para compensar las pérdidas de calor del intercambiador de placas (*fc = 1,25*), obtenemos la generación necesaria de kWh para cubrir la demanda de ACS por horas según el mes de uso, la cual presentamos en la tabla 9.2. En ella podemos comprobar que cuando se da un consumo normal de ACS, la mayor demanda es de 142,37 kW a las 09:00 horas de los meses de enero, febrero y diciembre.

| <b>Hora</b>      | Ene. (kWh) | Feb. (kWh) | Mar.(kWh) | Abr. (kWh) | May.(kWh) | Jun. (kWh) | Jul. (kWh) | Ago. (kWh) | Sep. (kWh) | Oct. (kWh) | Nov.(kWh) | Dic. (kWh) |
|------------------|------------|------------|-----------|------------|-----------|------------|------------|------------|------------|------------|-----------|------------|
| 01:00            | 30,20      | 30,20      | 26,43     | 21,14      | 17,62     | 15,10      | 13,21      | 13,21      | 15,10      | 17,62      | 26,43     | 30,20      |
| 02:00            | 21,57      | 21,57      | 18,88     | 15,10      | 12,58     | 10,79      | 9,44       | 9,44       | 10,79      | 12,58      | 18,88     | 21,57      |
| 03:00            | 14,38      | 14,38      | 12,58     | 10,07      | 8,39      | 7,19       | 6,29       | 6,29       | 7,19       | 8,39       | 12,58     | 14,38      |
| 04:00            | 17,26      | 17,26      | 15,10     | 12,08      | 10,07     | 8,63       | 7,55       | 7,55       | 8,63       | 10,07      | 15,10     | 17,26      |
| 05:00            | 15,82      | 15,82      | 13,84     | 11,07      | 9,23      | 7,91       | 6,92       | 6,92       | 7,91       | 9,23       | 13,84     | 15,82      |
| 06:00            | 17,26      | 17,26      | 15,10     | 12,08      | 10,07     | 8,63       | 7,55       | 7,55       | 8,63       | 10,07      | 15,10     | 17,26      |
| 07:00            | 35,95      | 35,95      | 31,46     | 25,17      | 20,97     | 17,98      | 15,73      | 15,73      | 17,98      | 20,97      | 31,46     | 35,95      |
| 08:00            | 90,60      | 90,60      | 79,28     | 63,42      | 52,85     | 45,30      | 39,64      | 39,64      | 45,30      | 52,85      | 79,28     | 90,60      |
| 09:00            | 142,37     | 142,37     | 124,58    | 99,66      | 83,05     | 71,19      | 62,29      | 62,29      | 71,19      | 83,05      | 124,58    | 142,37     |
| 10:00            | 120,80     | 120,80     | 105,70    | 84,56      | 70,47     | 60,40      | 52,85      | 52,85      | 60,40      | 70,47      | 105,70    | 120,80     |
| 11:00            | 66,15      | 66,15      | 57,88     | 46,31      | 38,59     | 33,08      | 28,94      | 28,94      | 33,08      | 38,59      | 57,88     | 66,15      |
| 12:00            | 33,08      | 33,08      | 28,94     | 23,15      | 19,29     | 16,54      | 14,47      | 14,47      | 16,54      | 19,29      | 28,94     | 33,08      |
| 13:00            | 21,57      | 21,57      | 18,88     | 15,10      | 12,58     | 10,79      | 9,44       | 9,44       | 10,79      | 12,58      | 18,88     | 21,57      |
| 14:00            | 21,57      | 21,57      | 18,88     | 15,10      | 12,58     | 10,79      | 9,44       | 9,44       | 10,79      | 12,58      | 18,88     | 21,57      |
| 15:00            | 41,71      | 41,71      | 36,49     | 29,19      | 24,33     | 20,85      | 18,25      | 18,25      | 20,85      | 24,33      | 36,49     | 41,71      |
| 16:00            | 81,97      | 81,97      | 71,73     | 57,38      | 47,82     | 40,99      | 35,86      | 35,86      | 40,99      | 47,82      | 71,73     | 81,97      |
| 17:00            | 113,61     | 113,61     | 99,41     | 79,53      | 66,27     | 56,81      | 49,71      | 49,71      | 56,81      | 66,27      | 99,41     | 113,61     |
| 18:00            | 107,86     | 107,86     | 94,38     | 75,50      | 62,92     | 53,93      | 47,19      | 47,19      | 53,93      | 62,92      | 94,38     | 107,86     |
| 19:00            | 74,78      | 74,78      | 65,43     | 52,35      | 43,62     | 37,39      | 32,72      | 32,72      | 37,39      | 43,62      | 65,43     | 74,78      |
| 20:00            | 41,71      | 41,71      | 36,49     | 29,19      | 24,33     | 20,85      | 18,25      | 18,25      | 20,85      | 24,33      | 36,49     | 41,71      |
| 21:00            | 28,76      | 28,76      | 25,17     | 20,13      | 16,78     | 14,38      | 12,58      | 12,58      | 14,38      | 16,78      | 25,17     | 28,76      |
| 22:00            | 34,52      | 34,52      | 30,20     | 24,16      | 20,13     | 17,26      | 15,10      | 15,10      | 17,26      | 20,13      | 30,20     | 34,52      |
| 23:00            | 40,27      | 40,27      | 35,23     | 28,19      | 23,49     | 20,13      | 17,62      | 17,62      | 20,13      | 23,49      | 35,23     | 40,27      |
| 24:00            | 41,71      | 41,71      | 36,49     | 29,19      | 24,33     | 20,85      | 18,25      | 18,25      | 20,85      | 24,33      | 36,49     | 41,71      |
| <b>Total mes</b> | 38.920,03  | 35.153,58  | 34.055,03 | 26.365,18  | 22.703,35 | 19.460,02  | 16.478,24  | 17.027,52  | 18.832,27  | 22.703,35  | 32.956,48 | 38.920,03  |
| <b>Total año</b> | 323.575,10 |            |           |            |           |            |            |            |            |            |           |            |

*Tabla 9.2. Generación necesaria de kWh para cubrir la demanda de ACS por horas, según el mes de uso. Elaboración propia*

La potencia requerida para cubrir la demanda normal de ACS es mucho menor a la necesaria en caso de que se den picos de consumo. Si observamos el gráfico de la figura 9.4 veremos que a lo largo del año en la mayoría de horas de consumo se repiten potencias inferiores a los 80 kW y de estas, más de la mitad de las horas requieren de menos de 40 kW.

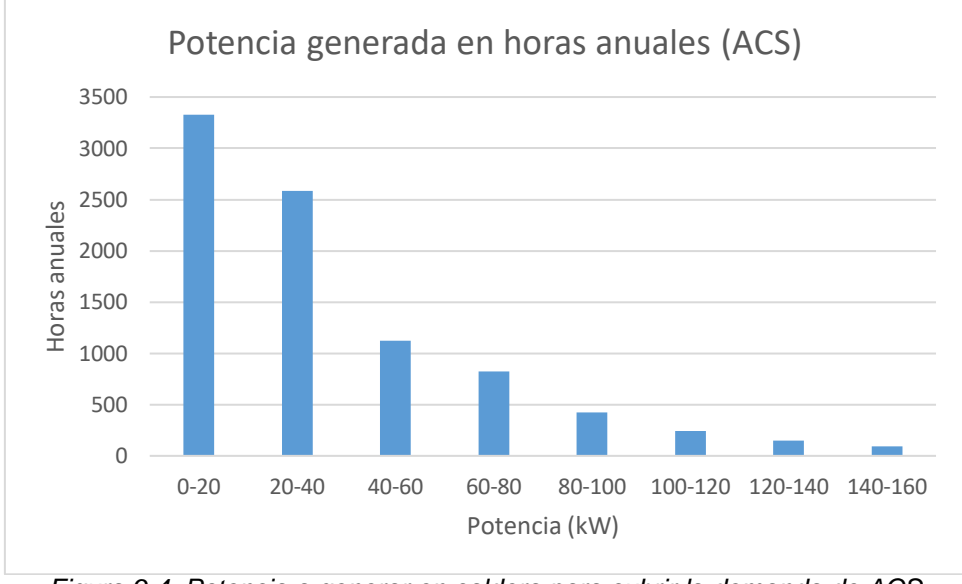

*Figura 9.4. Potencia a generar en caldera para cubrir la demanda de ACS (horas anules)*

Es por ello que en esta ocasión optaremos por escoger 2 calderas de potencias aproximadas a 470 kW. Realizando esta elección aseguramos el abastecimiento en picos de consumo, ya que ambas calderas en funcionamiento serían capaces de dar la potencia pico de 942,94 kW. El resto del tiempo, cuando se dé un consumo de ACS normal, la caldera principal trabajará con normalidad y muy por debajo de su rendimiento máximo.

A modo de ejemplo presentamos las calderas de la gama *firematic 80-151 kW*, cuyos datos técnicos podemos observar en la tabla 9.3. La caldera escogida debiera de ser similar al modelo *firematic 499 kW*.

Debido a que la potencia de la caldera será menor que en el caso del suministro de calefacción, las dimensiones de los equipos también lo serán. Para tener una idea clara de ello, presentamos en la figura 9.5, el esquema de una caldera *firematic*. Las medidas de las cotas se encuentran en la tabla 9.3.

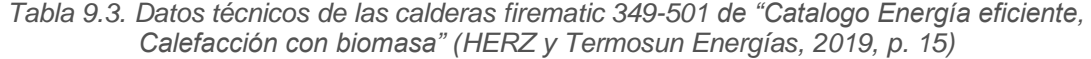

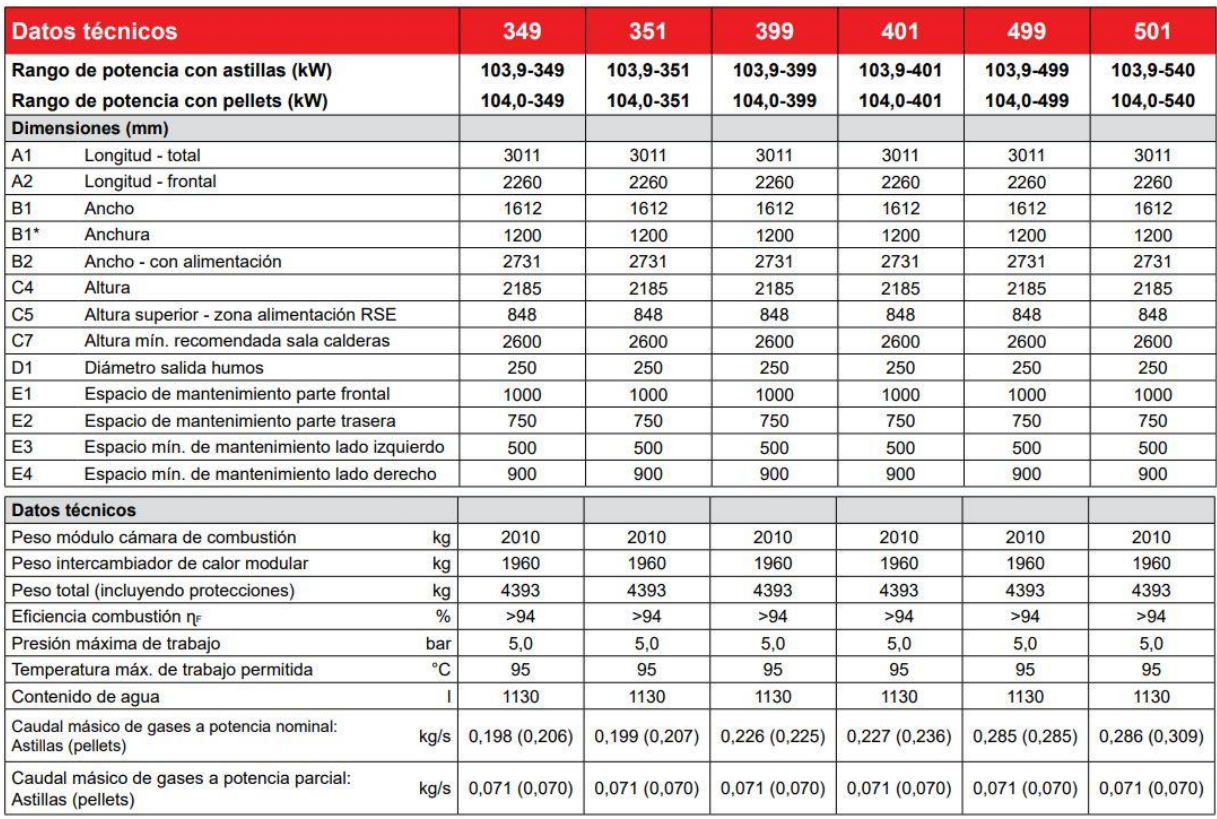

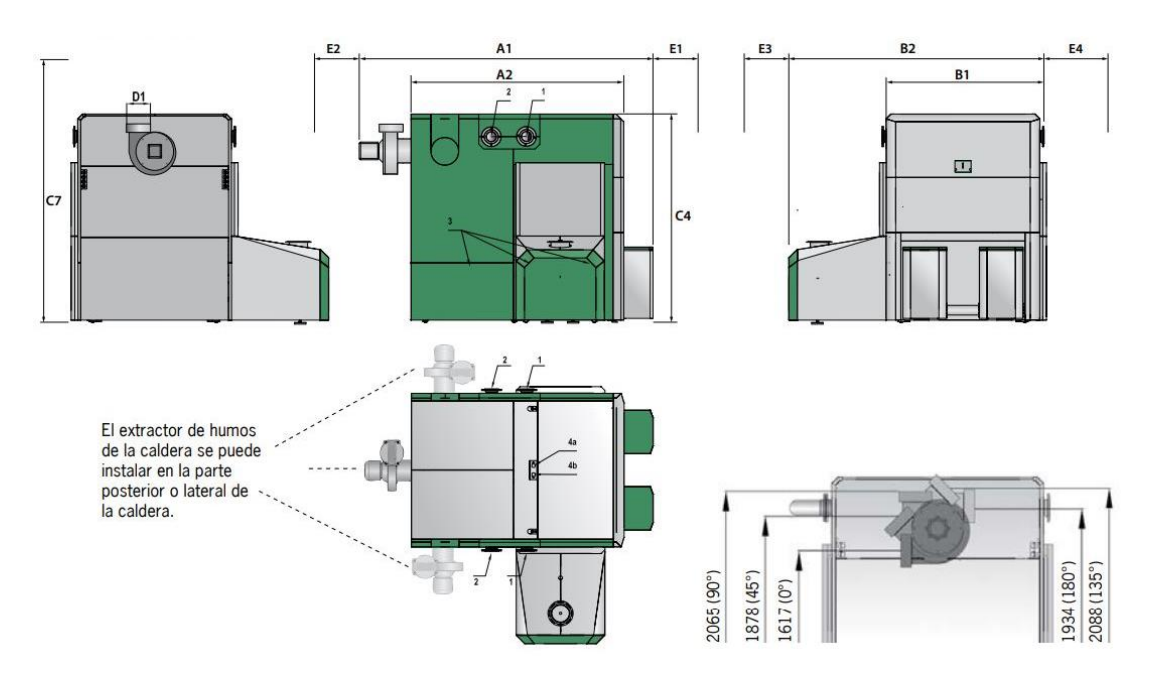

*Figura 9.5. Esquema de las calderas HERZ Firematic 349-501 kW de "Catalogo Energía eficiente, Calefacción con biomasa" (HERZ y Termosun Energías, 2019, p. 15)*

### *9.2.2. Sistema de acumulación*

Se ha decidido incluir un sistema de acumulación de calor para la red de calefacción, similar al que se presenta en la imagen 9.6. Se ubicara en la sala de calderas. Recordamos que la red de ACS cuenta con sistemas de acumulación en las subestaciones, por lo que en la central térmica no dispondremos de ellos.

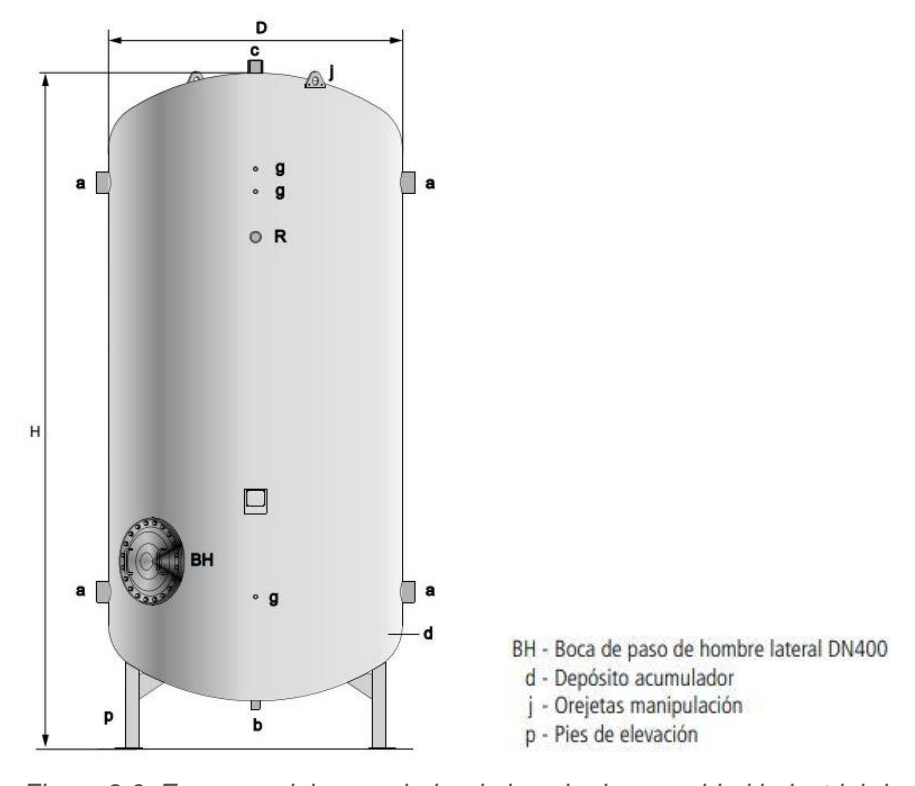

*Figura 9.6. Esquema del acumulador de inercia de capacidad industrial de "Catalogo de depósitos acumuladores de capacidad industrial de 7.000 a 12.000 litros" (Lapesa, 2020, p.5)*

El motivo principal para incluir este equipo en el proyecto es que de esta manera se puede compensar la diferencia que se produce entre la producción de calor en la central y la demanda en los puntos de consumo. Es decir, se aumenta el grado de funcionamiento de las calderas de biomasa, pudiendo trabajar de manera continua, generando calor durante la noche. De esta forma la instalación es capaz de asumir las variaciones instantáneas de consumo y cubrir los picos de este.

El inconveniente que se presenta es la necesidad de espacio tanto para el depósito de acumulación, como para los sistemas auxiliares, pero como ya hemos comentado anteriormente, el espacio no va a representar un problema en este proyecto.

Por el contrario, podremos valernos de todas las ventajas que presentan estos sistemas, ya que compensan las diferencias de caudal entre producción y demanda, permite

garantizar un nivel mínimo de suministro ante la parada de máquinas, reduce la potencia instalada en la central de generación al cubrir las puntas de demanda con la energía acumulada, optimiza la producción facilitando el ajuste con la demanda y permite funcionar más tiempo a plena carga, por lo que mejoran el rendimiento de la instalación. Además, los equipos, en sí mismos, serán los encargados de asumir la presurización del circuito y actuar como sistema de expansión para cubrir las dilataciones del agua en su calentamiento.

Ante la aparente falta de directrices para el dimensionamiento de este tipo de sistemas, nos hemos guiado por lo indicado en el proyecto de *district heating* propuesto para el barrio de la *Txantrea* de Pamplona-Iruñea. Se han dimensionado los equipos para que sean capaces de abastecer el pico la demanda de calefacción por sí mismos. Tomando el caudal máximo de calefacción (3,878 l/s) obtenemos un caudal de 13.960 l/h.

Por tanto, planteamos la instalación de 2 acumuladores de inercia estratificados conectados en serie, sin serpentín y con una capacidad de 10.000 litros cada uno. Contarán con unas dimensiones aproximadas de 1,75 metros de diámetro y 5 metros de altura, tal como se puede observar en el ejemplo de la tabla 9.4. El material constructivo será acero de calidad S235JR. La temperatura de diseño máxima deberá superar la temperatura de trabajo, 95ºC. En aislamiento contará con 100 mm de espesor terminado en chapa. El depósito será de la marca Lapesa o similar.

| <b>CARACTERÍSTICAS GENERALES</b> |         | <b>MV-7000-IB</b> | MV-8000-IB     | MV-10000-IB  | MV-12000-IB    |
|----------------------------------|---------|-------------------|----------------|--------------|----------------|
| Capacidad                        | ь.      | 7000              | 8000           | 10000        | 12000          |
| D: Diámetro exterior             | mm.     | 1750              | 1750           | 1750         | 1750           |
| H: Altura total                  | mm.     | 3652              | 4090           | 5013         | 5835           |
| a: conexión lateral              | " GAS/H | $\overline{4}$    | 4              | $\Delta$     | $\overline{4}$ |
| b: conexión inferior             | " GAS/H | 11/4              | 11/4           | 11/4         | 11/4           |
| c: conexión superior             | " GAS/H |                   | n,             |              |                |
| R: conexión lateral              | " GAS/H |                   | $\overline{2}$ |              |                |
| g: conexión sensores             | " GAS/H | 3/4               | 3/4            | 3/4          | 3/4            |
| Boca de hombre lateral           | DN      | <b>DN400</b>      | DN400          | <b>DN400</b> | <b>DN400</b>   |
| Peso en vacío (aprox.)           | Kq      | 1005              | 1044           | 1243         | 1420           |

*Tabla 9.4. Especificaciones de los diferentes acumuladores de inercia de "Catalogo de depósitos acumuladores de capacidad industrial de 7.000 a 12.000 litros" (Lapesa, 2020, p.5)*

### *9.2.3. Sistema de impulsión*

Las bombas son dispositivos mecánicos empleados para el transporte de líquidos por las redes de tuberías. El transporte del fluido en instalaciones de calefacción centralizada se realiza con el objeto de transportar energía entre los distintos elementos de la instalación, es decir, se trata de aplicaciones donde lo que se pretende es transportar energía y no transportar agua (como ocurre en instalaciones de abastecimiento de agua). En circuitos de recirculación,

como es nuestro caso, la energía de bombeo se emplea únicamente para vencer pérdidas hidráulicas. Debe superar la influencia del medio por el que circula, destacando, su configuración geométrica y longitud, la posición, el material, los elementos de unión y de control o la fricción.

Así como en un circuito abierto, para hacer circular el agua hay que vencer la presión de la columna y las pérdidas de carga del recorrido. En circuito cerrado las columnas se equilibran (vasos comunicantes) y basta con vencer las pérdidas de carga del recorrido. Por lo que, no tendremos ningún problema a la hora de bombear el caudal hasta la Subestación 1, la cual se ubica en la azotea del Edificio L.

Elegiremos una bomba de rotor seco. A pesar de que este tipo de bombas, comparadas con las de rotor húmedo, hacen más ruido, también tienen mayor rendimiento y menor consumo. Escogemos una bomba similar en características a la electrobomba horizontal que presentamos en la figura 9.7, adecuada para las instalaciones de calefacción como es nuestro caso. Debe de ser un equipo que pueda trasegar líquidos con temperaturas de hasta 100º C. Además, es recomendable que el diseño de la bomba permita la revisión completa de todas las partes giratorias e internas, sin necesidad de desconectar el cuerpo de bomba de las tuberías de aspiración e impulsión.

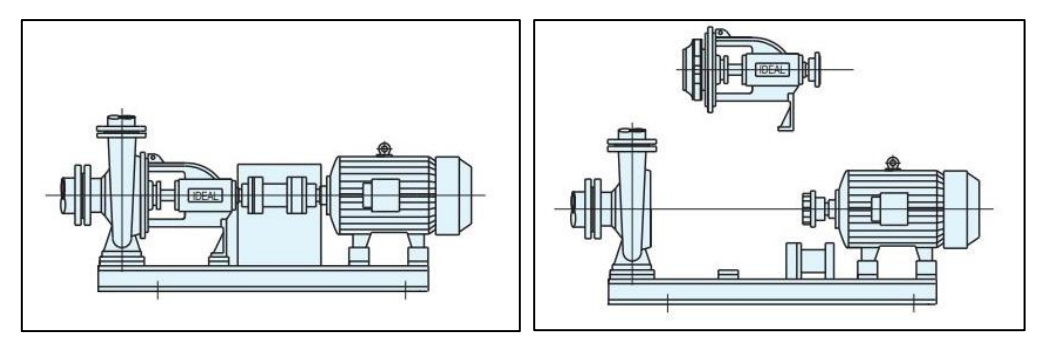

*Figura 9.7. Esquema de una electrobomba horizontal (norma DIN 24255) de "Catálogo Serie RNI-GNI" (IDEAL, 2020, p.4)*

Lo siguiente que debemos saber es a cuánto ascienden las pérdidas de carga de cada uno de los circuitos y así poder dimensionar la bomba correctamente.

### *Bombas para el circuito de calefacción*

Las pérdidas de carga que debemos tener en cuenta en el circuito de calefacción son las propias de sufre el caudal por la fricción con las tuberías, con los accesorios del circuito, del acumulador de inercia y de los intercambiadores de placas de las subestaciones.

Disponemos de algunos de ellos ya sea porque las hemos presentado o calculado a lo largo del proyecto. Recuperamos todas ellas y las resumimos en la tabla 9.5.

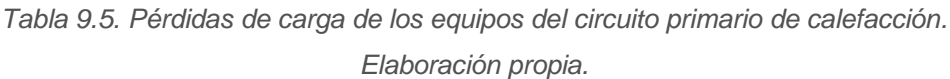

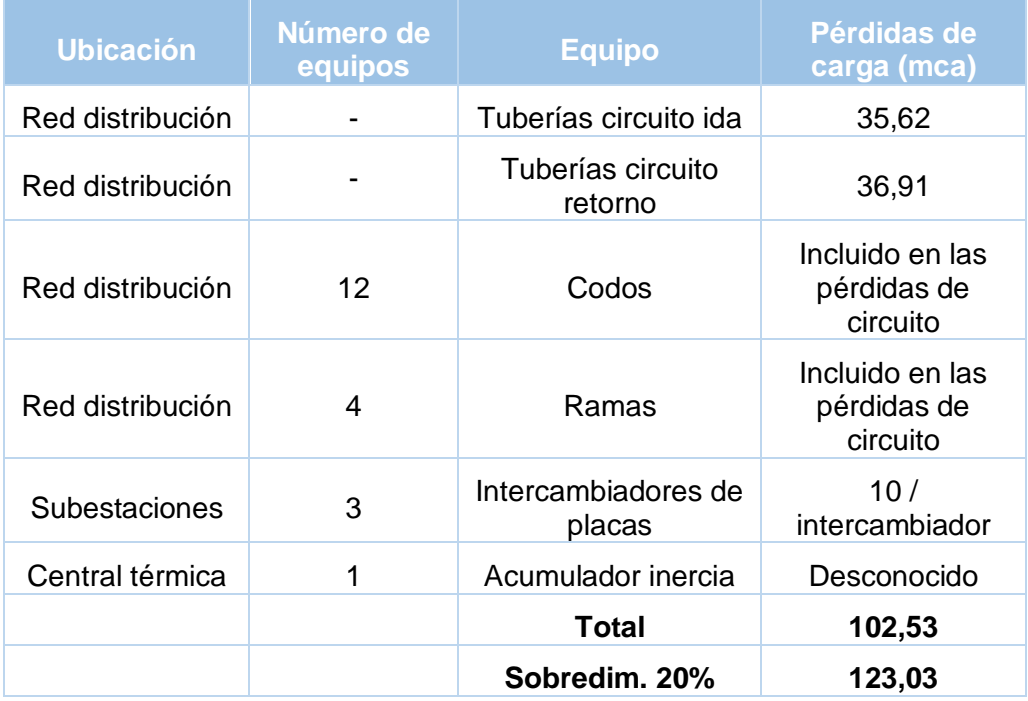

Como vemos, hemos indicado que las pérdidas de carga de los accesorios (codos y ramas) del circuito están incluidas en los cálculos realizados para las pérdidas de carga de las tuberías. Esto no es del todo acertado, ya que en esos cálculos no se tiene en cuenta el cambio de dirección que sufre el fluido.

No hemos incluido ninguna reducción de diámetro de tubería, ya que todos los tramos mantienen su diámetro hasta llegada una bifurcación. La longitud de las tuberías rígidas que se comercializan para los diámetros de trabajo es de 6 y 12 metros, pero la unión entre ellas se hace mediante soldadura, por lo que no incluye ningún otro accesorio.

El dato de las pérdidas de carga de los intercambiadores lo obtenemos del fabricante del equipo presentado. En su ficha técnica indica pérdidas menores de 10 mca. Poniéndonos en la peor de las casuísticas hemos adoptado el valor de 10 mca por intercambiador.

El único dato completamente desconocido es el del acumulador de inercia, ya que no hemos encontrado ningún fabricante que indique qué pérdidas de carga aproximadas suponen este tipo de equipos al sistema.

Al no disponer de todas las pérdidas de carga que debiéramos y, cómo medida de seguridad, sobredimensionamos el sistema de bombeo un 20%. Por lo que, el total de pérdidas de carga que terminamos teniendo es de 123,03 mca. Debemos escoger una bomba que pueda superar ese valor.

También debemos tener en cuenta el caudal máximo a trasegar por la bomba. En este caso serían 13,96 m<sup>3</sup>/h. Recuperamos este valor del caudal utilizado cuando se da el pico de consumo de calefacción.

Por tanto, escogeríamos una bomba capaz de superar tanto las pérdidas de carga como el caudal máximo, similar al *modelo 40-32H*, que presentamos en la figura 9.8

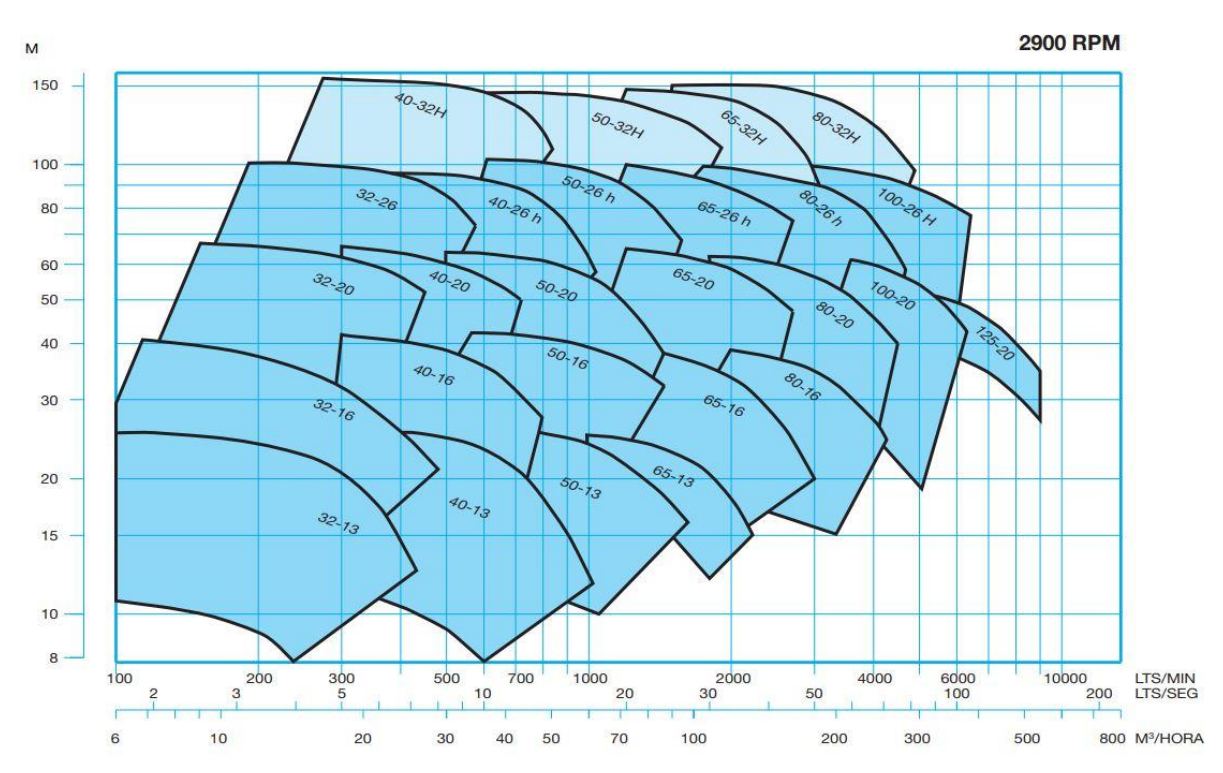

*Figura 9.8. Gráficos del rendimiento de las electrobombas horizontales de 2900 rpm y 50 Hz de "Catálogo Serie RNI-GNI" (IDEAL, 2020, p.2)*

A fin de verlo un poco más claro, sin los datos del resto de las bombas, incluimos la figura 9.9 dónde se presentan las curvas de rendimiento de la bomba 40-32H, confirmando así que esta u otra bomba de similares características pudiera ser válida para el proyecto.

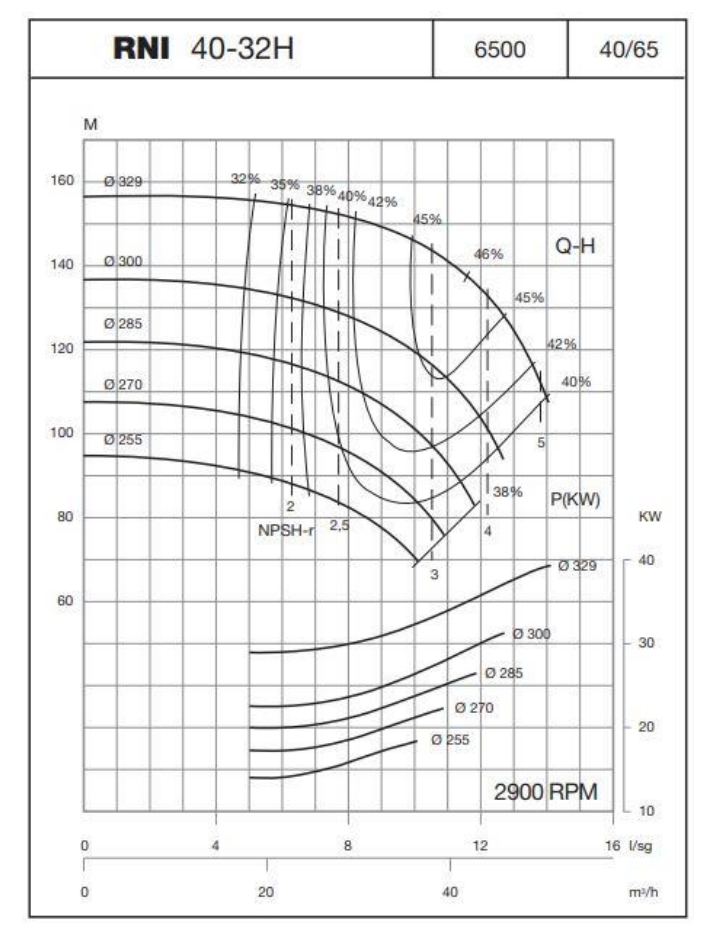

*Figura 9.9. Curvas de rendimiento de las electrobombas horizontales RNI 40-32H de "Catálogo Serie RNI-GNI" (IDEAL, 2020, p.12)*

La instalación contará con 2 bombas, como medida de precaución, en caso de que la primera bomba falle o requiera de mantenimiento, a fin de que el suministro no se detenga.

## *Bombas para el circuito de ACS*

Las pérdidas de carga que corresponden al circuito de ACS son las propias que sufre el caudal por la fricción con las tuberías, con los accesorios del circuito, los acumuladores de ACS y de los intercambiadores de placas de las subestaciones.

Recuperamos los datos de las pérdidas de carga de que disponemos y los presentamos en la tabla 9.6.

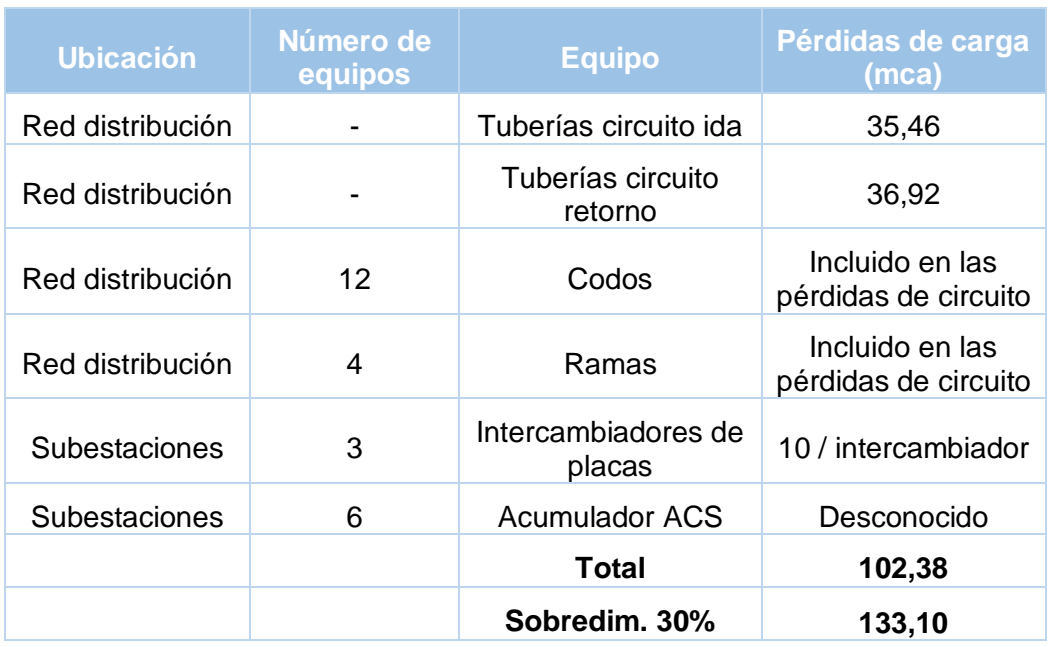

*Tabla 9.6. Pérdidas de carga de los equipos del circuito primario de ACS. Elaboración propia.*

En este caso se repiten los apuntes realizados en lo referente a las pérdidas de carga del circuito de calefacción en lo relativo a accesorios del circuito (codos y ramas), los intercambiadores de calor y acumuladores de ACS. A pesar de ser diferentes al acumulador presente en el circuito de calefacción, tampoco disponemos de las pérdidas de carga que estos suponen al sistema.

Nuevamente, al no disponer de todos los datos que debiéramos y cómo medida de seguridad sobredimensionaremos el sistema de bombeo. Sin embargo, en este caso lo haremos un 30%, ya que el número de equipos de los que desconocemos las pérdidas de carga ha aumentado en 5 unidades respecto al circuito de calefacción. Así pues, el total de pérdidas de carga que la bomba debe superar es de 133,10 mca.

El caudal máximo a superar en el circuito de ACS será de 41,93 m<sup>3</sup>/h. Este valor lo obtenemos de apartados anteriores dónde nos valimos del pico de consumo de ACS para el dimensionamiento de la red de distribución.

Consultamos la figura 9.8 y comprobamos que nuevamente un bomba de características similares al modelo 40-32H cumpliría con los requisitos expuestos.

La instalación contará con 2 unidades como medida de precaución antes averías y tareas de mantenimiento.

# **10. ESTUDIO DE LA BIOMASA NECESARIA**

Una vez terminado el dimensionamiento de la instalación, conociendo los diferentes rendimientos de los equipos, podemos calcular cuánta biomasa necesitamos para abastecer la demanda térmica estimada para las 108 viviendas.

Conocido el valor, realizaremos un planteamiento para la extracción y aprovechamiento de la biomasa del monte de Salvatierra-Agurain y la Sierra de Entzia.

Finalmente, expondremos el plan logístico del proceso que sufre la biomasa, desde su extracción, hasta su quema.

## **10.1. Cálculo de la biomasa total**

Para el cálculo de la biomasa total necesaria comenzamos recuperando los totales de las *tablas 8.1. Generación necesaria de kWh para cubrir la demanda de calefacción por horas, según mes de uso* y *9.2. Generación necesaria de kWh para cubrir la demanda de ACS por horas, según mes de uso*, los cuales ya tienen en cuenta las pérdidas de calor que el sistema sufre en las subestaciones. Los valores son 910.370,35 kWh y 323.575,10 kWh respectivamente. La suma de ambos asciende a 1.233.445,45 kWh.

Debemos calcular a qué volumen de la biomasa escogida corresponden estos valores teniendo en cuenta el rendimiento de las calderas y el *Poder Calorífico Inferior* (PCI) del combustible. Recordamos que el rendimiento estimado de las calderas es del 94% para ambas redes de suministro. En cuanto a la biomasa, el tipo escogido es la astilla de haya. Para conocer su PCI abordaremos el tema en el siguiente subapartado.

## *10.1.1. Astilla de haya*

Las astillas de madera son trozos pequeños de entre 5 y 100 mm de longitud cuya calidad depende fundamentalmente de la materia prima de la que proceden, su recogida y de la tecnología de astillado (Comisión mixta de la biomasa forestal de Navarra, 2015).

Según la procedencia y calidad pueden distinguirse dos grupos:

Astillas de clase 1: provienen de la industria de la madera (primera o segunda transformación) o de maderas forestales muy limpias, con humedades menores del 30%.
Astillas de clase 2: proceden de tratamientos silvícolas, agrícolas y forestales (podas, clareos, entresacas, cultivos energéticos leñosos, etc.), con humedades de hasta un 45-60%.

El PCI varía según el porcentaje de humedad de las astillas, a mayor humedad, menor PCI. Se recomienda que la humedad sea inferior al 30% (Comisión mixta de la biomasa forestal de Navarra, 2015). Para el proyecto especificamos una humedad máxima del 25%.

Debemos conocer que la madera empieza a perder agua desde el momento en que se tala el árbol (o se realiza el tratamiento forestal que corresponda), pero para alcanzar los niveles de humedad deseados someteremos a la biomasa a un proceso de secado natural que explicaremos más adelante.

En la tabla 10.1 podemos observar los diferentes PCI y densidades que adquieren las astillas de haya según su grado de humedad. Resaltamos los datos referentes a una humedad de 25%, ya que serán los que utilicemos.

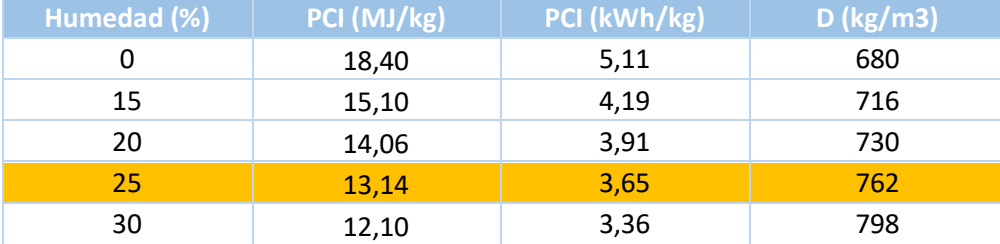

*Tabla 10.1. PCI y densidad de las astillas de haya según su grado de humedad de "Manual de combustibles de madera" (Valter Francescato y Zuccoli Bergomi, 2008)*

En la tabla 10.2 es dónde presentamos los cálculos realizados para obtener el volumen final de biomasa necesario. Como vemos, los resultados obtenidos para todo el sistema son de 359,65 toneladas de astilla anuales, lo que equivale a un volumen de 472,04m<sup>3</sup>. Además, indicar que la *suerte fogueral* por vivienda queda en 3.330,06 kg.

También se han realizado los cálculos a nivel de circuitos, obteniendo así los resultados relativos tanto para el suministro de calefacción, como el de ACS. Esto nos será útil de cara a dimensionar los silos.

Recuperamos los datos obtenidos en el apartado 5, sobre el estudio de la biomasa disponible, y recordamos que el volumen extraíble de biomasa estudiado para los montes nº610 y nº609 era de 870 y 2.376 m<sup>3</sup>/año. Por tanto, demostramos que es posible abastecer el proyecto usando los recursos estudiados.

| <b>Demanda</b> | <b>Energía</b><br>necesaria<br>(kWh) | Astillas de<br>haya sin<br>aplicar n<br>caldera (kg) | η caldera<br>(%) | Astillas de<br>haya<br>necesarias<br>(kg) | Volumen<br>de astillas<br>necesario<br>(m <sup>3</sup> ) | <b>Suerte</b><br>fogueral<br>(kg/vivienda) |
|----------------|--------------------------------------|------------------------------------------------------|------------------|-------------------------------------------|----------------------------------------------------------|--------------------------------------------|
| Calefacción    | 910.370,35                           | 249.416,53                                           | 94               | 265.336,74                                | 348,25                                                   |                                            |
| ACS            | 323.575,10                           | 88.650,71                                            | 94               | 94.309,27                                 | 123,78                                                   |                                            |
| Total          | 1.233.945,45                         | 338.067,25                                           | 94               | 359.646,01                                | 472,04                                                   | 3.330,06                                   |

*Tabla 10.2. Biomasa total necesaria anualmente en kg y m3. Elaboración propia.*

### **10.2. Plan de extracción y aprovechamiento**

Debido a la normativa actual, se establece el derecho de los vecinos de la cuadrilla de Salvatierra a una tasa por aprovechamiento de productos forestales con destino a fogueras vecinales tanto en el monte de Agurain, como en la Sierra de Entzia. Se denomina suerte fogueral a los productos forestales que, procedentes de los montes sean señalados con destino a cubrir las necesidades de combustible para el hogar de los/las vecinos/as que tengan derecho a los mismos. Las suertes foguerales ascienden a un máximo de 5.000 kg/unidad fogueral en el monte de Agurain y a 8.000 kg/unidad fogueral en la Sierra de Entzia (Boletín Oficial del Territorio Histórico de Álava, 2018).

En el anterior apartado hemos resuelto que repartiendo la necesidad de biomasa anual entre las 108 viviendas del proyecto, obtendríamos suertes foguerales de 3.330,06 kg. Esta cantidad no alcanza los máximos decretados por la normativa, así que el proyecto podría tener como base para la obtención de biomasa las suertes foguerales.

Sin embargo, a fin de tener un plan de aprovechamiento establecido, se debiera evitar el sorteo de las partidas. De este modo se dotaría al proyecto de estabilidad y se optimizarían los trabajos de extracción al tratar de agrupar el mayor número de suertes en una misma zona. Se plantearía por tanto, un acuerdo con las administraciones correspondientes.

Por último, en relación a las suertes foguerales, mencionar que desde el Ayuntamiento de Agurain, encargado de la gestión administrativa de ambos montes, se nos indicó que la demanda de partidas que se ha venido repitiendo por parte de los vecinos ronda la docena.

A continuación presentamos el plan de extracción y aprovechamiento que proponemos para los años 2021-2028. Vemos el mismo en la tabla 10.3. Está basando en los planes estudiados en el apartado 5.

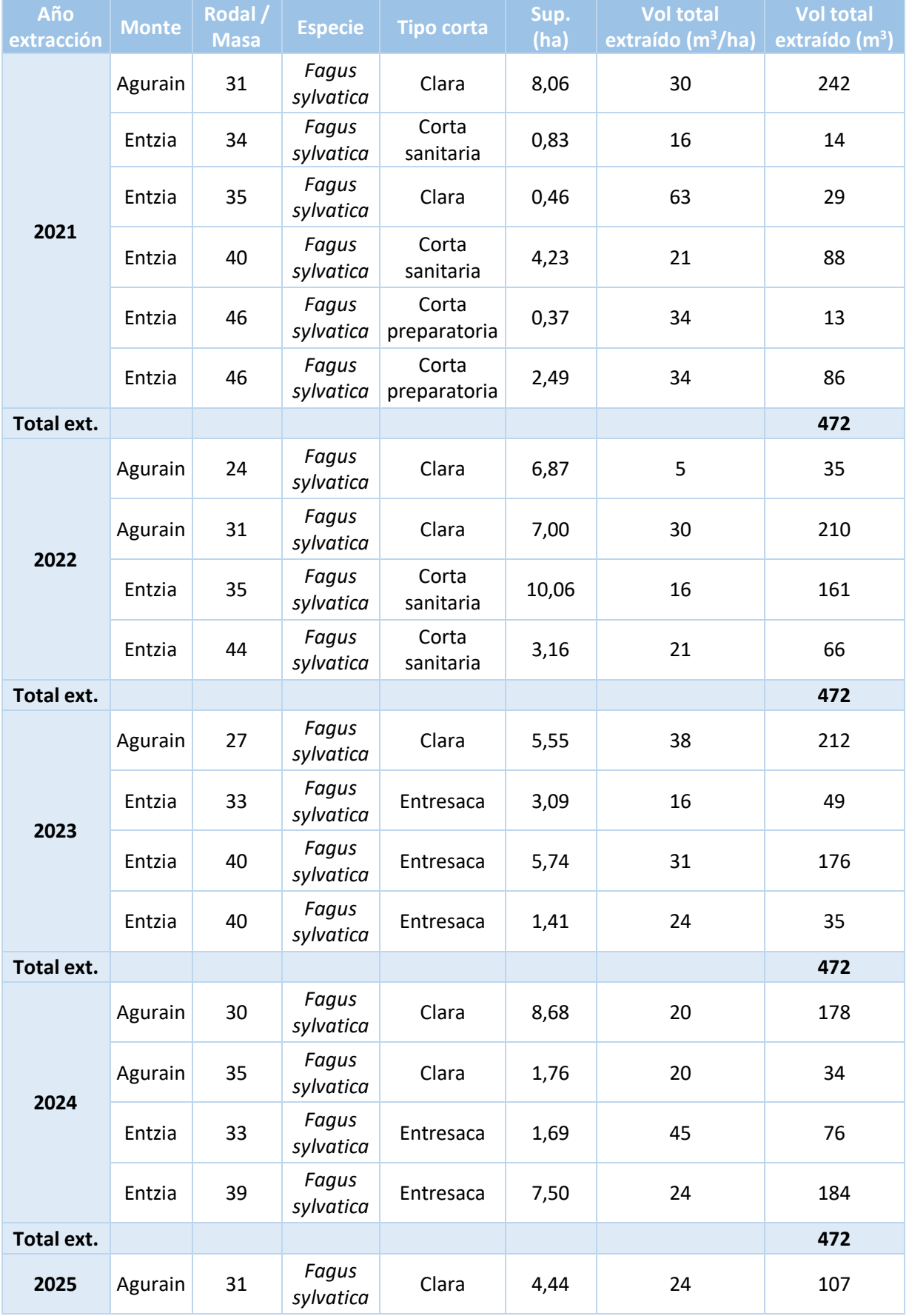

### *Tabla 10.3. Plan de extracción y aprovechamiento para los años 2021-2028. Elaboración propia*

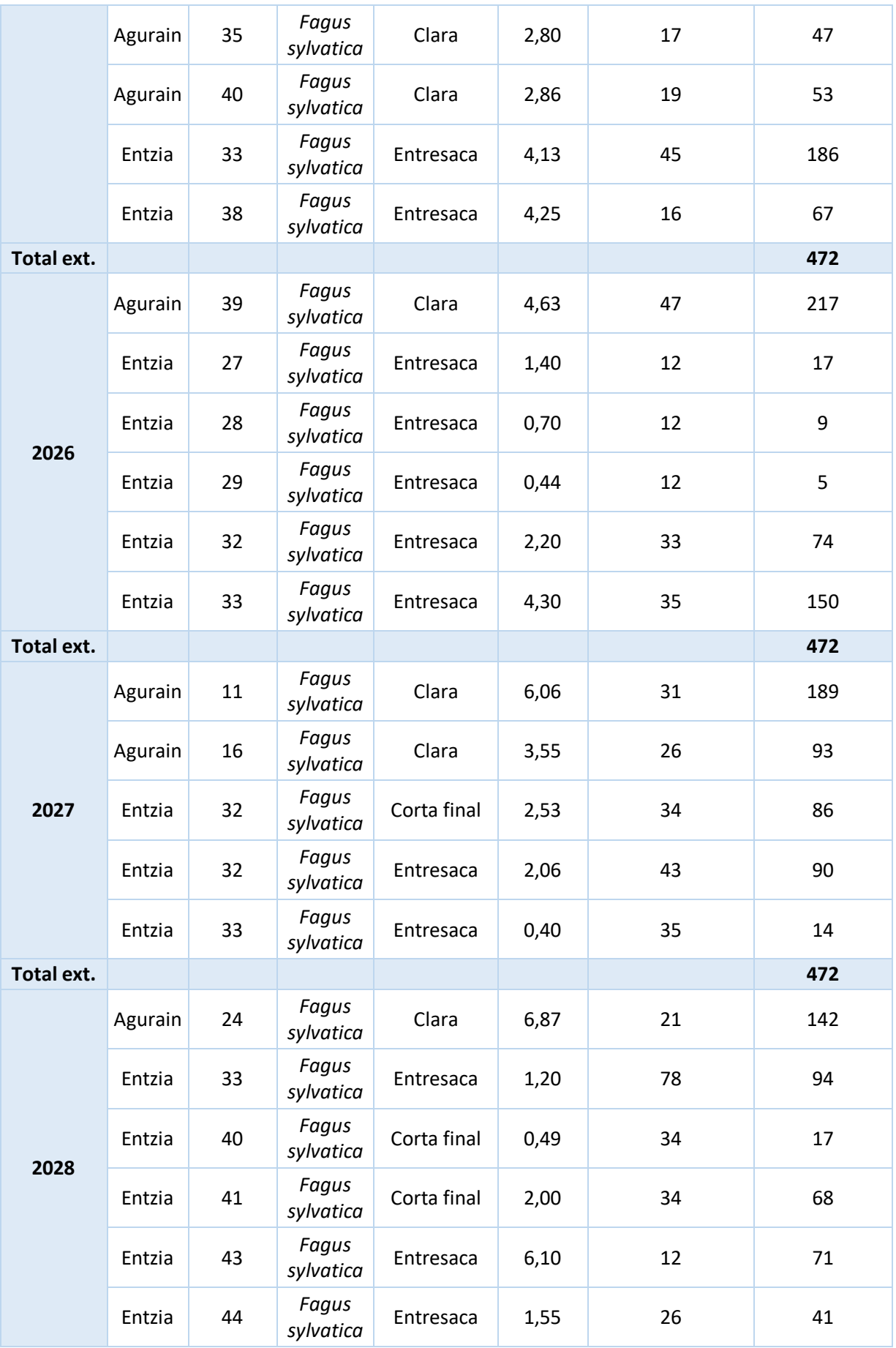

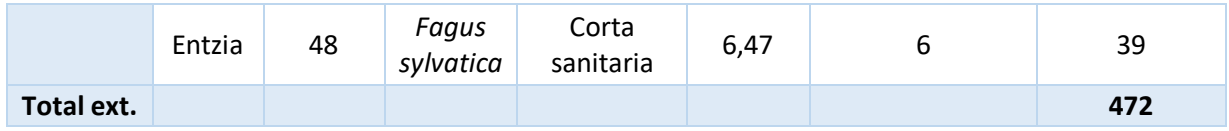

### *10.2.1. Acciones de la gestión forestal*

Explicaremos brevemente en qué consiste cada actuación definida en el plan de extracción y aprovechamiento.

- **Clara**: Corta de mejora que se hace en una masa forestal en estado de latizal o fustal, con el objetivo de mejorar la estabilidad de la masa, obtener productos maderables, controlar la composición específica o favorecer el crecimiento de los árboles de la masa principal que queda en pie (Real Academia de Ingeniería (RAI), 2012).
- **Entresaca**: Cortas de regeneración discontinuas, anuales o periódicas, extendidas a todo el cuartel, que dan origen a una masa irregular y la mantienen, es decir, una masa que tiene íntimamente mezclados pies de todas la edades presentes en ella, orientada por la comparación con un modelo previo de monte irregular ideal (RAI, 2012).
- **Corta preparatoria**: *En el método de aclareo sucesivo uniforme*, la primera corta que se realiza en el rodal para eliminar los árboles decadentes y menos valiosos, facilitando así la entrada de luz a través del dosel (RAI, 2012).
- **Corta sanitaria**: Método preventivo que consiste en la eliminación de pies de una masa que estén muertos o afectados por un insecto o un hongo patógeno, para que no sirvan como reservorio o fuente de posteriores infecciones (RAI, 2012).
- **Corta final**: *En el método de aclareo sucesivo uniforme*, la última corta que se realiza para eliminar el vuelo residual del rodal una vez conseguida la regeneración natural (RAI, 2012).

### **10.3. Logística del suministro de biomasa**

Desde la extracción de la biomasa, hasta el punto de destino, en este caso la central de generación, la distancia máxima a recorrer es de 20 km. En ambos puntos se lleva a cabo un proceso logístico en el que se darán las siguientes fases: transporte, pretratamiento y almacenamiento. Todas las propiedades conferidas al biocombustible durante su producción deben mantenerse durante las fases mencionadas para garantizar una combustión óptima (IDAE y ESCAN, 2009).

#### *10.3.1. Extracción y transporte*

La extracción de suertes se efectuará antes de la reanudación de la actividad vegetal. Una vez realizada la actuación establecida en el plan de extracción y aprovechamiento elaborado en el punto anterior, la biomasa será transportada hasta la misma ubicación de la central de generación. En la parcela estará dispuesta una zona para el tratamiento, secado y almacenamiento de la misma, similar al cobertizo que se puede ver en la figura 10.1.

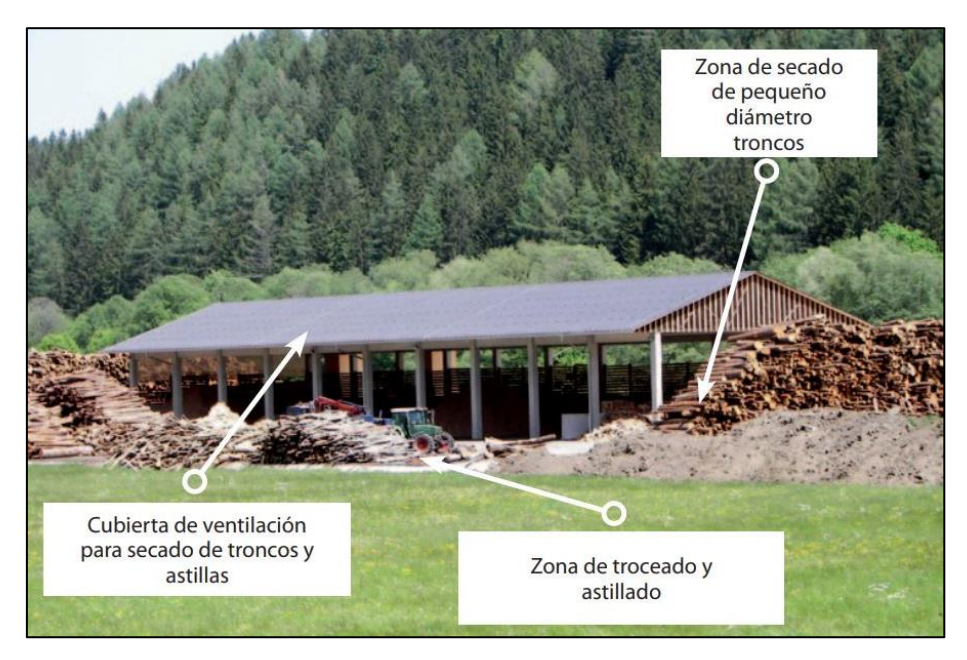

*Figura 10.1. Cobertizo de almacenamiento de troncos y astillas de "Manual de combustibles de madera" (Valter Francescato y Zuccoli Bergomi, 2008, pp.53)*

#### *10.3.2. Pretratamiento de la biomasa*

Para producir astillas de la calidad indicada, el material, antes de ser astillado debe pasar por una fase de secado. El secado se realizará para reducir la humedad y aumentar el poder calorífico del residuo. Para ello, una vez se reciba la biomasa en el recinto, esta será troceada y posteriormente almacenada a cubierto.

El secado al exterior se realizará en una zona soleada y orientada al sur. Este comenzará en verano, cuando se da la máxima actividad solar y el viento favorece el secado natural de la madera. Durará hasta final de verano.

En la figura 10.2 podemos ver el gráfico del proceso de secado de distintas especies, entre ellas el haya (*beech*), dónde comprobamos que a finales de verano, el material dispondrá de un valor de humedad inferior al 30%. Es entonces cuando resulta adecuado realizar el proceso de astillado y almacenado en el interior del cobertizo (Valter Francescato y Zuccoli Bergomi, 2008).

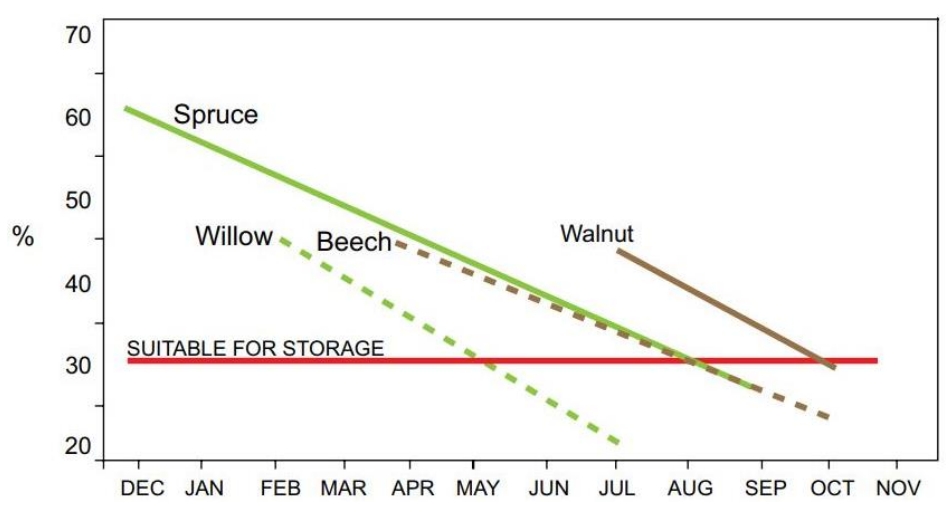

*Figura 10.2. Proceso de secado de distintas especies de árboles de "Manual de combustibles de madera" (Valter Francescato y Zuccoli Bergomi, 2008, pp.51)*

El proceso de astillado constará de dos pasos. En el primer paso, el *pretriturado* o *primer astillado*, se troceará la biomasa a un tamaño de 150-200 mm. En el segundo paso, *post-triturado* o *segundo astillado*, se reducirá hasta 30-50 mm (IDAE y ESCAN, 2009).

El cobertizo para almacenamiento y secado de astillas dispondrá de la superficie impermeabilizada mediante cemento. Las dimensiones del cobertizo estarán dispuestas para maximizar la ventilación del material almacenado y facilitar la rotación y manipulación de las astillas tal como se puede comprobar en los ejemplos de la figura 10.3.

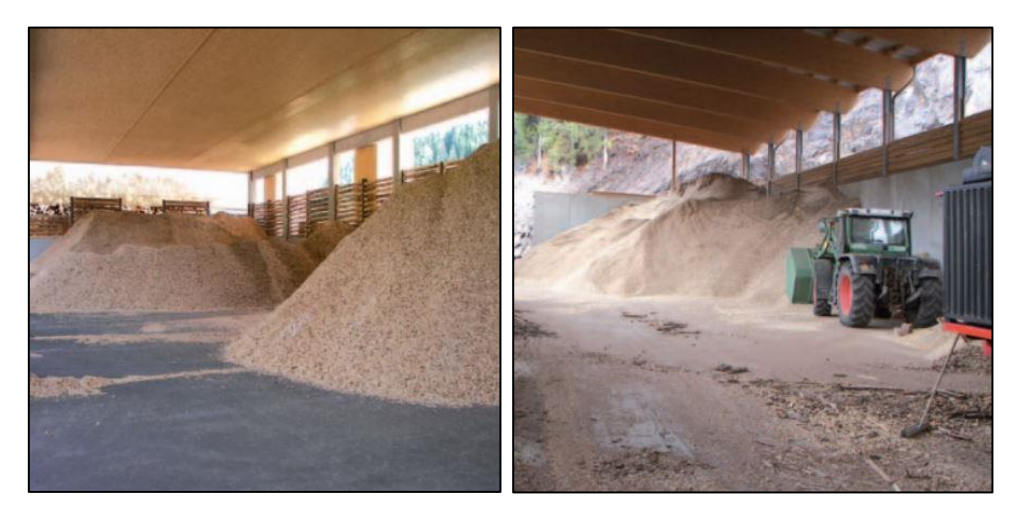

*Figura 10.3. Ejemplos de estructura arquitectónica en Austria (Pölstal, Estiria) e Italia (Deutschnofen, Bolzano*) *de "Manual de combustibles de madera" (Valter Francescato y Zuccoli Bergomi, 2008, pp.54)*

Para reducir la madera a astillas se dispondrá de una astilladora de cuchillas de potencia media. Montada en un tráiler, contará con un motor independiente de entre 50-110 kW, pudiendo producir hasta 50t/día. El tamaño de las astillas oscila normalmente entre 0,3 y 4,5 cm, pero disponiendo de una cuchilla fija ajustable, podremos realizar los trabajos del primer y segundo astillado sin problema.

Es importante controlar la humedad de la biomasa. Para ello dispondremos de instrumentos para la medida de la misma. Los detectores de humedad para biomasa, en contacto con la misma, miden la constante dieléctrica (carga electrostática). Cuanto mayor es el contenido en humedad, mayor será la constante dieléctrica. En primer lugar se pesa el material para identificar la curva de calibración correcta del instrumento. Una vez hecho esto, las astillas se vierten a un contenedor en el que atraviesan un campo electromagnético débil al que le influye la humedad de la madera. En unos segundos se puede leer la medición de la humedad de la muestra en la pantalla (Valter Francescato y Zuccoli Bergomi, 2008)

#### *10.3.3. Sistemas de almacenamiento*

El sistema de almacenamiento de la biomasa, también conocido como *silo*, debe tener únicamente ese uso: ser el lugar destinado al almacenamiento de los biocombustibles. Estarán construidos en superficie, como parte del edificio.

El almacén de combustible se encontrará situado al lado de la sala de calderas, pero en espacios independientes tal como podemos ver en la figura 10.4. El sistema de transporte de la biomasa desde el silo hasta las calderas estará dotado de sistemas contra incendios para evitar la propagación de estos desde la caldera al silo.

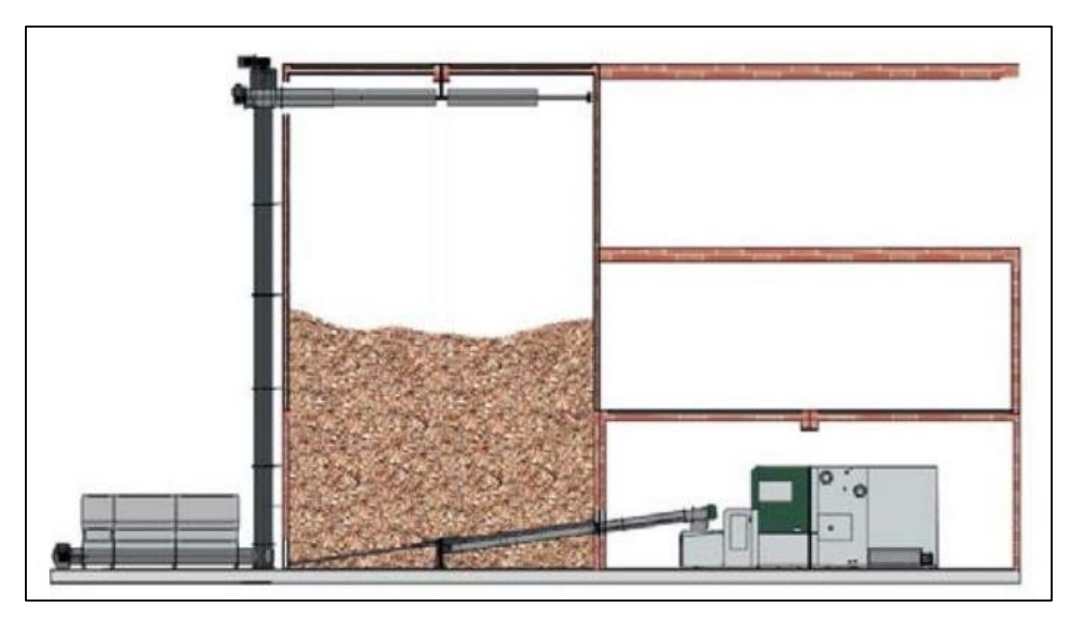

*Figura 10.4. Sección vertical del silo, junto con el la caldera de biomasa de "Catalogo Grandes proyectos" (HERZ y Termosun Energías, 2019, p. 22)*

Dispondremos de 2 silos, uno de ellos conectado a las calderas dispuestas para suministrar la red de calefacción y, el otro, conectado a las calderas responsables del abastecimiento de ACS.

Las dimensiones del silo de calefacción serán de 8x4x7 metros y las del de ACS de 8x4x5 metros. Teniendo por tanto el primero 224m<sup>3</sup> y el segundo 160 m<sup>3</sup>. De esta manera el suministro de biomasa para la calefacción deberá recargarse dos veces por temporada, siendo una de ellas la de inicio. En el caso del ACS, sólo se deberá recargar el silo una vez al año.

#### *10.3.4. Sistemas de carga del silo de biomasa*

La recarga de los silos se realizará mediante un camión volquete que descargará las astillas sobre un sinfín vertical que vencerá las alturas de 5 y 7 metros de los silos. La descarga se realizará en el punto central del silo para optimizar la distribución de las astillas. Se puede observar una representación de este tipo de recarga de silo en la figura 10.5.

Como medida de seguridad, la recarga se debe llevar a cabo con las calderas apagadas y el sistema antiretorno cerrado. El silo deberá estar cerrado por todos lados salvo el de carga. Se debe comprobar el tipo y la cantidad de combustible presente en el silo antes de la carga.

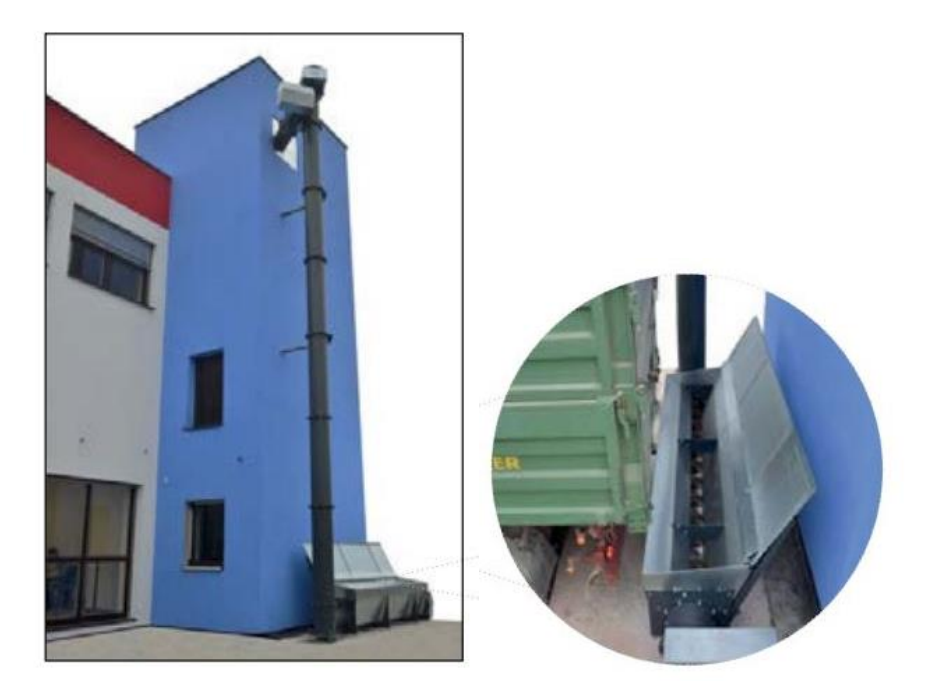

*Figura 10.5. Almacén de combustible situado al lado de la sala de calderas de "Catalogo Grandes proyectos" (HERZ y Termosun Energías, 2019, p. 22)*

### *10.3.5. Alimentación de combustible del silo a la caldera*

El sistema elegido para el transporte de combustible desde el silo hasta la caldera es el de rotativos con sinfín. Los rotativos son equipos robustos con sistema de cojinetes y transmisiones independientes y reforzadas. El sinfín es un sistema mecánico que conduce el combustible a lo largo de su longitud hasta el depósito que alimenta directamente la caldera. El agitador rotativo horizontal conduce la alimentación al sinfín para un óptimo aprovechamiento del almacén.

Podemos ver un ejemplo del sistema en la imagen 10.6. Observamos un único silo con dos rotativos independientes que alimentan una caldera cada uno. Es el planteamiento que hemos realizado para cada uno de los sistemas. Además, se indica que ambas calderas están conectadas al mismo sistema de extracción de cenizas.

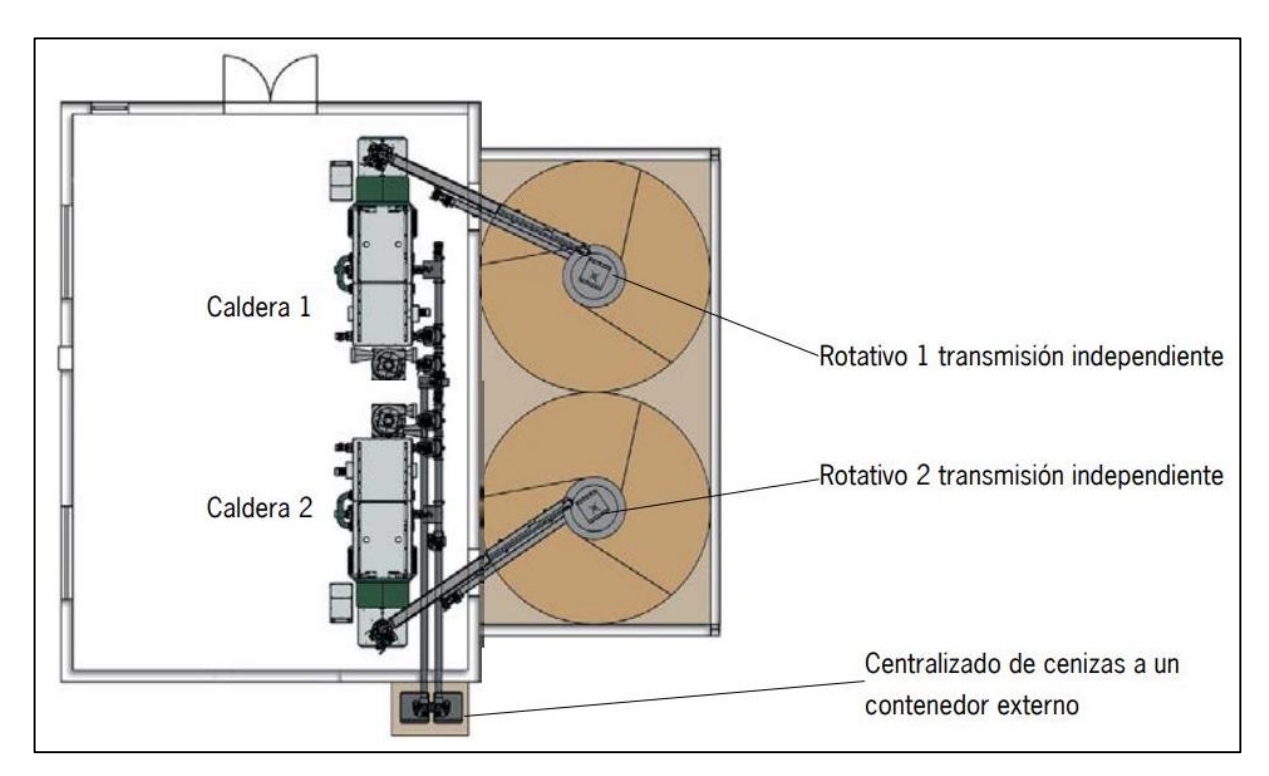

*Figura 10.6. Dos rotativos con sistema centralizado de cenizas a un contenedor externo de cenizas de "Catalogo Grandes proyectos" (HERZ y Termosun Energías, 2019, p. 13)*

## **11.CONCLUSIONES**

La elaboración de este proyecto concluye que es viable la implantación de una central de calor y red de distribución para 108 viviendas en el municipio de Salvatierra-Agurain. Además, somos capaces de resolver que:

- Es probable que España no logre alcanzar el objetivo marcado en el PER 2011- 2020 que aspira a que las energías renovables en el consumo final bruto de energía alcancen un mínimo del 20% para finales de 2020. Como consecuencia, consideramos que desde la Unión Europea se seguirá exigiendo aumentar este porcentaje y proyectos como el elaborado adquirirán cada vez más interés.
- Podemos aventurar que conociendo la demanda térmica aproximada de las viviendas construidas en el boom inmobiliario en la localidad y tras los resultados obtenidos en el estudio de la biomasa forestal disponible, sería viable plantear una ampliación del proyecto o incluso avanzar inicialmente con un proyecto de mayor envergadura.
- Ante un aumento de las dimensiones del *district heating*, sería conveniente plantear la implantación de cultivos energéticos forestales, dando prioridad a la recuperación de terrenos agrícolas abandonados. También se debiera realizar un estudio de la masa forestal correspondiente a la Sierra de Entzia.
- Tras la elaboración del trabajo, se recomienda realizar análisis para proyectos de esta envergadura con un equipo de varios profesionales, más medios, tiempo y sobre todo datos.

## **12. PLANOS**

### **12.1. Plano 1: Layout District Heating**

A continuación presentamos el plano del diseño general del proyecto. En él se encuentra el trazado de la red de distribución. La línea roja, representando la red de impulsión de calor del circuito de calefacción y de ACS y, la línea azul, indicando el circuito de retorno. En verde se marcan los puntos de desvío del trazado, las subestaciones y la central térmica.

Dentro de la parcela destinada a la instalación se ha concretado la ubicación de los silos y las calderas, estas últimas dentro de la sala de calderas. Además, se puede ver la ubicación del cobertizo para el almacenamiento del combustible, ya en forma de astilla.

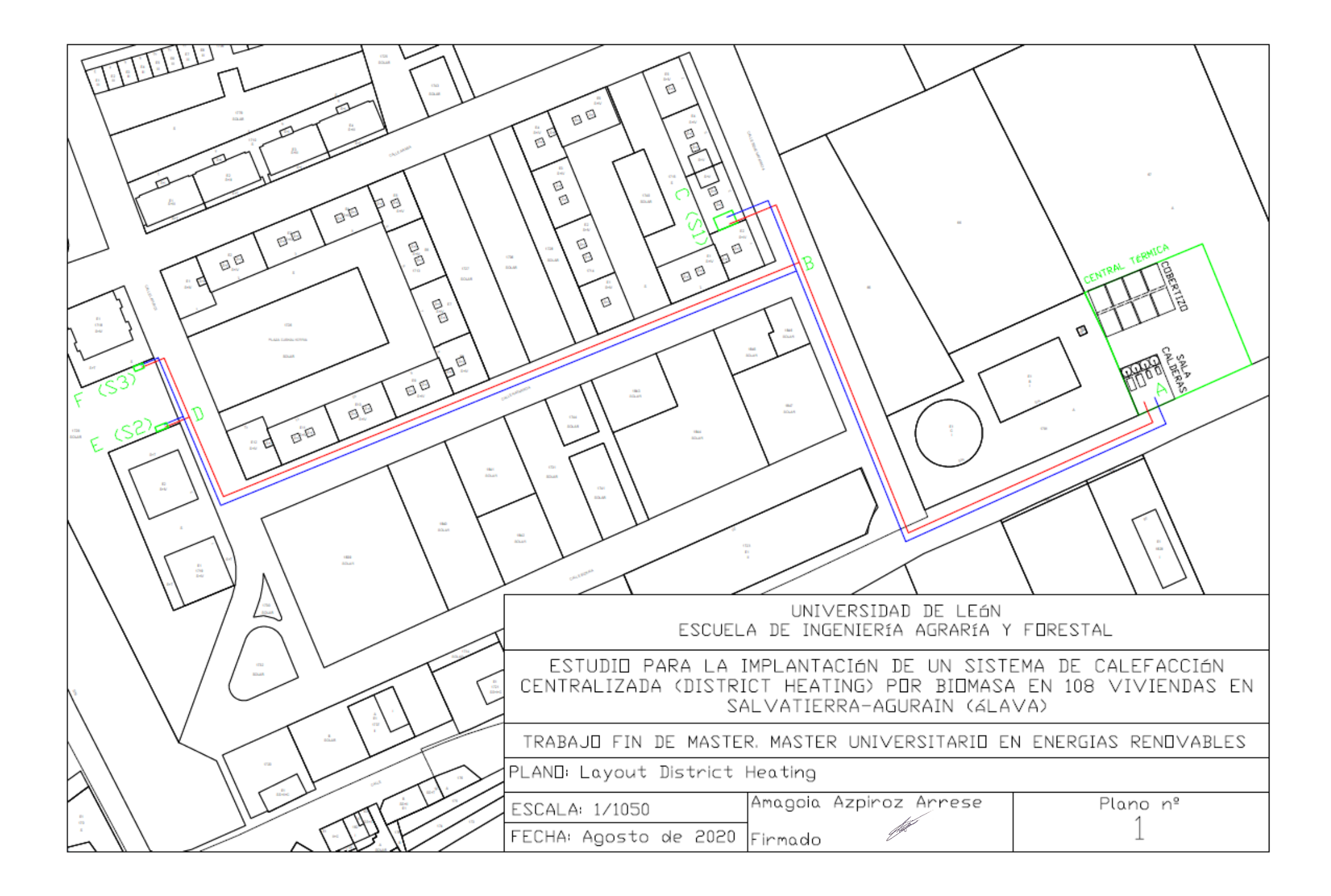

# **13. ANEXO I: INTRODUCCIÓN DE DATOS AL PROGRAMA CE3X**

# **13.1. Datos Torre 1**

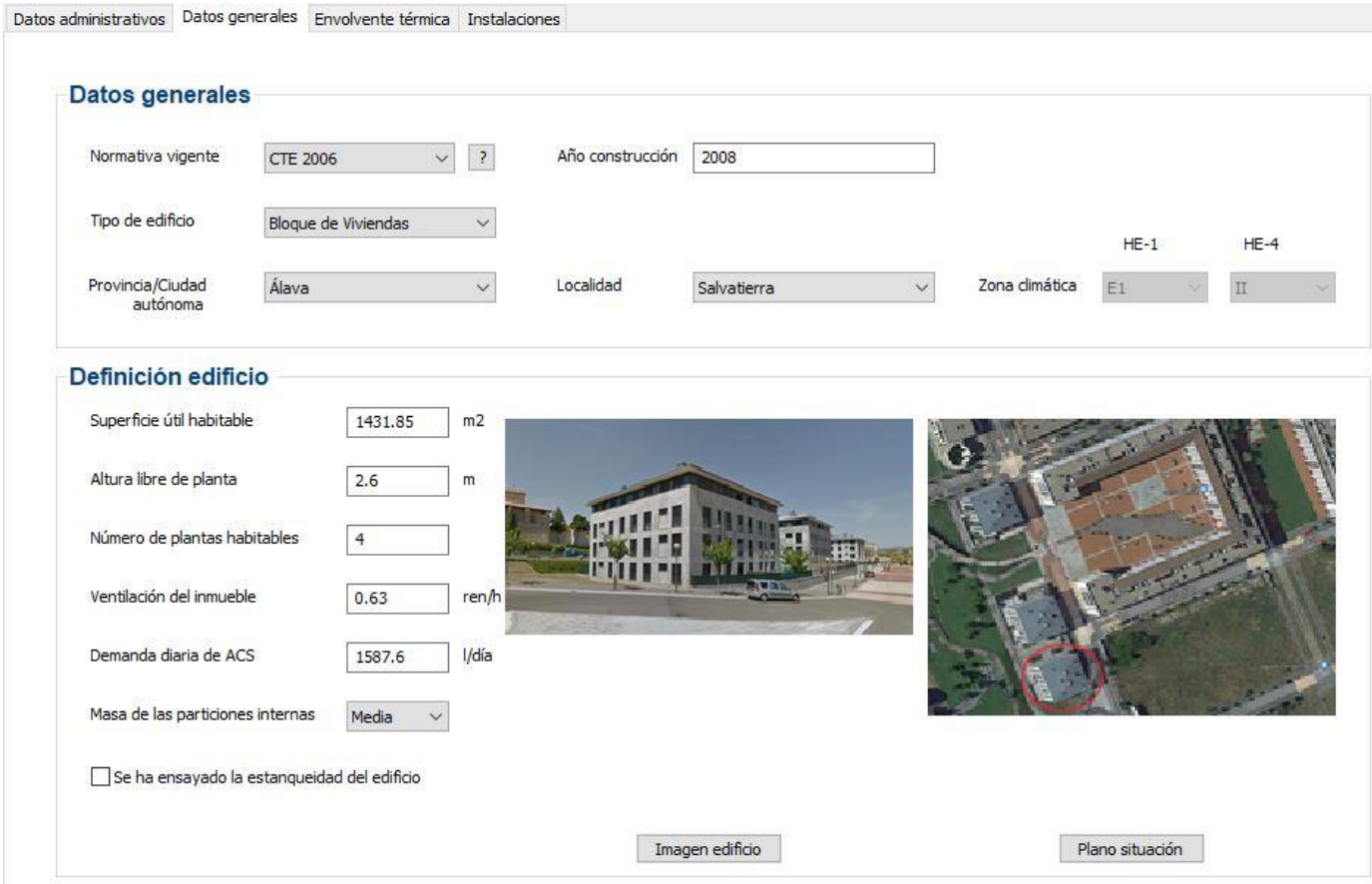

*Figura 13.1. Datos generales de la Torre 1. Fuente: Programa informático CE3X*

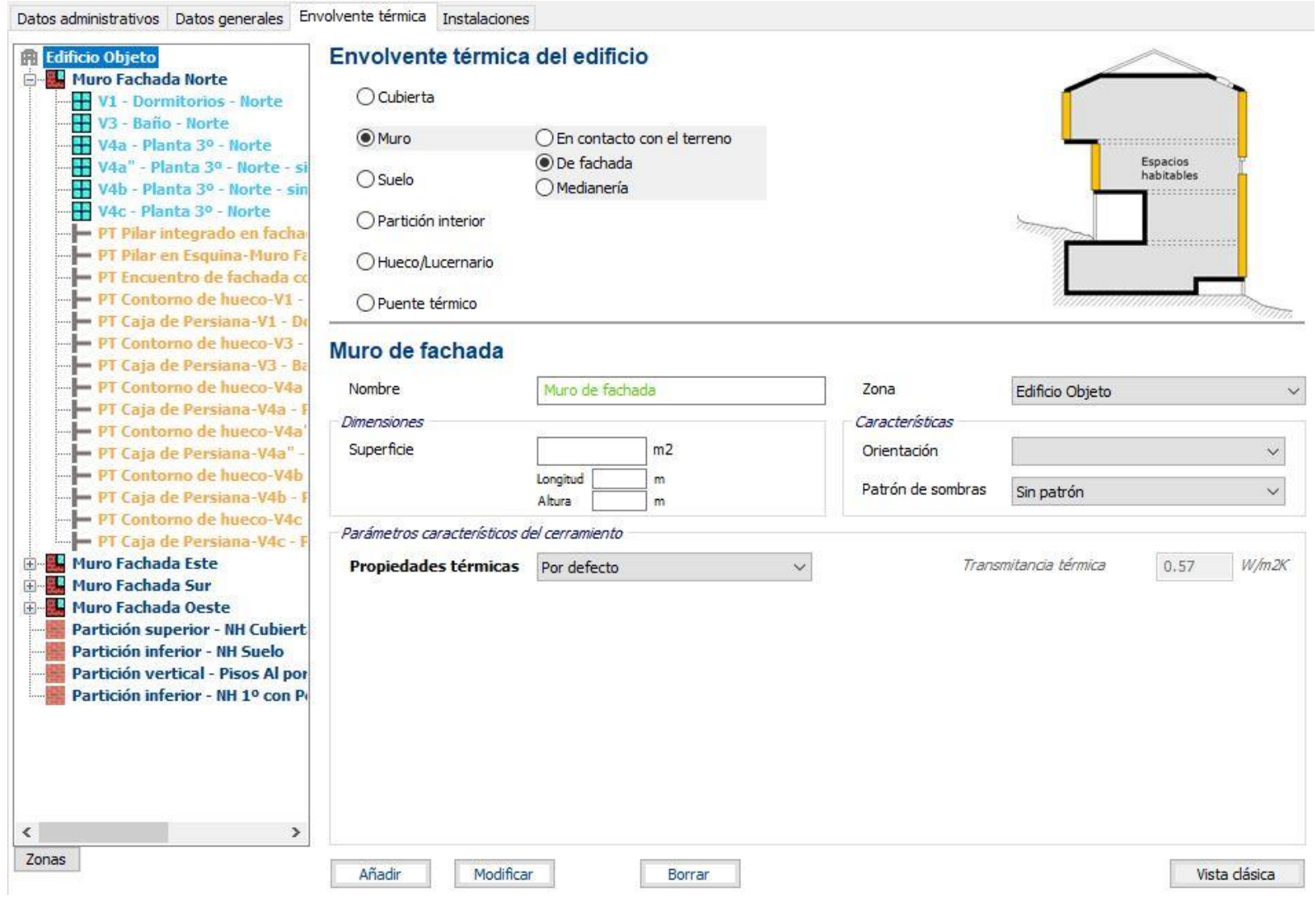

*Figura 13.2. Envolvente térmica de la Torre 1. Fuente: Programa informático CE3X*

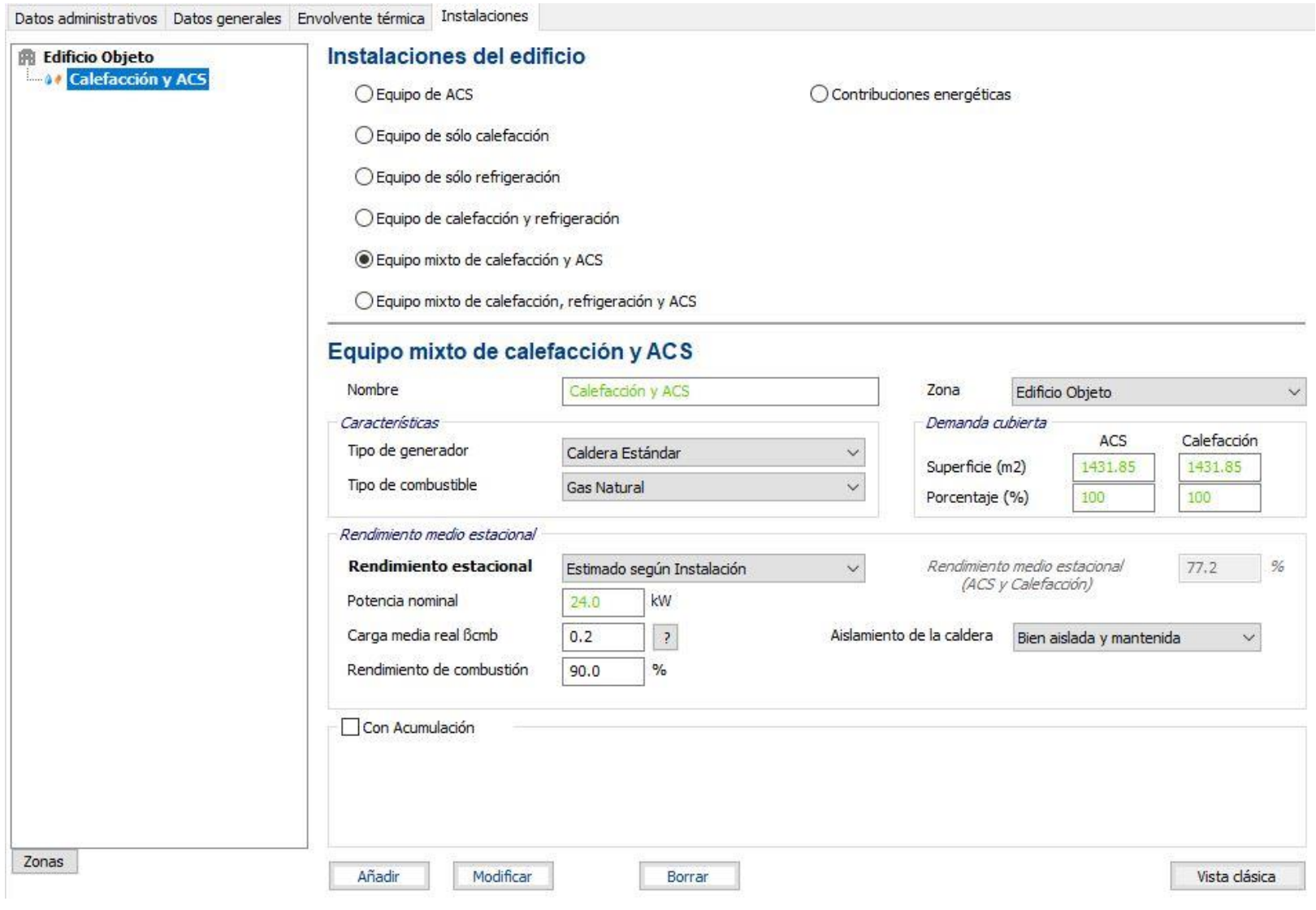

*Figura 13.3. Instalaciones del edificio de la Torre 1. Fuente: Programa informático CE3X*

# **13.2. Datos Torre 3**

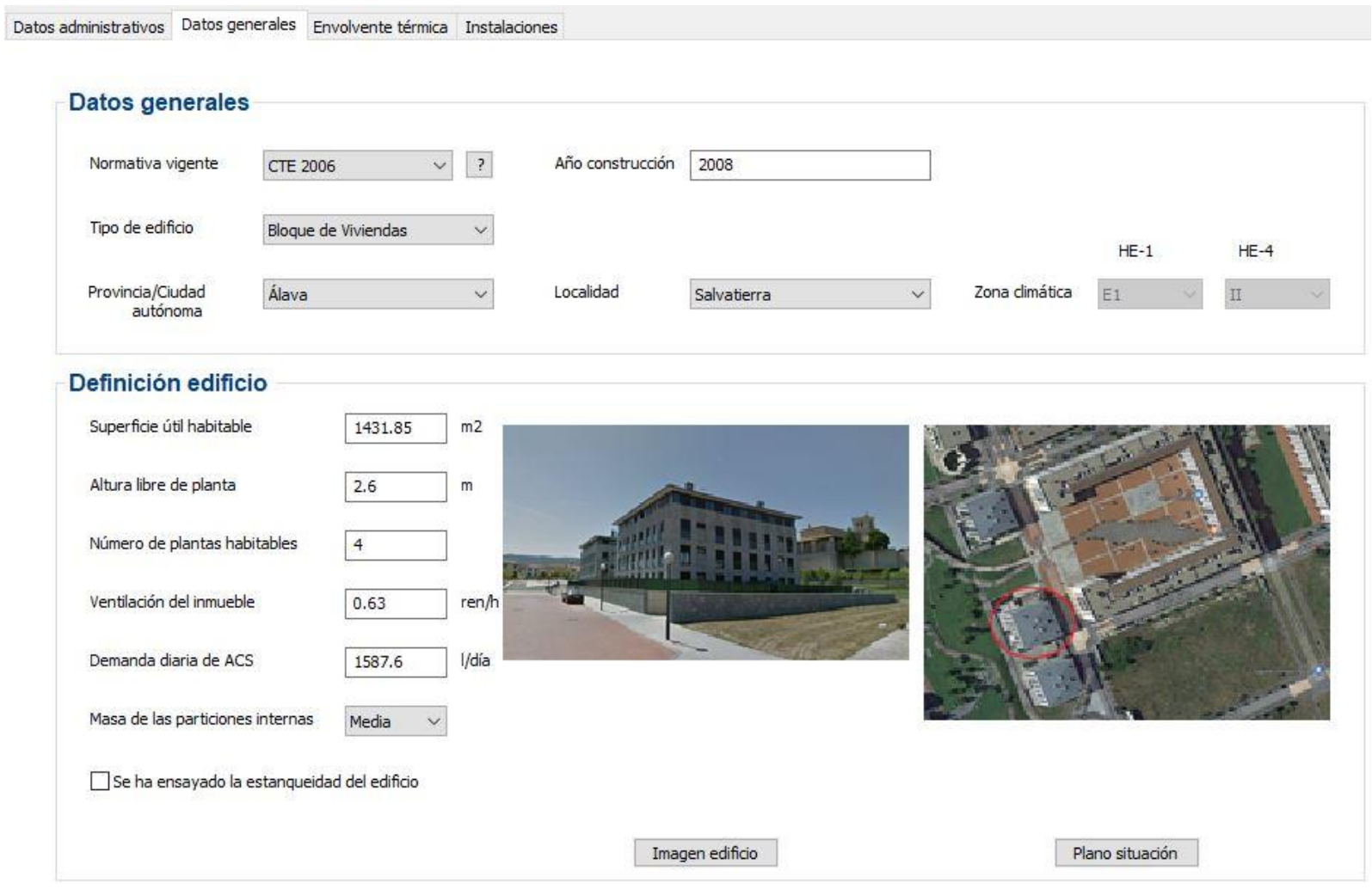

*Figura 13.4. Datos generales de la Torre 3. Fuente: Programa informático CE3X*

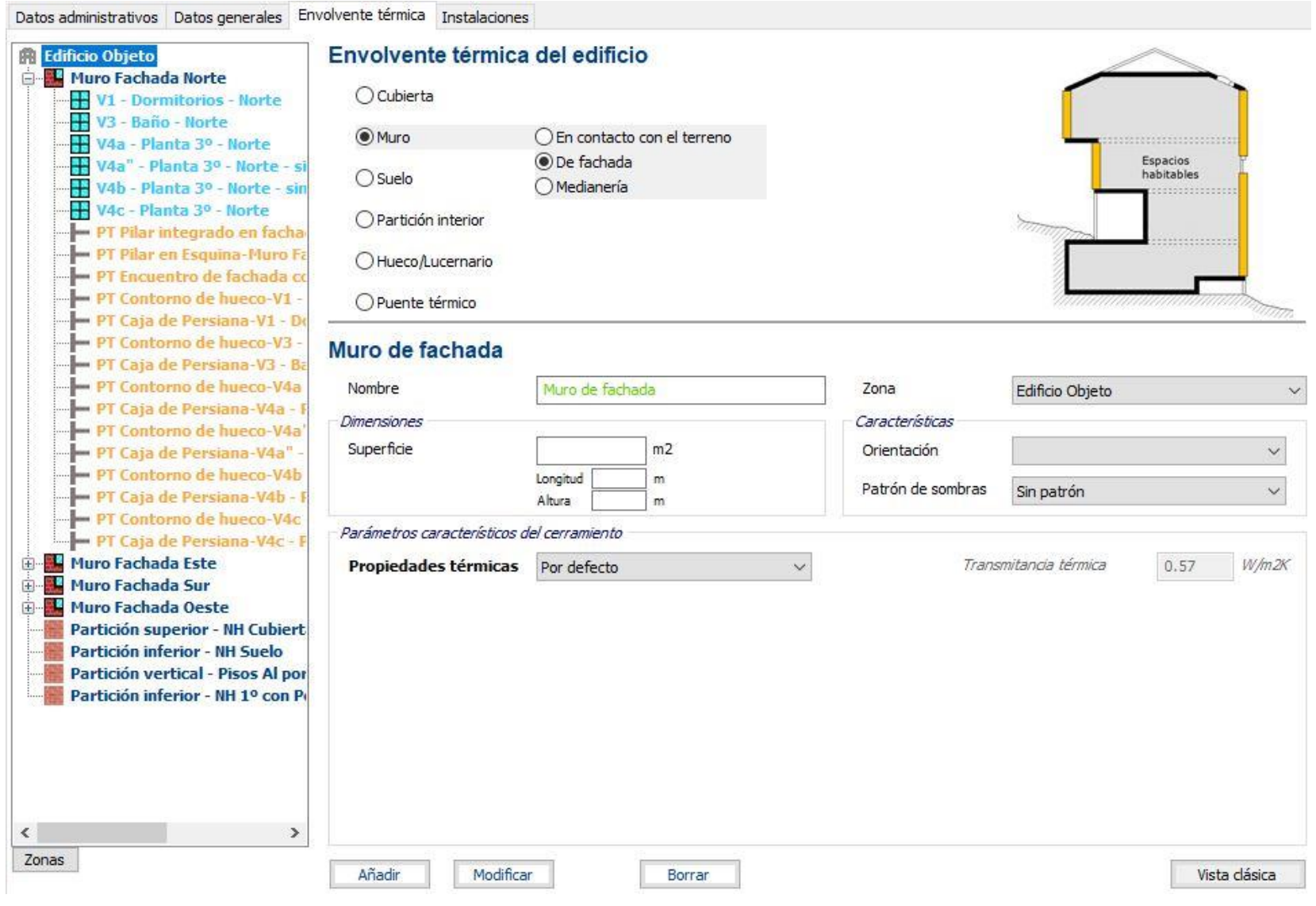

*Figura 13.5. Envolvente térmica de la Torre 3. Fuente: Programa informático CE3X*

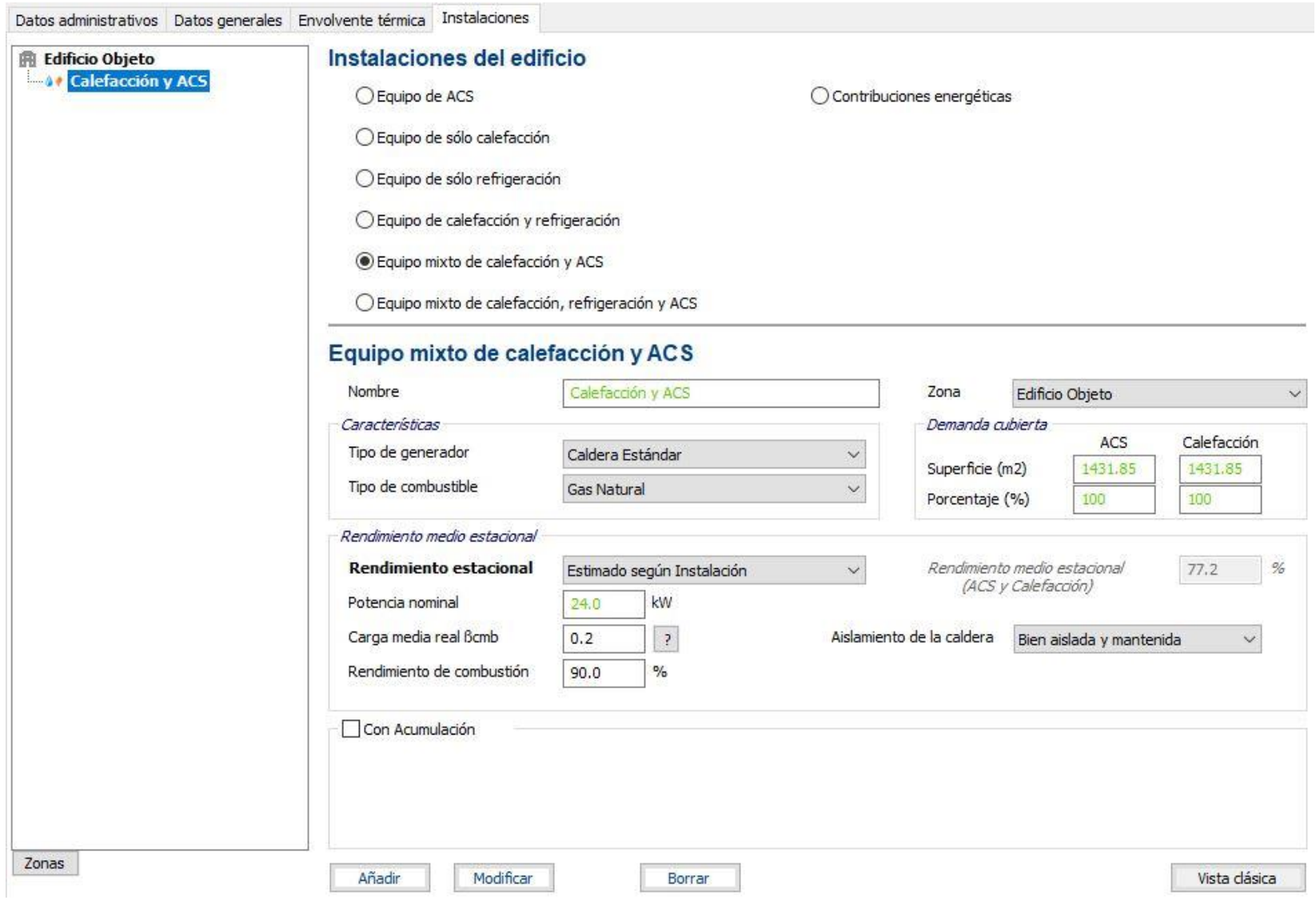

*Figura 13.6. Instalaciones del edificio de la Torre 3. Fuente: Programa informático CE3X*

# **13.3. Datos Torre 5**

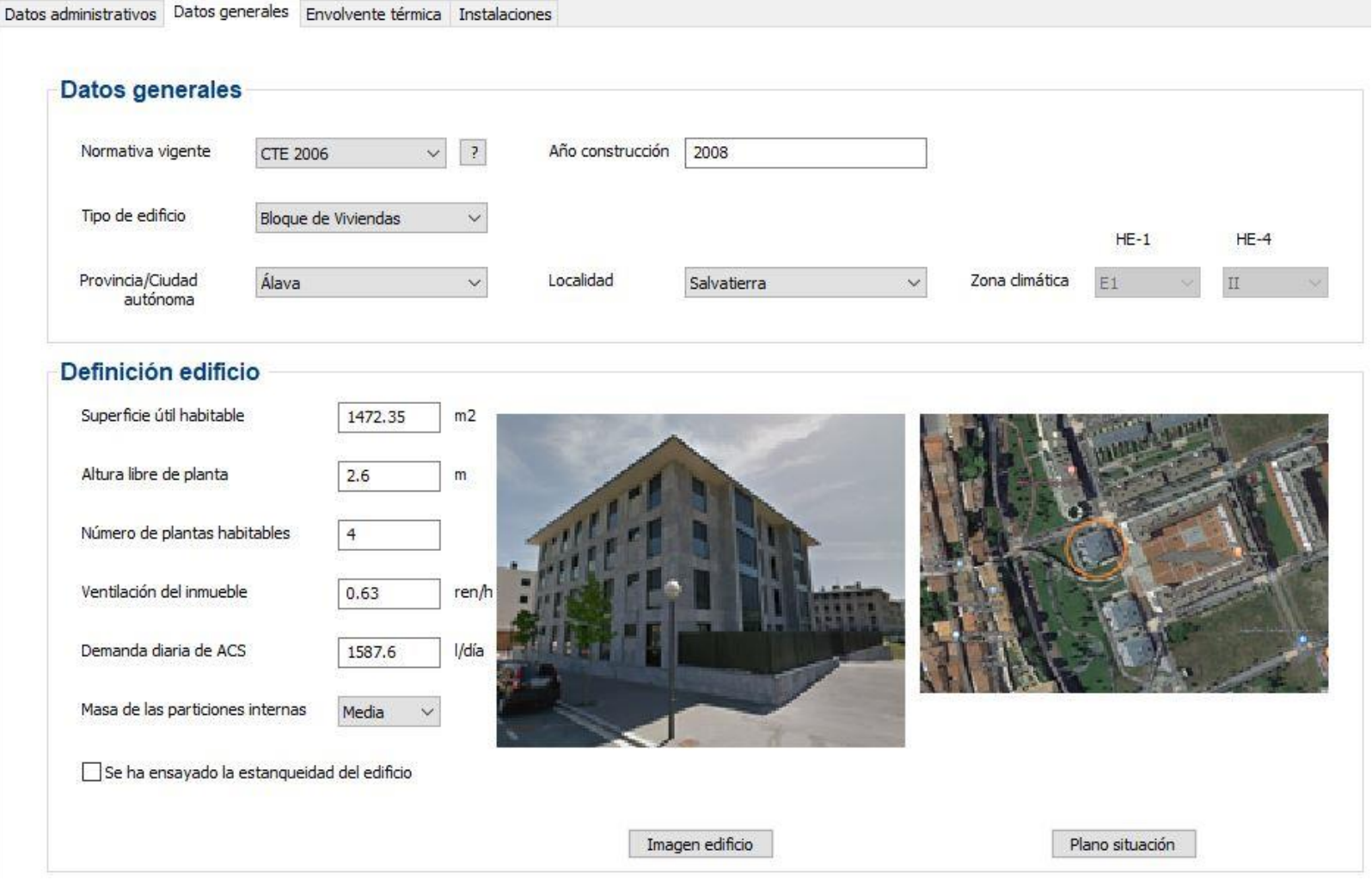

*Figura 13.7. Datos generales de la Torre 5. Fuente: Programa informático CE3X*

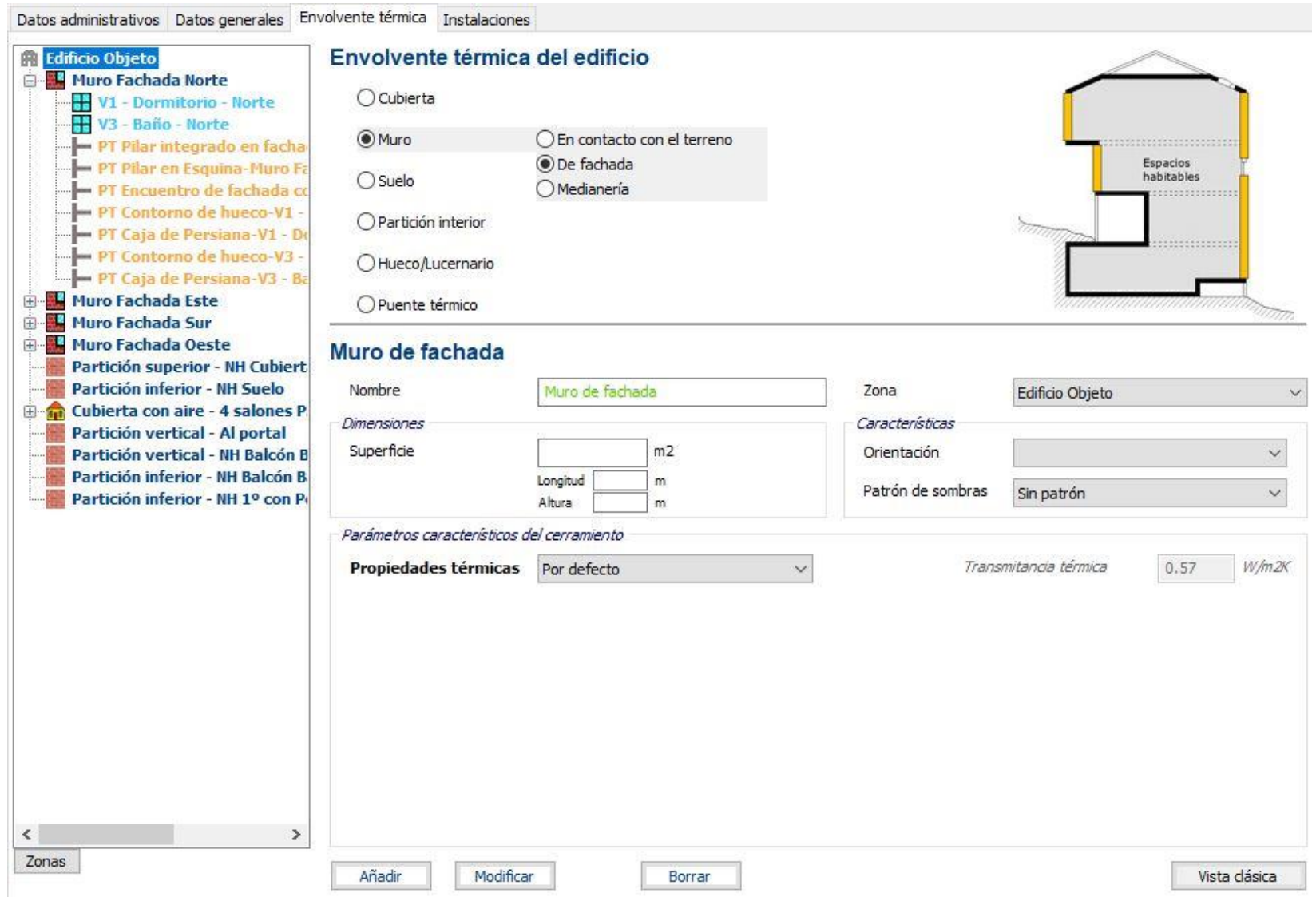

*Figura 13.8. Envolvente térmica de la Torre 5. Fuente: Programa informático CE3X*

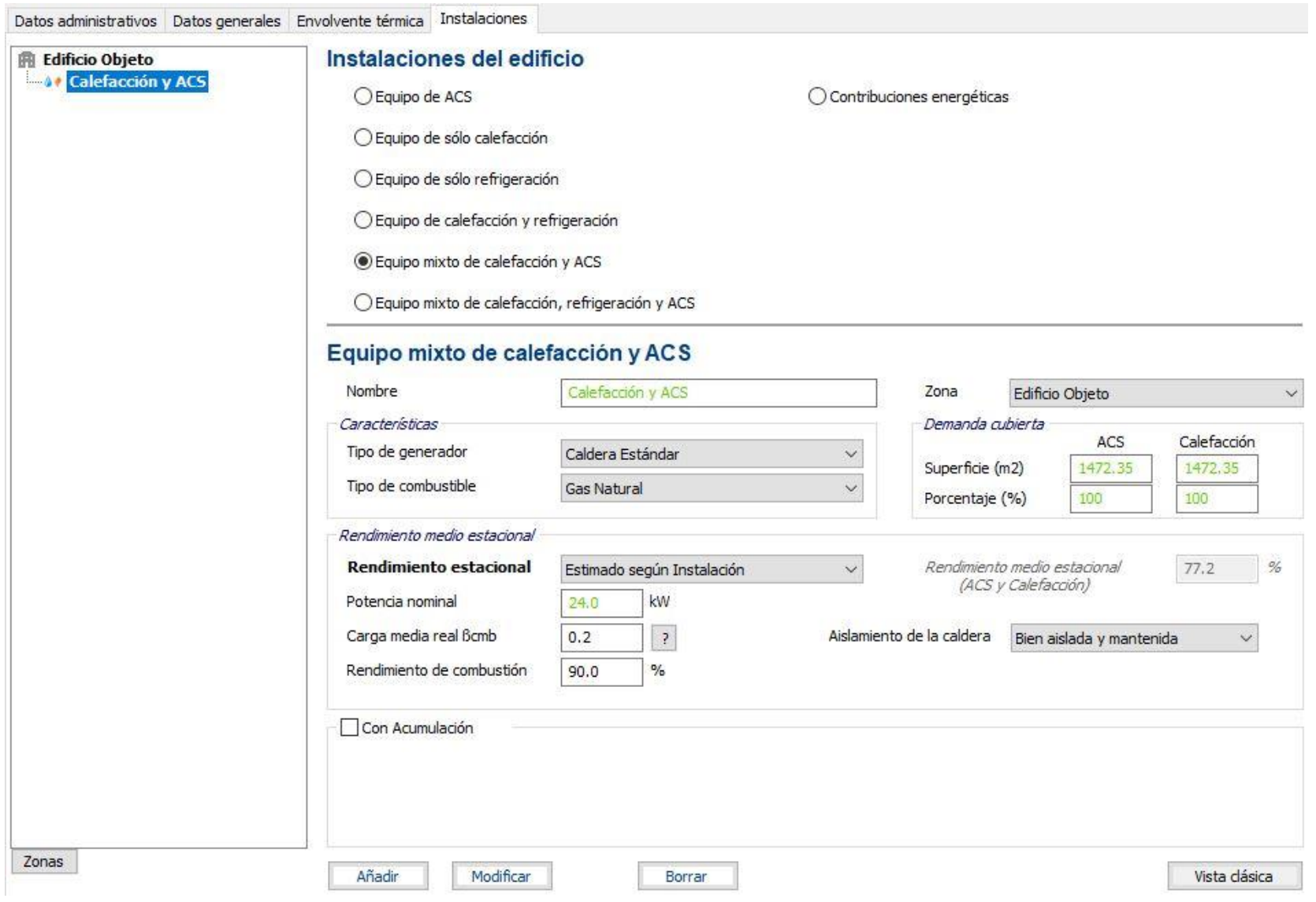

*Figura 13.9. Instalaciones del edificio de la Torre 5. Fuente: Programa informático CE3X*

## **13.4. Datos Edificio L**

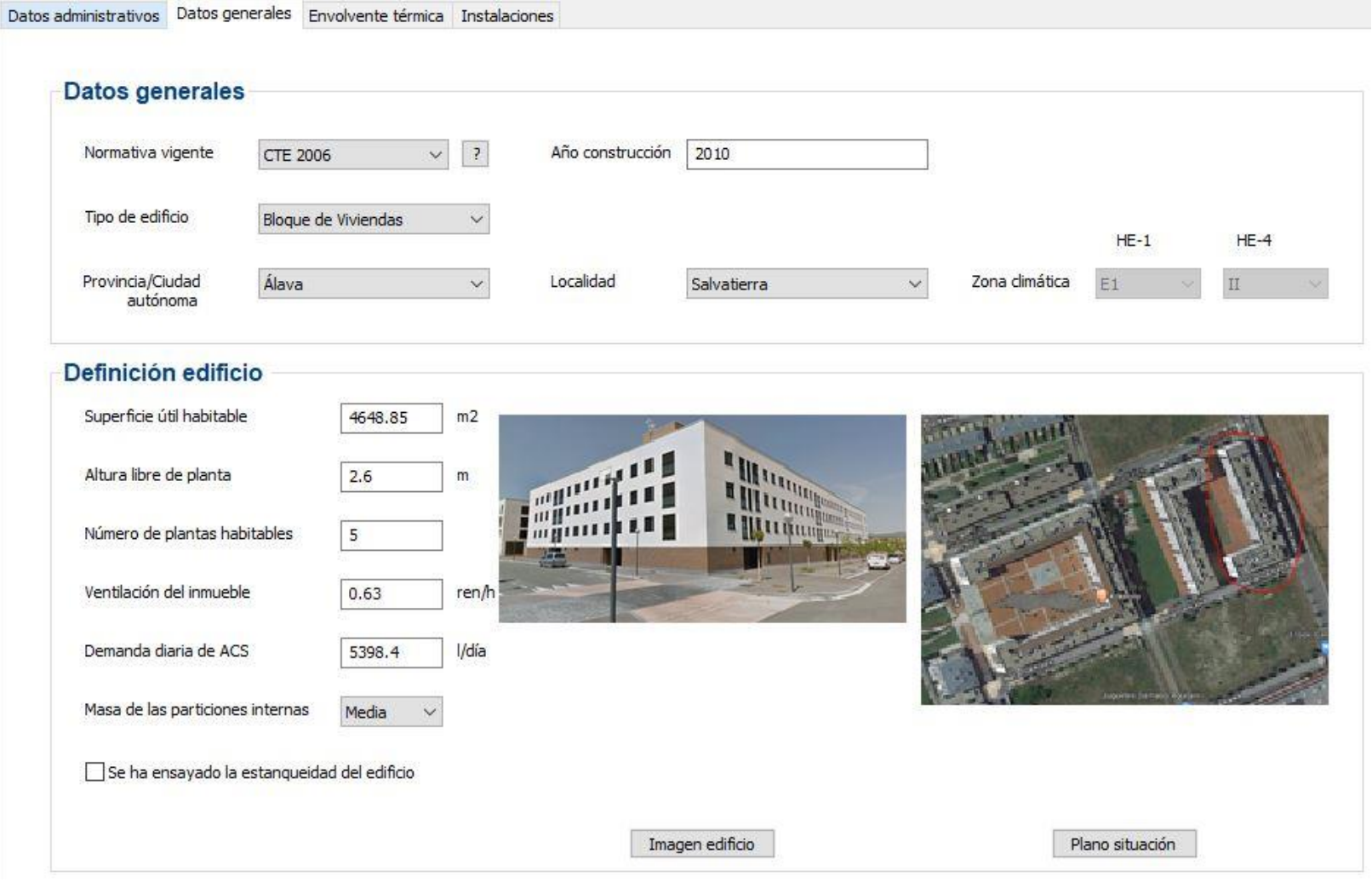

*Figura 13.10. Datos generales del Edificio L. Fuente: Programa informático CE3X*

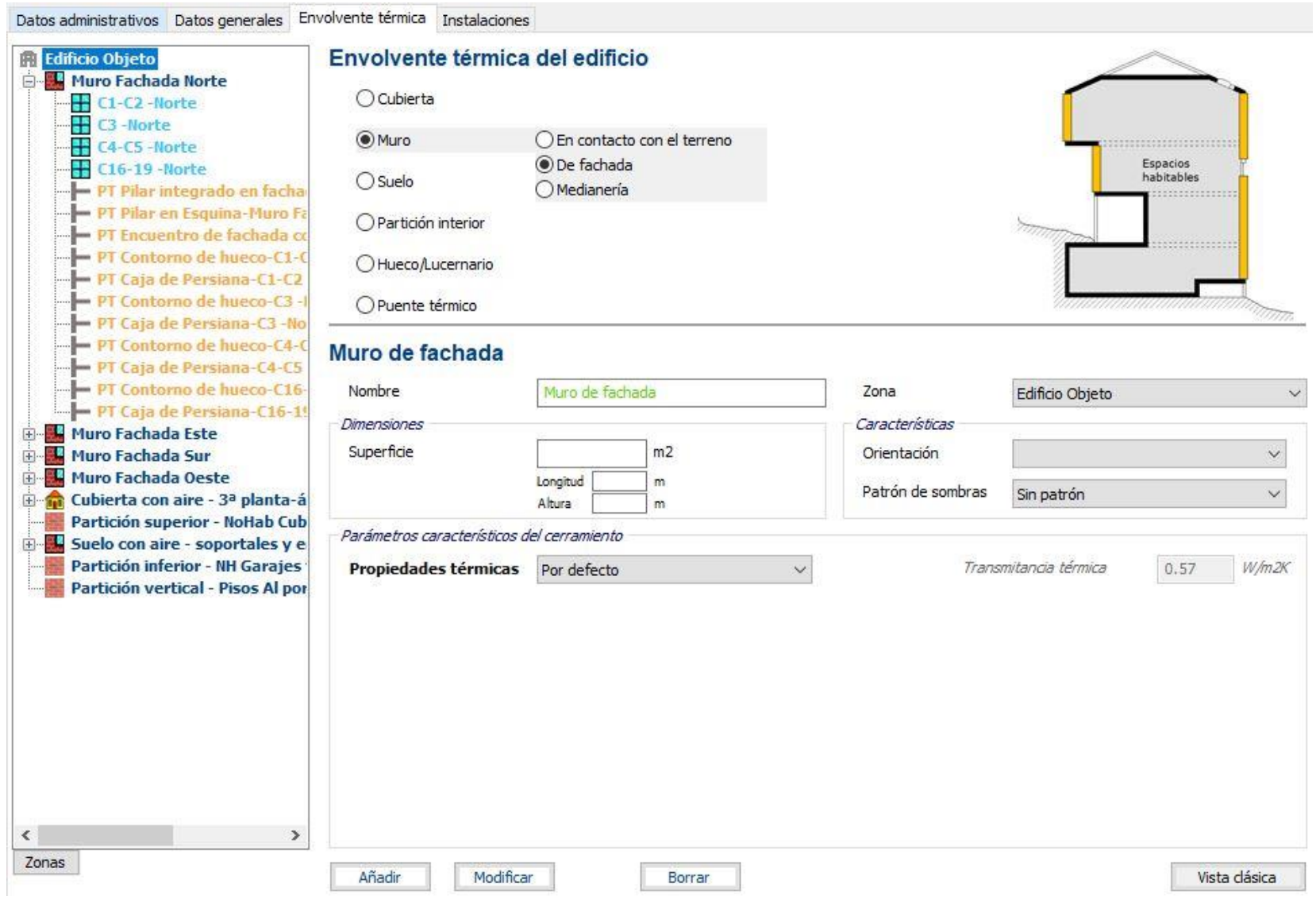

*Figura 13.11. Envolvente térmica del Edificio L. Fuente: Programa informático CE3X*

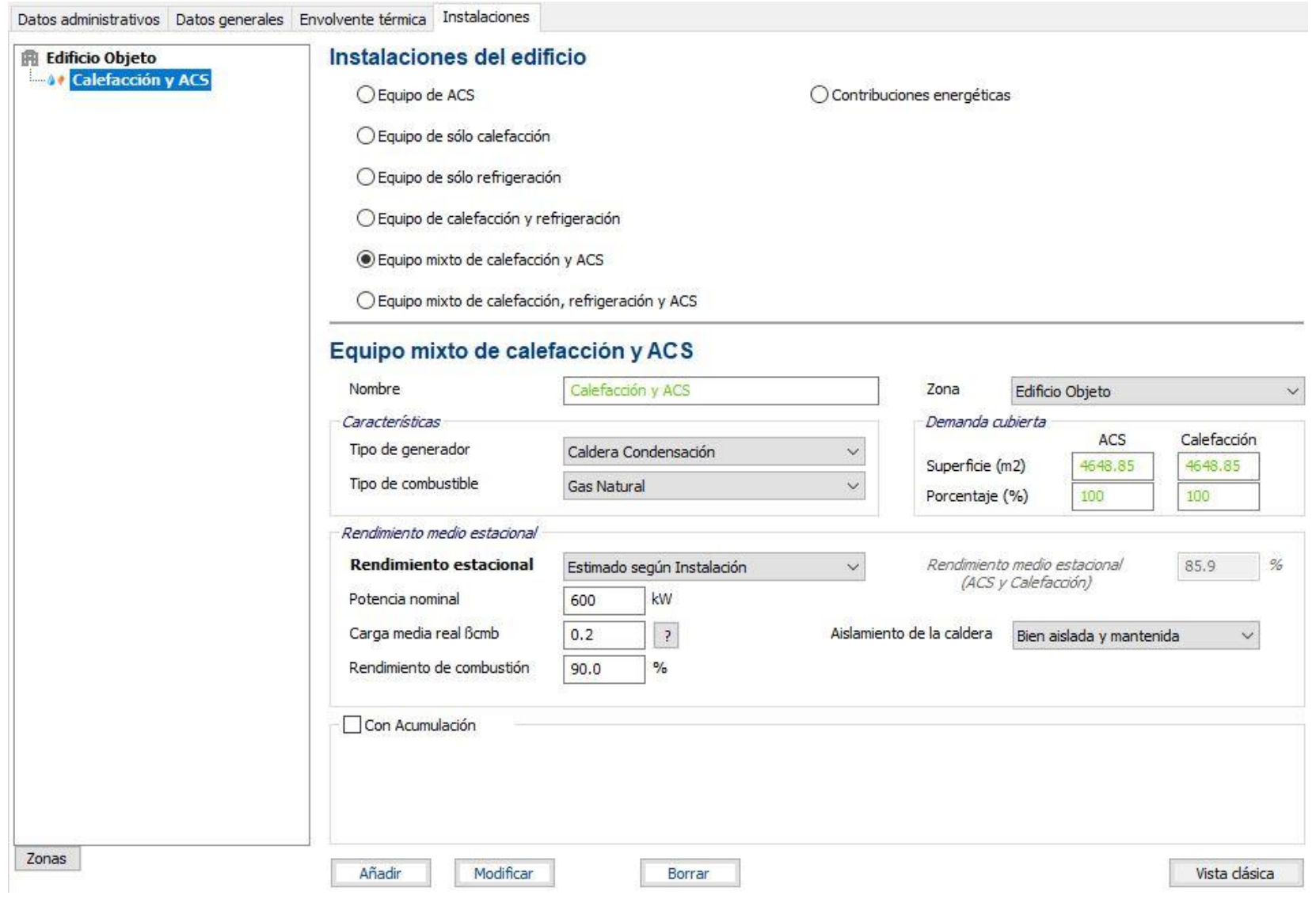

*Figura 13.12. Instalaciones del edificio del Edificio L. Fuente: Programa informático CE3X*

## **14. BIBLIOGRAFÍA**

- Agencia Estatal de Meteorología (2020) *Página web de la Agencia Estatal de Meteorología*. Disponible en:<http://www.aemet.es/es/portada> (Accedido: 17 abril 2020).
- AIGUASOL Sistemes Avançats d'Energia Solar Tèrmica S.C.C.L (2011) *Guía básica de redes de distrito de calor y de frío.* Barcelona: Institut Català d'Energia. Disponible en: [https://www.idae.es/uploads/documentos/documentos\\_20110502\\_Guia\\_Basica\\_Redes\\_d](https://www.idae.es/uploads/documentos/documentos_20110502_Guia_Basica_Redes_de_Calor_y_de_Frio_ES_5e18b14a.pdf) [e\\_Calor\\_y\\_de\\_Frio\\_ES\\_5e18b14a.pdf](https://www.idae.es/uploads/documentos/documentos_20110502_Guia_Basica_Redes_de_Calor_y_de_Frio_ES_5e18b14a.pdf) (Accedido en: 02/08/2020).
- Autodesk (2018) *AutoCAD* (versión *Mechanical 2020*) [Programa de ordenador]. On-line: Autodesk.
- Arco (2020) *Página web de la empresa Válvulas Arco S.L.* Disponible en: <https://www.valvulasarco.com/home.php> (Accedido: 24 junio 2020).
- Arosa Gómez, C.A. (1996) "Modelos y técnicas de optimización forestal", *Cuadernos de Estudios Empresariales*, (6), pp. 33-66.
- Asociación de Empresas de Redes de Calor y Frío (2013) *Guía de microrredes de distrito de calor y frío*. Madrid: ADHAC. Disponible en: [http://www.adhac.es/Priv/ClientsImages/AsociacionPerso6\\_1380195654.pdf](http://www.adhac.es/Priv/ClientsImages/AsociacionPerso6_1380195654.pdf) (Accedido: 03/06/2020)
- Asociación Española de Normalización y Certificación (2005) *UNE 94.002/95: Instalaciones solares térmicas para la producción de agua caliente sanitaria*. Cálculo de la demanda térmica. Madrid: AENOR.
- Asociación Española de Normalización y Certificación (2013) *UNE-EN 303-5:2013: Calderas de calefacción. Parte 5: Calderas especiales para combustibles sólidos, de carga manual y automática y potencial útil nominal hasta 500 kW. Terminología, requisitos, ensayos y marcado.* Madrid: AENOR.
- Asociación Española de Normalización y Certificación (2016) *UNE-EN 253:2009+A2:2015 (Ratificada): Tuberías de calefacción central. Sistemas de tuberías preaisladas para redes de agua caliente enterradas directamente. Tuberías de servicio en acero, aislamiento térmico de poliuretano y protección externa de polietileno. (Ratificada por AENOR en enero de 2016.)* Madrid: AENOR.
- Asociación Española de Normalización y Certificación (2017) *UNE 149201:2017: Abastecimiento de agua. Dimensionado de instalaciones de agua para consumo humano dentro de los edificios.* Madrid: AENOR.
- Asociación Española de Normalización y Certificación (2019) *UNE-EN 448:2019 (Ratificada): Tuberías de calefacción central. Sistemas de tuberías sencillas preaisladas para redes de agua caliente enterradas directamente. Accesorios para tuberías de servicio en acero, aislamiento térmico de poliuretano y protección externa de polietileno. (Ratificada por la Asociación Española de Normalización en noviembre de 2019).* Madrid: AENOR.
- Asociación Española de Normalización y Certificación (2019) *UNE-EN 489-1:2019 (Ratificada): Tuberías de calefacción central. Sistemas de tuberías sencillas y dobles unidas para redes de agua caliente enterradas. Parte 1: Conjuntos de protección de juntas y aislamiento térmico para redes de agua caliente según la Norma EN 13941-1. (Ratificada por la Asociación Española de Normalización en noviembre de 2019).* Madrid: AENOR.
- Asociación Técnica Española de Climatización y Refrigeración (2010) *Guía técnica. Agua caliente sanitaria central.* Madrid: IDAE.
- Asociación Técnica Española de Climatización y Refrigeración (2012) *Guía técnica. Selección de equipos de transporte de fluidos*. Madrid: IDAE.
- Asociación Técnica Española de Climatización y Refrigeración (2012) *Guía Técnica. Instalaciones de climatización por agua*. Madrid: IDAE.
- Austria Email (2020) *Catálogo técnico*. Austria: Austria Email. Disponible en: [https://www.austria-email.es/fileadmin/content-es/CTE-Austria\\_Email.pdf](https://www.austria-email.es/fileadmin/content-es/CTE-Austria_Email.pdf) (Accedido: 8 junio 2020)
- Ayuntamiento de Salvatierra-Agurain (2020) *Página web del Ayuntamiento de Salvatierra-Agurain.* Disponible en:<http://www.agurain.eus/index.php/es/> (Accedido: 16 febrero 2020)
- Basartea (sin fecha) *Plan de Ordenación de la "Sierra de Entzia", mup nº609 de Álava.* Agurain: Ayuntamiento de Salvatierra-Agurain.
- Basartea (sin fecha) *Proyecto de Ordenación del monte comunal nº 610 "Sotos y Vargas" del Ayuntamiento de Agurain.* Agurain: Ayuntamiento de Salvatierra-Agurain.
- Bombas Ideal SA (2018) *Catalogo Serie RNI-GNI 50-60Hz.* Valencia: Bombas Ideal. Disponible en: [https://www.bombasideal.com/wp-content/uploads/2018/11/400-CAT-RNI-](https://www.bombasideal.com/wp-content/uploads/2018/11/400-CAT-RNI-GNI-50-60-Hz-D-081018.pdf)[GNI-50-60-Hz-D-081018.pdf](https://www.bombasideal.com/wp-content/uploads/2018/11/400-CAT-RNI-GNI-50-60-Hz-D-081018.pdf) (Accedido: 31 julio 2020)
- Catastro de Álava (2020) *Página web del catastro de Álava de la Diputación Foral de Álava.*  Disponible en:<https://catastroalava.tracasa.es/> (Accedido: 15 marzo 2020)
- Centro Nacional de Energías Renovables (2020) *Página web del Centro Nacional de Energías Renovables*. Disponible en:<http://www.cener.com/> (Accedido: 13 de mayo 2020)
- CENER y EFINOVATIC (2018) *CE3X* (versión 2.3) [Programa de ordenador]. Madrid: IDAE.
- Certificados energéticos (2020) *Página web de técnicos certificadores energéticos*. Disponible en:<https://www.certificadosenergeticos.com/> (Accedido: 13 mayo 2020)
- COFELY GDF SUEZ (2012) *Guía integral de desarrollo de proyectos de redes de distrito de calor y frío*. Barcelona: Institut Català d'Energia. Disponible en: [http://www.adhac.es/Priv/ClientsImages/AsociacionPerso6\\_1338538783.pdf](http://www.adhac.es/Priv/ClientsImages/AsociacionPerso6_1338538783.pdf) (Accedido en: 03/06/2020)
- Comisión Europea (2009) "Directiva 2009/28/CE del Parlamento Europeo y del Consejo, de 23 de abril de 2009, relativa al fomento del uso de energía procedente de fuentes renovables y por la que se modifican y se derogan las Directivas 2001/77/CE y 2003/30/CE", *Diario Oficial de la Unión Europea, 05 de junio de 2001*, (140), pp. 16- 62.
- Comité europeo de normalización (2003) CEN/TS 14588: 2003: Biocombustibles sólidos. Terminología, definiciones y descripciones. Bruselas: CEN.
- Comisión mixta de la biomasa forestal (2015) *Combustibles de biomasa Tipos y características. III Plan Energético de Navarra horizonte 2020.* Navarra: Gobierno de Navarra.
- CREO Gestores Energéticos SL (2019) *Proyecto para Red de Calor de agua sobrecalentada en la C/ López Bravo, sita en Polígono Industrial de Villalonquéjar (Burgos*). Burgos: Sociedad Pública de Medio Ambiente de Castilla y León S.A.
- De Dios Hernández, M. (2015) *Estudio sobre la biomasa en la zona del sur de Zamora e instalación de un district heating*. Trabajo fin de grado. Universidad de León.
- De Lucas Herguedas, A. I., del Peso Taranco, C., Rodríguez García, E. y Prieto Paniagua, P. (2012) *Biomasa, Biocombustibles y Sostenibilidad*. Palencia: Centro Tecnológico Agrario y Agroalimentario.
- DHS District Heating Sub-Stations (2012*) Milano C-S-D base substations with brazed plate heat exchangers.* Italia: Amarc DHS. Disponible en: [https://www.amarcdhs.com/product/copper-brazed-plate-heat-exchanger-substations](https://www.amarcdhs.com/product/copper-brazed-plate-heat-exchanger-substations-model-milano)[model-milano](https://www.amarcdhs.com/product/copper-brazed-plate-heat-exchanger-substations-model-milano) (Accedido: 03 junio 2020)
- Efinovatic (2020) *Página web de la empresa Efinovatic.* Disponible en:<https://www.efinova.es/> (Accedido: 22 febrero 2020)
- España (2013) "Orden FOM /1635/2013 del 10 de septiembre por el que se actualiza el Documento Básico DB-HE", *Boletín Oficial del Estado, 12 de septiembre de 2013* (219) pp. 67137-67209.
- España (2019) "Real Decreto 732/2019, de 20 de diciembre, por el que se modifica el Código Técnico de la Edificación, aprobado por el Real Decreto 314/2006, de 17 de marzo", *Boletín Oficial del Estado, 27 de diciembre de 2019*, (311) pp. 140488-140674.
- Gobierno Vasco (2020) *Página web para la consulta certificados de Eficiencia Energética en*  edificaciones. **En: edificaciones** en: **Disponible** en: [https://apps.euskadi.eus/y67paUtilidadSeccionWar/utilidadSeccionJSP/y67painicio.do?id](https://apps.euskadi.eus/y67paUtilidadSeccionWar/utilidadSeccionJSP/y67painicio.do?idDepartamento=51&idioma=es) [Departamento=51&idioma=es](https://apps.euskadi.eus/y67paUtilidadSeccionWar/utilidadSeccionJSP/y67painicio.do?idDepartamento=51&idioma=es) (Accedido: 24 febrero 2020)
- Google Earth (2020) *Página web de Google Earth.* Disponible en: <https://www.google.com/intl/es/earth/> (Accedido: 05 julio 2020)
- Google Maps (2020) *Página web de Google maps.* Disponible en: <https://www.google.es/maps/> (Accedido: 15 febrero 2020)
- Hidráulica Fácil (2020) *Página web de divulgación científica.* Disponible en: <https://www.hidraulicafacil.com/> (Accedido: 13 mayo 2020)
- Instituto para la Diversificación y Ahorro de la Energía (2007) *Energía de la biomasa*. Madrid: IDAE.
- Instituto para la Diversificación y Ahorro de la Energía (2009) *Guía técnica. Instalaciones de biomasa térmica en edificios*. Madrid: IDAE.
- Instituto para la Diversificación y Ahorro de la Energía (2011) *Plan de Energías Renovables (PER) 2011-2020*. Madrid: IDAE.
- Instituto para la Diversificación y Ahorro de la Energía (2016) "Factores de paso actualizados" en *Factores de emisión de CO<sup>2</sup> y coeficientes de paso a energía primaria de diferentes fuentes de energía final consumidas en el sector de edificios en España*. Madrid: Ministerios de Industria, Energía y Turismo y Ministerio de Fomento. Disponible en: [https://energia.gob.es/desarrollo/EficienciaEnergetica/RITE/Reconocidos/Reconocidos/Ot](https://energia.gob.es/desarrollo/EficienciaEnergetica/RITE/Reconocidos/Reconocidos/Otros%20documentos/Factores_emision_CO2.pdf) [ros%20documentos/Factores\\_emision\\_CO2.pdf.](https://energia.gob.es/desarrollo/EficienciaEnergetica/RITE/Reconocidos/Reconocidos/Otros%20documentos/Factores_emision_CO2.pdf) (Accedido: 04/06/2020)
- IDAE y ATECYR (2008) *Guía práctica. Instalaciones centralizadas de calefacción y agua caliente sanitaria (ACS) en edificios de viviendas. Información y consejos para las comunidades de vecinos.* Madrid: IDAE.
- IDAE y ESCAN SA (2008) *Biomasa. Industria.* Madrid: IDAE.
- Ingenieros industriales (2020) *Página web de divulgación científica*. Disponible en: <https://www.ingenierosindustriales.com/> (Accedido: 13 agosto 2020)
- Instituto Nacional de Estadística (2020) *Página web oficial del Instituto Nacional de Estadística*. Disponible en:<https://www.ine.es/index.htm> (Accedido: 09 agosto 2020)
- Lantec Group y C.H. Araia (2014) *Bases técnicas del expediente para la licitación de una instalación convencional de district heating en Asparrena (Araba).* Araia: Ayuntamiento de Asparrena.
- Lapesa Grupo Empresarial (2020) *Catalogo de depósitos acumuladores de capacidad industrial de 7.000 a 12.000 litros.* Zaragoza: Lapesa Grupo Empresarial. Disponible en: http://www.lapesa.es/sites/default/files/documentos/acsecii1.pdf (Accedido en: 25 agosto 2020)
- Lapesa Grupo Empresarial (sin fecha) *Prevención y tratamiento de la legionelosis en instalaciones de A.C.S.* Zaragoza: Lapesa Grupo Empresarial. Disponible en: [http://lapesa.es/sites/default/files/legionela\\_c\\_3.pdf](http://lapesa.es/sites/default/files/legionela_c_3.pdf) (Accedido en: 10 agosto 2020)
- Logstor A/S (2020) *Catálogo de productos de calefacción urbana, versión 04.2020.*  Dinamarca: Logstor A/S. Disponible en: [https://www.logstor.com/media/6685/product](https://www.logstor.com/media/6685/product-catalogue-uk-202007-i.pdf)[catalogue-uk-202007-i.pdf](https://www.logstor.com/media/6685/product-catalogue-uk-202007-i.pdf) (Accedido: 6 junio 2020)
- Marcó Gratacós, J., Martí Costa, S., Martín Zorraquino, J.V., Pastor Pérez, P. y Rodríguez Tarodo, J.A. (2003) "Sistemas de agua caliente sanitaria" en *Guía técnica para la Prevención y Control de la Legionelosis en instalaciones.* Madrid: Ministerio de Sanidad y Consumo, pp. 1-25.
- Martín Reina, G. (2012) *Manual para el Diseño de una red hidráulica de climatización*. Proyecto fin de carrera. Universidad de Sevilla.
- Michael Maley's Engineering Site (2020*) Página web de divulgación científica*. Disponible en: [http://www.advdelphisys.com/michael\\_maley/](http://www.advdelphisys.com/michael_maley/) (Accedido: 14 junio 2020)
- Navarra de Suelo y Vivienda, S.A (2018) *Anteproyecto central y red de calor barrio Txantrea*. Pamplona: Gobierno de Navarra.

Observatorio Tecnológico de la Energía (2012) *Mapa Tecnológico: Calor y Frío Renovables*. Borrador: IDAE. Disponible en: [https://www.idae.es/uploads/documentos/documentos\\_Calor\\_y\\_Frio\\_Renovables\\_Biomas](https://www.idae.es/uploads/documentos/documentos_Calor_y_Frio_Renovables_Biomasa_11012012_global_v2_09570f12.pdf) [a\\_11012012\\_global\\_v2\\_09570f12.pdf](https://www.idae.es/uploads/documentos/documentos_Calor_y_Frio_Renovables_Biomasa_11012012_global_v2_09570f12.pdf)

- Secretaría General De Agricultura, Ganadería Y Desarrollo Rural (2008) "Conceptos previos acerca de la biomasa" *en Potencial energético de la biomasa residual agrícola y ganadera en Andalucía*. Sevilla: Junta de Andalucía. Consejería de Agricultura y Pesca, pp. 18-20.
- Statista (2020) *Plataforma web de datos comerciales*. Disponible en: [https://es.statista.com/estadisticas/498634/porcentaje-de-energia-procedente-de-fuentes](https://es.statista.com/estadisticas/498634/porcentaje-de-energia-procedente-de-fuentes-renovables-en-espana/)[renovables-en-espana/](https://es.statista.com/estadisticas/498634/porcentaje-de-energia-procedente-de-fuentes-renovables-en-espana/) (Accedido: 25 de agosto 2020)
- Real Academia de Ingeniería (2012) *Diccionario Español de Ingeniería*. Disponible en: <http://diccionario.raing.es/es> (Accedido: 25 de agosto de 2020)
- Red Española de Ciudades por el Clima y GEYCA Gestión y Calidad (2015) *Climatización Urbana en las Ciudades Españolas.* Madrid: Federación Española de Municipios y Provincias.
- Rodríguez Villagarcía, C. (1998) *Proyecto INDEL. Atlas de la demanda eléctrica española. Madrid:* Red Eléctrica de España SA.
- Termosun Energías SL y Herz (2019) *Energía Eficiente, firematic 349-501 kW.* Austria: Termosun Energías SL. Disponible en: <https://www.termosun.com/admin/uploads/catalogo-herz-firematic-349-501.pdf> (Accedido: 3 junio 2020)
- Termosun Energías SL y Herz (2019) *Proyectos a gran escala, BioFire 500-1500 kW.* Austria: Termosun Energías SL. Disponible en: <https://www.termosun.com/admin/uploads/catalogo-biofire-tc-500-1500-092019.pdf> (Accedido: 3 junio 2020)
- Territorio Histórico de Álava (2018) "Ordenanza fiscal reguladora de la tasa por aprovechamiento de productos forestales con destino a fogueras vecinales en el monte de utilidad pública número 609 de la Parzoneria de Entzia", *Boletín Oficial del Territorio Histórico de Alava, 17 de agosto de 2018* (94), pp. 1-5
- Territorio Histórico de Álava (2018) "Ordenanza fiscal reguladora de la tasa por aprovechamiento de productos forestales con destino a fogueras vecinales en el monte de utilidad pública número 608 de la Parzoneria de Iturrieta", *Boletín Oficial del Territorio Histórico de Alava, 17 de agosto de 2018* (94), pp. 1-5
- Unión General de Trabajadores (2016) *Estudio sobre el aprovechamiento energético de la biomasa, energías renovables y reducción de emisiones de CO<sup>2</sup> en los municipios de Castilla y León*. Valladolid: Junta de Castilla y León. Disponible en: [http://www.cyl.ugt](http://www.cyl.ugt-fica.org/images/Documentacion/Obsevatorios_Industriales_CyL/Estudio_sobre_el_aprovechamiento_energ%C3%A9tico_de_la_biomasa_energ%C3%ADas_renovables_y_reducci%C3%B3n_de_emisiones_de_CO2_en_los_municipios_de_Castilla_y_Le%C3%B3n.compressed.pdf)[fica.org/images/Documentacion/Obsevatorios\\_Industriales\\_CyL/Estudio\\_sobre\\_el\\_aprove](http://www.cyl.ugt-fica.org/images/Documentacion/Obsevatorios_Industriales_CyL/Estudio_sobre_el_aprovechamiento_energ%C3%A9tico_de_la_biomasa_energ%C3%ADas_renovables_y_reducci%C3%B3n_de_emisiones_de_CO2_en_los_municipios_de_Castilla_y_Le%C3%B3n.compressed.pdf) chamiento energ%C3%A9tico de la biomasa energ%C3%ADas renovables y reducci [%C3%B3n\\_de\\_emisiones\\_de\\_CO2\\_en\\_los\\_municipios\\_de\\_Castilla\\_y\\_Le%C3%B3n.com](http://www.cyl.ugt-fica.org/images/Documentacion/Obsevatorios_Industriales_CyL/Estudio_sobre_el_aprovechamiento_energ%C3%A9tico_de_la_biomasa_energ%C3%ADas_renovables_y_reducci%C3%B3n_de_emisiones_de_CO2_en_los_municipios_de_Castilla_y_Le%C3%B3n.compressed.pdf) [pressed.pdf](http://www.cyl.ugt-fica.org/images/Documentacion/Obsevatorios_Industriales_CyL/Estudio_sobre_el_aprovechamiento_energ%C3%A9tico_de_la_biomasa_energ%C3%ADas_renovables_y_reducci%C3%B3n_de_emisiones_de_CO2_en_los_municipios_de_Castilla_y_Le%C3%B3n.compressed.pdf)
- Valter Francescato, E.A. y Zuccoli Bergomi, L. (2008) *Manual de Combustibles de Madera.* Valladolid: Asociación Española de Valorización Energética de la Biomasa.
- Vaxa Solfware (2020) *Página web de recursos educativos*. Disponible en: <http://www.vaxasoftware.com/indexes.html> (Accedido: 5 mayo 2020).